# <span id="page-0-0"></span>YADA Reference Manual 2.0-alpha

Generated by Doxygen 1.3.8

Thu Oct 28 17:37:26 2004

# **Contents**

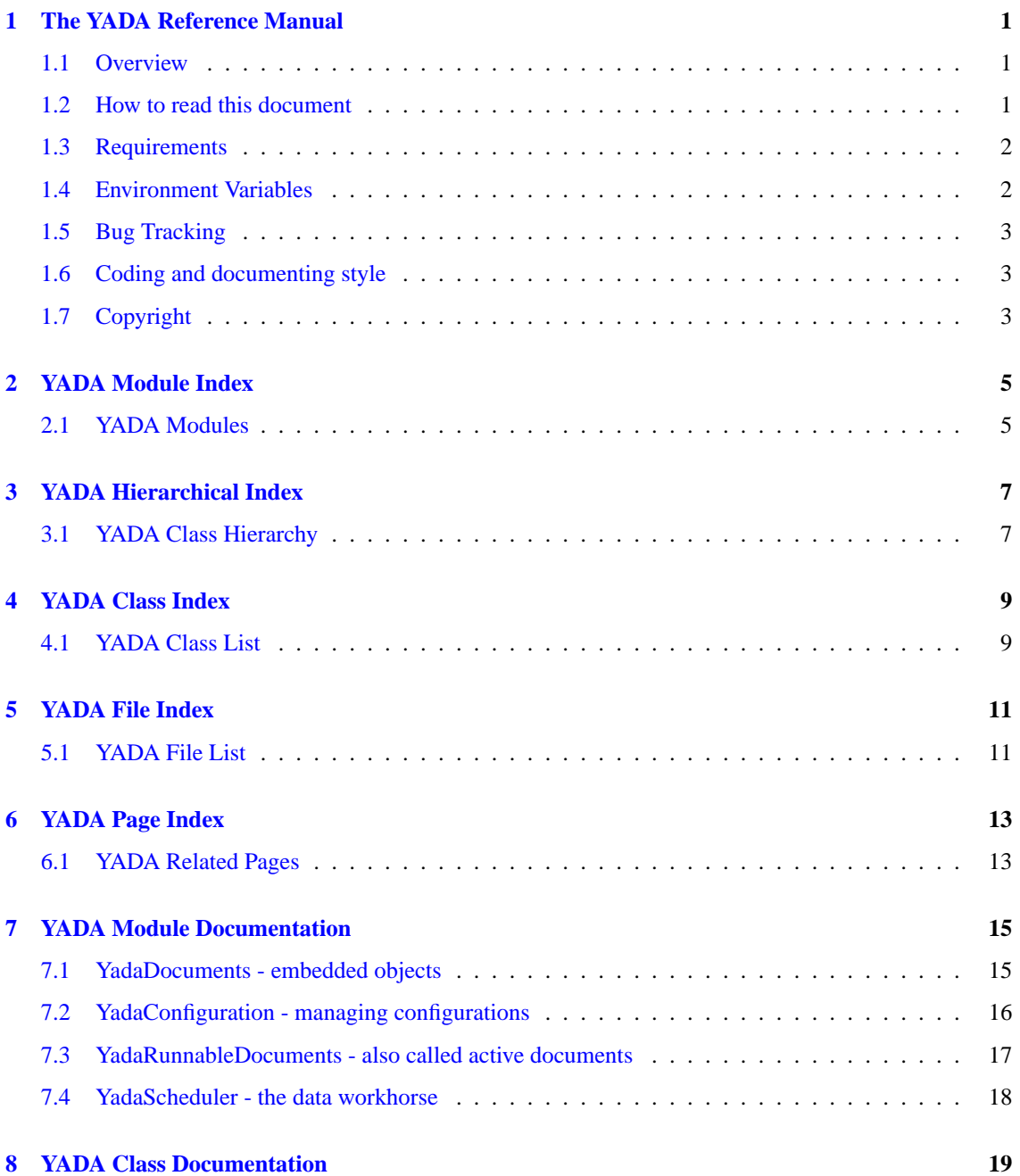

# **ii CONTENTS**

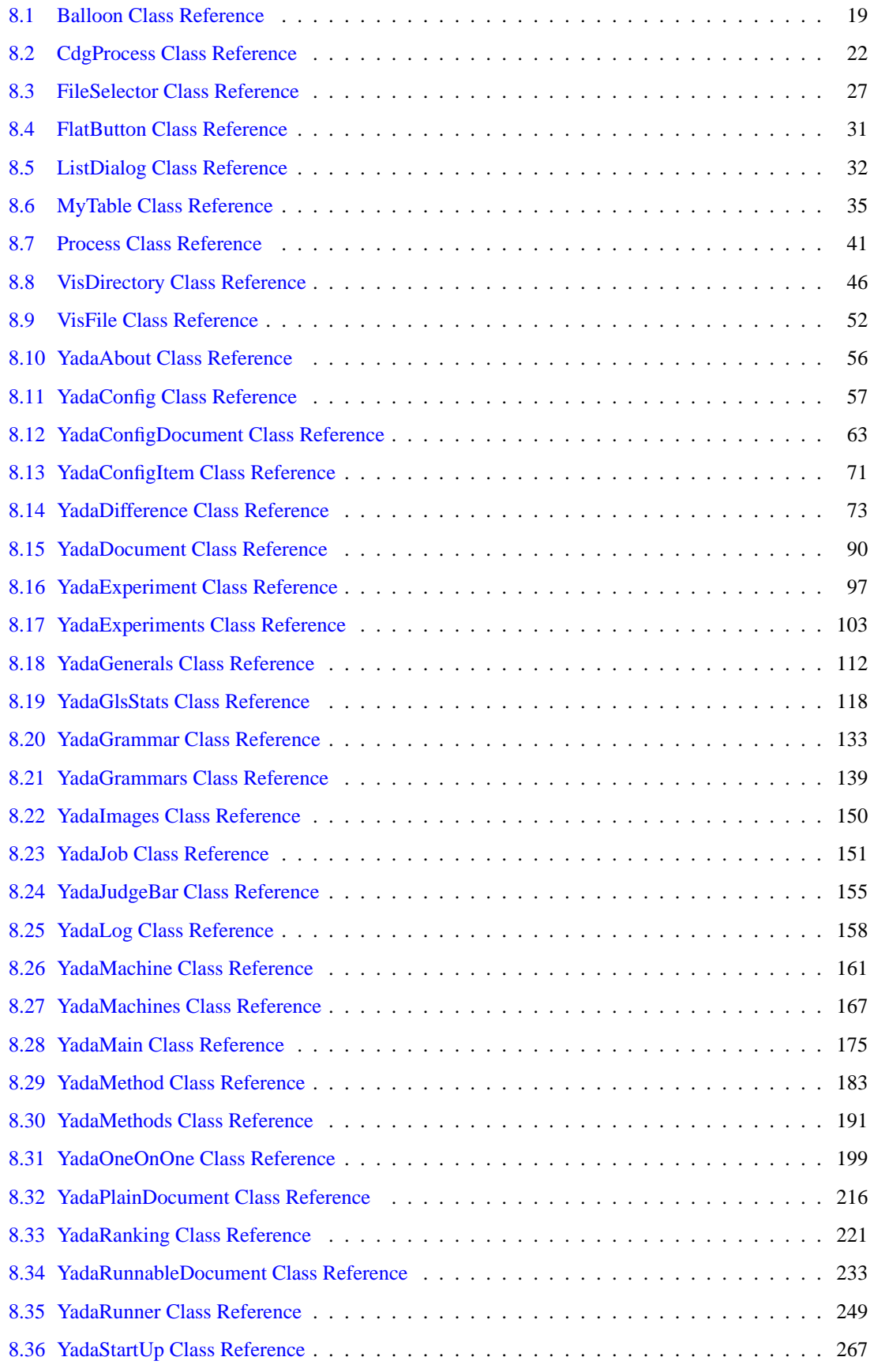

**Generated on Thu Oct 28 17:38:52 2004 for YADA by Doxygen**

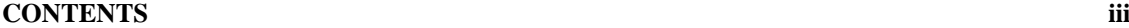

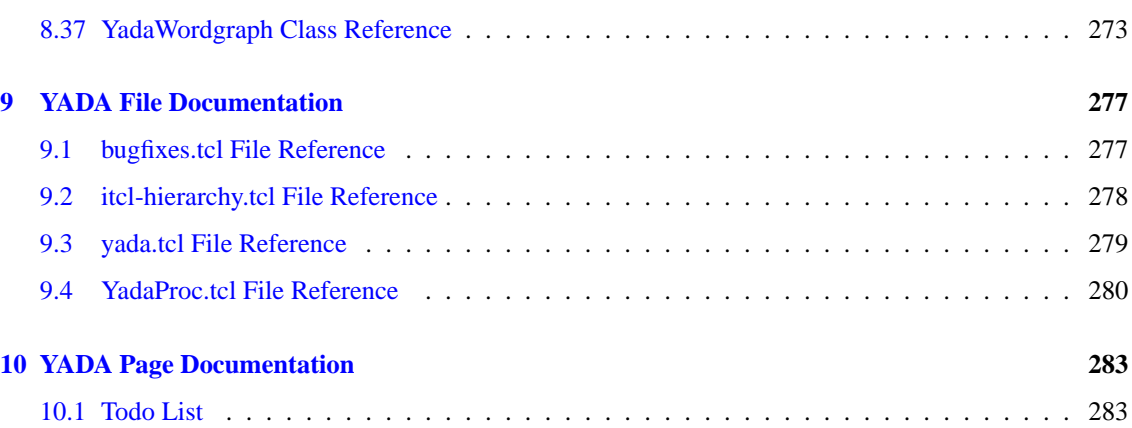

# <span id="page-6-0"></span>**The YADA Reference Manual**

#### **Id**

[yada.tcl,](#page-284-0)v 1.19 2004/02/25 14:42:10 micha Exp

# <span id="page-6-1"></span>**1.1 Overview**

YADA is Yet Another Data Analyser for the CDG parsing environment. Its purpose is to ease the task of parser evaluation by allowing the user to configure series of experiments where problem instances are computed and the resulting data is presented in a pleasent way. The data generated can be exported into an external spredsheat application or converted into raw data for gnuplot, or what ever one likes.

YADA offers a document oriented interface where *documents* of certain types are loadable in order to generate and display the data with them. During runtime an arbitrary number of documents is loadeable each of which can visualize different data or even the same data from a different perspectivity. Thus YADA is easily extensible by implementing new document types which the user then can instanciate. At the time of this writing the following document types are implemented:

- [YadaRunner:](#page-254-0) this is the most frequently used document type for a straight forward experiment setup.
- [YadaGlsStats:](#page-123-0) this document type allows the user to examin experiments with a specific focus on the GLS parsing flavour displaying additional statistics only meaningfull for GLS
- [YadaDifference:](#page-78-0) this also is a runnable document type as the [YadaRunner](#page-254-0) where two experiments are run alternatingly in one document. Results from both experiments might be compared immediately.
- [YadaRanking:](#page-226-0) this document type allows the user to load the data from more than one experiment per document and therefor visualize complete experimental series.

In terms of the implementation there are more document types as can be seen in the [YadaDocuments](#page-20-1) [module documentation](#page-20-1) .

# <span id="page-6-2"></span>**1.2 How to read this document**

To make your way thru this reference document you might start at the modules section, i.e. [YadaDocuments](#page-20-1) and the [YadaScheduler](#page-23-0) . These try to divide the application into logical parts. Understanding the applications architecture might also be cleared by reading [yada.tcl](#page-284-0) and [YadaMain.](#page-180-0) Take a glimpse at the class hierarchy afterwards and this reference manual hopefully becomes understandeable.

# <span id="page-7-0"></span>**1.3 Requirements**

YADA is implemented in Tcl/Tk, more precisely in Itcl/Itk, the object oriented extension to Tcl/Tk (comment: no more tcl without itcl;), also using the Iwidgets set of megawidges. In addition we use the TkTable widget by Jeffrey Hobbs, and the TDom extension by Jochen Loewer. YADA is known to run with

- tcl-8.3, tk-8.3: <http://tcl.sourceforge.net>
- tktable-2.7: <http://tktable.sourceforge.net>
- tdom-0.5apha: [loewerj@hotmail.com](mailto:loewerj@hotmail.com)

I know there are already more recent versions of that software but, you know, never touch a running system. You might try YADA with new versions of the components. Tell me if that was successfull.

By the way, YADA is developed on linux and is *not* intended to run on MS Windows although TclTk is available on MS Windows. Note that I will not try to code tcl platform-independent in order to support MS Windows. YADA will be kept in a shape that it runs on unices, no MS Windows.

# <span id="page-7-1"></span>**1.4 Environment Variables**

As you might already have look at the YADA startup script yada.sh there are a few shell environment varialbes which you might be interested in:

- **YADA\_LIB** : This is the location where the YADA application scripts are located. Obviously, a correct value of this variable is obligatory.
- **YADA** IMAGES : This is the location where the images are put. If the variable is not set, it defaults to \$YADA\_LIB/images. Still not a valid location results in a programm abortion.
- **YADA\_PATH** : This variable points to the location, where the yada data is stored needed for your experiments, that is the cdgp binary, configuration files, logfiles and xml files. If this directory does not exist the first time you start YADA, it is created.
- **YADA\_ETC** : This variable points to the location where your configuration are, that is where experiments.tcl, grammar.tcl and machines.tcl are. If not set it defaults to \$YADA\_- PATH/etc. If the directory is not existing it will be created.
- **YADA\_DATA** : This is the path where the database of your experiments is put. Use the value of this variable in experiments.tcl to organize the data hierarchy properly from here on. If this variable is not set it defaults to \$YADA\_PATH/data. A non existing directory location is tried to be created.
- **YADA** GRAMMARS : This is the location where your dedicated CDG grammar copies might be put to. If the variable is not set, it defaults to  $\frac{5 \text{YADA}}{PATH}/\frac{4 \text{Yammars}}{PATH}$ . If the location still does not exist, YADA will refuse to start.
- **YADA** TMP : Here YADA and possibly you, the user might put temporarily files. Could easily be of the value /tmp but defaults to \$YADA\_PATH/tmp if not set.
- **YADA\_CDGP** : This is the full path to a default cdgp binary.
- **YADA** EDITOR : This is the command to start your favorit editor, that YADA should adress in case of.

# <span id="page-8-0"></span>**1.5 Bug Tracking**

See [http://nats-wiki.informatik.uni-hamburg.de/twiki/bin/view/Papa/Yada-](http://nats-wiki.informatik.uni-hamburg.de/twiki/bin/view/Papa/YadaTracking)[Tracking](http://nats-wiki.informatik.uni-hamburg.de/twiki/bin/view/Papa/YadaTracking)

# <span id="page-8-1"></span>**1.6 Coding and documenting style**

Ok, what's to say about coding? Most of the time too much and oneself is leaving such a guide over the time. Here are my 2cent coding style guidelines I tried to follow til now in YADA:

- all classes are defined in a separate file, no two or more classes in one file.
- yada classes are named using the Yada prefix
- if a class used in YADA is not named with the prefix Yada, then this has the simple reason that these clases are borowed from somewhere else or are useable outside of YADA aswell (example: [FileSelector\)](#page-32-0)
- private class members, i.e. methods, procs and variables start with a \_ (underscore)
- try to think about the logical entity a new class belongs to and add it to a module (using the grouping commands in doxygen)

Hm, I'll add more if I come accross something important enuf to be mentioned here.

# <span id="page-8-2"></span>**1.7 Copyright**

Copyright (C) 1997-2004 The CDG Team <[cdg@nats.informatik.uni-hamburg.de](mailto:cdg@nats.informatik.uni-hamburg.de)>

YADA is licensed under the GPL.

This application is free software; as a special exception the author gives unlimited permission to copy and/or distribute it, with or without modifications, as long as this notice is preserved.

This program is distributed in the hope that it will be useful, but WITHOUT ANY WARRANTY, to the extent permitted by law; without even the implied warranty of MERCHANTABILITY or FITNESS FOR A PARTICULAR PURPOSE.

# <span id="page-10-0"></span>**YADA Module Index**

# <span id="page-10-1"></span>**2.1 YADA Modules**

Here is a list of all modules:

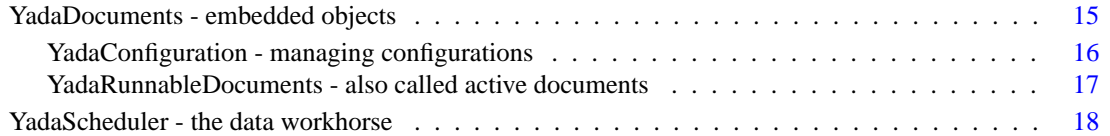

# <span id="page-12-0"></span>**YADA Hierarchical Index**

# <span id="page-12-1"></span>**3.1 YADA Class Hierarchy**

This inheritance list is sorted roughly, but not completely, alphabetically:

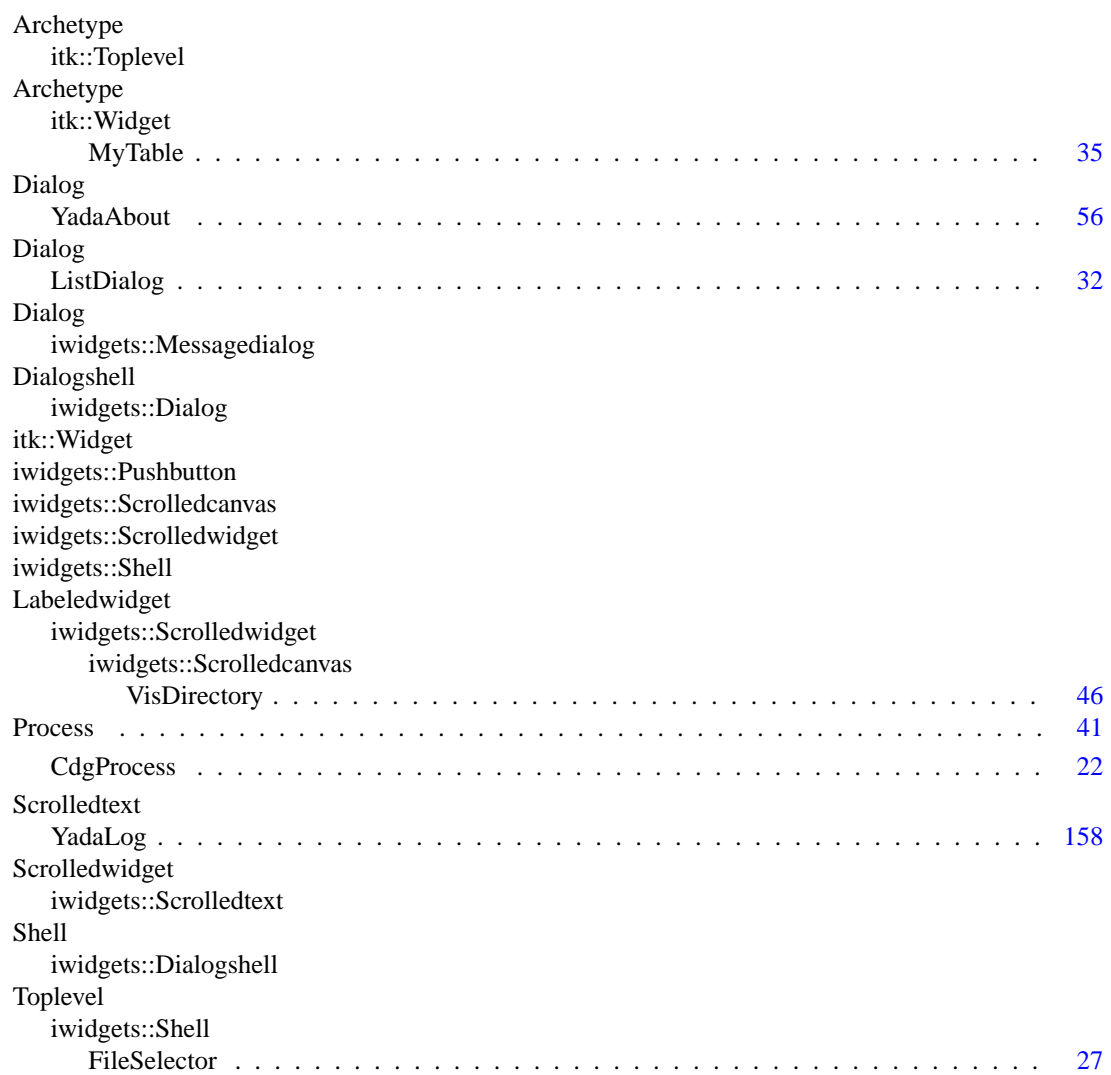

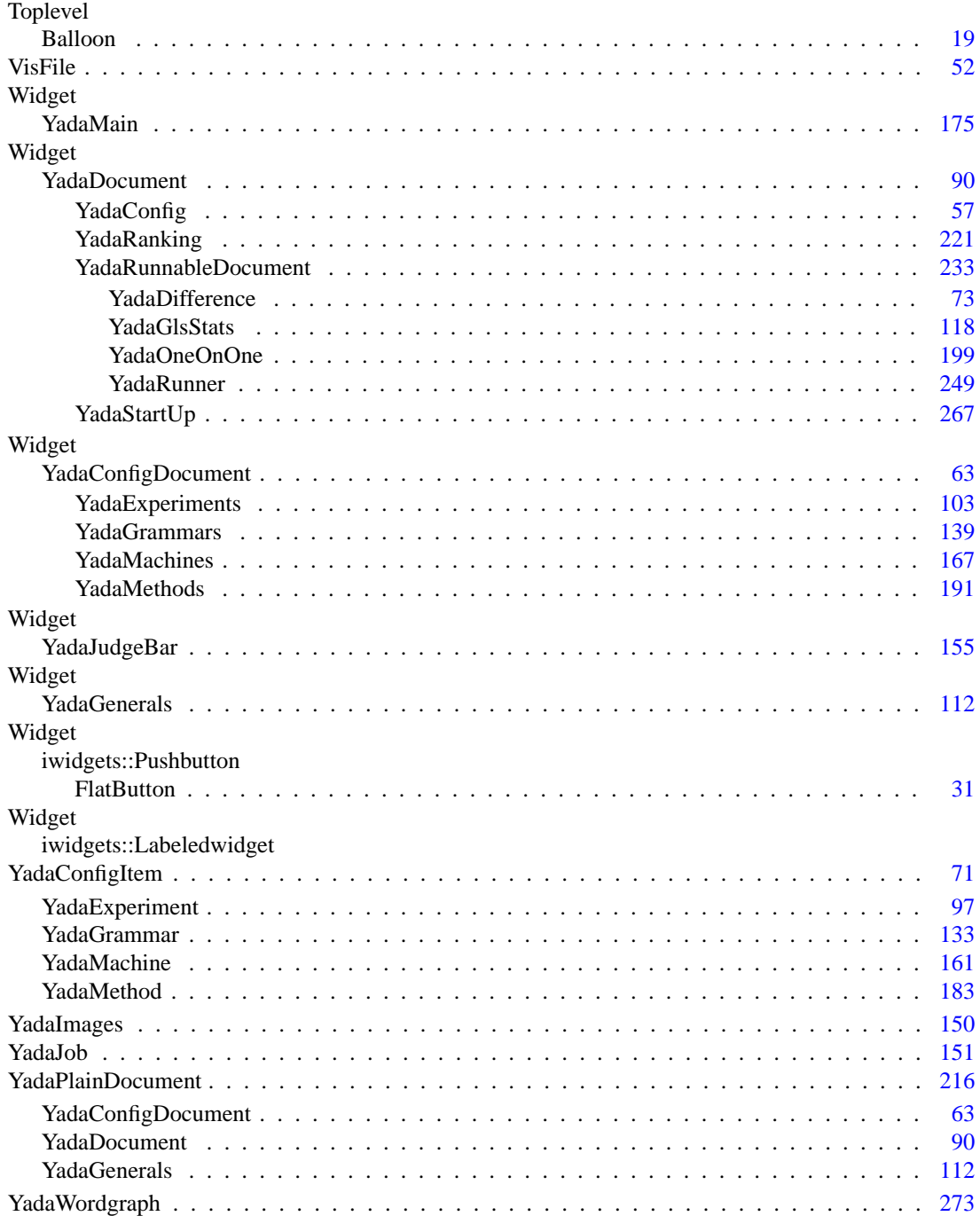

# <span id="page-14-0"></span>**YADA Class Index**

#### <span id="page-14-1"></span>YADA Class List  $4.1$

Here are the classes, structs, unions and interfaces with brief descriptions:

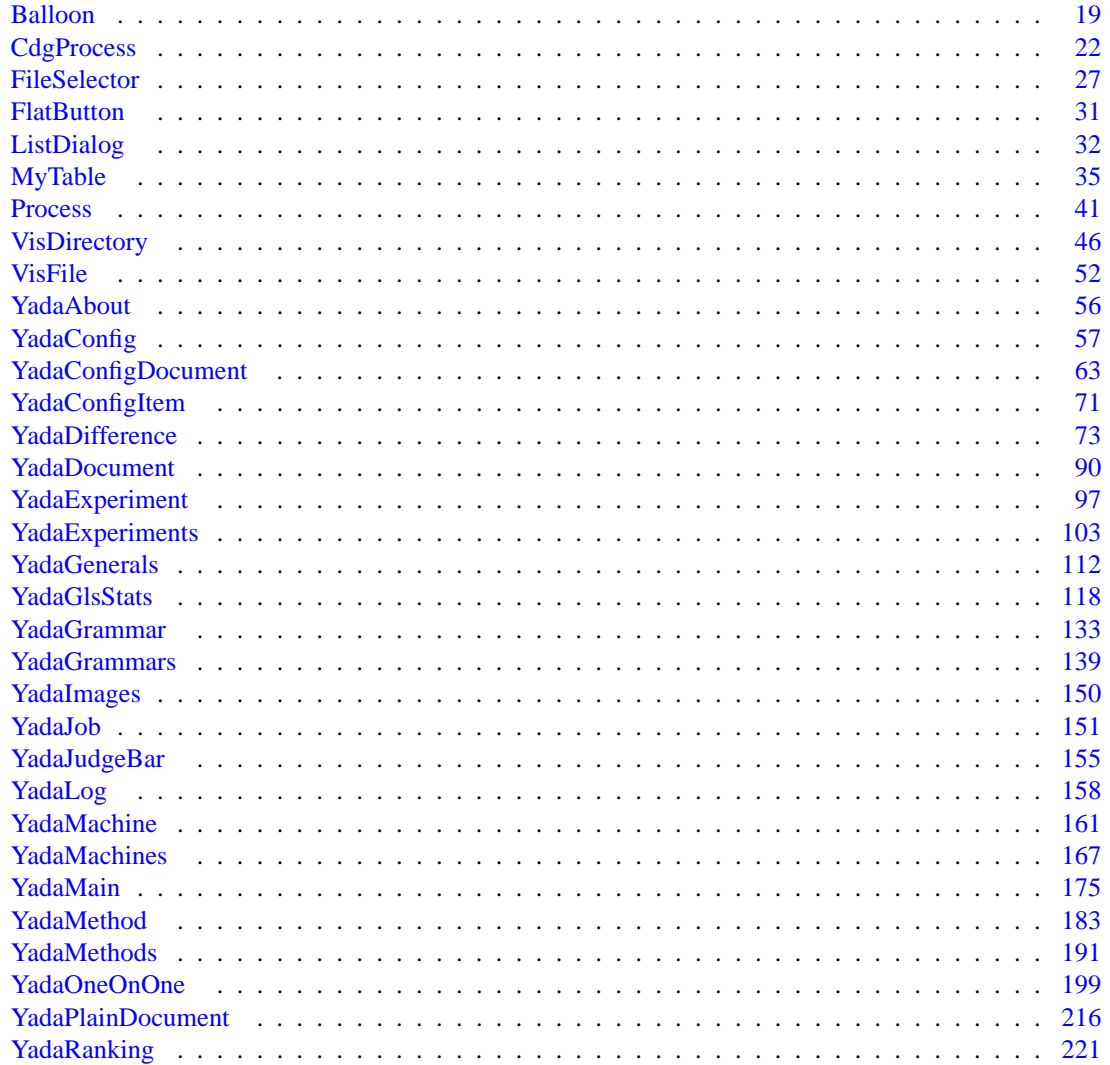

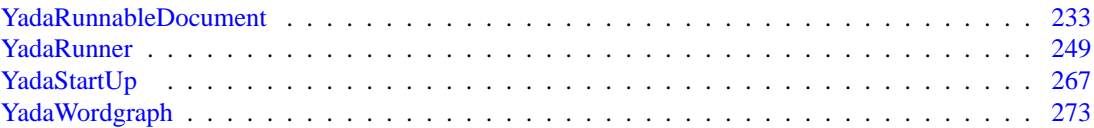

# <span id="page-16-0"></span>**YADA File Index**

#### <span id="page-16-1"></span>YADA File List  $5.1$

Here is a list of all documented files with brief descriptions:

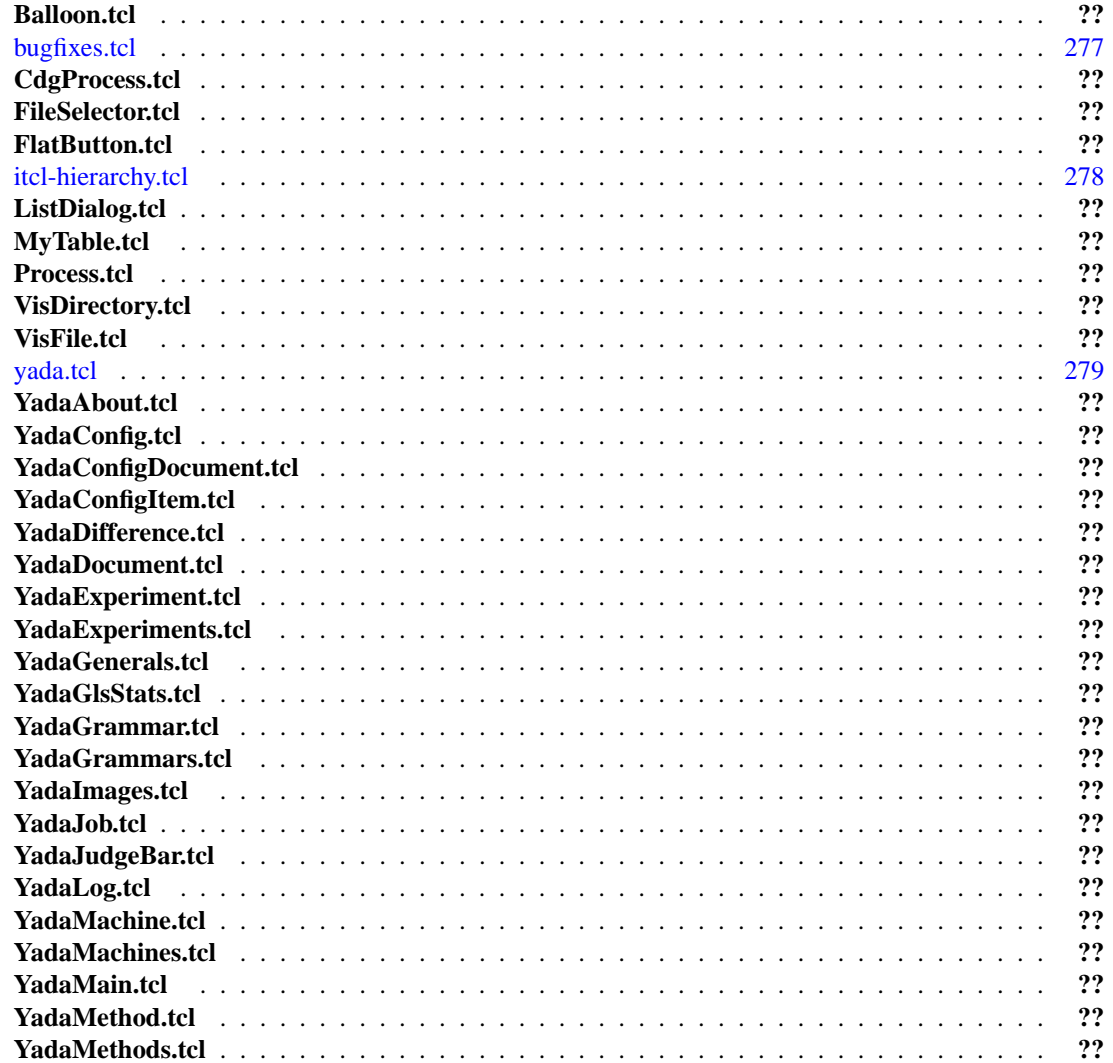

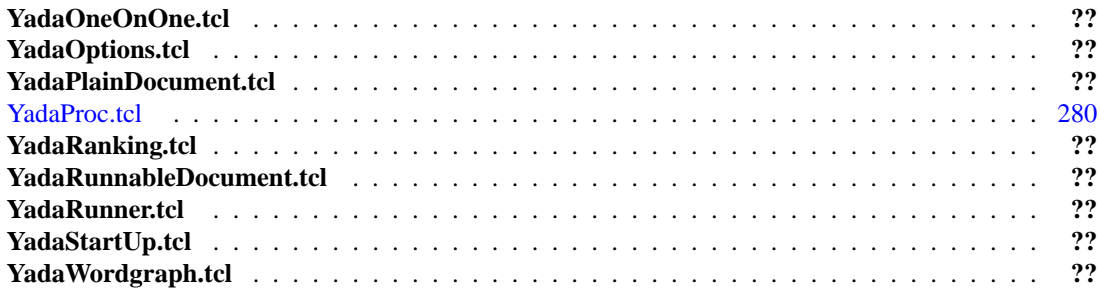

# <span id="page-18-0"></span>**YADA Page Index**

# <span id="page-18-1"></span>**6.1 YADA Related Pages**

Here is a list of all related documentation pages:

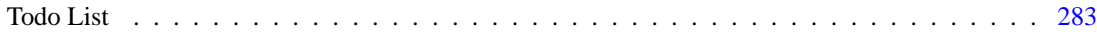

# <span id="page-20-0"></span>**YADA Module Documentation**

# <span id="page-20-1"></span>**7.1 YadaDocuments - embedded objects**

## **7.1.1 Detailed Description**

This module groups together all classes that form the so called YadaDocuments In here we'd like to further separate two groups of documents: the YadaConfiguration, dealing with configuration and the Yada-RunnableDocuments which are in a way active as they are used to generate the data they consist of. The YadaDocuments left here are either abstract or not in the sence active as runnable documents are ment to be. So the [YadaRanking](#page-226-0) for example does not spawn YadaJobs on its own but collects all the data that once has been produced by YadaRunnableDocuments. Well and the [YadaStartUp](#page-272-0) splash screen simply is temporarily embedded and removed at startup time in the same way as the normal documents are embedded into the gui.

# **Modules**

- group [YadaConfiguration managing configurations](#page-21-0)
- group [YadaRunnableDocuments also called active documents](#page-22-0)

- class [YadaDocument](#page-95-0)
- class [YadaPlainDocument](#page-221-0)
- class [YadaRanking](#page-226-0)
- class [YadaStartUp](#page-272-0)

# <span id="page-21-0"></span>**7.2 YadaConfiguration - managing configurations**

## **7.2.1 Detailed Description**

This submodule spans the YadaDocuments that are used for configuring a set of [YadaConfigItem](#page-76-0) objects like the [YadaExperiment,](#page-102-0) [YadaGrammar](#page-138-0) or [YadaMachine](#page-166-0) objects. [YadaConfigDocument](#page-68-0) objects are not embedded into the application directly like the other YadaDocuments but first into a [YadaConfig](#page-62-0) object. The [YadaConfigDocument](#page-68-0) objects themselves are therefore not freely instanciateable as the YadaRunnable-Documents as we always need access to the objects starting via the [YadaConfig](#page-62-0) gui. [YadaConfigDocument](#page-68-0) contain a set of [YadaConfigItem](#page-76-0) objects. And in the case of the CDG grammars we have configurations object inside the [YadaGrammar,](#page-138-0) that is the [YadaWordgraph](#page-278-0) objects.

- class [YadaConfig](#page-62-0)
- class [YadaConfigDocument](#page-68-0)
- class [YadaConfigItem](#page-76-0)
- class [YadaExperiment](#page-102-0)
- class [YadaExperiments](#page-108-0)
- class [YadaGrammar](#page-138-0)
- class [YadaGrammars](#page-144-0)
- class [YadaMachine](#page-166-0)
- class [YadaMachines](#page-172-0)
- class [YadaMethod](#page-188-0)
- class [YadaMethods](#page-196-0)
- class [YadaWordgraph](#page-278-0)

# <span id="page-22-0"></span>**7.3 YadaRunnableDocuments - also called active documents**

# **7.3.1 Detailed Description**

This group of classes are implementing so called documents that are *runnable*, that is with their help [Yada-](#page-156-0)[Job](#page-156-0) objects are generated and started on [YadaMachine](#page-166-0) objects.

- class [YadaDifference](#page-78-0)
- class [YadaGlsStats](#page-123-0)
- class [YadaOneOnOne](#page-204-0)
- class [YadaRunner](#page-254-0)

# <span id="page-23-0"></span>**7.4 YadaScheduler - the data workhorse**

# **7.4.1 Detailed Description**

This module bundles the classes involved to start [YadaJob](#page-156-0) objects on problem instances [\(YadaWordgraph](#page-278-0) objects), and span the workload on a set of machines.

- class [CdgProcess](#page-27-0)
- class [Process](#page-46-0)
- class [YadaExperiment](#page-102-0)
- class [YadaJob](#page-156-0)
- class [YadaMachine](#page-166-0)
- class [YadaMethod](#page-188-0)

# <span id="page-24-0"></span>**YADA Class Documentation**

# <span id="page-24-1"></span>**8.1 Balloon Class Reference**

Inheritance diagram for Balloon:

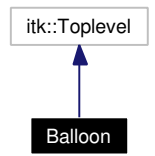

Collaboration diagram for Balloon:

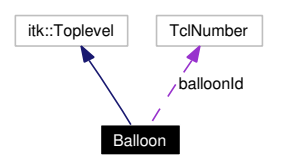

# **8.1.1 Detailed Description**

Balloon - A tooltip class. This is a generic tooltip implementation. Just create a Balloon and switch it [on\(\)](#page-25-0) now and then. A Balloon is displayed if the mouse pointer does not leave the area where it has been initialized within 200 milliseconds by default.

### **Author:**

Michael Daum

**Id**

[Balloon.tcl,](#page-0-0)v 1.8 2004/02/25 14:42:08 micha Exp

Definition at line 22 of file Balloon.tcl.

# **Public Member Functions**

- [Balloon](#page-25-1) (TelList args)
- **delay** (TclNumber value=200)
- $\bullet$  [off](#page-25-2) ()
- [on](#page-25-0) (TclNumber x, TclNumber y, TclString text)

## **Private Member Functions**

• doit (TclNumber x, TclNumber y)

## **Private Attributes**

• TclNumber balloon $Id = 0$ 

## **8.1.2 Constructor & Destructor Documentation**

### <span id="page-25-1"></span>**8.1.2.1 Balloon::Balloon (TclList** *args***)**

constructor

Definition at line 42 of file Balloon.tcl.

## **8.1.3 Member Function Documentation**

#### <span id="page-25-3"></span>**8.1.3.1 Balloon::\_doit (TclNumber** *x***, TclNumber** *y***)** [private]

do the actuall display. This method is only called by [Balloon::on\(\)](#page-25-0) when the tcl loop gets idle.

#### **Parameters:**

- *x* the x coordinate where the balloon will be displayed
- <span id="page-25-2"></span>*y* the y coordinate where the balloon will be displayed

Definition at line 90 of file Balloon.tcl.

#### **8.1.3.2 Balloon::off ()**

hide a tooltip. Call this method to switch off the tooltip balloon. Definition at line 69 of file Balloon.tcl.

### **8.1.3.3 Balloon::on (TclNumber** *x***, TclNumber** *y***, TclString** *text***)**

show a tooltip. This method actually displays a tooltip with a certain message and position.

### **Parameters:**

- <span id="page-25-0"></span>*x* the x coordinate where the balloon will be displayed
- *y* the y coordinate where the balloon will be displayed

*text* the message text to be shown inside the tooltip

Definition at line 125 of file Balloon tol.

# **8.1.4 Member Data Documentation**

## <span id="page-26-0"></span>**8.1.4.1 TclNumber [Balloon::balloonId](#page-26-0) = 0** [private]

id of the background job. When a balloon is going to be displayed we spawn a job with *after* and store the job id in this variable. Definition at line 36 of file Balloon.tcl.

The documentation for this class was generated from the following file:

• Balloon.tcl

# <span id="page-27-0"></span>**8.2 CdgProcess Class Reference**

Inheritance diagram for CdgProcess:

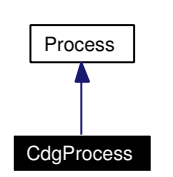

Collaboration diagram for CdgProcess:

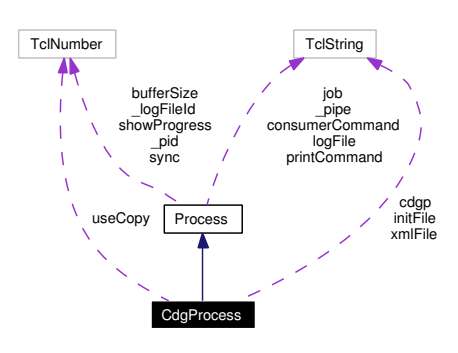

# **8.2.1 Detailed Description**

CdgProcess - interface for a cdgp process. This class wraps arround a cdgp command spawned in the background and tries to provide all you need to handle a cdgp job. The class communicates with the cdgp job connecting to its STDIN and reads back all its output on STDOUT.

#### **Author:**

Michael Daum

#### **Id**

[CdgProcess.tcl,](#page-0-0)v 1.14 2004/07/13 13:32:27 micha Exp

Definition at line 22 of file CdgProcess.tcl.

### **Public Member Functions**

- [CdgProcess](#page-28-0) (TclList args)
- [getJobState](#page-28-1) ()
- [getPassedJobStates](#page-28-2) ()
- [getPid](#page-29-0) ()
- [interrupt](#page-29-1) ()
- [isAlive](#page-29-2) ()
- [kill](#page-29-3)  $()$
- [nice](#page-29-4) (TclNumber prio=10)
- [signal](#page-29-5) (TclNumber signo)
- [start](#page-29-6) (TclString command="")

- [stop](#page-30-0)  $()$
- [tell](#page-30-1) (TclList args)
- $\cdot$  [term](#page-30-2)  $()$
- [wait](#page-30-3)  $()$
- ∼[CdgProcess](#page-28-3) ()

# **Public Attributes**

- TclNumber **bufferSize** = 81920
- TelString  $cdgp =$  $cdgp =$  ""
- TclString **consumerCommand** = ""
- TclString [initFile](#page-30-5) = ""
- TclString **job** = ""
- TclString **logFile** = ""
- TclString **printCommand** = ""
- TclNumber [showProgress](#page-31-0)  $= 0$
- TclNumber **sync** = 0
- TclNumber [useCopy](#page-31-1)  $= 0$
- TclString [xmlFile](#page-31-2) = ""

## **Protected Member Functions**

• [\\_print](#page-28-4) (TclString text)

## **8.2.2 Constructor & Destructor Documentation**

### <span id="page-28-0"></span>**8.2.2.1 CdgProcess::CdgProcess (TclList** *args***)**

constructor. This constructor builds a cdgp wrapper object. If you don't specify a cdgp binary yourself (with -cdgp "/here/it/is/cdgp"), we assume the binary to be in "\$env(YADA\_TMP)/cdgp-[pid]". Definition at line 59 of file CdgProcess.tcl.

### <span id="page-28-3"></span>**8.2.2.2 CdgProcess::**∼**[CdgProcess](#page-27-0) ()**

destructor. Before we leave we remove the private copy of the cdgp binary iff useCopy is true. Definition at line 82 of file CdgProcess.tcl.

## **8.2.3 Member Function Documentation**

#### <span id="page-28-4"></span>**8.2.3.1 Process::\_print (TclString** *text***)** [protected, inherited]

\_print

<span id="page-28-1"></span>Definition at line 198 of file Process.tcl.

### **8.2.3.2 Process::getJobState ()** [inherited]

getJobState

<span id="page-28-2"></span>Definition at line 326 of file Process.tcl.

#### **8.2.3.3 Process::getPassedJobStates ()** [inherited]

getPassedJobStates Definition at line 336 of file Process.tcl.

## <span id="page-29-0"></span>**8.2.3.4 Process::getPid ()** [inherited]

getPid Definition at line 128 of file Process.tcl. References Process::start().

## <span id="page-29-1"></span>**8.2.3.5 Process::interrupt ()** [inherited]

interrupt Definition at line 260 of file Process.tcl. References Process::term().

### <span id="page-29-2"></span>**8.2.3.6 Process::isAlive ()** [inherited]

<span id="page-29-3"></span>isAlive Definition at line 220 of file Process.tcl.

#### **8.2.3.7 Process::kill ()** [inherited]

kill Definition at line 274 of file Process.tcl. References Process::signal(). Referenced by Process::term().

### <span id="page-29-4"></span>**8.2.3.8 Process::nice (TclNumber** *prio* **=** 10**)** [inherited]

nice

<span id="page-29-5"></span>Definition at line 315 of file Process.tcl.

#### **8.2.3.9 Process::signal (TclNumber** *signo***)** [inherited]

signal

Definition at line 281 of file Process.tcl.

<span id="page-29-6"></span>Referenced by Process::kill().

### **8.2.3.10 CdgProcess::start (TclString** *command* **=** ""**)**

start the cdgp process. This forks the cdgp in the background, which is actually done in [Process::start\(\).](#page-49-0)

#### **Parameters:**

*command* this lets you overwrite the command given in [CdgProcess::cdgp.](#page-30-4)

Reimplemented from [Process.](#page-49-0) Definition at line 95 of file CdgProcess.tcl. References start(). Referenced by start().

### <span id="page-30-0"></span>**8.2.3.11 CdgProcess::stop ()** [virtual]

stop the cdgp process. This method stops a started cdgp process and gzips the xmllogfile. Afterwards [Process::stop\(\)](#page-49-1) is called to finalize everything. There the job scheduled to be *consumed*.

Reimplemented from [Process.](#page-49-1)

Definition at line 129 of file CdgProcess.tcl.

References stop().

<span id="page-30-1"></span>Referenced by stop().

### **8.2.3.12 Process::tell (TclList** *args***)** [inherited]

tell

<span id="page-30-2"></span>Definition at line 292 of file Process.tcl.

#### **8.2.3.13 Process::term ()** [inherited]

term

Definition at line 267 of file Process.tcl.

References Process::kill().

<span id="page-30-3"></span>Referenced by Process::interrupt().

#### **8.2.3.14 Process::wait ()** [inherited]

wait

Definition at line 209 of file Process.tcl.

# **8.2.4 Member Data Documentation**

### <span id="page-30-4"></span>**8.2.4.1 TclString [CdgProcess::cdgp](#page-30-4) = ""**

<span id="page-30-5"></span>binary location. This variable stores the absolute path to the cdgp binary that we wrap arround. Definition at line 41 of file CdgProcess.tcl.

### **8.2.4.2 TclString [CdgProcess::initFile](#page-30-5) = ""**

<span id="page-31-0"></span>if you like to call cdgp with an init file (-i commandline option), put that filename in here. Definition at line 32 of file CdgProcess.tcl.

### **8.2.4.3 [Process::showProgress](#page-31-0) = 0** [inherited]

<span id="page-31-1"></span>callback for [Process::showProgress](#page-31-0) showProgress Definition at line 347 of file Process.tcl.

### **8.2.4.4 TclNumber [CdgProcess::useCopy](#page-31-1) = 0**

<span id="page-31-2"></span>binary copy usage. This flag indicates whether to use a private copy of the cdgp binary in a temp directory or not. Definition at line 37 of file CdgProcess.tcl.

# **8.2.4.5 TclString [CdgProcess::xmlFile](#page-31-2) = ""**

the file where to store the xml output of the logfile

Definition at line 28 of file CdgProcess.tcl.

The documentation for this class was generated from the following file:

• CdgProcess.tcl

# <span id="page-32-0"></span>**8.3 FileSelector Class Reference**

Inheritance diagram for FileSelector:

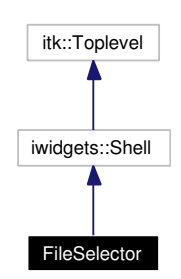

Collaboration diagram for FileSelector:

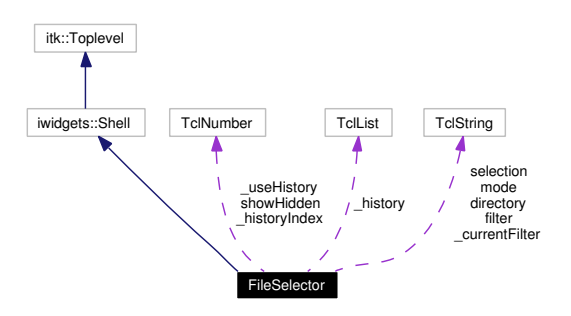

# **8.3.1 Detailed Description**

FileSelector - dialog to select files and directories. This class implements an improved file selection dialog using the classes [VisDirectory](#page-51-0) and [VisFile.](#page-57-0)

#### **Author:**

Michael Daum

#### **Id**

[FileSelector.tcl,](#page-0-0)v 1.12 2004/02/25 14:42:08 micha Exp

Definition at line 20 of file FileSelector.tcl.

# **Public Member Functions**

- [activate](#page-35-0) (TclList args)
- [FileSelector](#page-33-0) (TclList args)
- [show](#page-35-1) (TclString dirName="")

# **Public Attributes**

- TclString **directory** = ""
- TclString [filter](#page-35-2) = "∗"

#### **Generated on Thu Oct 28 17:38:52 2004 for YADA by Doxygen**

- TclString **mode** = "multi"
- TclString **selection** = ""
- TclNumber **showHidden** = 0

# **Private Member Functions**

- **backwardHistory ()**
- [\\_cancelCommand](#page-33-2) ()
- [\\_chdirHandle](#page-33-3) ()
- deleteCommand ()
- [\\_directoryCommand](#page-34-1) ()
- [\\_forwardHistory](#page-34-2) ()
- [\\_homeCommand](#page-34-3) ()
- [\\_newCommand](#page-34-4) ()
- [\\_okCommand](#page-34-5) ()
- [\\_reloadCommand](#page-34-6) ()
- selectHandle ()
- [\\_selectionCommand](#page-35-3) ()
- [\\_upCommand](#page-35-4) ()
- [\\_updateHistory](#page-35-5) ()

# **Private Attributes**

- TclString **\_currentFilter** = "∗"
- TclList  $_k$ **history** = {}
- TclNumber **\_historyIndex** = 0
- TclNumber **\_useHistory** = 1

# **8.3.2 Constructor & Destructor Documentation**

### <span id="page-33-0"></span>**8.3.2.1 FileSelector::FileSelector (TclList** *args***)**

constructor

Definition at line 63 of file FileSelector.tcl.

# **8.3.3 Member Function Documentation**

### <span id="page-33-1"></span>**8.3.3.1 FileSelector::\_backwardHistory ()** [private]

\_backwardHistory

<span id="page-33-2"></span>Definition at line 357 of file FileSelector.tcl.

### 8.3.3.2 FileSelector:: cancelCommand () [private]

\_cancelCommand

<span id="page-33-3"></span>Definition at line 238 of file FileSelector.tcl.

#### 8.3.3.3 FileSelector:: chdirHandle () [private]

\_chdirHandle Definition at line 261 of file FileSelector.tcl. Referenced by \_homeCommand().

#### <span id="page-34-0"></span>**8.3.3.4 FileSelector::\_deleteCommand ()** [private]

\_deleteCommand Definition at line 485 of file FileSelector.tcl.

#### <span id="page-34-1"></span>8.3.3.5 FileSelector:: directoryCommand () [private]

\_directoryCommand Definition at line 247 of file FileSelector.tcl. References \_homeCommand().

### <span id="page-34-2"></span>**8.3.3.6 FileSelector::\_forwardHistory ()** [private]

\_forwardHistory Definition at line 389 of file FileSelector.tcl.

### <span id="page-34-3"></span>**8.3.3.7 FileSelector::\_homeCommand ()** [private]

\_homeCommand Definition at line 254 of file FileSelector.tcl. References \_chdirHandle(). Referenced by \_directoryCommand().

### <span id="page-34-4"></span>**8.3.3.8 FileSelector::\_newCommand ()** [private]

\_newCommand Definition at line 478 of file FileSelector.tcl.

#### <span id="page-34-5"></span>**8.3.3.9 FileSelector::\_okCommand ()** [private]

\_okCommand Definition at line 219 of file FileSelector.tcl.

#### <span id="page-34-6"></span>8.3.3.10 FileSelector:: reloadCommand () [private]

<span id="page-34-7"></span>\_reloadCommand Definition at line 294 of file FileSelector.tcl.

### 8.3.3.11 FileSelector:: selectHandle () [private]

\_selectHandle Definition at line 441 of file FileSelector.tcl.

### <span id="page-35-3"></span>**8.3.3.12 FileSelector::\_selectionCommand ()** [private]

<span id="page-35-4"></span>\_selectionCommand Definition at line 468 of file FileSelector.tcl.

## **8.3.3.13 FileSelector::\_upCommand ()** [private]

\_upCommand Definition at line 303 of file FileSelector.tcl.

#### <span id="page-35-5"></span>**8.3.3.14 FileSelector::\_updateHistory ()** [private]

<span id="page-35-0"></span>\_updateHistory Definition at line 311 of file FileSelector.tcl.

### **8.3.3.15 FileSelector::activate (TclList** *args***)**

activate

<span id="page-35-1"></span>Definition at line 455 of file FileSelector.tcl.

#### **8.3.3.16 FileSelector::show (TclString** *dirName* **=** ""**)**

show

Definition at line 422 of file FileSelector.tcl.

## **8.3.4 Member Data Documentation**

### <span id="page-35-2"></span>**8.3.4.1 [FileSelector::filter](#page-35-2) = "**∗**"**

-filter

Definition at line 507 of file FileSelector.tcl.

The documentation for this class was generated from the following file:

• FileSelector.tcl
# **8.4 FlatButton Class Reference**

Inheritance diagram for FlatButton:

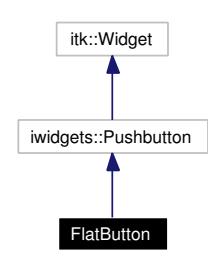

Collaboration diagram for FlatButton:

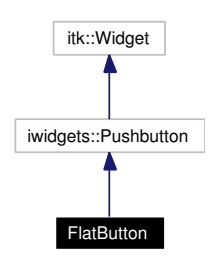

## **8.4.1 Detailed Description**

FlatButton - a flatened pushbutton. This is just a button with a more KDEish look and feel mainly used in the toolbars.

#### **Author:**

Michael Daum

### **Id**

[FlatButton.tcl,](#page-0-0)v 1.8 2004/02/25 14:42:09 micha Exp

Definition at line 20 of file FlatButton.tcl.

# **Private Member Functions**

• [FlatButton](#page-36-0) (TclList args)

# **8.4.2 Constructor & Destructor Documentation**

#### <span id="page-36-0"></span>**8.4.2.1 FlatButton::FlatButton (TclList** *args***)** [private]

constructor

Definition at line 28 of file FlatButton.tcl.

The documentation for this class was generated from the following file:

• FlatButton.tcl

**Generated on Thu Oct 28 17:38:52 2004 for YADA by Doxygen**

# **8.5 ListDialog Class Reference**

Inheritance diagram for ListDialog:

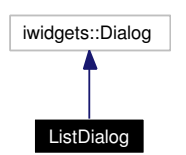

Collaboration diagram for ListDialog:

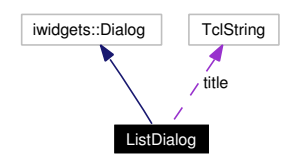

# **8.5.1 Detailed Description**

ListDialog - a dialog embedding a list. This dialog is used to temporarily display a list of objects. In [YadaRanking](#page-226-0) data files with errors are displayed after a load action.

#### **Author:**

Michael Daum

#### **Id**

[ListDialog.tcl,](#page-0-0)v 1.7 2004/02/25 14:42:08 micha Exp

Definition at line 26 of file ListDialog.tcl.

# **Public Member Functions**

- [activate](#page-38-0) ()
- $get()$  $get()$
- [insert](#page-39-0) (TclString component, TclList args)
- [ListDialog](#page-38-2) (TclList args)

## **Public Attributes**

• TclString  $title = "$  $title = "$ 

## **Private Member Functions**

- [\\_cancelAction](#page-38-3) ()
- [\\_okAction](#page-38-4) ()
- [\\_selectionAction](#page-38-5) ()

## **8.5.2 Constructor & Destructor Documentation**

#### <span id="page-38-2"></span>**8.5.2.1 ListDialog::ListDialog (TclList** *args***)**

constructor

Definition at line 49 of file ListDialog.tcl.

## **8.5.3 Member Function Documentation**

#### <span id="page-38-3"></span>**8.5.3.1 ListDialog::\_cancelAction ()** [private]

cancel slot. This method is deactivating the dialog returning a value of 0 to the call that opened the dialog.

**See also:**

<span id="page-38-4"></span>[activate\(\)](#page-38-0)

Definition at line 114 of file ListDialog.tcl.

#### **8.5.3.2 ListDialog::\_okAction ()** [private]

ok slot. This method is called when the OK button is pressed or a listed item is double-clicked. Afterwards the dialog is deactivated returning a value of 1 to the activating call.

#### **See also:**

<span id="page-38-5"></span>[activate\(\)](#page-38-0)

Definition at line 104 of file ListDialog.tcl.

Referenced by \_selectionAction().

#### **8.5.3.3 ListDialog::\_selectionAction ()** [private]

selection slot. When one of the listed items is selected then this action is fired.

#### **[Todo](#page-288-0)**

<span id="page-38-0"></span>not yet implemented

Definition at line 94 of file ListDialog.tcl.

References \_okAction().

#### **8.5.3.4 ListDialog::activate ()**

activate the dialog object. This method calls Shell[:activate\(\)](#page-38-0) after centering the dialog on the master of this widget.

#### **Returns:**

0 or 1 depending on the users selection.

#### **See also:**

<span id="page-38-1"></span>[\\_okAction\(\),](#page-38-4) [\\_cancelAction\(\)](#page-38-3)

Definition at line 125 of file ListDialog.tcl.

### **8.5.3.5 ListDialog::get ()**

get the current selection. This method returns the selected items from the list component.

#### **Returns:**

<span id="page-39-0"></span>a list of list items..

Definition at line 147 of file ListDialog.tcl.

## **8.5.3.6 ListDialog::insert (TclString** *component***, TclList** *args***)**

delegate insert to a component. This method is mainly used to insert an item to the list component of this widget.

#### **Parameters:**

*component* the name of the component, i.e. "list" *args* the list of things to be inserted into the *component*

Definition at line 138 of file ListDialog.tcl.

## **8.5.4 Member Data Documentation**

#### <span id="page-39-1"></span>**8.5.4.1 [ListDialog::title](#page-39-1) = ""**

title of the dialog

Definition at line 159 of file ListDialog.tcl.

The documentation for this class was generated from the following file:

• ListDialog.tcl

# **8.6 MyTable Class Reference**

Inheritance diagram for MyTable:

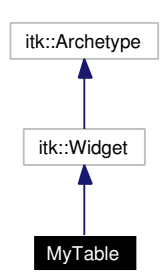

Collaboration diagram for MyTable:

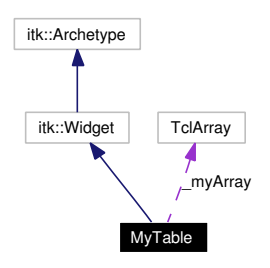

# **8.6.1 Detailed Description**

MyTable - OO wrapper for tktable. Some time aggo Jeffrey Hobbs, the maintainer of tktable, discontinued the 00 wrapper for this marvelous widget. So here is my version of it. Its main purpose is to delegate calls from MyTable to the embedded table component.

There are some value addons that have been done ontop, that is

- the table is sorteable [\(MyTable::sortRows\(\)\)](#page-44-0)
- clearing table cells is easier [\(MyTable::erase\(\)\)](#page-42-0)
- provide an array to store the table content
- vertical and horizontal scrollbars
- table rows are collored
- an improved widget layout

#### **Author:**

Michael Daum

**Id**

[MyTable.tcl,](#page-0-0)v 1.12 2004/02/25 14:42:09 micha Exp

Definition at line 30 of file MyTable.tcl.

# **Public Member Functions**

- [activate](#page-42-1) (TclList args)
- [childsite](#page-42-2) ()
- [clear](#page-42-3) (TclList args)
- [cols](#page-42-4) (TclNumber value=10)
- [curselection](#page-42-5) (TclList args)
- [delete](#page-42-6) (TclList args)
- [erase](#page-42-0) (CellSpec fromCell, CellSpec toCell)
- [getCell](#page-43-0) (TclList args)
- [hscrollmode](#page-43-1) (TclString value="static")
- [hset](#page-43-2) (TclList args)
- [icursor](#page-43-3) (TclList args)
- [index](#page-43-4) (TclList args)
- [insert](#page-43-5) (TclList args)
- [MyTable](#page-41-0) (TclList args)
- **outerborderwidth** (TclNumber value=2)
- **outerrelief** (TclString value="sunk")
- [print](#page-43-6) ()
- [rows](#page-43-7) (TclNumber value=20)
- **see** (TclList args)
- [selbackground](#page-44-1) (TclString value="gray50")
- [selection](#page-44-2) (TclList args)
- [selforeground](#page-44-3) (TclString value="yellow")
- [setCell](#page-44-4) (TclList args)
- [sortRows](#page-44-0) (TclNumber index, TclList args)
- [spans](#page-44-5) (TelList args)
- **state** (TclString value="disabled")
- [tag](#page-44-6) (TclList args)
- [troughcolor](#page-44-7) (TclString value="gray")
- [vscrollmode](#page-44-8) (TclString value="static")
- [vset](#page-45-0) (TclList args)
- [width](#page-45-1) (TclList args)
- [xview](#page-45-2) (TclList args)
- **[yview](#page-45-3)** (TclList args)

# **Private Member Functions**

- [colorize](#page-42-7) (TclNumber num)
- [resize](#page-43-8) ()

## **Private Attributes**

• TclArray myArray

# **8.6.2 Constructor & Destructor Documentation**

## <span id="page-41-0"></span>**8.6.2.1 MyTable::MyTable (TclList** *args***)**

#### constructor

Definition at line 84 of file MyTable.tcl.

# **8.6.3 Member Function Documentation**

## <span id="page-42-1"></span>**8.6.3.1 MyTable::activate (TclList** *args***)**

delegate the activate command to the table Definition at line 343 of file MyTable.tcl.

## <span id="page-42-2"></span>**8.6.3.2 MyTable::childsite ()**

retrieve the table component.

## **Returns:**

<span id="page-42-3"></span>the widget path to the tktable

Definition at line 268 of file MyTable.tcl.

## **8.6.3.3 MyTable::clear (TclList** *args***)**

clear

<span id="page-42-7"></span>Definition at line 260 of file MyTable.tcl.

## **8.6.3.4 MyTable::colorize (TclNumber** *num***)** [private]

<span id="page-42-4"></span>rowtag callback of the table. This method is called whenever the tktable component needs a tag for a table row. Definition at line 210 of file MyTable.tcl.

## **8.6.3.5** MyTable::cols (TclNumber *value* = 10)

<span id="page-42-5"></span>itk\_option -cols. configure the number of cols of the table Definition at line 486 of file MyTable.tcl.

## **8.6.3.6 MyTable::curselection (TclList** *args***)**

delegate the curselection command to the table

<span id="page-42-6"></span>Definition at line 364 of file MyTable.tcl.

## **8.6.3.7 MyTable::delete (TclList** *args***)**

delegate the delete command to the table

<span id="page-42-0"></span>Definition at line 329 of file MyTable.tcl.

## **8.6.3.8 MyTable::erase (CellSpec** *fromCell***, CellSpec** *toCell***)**

erase table cells. This method clears the content between two cell specifications by directly manipulating the \_myArray. A cell specification has the format *"row,col"*, where *row* and *col* are integers.

## **Parameters:**

*fromCell* the cell which is the first to be cleared

<span id="page-43-0"></span>*toCell* the cell which is the last to be cleared

Definition at line 234 of file MyTable.tcl.

#### **8.6.3.9 MyTable::getCell (TclList** *args***)**

<span id="page-43-1"></span>get a value of a table-cell Definition at line 336 of file MyTable.tcl.

#### **8.6.3.10 MyTable::hscrollmode (TclString** *value* **=** "static"**)**

<span id="page-43-2"></span>itk\_option -hscrollmode. Enable/disable display and mode of horizontal scrollbar. Definition at line 442 of file MyTable.tcl.

#### **8.6.3.11 MyTable::hset (TclList** *args***)**

<span id="page-43-3"></span>delegate the set command to the horizontal scrollbar. Definition at line 181 of file MyTable.tcl.

#### **8.6.3.12 MyTable::icursor (TclList** *args***)**

<span id="page-43-4"></span>delegate the icursor command to the table Definition at line 350 of file MyTable.tcl.

#### **8.6.3.13 MyTable::index (TclList** *args***)**

<span id="page-43-5"></span>delegate the index command to the table Definition at line 315 of file MyTable.tcl.

#### **8.6.3.14 MyTable::insert (TclList** *args***)**

<span id="page-43-6"></span>delegate the insert command to the table Definition at line 322 of file MyTable.tcl.

## **8.6.3.15 MyTable::print ()**

<span id="page-43-8"></span>print the stored data. This simply calls parray on the \_myArray variable. Definition at line 222 of file MyTable.tcl.

#### **8.6.3.16 MyTable::resize ()** [private]

propagate table resizing to the scrollbars.

<span id="page-43-7"></span>Definition at line 188 of file MyTable.tcl.

#### **8.6.3.17** MyTable::rows (TclNumber  $value = 20$ )

<span id="page-44-1"></span>itk\_option -rows. configure the number of rows of the table Definition at line 477 of file MyTable.tcl.

#### **8.6.3.18 MyTable::selbackground (TclString** *value* **=** "gray50"**)**

<span id="page-44-2"></span>itk\_option -selbackground. set the color of the selected row Definition at line 468 of file MyTable.tcl.

#### **8.6.3.19 MyTable::selection (TclList** *args***)**

delegate the selection command to the table.

<span id="page-44-3"></span>Definition at line 289 of file MyTable.tcl.

#### **8.6.3.20 MyTable::selforeground (TclString** *value* **=** "yellow"**)**

<span id="page-44-4"></span>itk\_option -selforeground. set the color of the selected row Definition at line 459 of file MyTable.tcl.

#### **8.6.3.21 MyTable::setCell (TclList** *args***)**

delegate the set command to the table

<span id="page-44-0"></span>Definition at line 296 of file MyTable.tcl.

#### **8.6.3.22 MyTable::sortRows (TclNumber** *index***, TclList** *args***)**

sort the table rows in the given column. This method sorts the table along the column given by the parameter *index*. The sorting itself is the done by a lsort command

### **Parameters:**

<span id="page-44-5"></span>*index* the column which along which the table is sorted *args* the arguments for the lsort command

Definition at line 375 of file MyTable.tcl.

#### **8.6.3.23 MyTable::spans (TclList** *args***)**

delegate the spans command to the table Definition at line 357 of file MyTable.tcl.

#### <span id="page-44-6"></span>**8.6.3.24 MyTable::tag (TclList** *args***)**

delegate the tag command to the table

<span id="page-44-7"></span>Definition at line 275 of file MyTable.tcl.

#### **8.6.3.25 MyTable::troughcolor (TclString** *value* **=** "gray"**)**

<span id="page-44-8"></span>itk option -troughcolor. set the troughcolor of the scollbars Definition at line 416 of file MyTable.tcl.

## **8.6.3.26 MyTable::vscrollmode (TclString** *value* **=** "static"**)**

<span id="page-45-0"></span>itk\_option -vscrollmode. Enable/disable display and mode of vertical scrollbar. Definition at line 425 of file MyTable.tcl.

## **8.6.3.27 MyTable::vset (TclList** *args***)**

delegate the set command to the vertical scrollbar. Definition at line 174 of file MyTable.tcl.

## <span id="page-45-1"></span>**8.6.3.28 MyTable::width (TclList** *args***)**

delegate the width command to the table Definition at line 308 of file MyTable.tcl.

## <span id="page-45-2"></span>**8.6.3.29 MyTable::xview (TclList** *args***)**

xview.

<span id="page-45-3"></span>Definition at line 160 of file MyTable.tcl.

## **8.6.3.30 MyTable::yview (TclList** *args***)**

yview Definition at line 167 of file MyTable.tcl.

## **8.6.4 Member Data Documentation**

## <span id="page-45-4"></span>**8.6.4.1 TclArray [MyTable::\\_myArray](#page-45-4)** [private]

storage for the table content.

Definition at line 78 of file MyTable.tcl.

The documentation for this class was generated from the following file:

• MyTable.tcl

# <span id="page-46-0"></span>**8.7 Process Class Reference**

Inheritance diagram for Process:

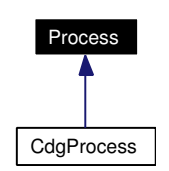

Collaboration diagram for Process:

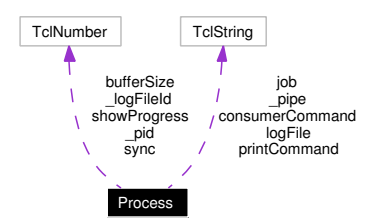

# **8.7.1 Detailed Description**

Process - interface for a forked process.

#### **Author:**

Michael Daum

## **Id**

[Process.tcl,](#page-0-0)v 1.16 2004/10/15 17:21:57 micha Exp

Definition at line 19 of file Process.tcl.

## **Public Member Functions**

- [getJobState](#page-28-0) ()
- [getPassedJobStates](#page-28-1) ()
- [getPid](#page-29-0) ()
- [interrupt](#page-29-1) ()
- [isAlive](#page-29-2) ()
- [kill](#page-29-3)  $()$
- [nice](#page-29-4) (TclNumber prio=10)
- [Process](#page-47-0) (TclList args)
- [signal](#page-29-5) (TclNumber signo)
- [start](#page-49-0) (TclString command)
- virtual [stop](#page-49-1) ()
- [tell](#page-30-0) (TclList args)
- $\cdot$  [term](#page-30-1) ()
- [wait](#page-30-2)  $()$
- ∼[Process](#page-47-1) ()

# **Public Attributes**

- TclNumber **bufferSize** = 81920
- TclString **consumerCommand** = ""
- TclString **job** = ""
- TclString **logFile** = ""
- TclString **printCommand** = ""
- TclNumber [showProgress](#page-31-0)  $= 0$
- TclNumber **sync** = 0

# **Protected Member Functions**

• [\\_print](#page-28-2) (TclString text)

# **Private Member Functions**

• [\\_readPipe](#page-47-2) ()

# **Private Attributes**

- TclNumber  $logFiled = -1$
- TclNumber  $pid = -1$
- TclString **pipe** = ""

# **8.7.2 Constructor & Destructor Documentation**

## <span id="page-47-0"></span>**8.7.2.1 Process::Process (TclList** *args***)**

constructor

<span id="page-47-1"></span>Definition at line 65 of file Process.tcl.

#### **8.7.2.2 Process::**∼**[Process](#page-46-0) ()**

destructor

Definition at line 73 of file Process.tcl.

## **8.7.3 Member Function Documentation**

## **8.7.3.1 Process::\_print (TclString** *text***)** [protected]

\_print

<span id="page-47-2"></span>Definition at line 198 of file Process.tcl.

#### **8.7.3.2 Process:: readPipe ()** [private]

\_readPipe Definition at line 170 of file Process.tcl. Referenced by stop().

### **8.7.3.3 Process::getJobState ()**

getJobState Definition at line 326 of file Process.tcl.

## **8.7.3.4 Process::getPassedJobStates ()**

getPassedJobStates Definition at line 336 of file Process.tcl.

## **8.7.3.5 Process::getPid ()**

getPid Definition at line 128 of file Process.tcl. References start().

#### **8.7.3.6 Process::interrupt ()**

interrupt Definition at line 260 of file Process.tcl. References term().

## **8.7.3.7 Process::isAlive ()**

isAlive Definition at line 220 of file Process.tcl.

### **8.7.3.8 Process::kill ()**

kill Definition at line 274 of file Process.tcl. References signal(). Referenced by term().

#### **8.7.3.9 Process::nice (TclNumber** *prio* **=** 10**)**

nice

Definition at line 315 of file Process.tcl.

## **8.7.3.10 Process::signal (TclNumber** *signo***)**

signal Definition at line 281 of file Process.tcl. Referenced by kill().

## <span id="page-49-0"></span>**8.7.3.11 Process::start (TclString** *command***)**

start

Reimplemented in [CdgProcess.](#page-29-6) Definition at line 135 of file Process.tcl. Referenced by getPid().

#### <span id="page-49-1"></span>**8.7.3.12 Process::stop ()** [virtual]

stop Reimplemented in [CdgProcess.](#page-30-3) Definition at line 163 of file Process.tcl. References \_readPipe().

## **8.7.3.13 Process::tell (TclList** *args***)**

tell Definition at line 292 of file Process.tcl.

#### **8.7.3.14 Process::term ()**

term Definition at line 267 of file Process.tcl. References kill(). Referenced by interrupt().

## **8.7.3.15 Process::wait ()**

wait Definition at line 209 of file Process.tcl.

# **8.7.4 Member Data Documentation**

## **8.7.4.1 [Process::showProgress](#page-31-0) = 0**

callback for [Process::showProgress](#page-31-0) showProgress Definition at line 347 of file Process.tcl.

The documentation for this class was generated from the following file:

• Process.tcl

# <span id="page-51-0"></span>**8.8 VisDirectory Class Reference**

Inheritance diagram for VisDirectory:

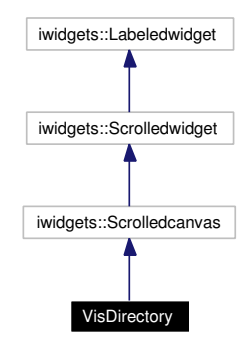

Collaboration diagram for VisDirectory:

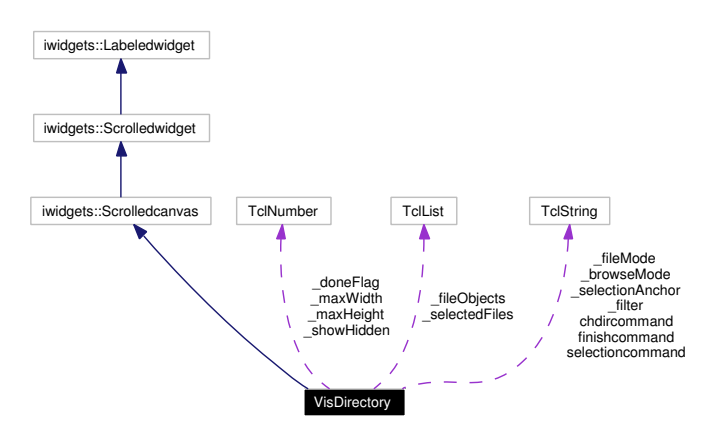

# **8.8.1 Detailed Description**

VisDirectory - a directory browser

# **Author:**

Michael Daum

#### **Id**

[VisDirectory.tcl,](#page-0-0)v 1.10 2004/02/25 14:42:09 micha Exp

Definition at line 18 of file VisDirectory.tcl.

# **Public Member Functions**

- [clearSelection](#page-54-0) ()
- [getFilter](#page-54-1) ()
- [getMaxFileHeight](#page-54-2) ()
- [getMaxFileWidth](#page-55-0) ()
- [getMode](#page-55-1) ()
- [getSelection](#page-55-2) ()
- [getShowHidden](#page-55-3) ()
- [hide](#page-55-4) ()
- [new](#page-55-5) (TclString dirName="")
- [select](#page-55-6) (TclList fileNames)
- [setFilter](#page-55-7) (TclString filter)
- [setMode](#page-56-0) (TclString mode)
- [setShowHidden](#page-56-1) (TclNumber showHidden)
- [show](#page-56-2) (TclString dirName)
- [VisDirectory](#page-53-0) (TclList args)
- ∼[VisDirectory](#page-53-1) ()

# **Public Attributes**

- TclString **chdircommand** = ""
- TclString **finishcommand** = ""
- TclString **selectioncommand** = ""

# **Private Member Functions**

- [\\_b1Click](#page-53-2) ()
- [\\_cmpFiles](#page-53-3) [\(VisFile](#page-57-0) fileObj1, [VisFile](#page-57-0) fileObj2)
- [\\_ctrlB1Click](#page-53-4) ()
- [\\_doubleB1Click](#page-53-5) ()
- $\bullet$  draw ()
- [\\_entryAbortCommand](#page-53-7) ()
- [\\_entryOkCommand](#page-54-3) ()
- **[\\_select](#page-54-4)** (TclList fileObjs)
- [\\_shiftB1Click](#page-54-5) ()
- **[\\_unselect](#page-54-6)** (TclList fileObjs)

# **Private Attributes**

- TclString **\_browseMode** = "multi"
- TclNumber **doneFlag**  $= 0$
- TclString **fileMode** = "both"
- TclList **\_fileObjects** = {}
- TclString **\_filter** = "∗"
- TclNumber  $maxHeight = 0$
- TclNumber **\_maxWidth** = 70
- TclList **selectedFiles** =  $\{\}$
- TclString **\_selectionAnchor** = ""
- TclNumber **\_showHidden** = 1

#### **Generated on Thu Oct 28 17:38:52 2004 for YADA by Doxygen**

# **8.8.2 Constructor & Destructor Documentation**

# <span id="page-53-0"></span>**8.8.2.1 VisDirectory::VisDirectory (TclList** *args***)**

constructor

<span id="page-53-1"></span>Definition at line 74 of file VisDirectory.tcl.

# **8.8.2.2 VisDirectory::**∼**[VisDirectory](#page-51-0) ()**

destructor Definition at line 101 of file VisDirectory.tcl. References hide().

# **8.8.3 Member Function Documentation**

# <span id="page-53-2"></span>**8.8.3.1 VisDirectory::\_b1Click ()** [private]

\_b1Click Definition at line 329 of file VisDirectory.tcl.

# <span id="page-53-3"></span>**8.8.3.2 VisDirectory::\_cmpFiles [\(VisFile](#page-57-0)** *fileObj1***, [VisFile](#page-57-0)** *fileObj2***)** [private]

\_cmpFiles Definition at line 201 of file VisDirectory.tcl.

# <span id="page-53-4"></span>8.8.3.3 VisDirectory:: ctrlB1Click () [private]

\_ctrlB1Click Definition at line 308 of file VisDirectory.tcl.

# <span id="page-53-5"></span>**8.8.3.4 VisDirectory::\_doubleB1Click ()** [private]

\_doubleB1CLick Definition at line 347 of file VisDirectory.tcl.

## <span id="page-53-6"></span>**8.8.3.5 VisDirectory::\_draw ()** [private]

\_draw

<span id="page-53-7"></span>Definition at line 236 of file VisDirectory.tcl.

## **8.8.3.6 VisDirectory::\_entryAbortCommand ()** [private]

\_entryAbortCommand Definition at line 599 of file VisDirectory.tcl. <span id="page-54-3"></span>Referenced by \_entryOkCommand().

#### 8.8.3.7 VisDirectory::\_entryOkCommand () [private]

\_entryOkCommand Definition at line 592 of file VisDirectory.tcl. References \_entryAbortCommand().

#### <span id="page-54-4"></span>**8.8.3.8 VisDirectory::\_select (TclList** *fileObjs***)** [private]

\_select Definition at line 431 of file VisDirectory.tcl. Referenced by getShowHidden().

# <span id="page-54-5"></span>**8.8.3.9 VisDirectory::\_shiftB1Click ()** [private]

<span id="page-54-6"></span>\_shiftB1Click Definition at line 275 of file VisDirectory.tcl.

### **8.8.3.10 VisDirectory::\_unselect (TclList** *fileObjs***)** [private]

\_unselect

<span id="page-54-0"></span>Definition at line 451 of file VisDirectory.tcl.

#### **8.8.3.11 VisDirectory::clearSelection ()**

clearSelection Definition at line 382 of file VisDirectory.tcl. References getSelection(). Referenced by getMaxFileHeight().

## <span id="page-54-1"></span>**8.8.3.12 VisDirectory::getFilter ()**

getFilter

Definition at line 409 of file VisDirectory.tcl. References setShowHidden().

#### <span id="page-54-2"></span>**8.8.3.13 VisDirectory::getMaxFileHeight ()**

getMaxFileHeight Definition at line 375 of file VisDirectory.tcl. References clearSelection().

<span id="page-55-0"></span>Referenced by getMaxFileWidth().

# **8.8.3.14 VisDirectory::getMaxFileWidth ()**

getMaxFileWidth Definition at line 368 of file VisDirectory.tcl. References getMaxFileHeight().

## <span id="page-55-1"></span>**8.8.3.15 VisDirectory::getMode ()**

getMode Definition at line 472 of file VisDirectory.tcl. References setMode().

## <span id="page-55-2"></span>**8.8.3.16 VisDirectory::getSelection ()**

getSelection Definition at line 389 of file VisDirectory.tcl. Referenced by clearSelection().

## <span id="page-55-3"></span>**8.8.3.17 VisDirectory::getShowHidden ()**

getShowHidden Definition at line 424 of file VisDirectory.tcl. References \_select().

## <span id="page-55-4"></span>**8.8.3.18 VisDirectory::hide ()**

hide Definition at line 108 of file VisDirectory.tcl. Referenced by ∼VisDirectory().

## <span id="page-55-5"></span>**8.8.3.19 VisDirectory::new (TclString** *dirName* **=** ""**)**

new

<span id="page-55-6"></span>Definition at line 541 of file VisDirectory.tcl.

## **8.8.3.20 VisDirectory::select (TclList** *fileNames***)**

select

<span id="page-55-7"></span>Definition at line 523 of file VisDirectory.tcl.

#### **8.8.3.21 VisDirectory::setFilter (TclString** *filter***)**

## setFilter

Definition at line 401 of file VisDirectory.tcl.

#### **8.8.3.22 VisDirectory::setMode (TclString** *mode***)**

set the selection mode. In effect the variables \_browseMode and \_fileMode are set.

#### **Parameters:**

*mode* possible values are

- <span id="page-56-0"></span>• multi: lets you select multiple files and directories
- single: lets you select one file or directory
- multidir: lets you select multiple directories
- multifile: lets you select multiple files
- singledir: lets you select one directory
- <span id="page-56-1"></span>• singlefile: lets you select one file

Definition at line 487 of file VisDirectory.tcl.

Referenced by getMode().

#### **8.8.3.23 VisDirectory::setShowHidden (TclNumber** *showHidden***)**

setShowHidden Definition at line 416 of file VisDirectory.tcl. Referenced by getFilter().

#### <span id="page-56-2"></span>**8.8.3.24 VisDirectory::show (TclString** *dirName***)**

show

Definition at line 122 of file VisDirectory.tcl.

The documentation for this class was generated from the following file:

• VisDirectory.tcl

# <span id="page-57-0"></span>**8.9 VisFile Class Reference**

Collaboration diagram for VisFile:

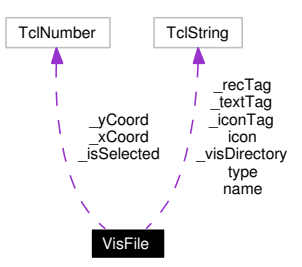

# **8.9.1 Detailed Description**

VisFile - visualisation of a file or directory. This class is mainly used by [VisDirectory.](#page-51-0)

#### **Author:**

Michael Daum

#### **Id**

[VisFile.tcl,](#page-0-0)v 1.9 2004/02/25 14:42:09 micha Exp

Definition at line 19 of file VisFile.tcl.

## **Public Member Functions**

- [getBBox](#page-58-0) ()
- [getCoords](#page-58-1) ()
- [getHeight](#page-58-2) ()
- [getSelection](#page-58-3) ()
- [getWidth](#page-58-4) ()
- [hide](#page-59-0) ()
- [setCoords](#page-59-1) (TclNumber x, TclNumber y)
- [setSelection](#page-59-2) (TclNumber value)
- [show](#page-59-3) ()
- [VisFile](#page-58-5) [\(VisDirectory](#page-51-0) visDir, TclList args)

## **Public Attributes**

- TclString  $\text{icon} =$  $\text{icon} =$  $\text{icon} =$  ""
- TclString  $name = "$  $name = "$
- TclString  $type = "$  $type = "$

# **Private Attributes**

- TclString [\\_iconTag](#page-59-4) = ""
- TclNumber  $isSelected = 0$
- TclString  $recTag = "$
- TclString  $textTag = ""$
- TclString [\\_visDirectory](#page-60-4) = ""
- TclNumber  $\_\text{xCoord} = -100$
- TclNumber  $y$ Coord = -100

## **8.9.2 Constructor & Destructor Documentation**

## <span id="page-58-5"></span>**8.9.2.1 VisFile::VisFile [\(VisDirectory](#page-51-0)** *visDir***, TclList** *args***)**

constructor

Definition at line 74 of file VisFile.tcl.

## **8.9.3 Member Function Documentation**

## <span id="page-58-0"></span>**8.9.3.1 VisFile::getBBox ()**

getBBox Definition at line 177 of file VisFile.tcl. References getWidth(). Referenced by getCoords().

### <span id="page-58-1"></span>**8.9.3.2 VisFile::getCoords ()**

getCoords Definition at line 170 of file VisFile.tcl. References getBBox().

## <span id="page-58-2"></span>**8.9.3.3 VisFile::getHeight ()**

<span id="page-58-3"></span>getHeight Definition at line 194 of file VisFile.tcl.

## **8.9.3.4 VisFile::getSelection ()**

<span id="page-58-4"></span>getSelection Definition at line 231 of file VisFile.tcl.

### **8.9.3.5 VisFile::getWidth ()**

getWidth Definition at line 184 of file VisFile.tcl. Referenced by getBBox().

#### <span id="page-59-0"></span>**8.9.3.6 VisFile::hide ()**

<span id="page-59-1"></span>hide Definition at line 120 of file VisFile.tcl.

### **8.9.3.7 VisFile::setCoords (TclNumber** *x***, TclNumber** *y***)**

setCoords

<span id="page-59-2"></span>Definition at line 142 of file VisFile.tcl.

### **8.9.3.8 VisFile::setSelection (TclNumber** *value***)**

set the selection state. This method changes the \_isSelected state and configures the item accordingly in the \_visDirectory.

#### **Parameters:**

*value* possible values are

- 1: marks the VisFile in the \_visDirectory
- <span id="page-59-3"></span>• 0: unmarks the VisFile

Definition at line 209 of file VisFile.tcl.

#### **8.9.3.9 VisFile::show ()**

show

Definition at line 84 of file VisFile.tcl.

## **8.9.4 Member Data Documentation**

#### <span id="page-59-4"></span>**8.9.4.1 TclString [VisFile::\\_iconTag](#page-59-4) = ""** [private]

icon item tag in the drawing canvas

<span id="page-59-5"></span>Definition at line 47 of file VisFile.tcl.

## **8.9.4.2 TclNumber [VisFile::\\_isSelected](#page-59-5) = 0** [private]

<span id="page-59-6"></span>flag indicating whether this file is being selected in a [VisDirectory](#page-51-0) Definition at line 44 of file VisFile.tcl.

## **8.9.4.3 TclString VisFile:: recTag = ""** [private]

rectangular item tag in the drawing canvas Definition at line 53 of file VisFile.tcl.

## <span id="page-60-3"></span>**8.9.4.4 TclString [VisFile::\\_textTag](#page-60-3) = ""** [private]

text item tag in the drawing canvas Definition at line 50 of file VisFile.tcl.

## <span id="page-60-4"></span>**8.9.4.5 TclString [VisFile::\\_visDirectory](#page-60-4) = ""** [private]

link to the [VisDirectory](#page-51-0) that displays this file. Definition at line 35 of file VisFile.tcl.

#### <span id="page-60-5"></span>**8.9.4.6 TclNumber [VisFile::\\_xCoord](#page-60-5) = -100** [private]

<span id="page-60-6"></span>x position where this file is drawn Definition at line 38 of file VisFile.tcl.

#### **8.9.4.7 TclNumber [VisFile::\\_yCoord](#page-60-6) = -100** [private]

y position where this file is drawn Definition at line 41 of file VisFile.tcl.

#### <span id="page-60-0"></span>**8.9.4.8 TclString [VisFile::icon](#page-60-0) = ""**

icon used to represent this file in a [VisDirectory](#page-51-0) Definition at line 28 of file VisFile.tcl.

#### <span id="page-60-1"></span>**8.9.4.9 TclString [VisFile::name](#page-60-1) = ""**

name of the file Definition at line 25 of file VisFile.tcl.

#### <span id="page-60-2"></span>**8.9.4.10 TclString [VisFile::type](#page-60-2) = ""**

file type

Definition at line 31 of file VisFile.tcl.

The documentation for this class was generated from the following file:

• VisFile.tcl

# **8.10 YadaAbout Class Reference**

Inheritance diagram for YadaAbout:

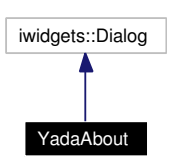

Collaboration diagram for YadaAbout:

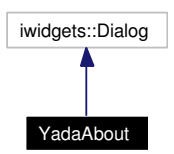

# **8.10.1 Detailed Description**

YadaAbout - display the about screen.

#### **Author:**

Michael Daum

## **Id**

[YadaAbout.tcl,](#page-0-0)v 1.8 2004/02/25 14:42:09 micha Exp

Definition at line 18 of file YadaAbout.tcl.

## **Private Member Functions**

• [YadaAbout](#page-61-0) (TclList args)

# **8.10.2 Constructor & Destructor Documentation**

# <span id="page-61-0"></span>**8.10.2.1 YadaAbout::YadaAbout (TclList** *args***)** [private]

#### constructor

Definition at line 26 of file YadaAbout.tcl.

The documentation for this class was generated from the following file:

• YadaAbout.tcl

# **8.11 YadaConfig Class Reference**

Inheritance diagram for YadaConfig:

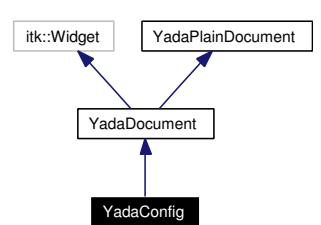

Collaboration diagram for YadaConfig:

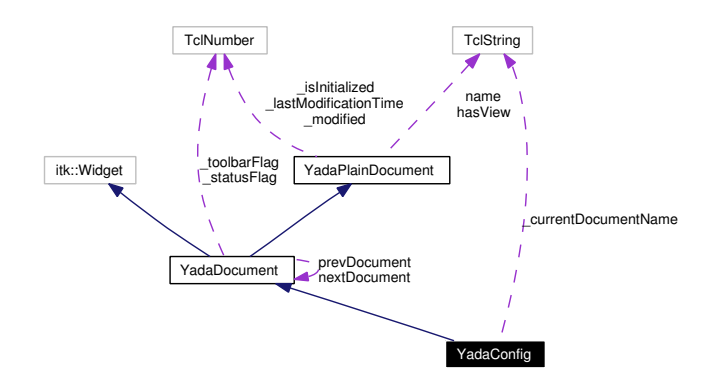

## **8.11.1 Detailed Description**

YadaConfig - the configuration document

#### **Author:**

Michael Daum

#### **Id**

[YadaConfig.tcl,](#page-0-0)v 1.15 2004/03/25 13:58:23 ddreyer Exp

Definition at line 19 of file YadaConfig.tcl.

# **Public Member Functions**

- [activationHandle](#page-64-0) ()
- [backward](#page-64-1) ()
- [deActivationHandle](#page-64-2) ()
- [displayTitle](#page-64-3) ()
- [document](#page-64-4) (TclString docName, TclList args)
- [forward](#page-64-5) ()
- **fromDOM** (domNode node)
- **getPersistanceFileName** ()
- [hasSavedState](#page-65-0) ()
- $\cdot$  [init](#page-65-1) ()
- [isModified](#page-65-2) ()
- [lastChanged](#page-65-3) ()
- $\bullet$  [load](#page-65-4) ()
- **loadUpdatedWordgraphs** (TclList args)
- [resetModified](#page-66-0) ()
- [save](#page-66-1) ()
- [setModified](#page-66-2) ()
- [setToggle](#page-66-3) (TclString [name,](#page-67-0) TclRef value="")
- **toDOM** ()
- [YadaConfig](#page-63-0) (TclList args)

## **Static Public Member Functions**

• [newDocument](#page-65-5) (TclString className, TclString [name\)](#page-67-0)

# **Public Attributes**

- TelString has View = "true"
- TclString  $name = "$  $name = "$
- [YadaDocument](#page-95-0) [nextDocument](#page-67-2)
- [YadaDocument](#page-95-0) [prevDocument](#page-67-3)

# **Protected Member Functions**

- [askNewLoad](#page-64-6) ()
- [updateModificationTime](#page-66-4) ()

# **Protected Attributes**

- TclNumber  $\text{isInitialized} = 0$
- TclNumber [\\_lastModificationTime](#page-67-5) = 0
- TclNumber  $\mod$  **modified** = 0

## **Private Member Functions**

• [\\_activateDocument](#page-64-7) (TclString docName)

# **Private Attributes**

• TclString **\_currentDocumentName** = ""

# **8.11.2 Constructor & Destructor Documentation**

## <span id="page-63-0"></span>**8.11.2.1 YadaConfig::YadaConfig (TclList** *args***)**

constructor

Definition at line 44 of file YadaConfig.tcl.

## **8.11.3 Member Function Documentation**

### <span id="page-64-7"></span>**8.11.3.1 YadaConfig::\_activateDocument (TclString** *docName***)** [private]

\_activateDocument

<span id="page-64-0"></span>Definition at line 236 of file YadaConfig.tcl.

## **8.11.3.2 YadaConfig::activationHandle ()** [virtual]

activationHandle Reimplemented from [YadaDocument.](#page-97-0) Definition at line 227 of file YadaConfig.tcl.

#### <span id="page-64-6"></span>**8.11.3.3 YadaDocument::askNewLoad ()** [protected, inherited]

<span id="page-64-1"></span>Pops up a yes/no message dialog and returns the result (i.e. which button has been pressed) Definition at line 330 of file YadaDocument.tcl.

#### **8.11.3.4 YadaDocument::backward ()** [inherited]

backward Definition at line 236 of file YadaDocument.tcl. References YadaDocument::forward().

#### <span id="page-64-2"></span>**8.11.3.5 YadaConfig::deActivationHandle ()** [virtual]

deActivationHandle Reimplemented from [YadaPlainDocument.](#page-72-0) Definition at line 257 of file YadaConfig.tcl.

## <span id="page-64-3"></span>**8.11.3.6 YadaPlainDocument::displayTitle ()** [inherited]

Displays title in main window (reflecting modification state of document). Reimplemented in [YadaConfigDocument,](#page-72-1) [YadaGenerals,](#page-119-0) [YadaRanking,](#page-232-0) and [YadaRunner.](#page-263-0) Definition at line 207 of file YadaPlainDocument.tcl.

## <span id="page-64-4"></span>**8.11.3.7 YadaConfig::document (TclString** *docName***, TclList** *args***)**

document

<span id="page-64-5"></span>Definition at line 268 of file YadaConfig.tcl.

#### **8.11.3.8 YadaDocument::forward ()** [inherited]

forward

Definition at line 243 of file YadaDocument.tcl.

References YadaDocument::prevDocument.

<span id="page-65-0"></span>Referenced by YadaDocument::backward().

#### **8.11.3.9 YadaPlainDocument::hasSavedState ()** [inherited]

Predicate returning 1, if file containing persistant state of [YadaGrammar](#page-138-0) exists, otherwise 0 Definition at line 192 of file YadaPlainDocument.tcl.

<span id="page-65-1"></span>Referenced by YadaPlainDocument::resetModified().

#### **8.11.3.10 YadaConfig::init ()** [virtual]

initialize the YADA configuration. This method initializes the yada config document and all its subdocuments, that is all init scripts are sourced. Doing so we generate [YadaConfigItem](#page-76-0) objects and collet them all separately in the appropriate subdocuments. So the following init scripts in YADA\_ETC are sourced in the given order:

- configure.tcl: this is an application level init script
- grammars.tcl: generate all [YadaGrammar](#page-138-0) objects and assert them into [YadaGrammars](#page-144-0)
- machines.tcl: generate all [YadaMachine](#page-166-0) objects and assert them into [YadaMachines](#page-172-0)
- experiments.tcl: generate all [YadaExperiment](#page-102-0) objects and assert them into [YadaExperiments](#page-108-0) Hint: the init scripts might source further init scripts. This lets you organize different init scripts for different purposes.

Reimplemented from [YadaPlainDocument.](#page-98-0)

<span id="page-65-2"></span>Definition at line 192 of file YadaConfig.tcl.

#### **8.11.3.11 YadaPlainDocument::isModified ()** [inherited]

Predicate returning 1, if configuration data has changed, 0 otherwise.

Definition at line 168 of file YadaPlainDocument.tcl.

<span id="page-65-3"></span>References YadaPlainDocument::setModified().

#### **8.11.3.12 YadaPlainDocument::lastChanged ()** [inherited]

<span id="page-65-4"></span>Returns time of last update to document XML file or an empty string, if there is no such file Definition at line 219 of file YadaPlainDocument.tcl.

## **8.11.3.13 YadaConfig::load ()**

load

Reimplemented from [YadaPlainDocument.](#page-73-0)

<span id="page-65-5"></span>Definition at line 132 of file YadaConfig.tcl.

**8.11.3.14 YadaDocument::newDocument (TclString** *className***, TclString** *name***)** [static, inherited]

newDocument

<span id="page-66-0"></span>Definition at line 319 of file YadaDocument.tcl.

#### **8.11.3.15 YadaPlainDocument::resetModified ()** [inherited]

Removes modification mark.

Definition at line 183 of file YadaPlainDocument.tcl.

References YadaPlainDocument::hasSavedState().

<span id="page-66-1"></span>Referenced by YadaPlainDocument::setModified().

#### **8.11.3.16 YadaConfig::save ()**

save

Reimplemented from [YadaPlainDocument.](#page-74-0)

<span id="page-66-2"></span>Definition at line 162 of file YadaConfig.tcl.

### **8.11.3.17 YadaPlainDocument::setModified ()** [inherited]

Marks item as modified.

Definition at line 175 of file YadaPlainDocument.tcl.

References YadaPlainDocument::resetModified().

<span id="page-66-3"></span>Referenced by YadaPlainDocument::isModified().

#### **8.11.3.18 YadaDocument::setToggle (TclString** *name***, TclRef** *value* **=** ""**)** [inherited]

toggle toolbar or status. This method switches the toolbar or the status bar on or off depending on its arguments.

#### **Parameters:**

*name* the element to be toggled: toolbar or status

<span id="page-66-4"></span>*value* the value to which to switch to: 1 or 0

Reimplemented from [YadaPlainDocument.](#page-74-1)

Reimplemented in [YadaRunnableDocument.](#page-91-0)

Definition at line 300 of file YadaDocument.tcl.

#### **8.11.3.19 YadaPlainDocument::updateModificationTime ()** [protected, inherited]

Synchronizes internal modification attribute with modification time of document's XML file Definition at line 234 of file YadaPlainDocument.tcl.

# **8.11.4 Member Data Documentation**

<span id="page-67-4"></span>**8.11.4.1 TclNumber [YadaPlainDocument::\\_isInitialized](#page-67-4) = 0** [protected, inherited]

flag indicating initialization. Possible falues are 0 and 1. [init\(\)](#page-98-0) sets this to 1 when it is called in the init chain calls of inheriting classes, i.e. [YadaConfigDocument::init\(\)](#page-73-1) or [YadaRunnableDocument::init\(\).](#page-88-0) Definition at line 36 of file YadaPlainDocument.tcl.

## <span id="page-67-5"></span>**8.11.4.2 TclNumber [YadaPlainDocument::\\_lastModificationTime](#page-67-5) = 0** [protected, inherited]

Denotes time of most recent modification of document's XML file CAUSED by this object. This allows recognizing cases where a second object modifies the same file concurrently, in which case the need may arise to synchronize the object with the new file contents. Definition at line 44 of file YadaPlainDocument.tcl.

## <span id="page-67-1"></span>**8.11.4.3 TclString [YadaPlainDocument::hasView](#page-67-1) = "true"** [inherited]

flag indicating whether this object functions as combined model-view object (value "true"), or as a pure model object (value "false": has to be set explicitly when instantiating object) Definition at line 29 of file YadaPlainDocument.tcl.

## <span id="page-67-0"></span>**8.11.4.4 TclString [YadaPlainDocument::name](#page-67-0) = ""** [inherited]

name of the document

<span id="page-67-2"></span>Definition at line 25 of file YadaPlainDocument.tcl.

## **8.11.4.5 [YadaDocument::nextDocument](#page-67-2)** [inherited]

link to the next YadaDocument registered to [YadaMain](#page-180-0) Definition at line 265 of file YadaDocument.tcl.

## <span id="page-67-3"></span>**8.11.4.6 [YadaDocument::prevDocument](#page-67-3)** [inherited]

link to the previous YadaDocument registered to [YadaMain](#page-180-0)

Definition at line 250 of file YadaDocument.tcl.

Referenced by YadaDocument::forward().

The documentation for this class was generated from the following file:

• YadaConfig.tcl

# <span id="page-68-0"></span>**8.12 YadaConfigDocument Class Reference**

Inheritance diagram for YadaConfigDocument:

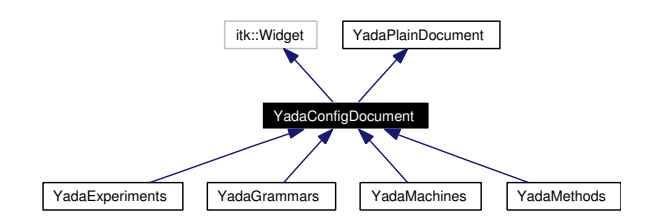

Collaboration diagram for YadaConfigDocument:

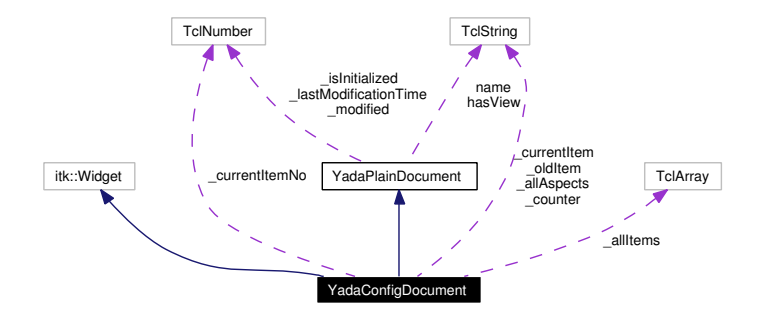

# **8.12.1 Detailed Description**

YadaConfigDocument - abstract base class for all configure documents.

### **Author:**

Michael Daum

#### **Id**

[YadaConfigDocument.tcl,](#page-0-0)v 1.10 2004/02/26 14:23:36 ddreyer Exp

Definition at line 19 of file YadaConfigDocument.tcl.

# **Public Member Functions**

- [activationHandle](#page-71-0) ()
- virtual [deActivationHandle](#page-72-0) ()
- [displayTitle](#page-72-1) ()
- **fromDOM** (domNode node)
- [getAllItemNames](#page-72-2) (TclList args)
- [getAllItems](#page-72-3) (TclList args)
- [getCurrentItem](#page-72-4) ()
- [getItem](#page-72-5) (TclString [name\)](#page-67-0)
- [getItemNo](#page-73-2) (TclString [name\)](#page-67-0)
- **getPersistanceFileName** ()
- [hasSavedState](#page-65-0) ()
- $\cdot$  [init](#page-73-1) ()
- [isModified](#page-65-2) ()
- [lastChanged](#page-65-3) ()
- $\bullet$  [load](#page-73-0) ()
- [resetModified](#page-66-0) ()
- [save](#page-74-0)  $()$
- [setCurrentItem](#page-74-2) [\(YadaConfigItem](#page-76-0) item)
- [setItem](#page-74-3) [\(YadaConfigItem](#page-76-0) item)
- [setModified](#page-66-2) ()
- [setToggle](#page-74-1) (TclString [name,](#page-67-0) TclRef value="")
- **toDOM** ()
- [unsetItem](#page-74-4) [\(YadaConfigItem](#page-76-0) item)
- [YadaConfigDocument](#page-70-0) (TclList args)
- ∼[YadaConfigDocument](#page-70-1) ()

# **Public Attributes**

- TclString has View  $=$  "true"
- TclString  $name = "$  $name = "$

# **Protected Member Functions**

- askChange ()
- $\bullet$  [\\_commit](#page-70-3) ()
- **\_defaults** (TclString fileName="")
- virtual **\_delete** ()=0
- [\\_getMarked](#page-70-4) ()
- [\\_mark](#page-70-5) (TclString aspect, TclString newData="undef", TclString oldData="undef")
- virtual  $\mathbf{new}$  ()=0
- **\_select** (TclString itemName="")
- [\\_unmark](#page-71-1) (TclString aspect="")
- [\\_validateCommand](#page-71-2) (TclString aspect, TclString newValue, TclString oldValue="")
- **isValidPersistanceFile** (TclString fileName)
- [updateModificationTime](#page-66-4) ()

## **Protected Attributes**

- TclString **\_allAspects** = ""
- TclNumber  $\text{isInitialize} d = 0$
- TclNumber [\\_lastModificationTime](#page-67-5) = 0
- TclNumber  $\text{modified} = 0$
- TclString **\_oldItem** = "<none>"

## **Private Member Functions**

- $_next()$  $_next()$
- $prev()$
- [\\_selectCommand](#page-71-4) ()
- setCounter ()
- $\bullet$  undo ()

# **Private Attributes**

- TclArray **\_allItems**
- TclString **counter** =  $"0/0"$
- TclString **\_currentItem** = ""
- TclNumber **\_currentItemNo** = 0

# **8.12.2 Constructor & Destructor Documentation**

## <span id="page-70-0"></span>**8.12.2.1 YadaConfigDocument::YadaConfigDocument (TclList** *args***)**

constructor

create submenu entry "New"

<span id="page-70-1"></span>add file menu entries Definition at line 78 of file YadaConfigDocument.tcl.

## **8.12.2.2 YadaConfigDocument::**∼**[YadaConfigDocument](#page-68-0) ()**

destructor

Definition at line 299 of file YadaConfigDocument.tcl.

# **8.12.3 Member Function Documentation**

## <span id="page-70-2"></span>8.12.3.1 YadaConfigDocument::\_askChange () [protected]

\_askChange Definition at line 342 of file YadaConfigDocument.tcl. Referenced by \_selectCommand().

## <span id="page-70-3"></span>**8.12.3.2 YadaConfigDocument::\_commit ()** [protected]

\_commit

Reimplemented in [YadaMethods,](#page-198-0) [YadaExperiments,](#page-110-0) [YadaGrammars,](#page-146-0) and [YadaMachines.](#page-174-0) Definition at line 627 of file YadaConfigDocument.tcl.

## <span id="page-70-4"></span>**8.12.3.3 YadaConfigDocument::\_getMarked ()** [protected]

\_getMarked

<span id="page-70-5"></span>Definition at line 427 of file YadaConfigDocument.tcl.

## **8.12.3.4 YadaConfigDocument::\_mark (TclString** *aspect***, TclString** *newData* **=** "undef"**, TclString** *oldData* **=** "undef"**)** [protected]

\_mark

<span id="page-70-6"></span>Definition at line 402 of file YadaConfigDocument.tcl.

#### 8.12.3.5 YadaConfigDocument:: next () [private]

\_next

<span id="page-71-3"></span>Definition at line 472 of file YadaConfigDocument.tcl.

#### **8.12.3.6 YadaConfigDocument::\_prev ()** [private]

\_prev

<span id="page-71-4"></span>Definition at line 485 of file YadaConfigDocument.tcl.

#### **8.12.3.7 YadaConfigDocument::\_selectCommand ()** [private]

\_selectCommand Definition at line 334 of file YadaConfigDocument.tcl. References \_askChange().

#### <span id="page-71-5"></span>**8.12.3.8 YadaConfigDocument::\_setCounter ()** [private]

update the counter label. This method sets the \_counter to reflect the number of items in this document. Definition at line 507 of file YadaConfigDocument.tcl.

<span id="page-71-6"></span>Referenced by getCurrentItem().

#### **8.12.3.9 YadaConfigDocument::\_undo ()** [private]

\_undo

<span id="page-71-1"></span>Definition at line 441 of file YadaConfigDocument.tcl.

#### **8.12.3.10 YadaConfigDocument::\_unmark (TclString** *aspect* **=** ""**)** [protected]

\_unmark

<span id="page-71-2"></span>Definition at line 389 of file YadaConfigDocument.tcl.

## **8.12.3.11 YadaConfigDocument::\_validateCommand (TclString** *aspect***, TclString** *newValue***, TclString** *oldValue* **=** ""**)** [protected]

\_validateCommand

<span id="page-71-0"></span>Definition at line 450 of file YadaConfigDocument.tcl.

#### **8.12.3.12 YadaConfigDocument::activationHandle ()** [virtual]

activationHandle

activate custom file menu

Reimplemented from [YadaPlainDocument.](#page-222-0)
<span id="page-72-0"></span>Reimplemented in [YadaMethods,](#page-200-0) and [YadaExperiments.](#page-112-0) Definition at line 372 of file YadaConfigDocument.tcl.

## **8.12.3.13 YadaPlainDocument::deActivationHandle ()** [virtual, inherited]

deActivationHandle Reimplemented in [YadaConfig.](#page-64-0) Definition at line 91 of file YadaPlainDocument.tcl. References YadaPlainDocument::init(). Referenced by YadaPlainDocument::activationHandle().

### <span id="page-72-1"></span>**8.12.3.14 YadaConfigDocument::displayTitle ()**

Update toolbar, menubar and titlebar. Reimplemented from [YadaPlainDocument.](#page-64-1) Definition at line 668 of file YadaConfigDocument.tcl.

## **8.12.3.15 YadaConfigDocument::getAllItemNames (TclList** *args***)**

getAllItemNames

#### **Returns:**

a list of all known names of YadaConfigItems in this document

Definition at line 605 of file YadaConfigDocument.tcl.

## **8.12.3.16 YadaConfigDocument::getAllItems (TclList** *args***)**

getAllItems

### **Returns:**

a list of all known YadaConfigItems in this document

Definition at line 591 of file YadaConfigDocument.tcl.

## **8.12.3.17 YadaConfigDocument::getCurrentItem ()**

getCurrentItem

### **Returns:**

the currently displayed [YadaConfigItem](#page-76-0)

Definition at line 499 of file YadaConfigDocument.tcl.

References setCounter().

# **8.12.3.18 YadaConfigDocument::getItem (TclString** *name***)**

getItem Definition at line 579 of file YadaConfigDocument.tcl. Referenced by getItemNo().

# **8.12.3.19 YadaConfigDocument::getItemNo (TclString** *name***)**

getItemNo Definition at line 571 of file YadaConfigDocument.tcl. References getItem().

# **8.12.3.20 YadaPlainDocument::hasSavedState ()** [inherited]

Predicate returning 1, if file containing persistant state of [YadaGrammar](#page-138-0) exists, otherwise 0 Definition at line 192 of file YadaPlainDocument.tcl.

<span id="page-73-0"></span>Referenced by YadaPlainDocument::resetModified().

## **8.12.3.21 YadaConfigDocument::init ()** [virtual]

init

Reimplemented from [YadaPlainDocument.](#page-98-0)

Reimplemented in [YadaMethods,](#page-201-0) [YadaExperiments,](#page-113-0) [YadaGrammars,](#page-151-0) and [YadaMachines.](#page-177-0)

Definition at line 308 of file YadaConfigDocument.tcl.

## **8.12.3.22 YadaPlainDocument::isModified ()** [inherited]

Predicate returning 1, if configuration data has changed, 0 otherwise.

Definition at line 168 of file YadaPlainDocument.tcl.

References YadaPlainDocument::setModified().

## **8.12.3.23 YadaPlainDocument::lastChanged ()** [inherited]

<span id="page-73-1"></span>Returns time of last update to document XML file or an empty string, if there is no such file Definition at line 219 of file YadaPlainDocument.tcl.

## **8.12.3.24 YadaPlainDocument::load ()** [inherited]

Loads current document from file (file name depends on document name).

reset in case there is some value left from last load operation;

Modified state may be changed by overridden fromDOM methods

Reimplemented in [YadaConfig,](#page-65-0) [YadaExperiments,](#page-114-0) [YadaGrammars,](#page-152-0) [YadaMachines,](#page-177-1) and [YadaRunner.](#page-266-0) Definition at line 113 of file YadaPlainDocument.tcl.

Referenced by YadaPlainDocument::setToggle().

### **8.12.3.25 YadaPlainDocument::resetModified ()** [inherited]

Removes modification mark.

Definition at line 183 of file YadaPlainDocument.tcl.

References YadaPlainDocument::hasSavedState().

<span id="page-74-0"></span>Referenced by YadaPlainDocument::setModified().

### **8.12.3.26 YadaPlainDocument::save ()** [inherited]

Saves current document to file (file name depends on document name).

Reimplemented in [YadaConfig,](#page-66-0) [YadaExperiments,](#page-114-1) [YadaGrammars,](#page-152-1) [YadaMachines,](#page-177-2) and [YadaRunnable-](#page-90-0)[Document.](#page-90-0)

Definition at line 140 of file YadaPlainDocument.tcl.

### **8.12.3.27 YadaConfigDocument::setCurrentItem [\(YadaConfigItem](#page-76-0)** *item***)**

setCurrentItem

Definition at line 519 of file YadaConfigDocument.tcl.

### **8.12.3.28 YadaConfigDocument::setItem [\(YadaConfigItem](#page-76-0)** *item***)**

setItem

Definition at line 558 of file YadaConfigDocument.tcl.

### **8.12.3.29 YadaPlainDocument::setModified ()** [inherited]

Marks item as modified. Definition at line 175 of file YadaPlainDocument.tcl. References YadaPlainDocument::resetModified(). Referenced by YadaPlainDocument::isModified().

### <span id="page-74-1"></span>**8.12.3.30 YadaPlainDocument::setToggle (TclString** *name***, TclRef** *value* **=** ""**)** [inherited]

setToggle

Reimplemented in [YadaDocument,](#page-66-1) and [YadaRunnableDocument.](#page-91-0) Definition at line 106 of file YadaPlainDocument.tcl. References YadaPlainDocument::load().

### **8.12.3.31 YadaConfigDocument::unsetItem [\(YadaConfigItem](#page-76-0)** *item***)**

unsetItem

**Generated on Thu Oct 28 17:38:52 2004 for YADA by Doxygen**

Definition at line 540 of file YadaConfigDocument.tcl.

# 8.12.3.32 YadaPlainDocument::updateModificationTime () [protected, inherited]

Synchronizes internal modification attribute with modification time of document's XML file Definition at line 234 of file YadaPlainDocument.tcl.

## **8.12.4 Member Data Documentation**

**8.12.4.1 TclNumber [YadaPlainDocument::\\_isInitialized](#page-67-0) = 0** [protected, inherited]

flag indicating initialization. Possible falues are 0 and 1. [init\(\)](#page-98-0) sets this to 1 when it is called in the init chain calls of inheriting classes, i.e. [YadaConfigDocument::init\(\)](#page-73-0) or [YadaRunnableDocument::init\(\).](#page-88-0) Definition at line 36 of file YadaPlainDocument.tcl.

Denotes time of most recent modification of document's XML file CAUSED by this object. This allows recognizing cases where a second object modifies the same file concurrently, in which case the need may arise to synchronize the object with the new file contents. Definition at line 44 of file YadaPlainDocument.tcl.

### **8.12.4.3 TclString [YadaPlainDocument::hasView](#page-67-2) = "true"** [inherited]

flag indicating whether this object functions as combined model-view object (value "true"), or as a pure model object (value "false": has to be set explicitly when instantiating object) Definition at line 29 of file YadaPlainDocument.tcl.

### **8.12.4.4 TclString [YadaPlainDocument::name](#page-67-3) = ""** [inherited]

name of the document

Definition at line 25 of file YadaPlainDocument.tcl.

The documentation for this class was generated from the following file:

• YadaConfigDocument.tcl

**<sup>8.12.4.2</sup> TclNumber [YadaPlainDocument::\\_lastModificationTime](#page-67-1) = 0** [protected, inherited]

# <span id="page-76-0"></span>**8.13 YadaConfigItem Class Reference**

Inheritance diagram for YadaConfigItem:

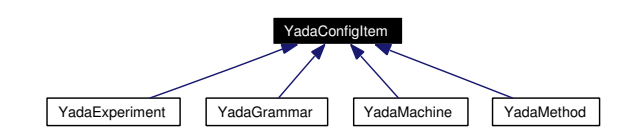

Collaboration diagram for YadaConfigItem:

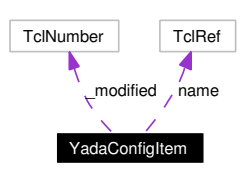

# **8.13.1 Detailed Description**

YadaConfigItem - interface for configurable objects. This class has no implementation and only serves as a marker of derived configurable items in [YadaConfigDocument.](#page-68-0)

### **Author:**

Michael Daum

## **Id**

[YadaConfigItem.tcl,](#page-0-0)v 1.7 2004/09/06 13:41:13 micha Exp

Definition at line 21 of file YadaConfigItem.tcl.

# **Public Member Functions**

- [displayTitle](#page-77-0) ()
- **fromDOM** (domNode node)
- virtual **getPersistanceFileName** ()=0
- [hasSavedState](#page-77-1) ()
- [isModified](#page-77-2) ()
- $\bullet$  [load](#page-77-3) ()
- [resetModified](#page-77-4) ()
- [save](#page-77-5)  $()$
- [setModified](#page-77-6) ()
- **toDOM** ()

# **Public Attributes**

• TclRef **name**

**Generated on Thu Oct 28 17:38:52 2004 for YADA by Doxygen**

# **Protected Attributes**

• TclNumber  $\text{modified} = 0$ 

# **8.13.2 Member Function Documentation**

# <span id="page-77-0"></span>**8.13.2.1 YadaConfigItem::displayTitle ()**

Displays title in main window (reflecting modification state of document). Definition at line 128 of file YadaConfigItem.tcl.

# <span id="page-77-1"></span>**8.13.2.2 YadaConfigItem::hasSavedState ()**

<span id="page-77-2"></span>Predicate returning 1, if file containing persistant state of [YadaGrammar](#page-138-0) exists, otherwise 0 Definition at line 115 of file YadaConfigItem.tcl.

# **8.13.2.3 YadaConfigItem::isModified ()**

Predicate returning 1, if configuration data has changed, 0 otherwise. Definition at line 87 of file YadaConfigItem.tcl.

# <span id="page-77-3"></span>**8.13.2.4 YadaConfigItem::load ()**

Loads object state from unique file (depends on object name). Definition at line 66 of file YadaConfigItem.tcl.

# <span id="page-77-4"></span>**8.13.2.5 YadaConfigItem::resetModified ()**

Removes modification mark. Definition at line 105 of file YadaConfigItem.tcl.

# <span id="page-77-5"></span>**8.13.2.6 YadaConfigItem::save ()**

Serializes object state to unique file (depends on object name). Definition at line 45 of file YadaConfigItem.tcl.

## <span id="page-77-6"></span>**8.13.2.7 YadaConfigItem::setModified ()**

Marks item as modified.

Definition at line 94 of file YadaConfigItem.tcl.

The documentation for this class was generated from the following file:

• YadaConfigItem.tcl

# **8.14 YadaDifference Class Reference**

Inheritance diagram for YadaDifference:

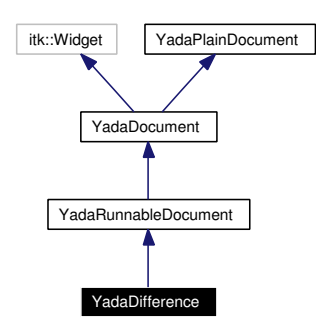

Collaboration diagram for YadaDifference:

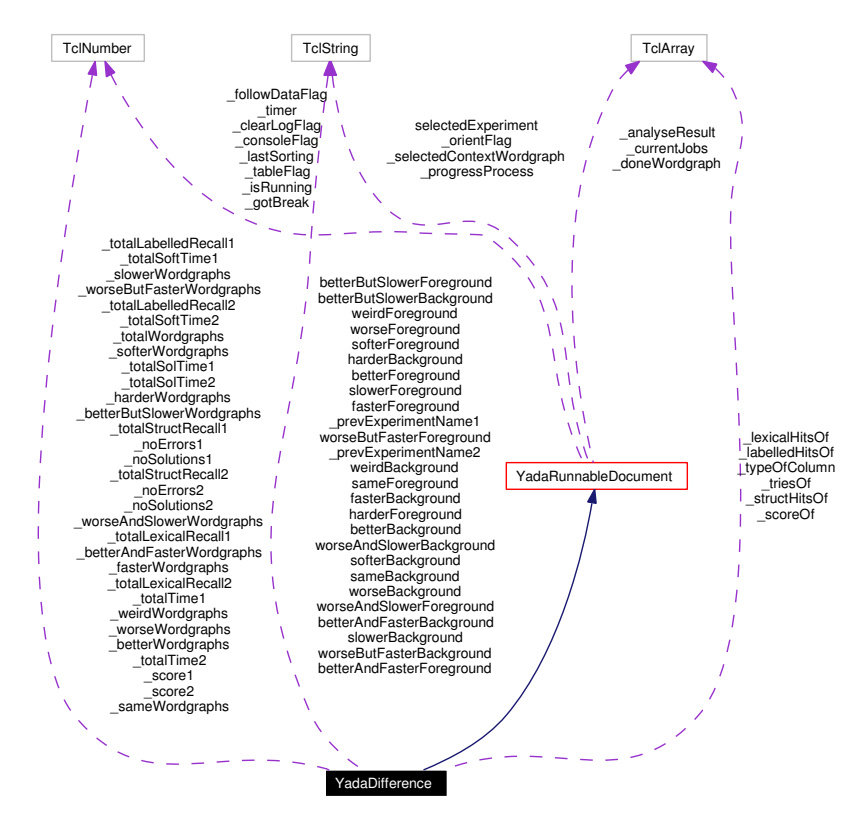

## **8.14.1 Detailed Description**

YadaDifference - difference between two experiments.

## **Author:**

Michael Daum

**Id**

[YadaDifference.tcl,](#page-0-0)v 1.4 2004/02/25 14:42:08 micha Exp

Definition at line 19 of file YadaDifference.tcl.

# **Public Member Functions**

- [activationHandle](#page-87-0) ()
- [askRunall](#page-87-1) ()
- [backward](#page-64-2) ()
- [breakJob](#page-87-2) ()
- [clear](#page-87-3) ()
- virtual [deActivationHandle](#page-72-0) ()
- [displayTitle](#page-64-1) ()
- [forward](#page-64-3) ()
- **fromDOM** (domNode node)
- **getPersistanceFileName** ()
- [hasSavedState](#page-65-1) ()
- virtual  $\text{init}()$  $\text{init}()$  $\text{init}()$
- [interruptJobs](#page-88-1) ()
- [isModified](#page-65-2) ()
- [killJob](#page-89-0) ()
- [lastChanged](#page-65-3) ()
- $\bullet$  [load](#page-73-1) ()
- [load](#page-89-1) (TclList args)
- [markWordgraph](#page-89-2) (TclString wordgraph)
- [print](#page-89-3) (TclString message)
- [reload](#page-90-1) ()
- [resetModified](#page-66-2) ()
- [resortRows](#page-90-2) ()
- [run](#page-90-3) [\(YadaExperiment](#page-102-0) experiment="")
- [run](#page-90-4)  $()$
- [runall](#page-90-5) ()
- [save](#page-90-0) ()
- [save](#page-91-1) (TclString fileName="")
- [selectExperiment](#page-91-2) (TclString experimentName="")
- [selectExperiment](#page-91-3) (TclNumber experimentNo, TclString experimentName="")
- [setModified](#page-66-3) ()
- [setToggle](#page-91-0) (TclString [name,](#page-67-3) TclRef value="")
- [sortRows](#page-91-4) (TclNumber colNo, TclList args)
- [step](#page-91-5) (TclString wordgraph="")
- [termJob](#page-92-0) ()
- **toDOM** ()
- [unbreakJob](#page-92-1) ()
- [unmarkWordgraph](#page-92-2) (TclString wordgraph)
- [YadaDifference](#page-82-0) (TclList args)

# **Static Public Member Functions**

• [newDocument](#page-65-4) (TclString className, TclString [name\)](#page-67-3)

# **Public Attributes**

- TclString **betterAndFasterBackground** = "green1"
- TclString **betterAndFasterForeground** = "black"
- TclString **betterBackground** = "green2"
- TclString **betterButSlowerBackground** = "green3"
- TclString **betterButSlowerForeground** = "black"
- TclString **betterForeground** = "black"
- TclString **fasterBackground** = "lightblue"
- TclString **fasterForeground** = "black"
- TclString **harderBackground** = "deepskyblue3"
- TclString **harderForeground** = "black"
- TclString  $hasView = "true"$  $hasView = "true"$
- TelString [name](#page-67-3) = ""
- [YadaDocument](#page-95-0) [nextDocument](#page-67-4)
- [YadaDocument](#page-95-0) [prevDocument](#page-67-5)
- TclString **sameBackground** = "gray"
- TclString **sameForeground** = "black"
- TclString [selectedExperiment](#page-94-0) = ""
- TclString **slowerBackground** = "yellow"
- TclString **slowerForeground** = "black"
- TclString **softerBackground** = "deepskyblue1"
- TclString **softerForeground** = "black"
- TclString **weirdBackground** = "pink"
- TclString **weirdForeground** = "black"
- TclString **worseAndSlowerBackground** = "red3"
- TclString **worseAndSlowerForeground** = "white"
- TclString **worseBackground** = "red1"
- TclString **worseButFasterBackground** = "orange"
- TclString **worseButFasterForeground** = "black"
- TclString **worseForeground** = "white"

# **Protected Member Functions**

- [\\_analyseDocument](#page-82-1) (DomDocument document, TclExperiment experiment)
- clearRow ()
- computeSpeedup (TclNumber time1, TclNumber time2)
- deleteData ()
- **getActiveWordgraphs** ()
- [\\_getRowOfWordgraph](#page-84-0) (TclString wordgraph)
- [\\_getSelectedExperiment](#page-84-1) ()
- [\\_getSelectedWork](#page-84-2) ()
- getXMLFileName (TclString wordgraph)
- insertData (TclString wordgraph, TclList args)
- registerJob [\(YadaJob](#page-156-0) job)
- [\\_showContextMenu](#page-86-0) (TclNumber x, TclNumber y, TclNumber xroot, TclNumber yroot)
- traceProcess ()
- [\\_unregisterJob](#page-86-2) [\(YadaJob](#page-156-0) job)
- viewLogfile (TclList experiments="")
- viewLogfile ()
- viewXmlfile (TclList experiments="")
- [\\_viewXmlfile](#page-86-6) ()
- [askNewLoad](#page-64-4) ()
- [loadUpdatedWordgraphs](#page-89-4) (TclList args)
- [updateModificationTime](#page-66-4) ()

# **Protected Attributes**

- TclArray [\\_analyseResult](#page-92-3)
- TclArray [\\_doneWordgraph](#page-93-0)
- TclNumber  $\text{gotBreak} = 0$
- TclNumber  $\text{isInitialize} d = 0$
- TclNumber  $iksumning = 0$
- TclNumber  $lastModificationTime = 0$
- TclNumber  $\text{modified} = 0$
- TclString [\\_selectedContextWordgraph](#page-93-3) = ""

# **Private Member Functions**

- analyseDocument (DomDocument document, [YadaExperiment](#page-102-0) experiment)
- [\\_computeStatistics](#page-83-5) ()
- **getDoneWork** ()
- **[\\_getJudgeOfRow](#page-83-7)** (TclNumber row)
- getSelectedExperiments ()
- [\\_getTypeOfColumn](#page-84-4) (TclNumber colNo)
- **[\\_getUndoneWork](#page-84-5)** ()
- **getWordgraphs** ()
- **jobConsumer** [\(YadaJob](#page-156-0) job)
- [\\_judgeData](#page-85-4) (TclNumber measure1a, TclNumber measure1b, TclNumber time1, TclNumber solutionTime1, TclNumber softTime1, TclNumber measure2a, TclNumber measure2b, TclNumber time2, TclNumber solutionTime2, TclNumber softTime2)
- $\lnot$  judgeRow (TclNumber row)
- [\\_resetDataOf](#page-85-6) (TclList wordgraphs)

# **Private Attributes**

- TclNumber **\_betterAndFasterWordgraphs** = 0
- TclNumber **betterButSlowerWordgraphs** = 0
- TclNumber **\_betterWordgraphs** = 0
- TclNumber **fasterWordgraphs** = 0
- TclNumber **\_harderWordgraphs** = 0
- TclArray **\_labelledHitsOf**
- TclArray **lexicalHitsOf**
- TclNumber  $\mathbf{noErrors1} = 0$
- TclNumber  $\mathbf{noErrors2} = 0$
- TclNumber **\_noSolutions1** = 0
- TclNumber **\_noSolutions2** = 0
- TclString **\_prevExperimentName1** = ""
- TclString **\_prevExperimentName2** = ""
- TclNumber **\_sameWordgraphs** = 0
- TclNumber  $score1 = 0$
- TclNumber  $score2 = 0$
- TclArray **scoreOf**
- TclNumber **\_slowerWordgraphs** = 0
- TclNumber **softerWordgraphs** = 0
- TclArray **\_structHitsOf**
- TclNumber  $totalLabelledRecall1 = 0$
- TclNumber **totalLabelledRecall2** = 0
- TclNumber **\_totalLexicalRecall1** = 0
- TclNumber **totalLexicalRecall2** = 0
- TclNumber  $\text{totalSoftTime1} = 0$
- TclNumber  $\text{totalSoftTime2} = 0$
- TclNumber  $totalSolTime1 = 0$
- TclNumber **\_totalSolTime2** = 0
- TclNumber **totalStructRecall1** =  $0$
- TclNumber **totalStructRecall2** =  $0$
- TclNumber  $\text{totalTime1} = 0$
- TclNumber  $\text{totalTime2} = 0$
- TclNumber **\_totalWordgraphs** = 0
- TclArray **\_triesOf**
- TclArray **\_typeOfColumn**
- TclNumber  $\textbf{weirdWordgraphs} = 0$
- TclNumber **worseAndSlowerWordgraphs** = 0
- TclNumber **worseButFasterWordgraphs** = 0
- TclNumber **\_worseWordgraphs** = 0

# **8.14.2 Constructor & Destructor Documentation**

### <span id="page-82-0"></span>**8.14.2.1 YadaDifference::YadaDifference (TclList** *args***)**

constructor

Definition at line 128 of file YadaDifference.tcl.

## **8.14.3 Member Function Documentation**

## <span id="page-82-1"></span>**8.14.3.1 YadaRunnableDocument::\_analyseDocument (DomDocument** *document***, TclExperiment** *experiment***)** [protected, inherited]

analyse a given DomDocument produced with the help of a [YadaExperiment.](#page-102-0) This method extracts all the information that we normaly are interested in in runnable documents. Classes (like [YadaGlsStats\)](#page-123-0) overload this function and extract extra information not analysed here. So as a sideeffect the resulting data is stored into the protected variable analyseResult as documented above. In some cases where the DomDocument is illformed we still try to extract as many information as possible. In case of any error you will notice that by a return code of 0. Error messages are give by [print\(\).](#page-89-3) The *experiment* is consulted especialy when no evaluation data is contained in the *document* in order to get the number of tries in the statistics correctly an which is only provided by the used CDG grammar, especialy the contained annotation of the lattice.

### **Parameters:**

*document* the DomDocument resulting from a dom parse

<span id="page-83-4"></span>*experiment* the experiment with which we produced this document

Definition at line 1051 of file YadaRunnableDocument.tcl.

## **8.14.3.2 YadaDifference::\_analyseDocument (DomDocument** *document***, [YadaExperiment](#page-102-0)** *experiment***)** [private]

\_analyseDocument

<span id="page-83-0"></span>Definition at line 1385 of file YadaDifference.tcl.

**8.14.3.3 YadaRunnableDocument::\_clearRow ()** [protected, inherited]

\_clearRow

<span id="page-83-1"></span>Definition at line 1641 of file YadaRunnableDocument.tcl.

**8.14.3.4 YadaRunnableDocument::\_computeSpeedup (TclNumber** *time1***, TclNumber** *time2***)** [protected, inherited]

\_computeSpeedup

<span id="page-83-5"></span>Definition at line 718 of file YadaRunnableDocument.tcl.

### **8.14.3.5 YadaDifference::\_computeStatistics ()** [private]

\_computeStatistics

Reimplemented from [YadaRunnableDocument.](#page-242-0)

<span id="page-83-2"></span>Definition at line 645 of file YadaDifference.tcl.

### 8.14.3.6 YadaRunnableDocument:: deleteData () [protected, inherited]

\_deleteData

<span id="page-83-3"></span>Definition at line 1717 of file YadaRunnableDocument.tcl.

### **8.14.3.7 YadaRunnableDocument::\_getActiveWordgraphs ()** [protected, inherited]

\_getActiveWordgraphs

<span id="page-83-6"></span>Definition at line 960 of file YadaRunnableDocument.tcl.

### **8.14.3.8 YadaDifference::\_getDoneWork ()** [private]

\_getDoneWork

Reimplemented from [YadaRunnableDocument.](#page-127-0)

<span id="page-83-7"></span>Definition at line 1499 of file YadaDifference.tcl.

### **8.14.3.9 YadaDifference::\_getJudgeOfRow (TclNumber** *row***)** [private]

\_getJudge

<span id="page-84-0"></span>Definition at line 1032 of file YadaDifference.tcl.

```
8.14.3.10 YadaRunnableDocument::_getRowOfWordgraph (TclString wordgraph)
[protected, inherited]
```
\_getRowOfWordgraph

<span id="page-84-1"></span>Definition at line 449 of file YadaRunnableDocument.tcl.

### 8.14.3.11 YadaRunnableDocument::\_getSelectedExperiment () [protected, inherited]

\_getSelectedExperiment

<span id="page-84-3"></span>Definition at line 784 of file YadaRunnableDocument.tcl.

## 8.14.3.12 YadaDifference:: getSelectedExperiments () [private]

\_getSelectedExperiments

<span id="page-84-2"></span>Definition at line 981 of file YadaDifference.tcl.

### 8.14.3.13 YadaRunnableDocument::\_getSelectedWork () [protected, inherited]

\_getSelectedWork

<span id="page-84-4"></span>Definition at line 795 of file YadaRunnableDocument.tcl.

## **8.14.3.14 YadaDifference::\_getTypeOfColumn (TclNumber** *colNo***)** [private]

\_getTypeOfColumn Reimplemented from [YadaRunnableDocument.](#page-238-0) Definition at line 1040 of file YadaDifference.tcl. References \_resetDataOf().

## <span id="page-84-5"></span>8.14.3.15 YadaDifference:: getUndoneWork () [private]

\_getUndoneWork Reimplemented from [YadaRunnableDocument.](#page-128-0) Definition at line 1513 of file YadaDifference.tcl.

# <span id="page-84-6"></span>**8.14.3.16 YadaDifference::\_getWordgraphs ()** [private]

\_getWordgraphs Reimplemented from [YadaRunnableDocument.](#page-128-1) <span id="page-85-0"></span>Definition at line 1000 of file YadaDifference.tcl.

### **8.14.3.17 YadaRunnableDocument::\_getXMLFileName (TclString** *wordgraph***)** [protected, inherited]

Returns wordgraph file name for selected experiment.

Definition at line 1845 of file YadaRunnableDocument.tcl.

<span id="page-85-1"></span>Referenced by YadaRunnableDocument::\_resetDataOf().

# **8.14.3.18 YadaRunnableDocument::\_insertData (TclString** *wordgraph***, TclList** *args***)** [protected, inherited]

\_insertData

<span id="page-85-3"></span>Definition at line 977 of file YadaRunnableDocument.tcl.

### **8.14.3.19 YadaDifference::\_jobConsumer [\(YadaJob](#page-156-0)** *job***)** [private]

\_jobConsumer

Reimplemented from [YadaRunnableDocument.](#page-128-2)

<span id="page-85-4"></span>Definition at line 1319 of file YadaDifference.tcl.

## **8.14.3.20 YadaDifference::\_judgeData (TclNumber** *measure1a***, TclNumber** *measure1b***, TclNumber** *time1***, TclNumber** *solutionTime1***, TclNumber** *softTime1***, TclNumber** *measure2a***, TclNumber** *measure2b***, TclNumber** *time2***, TclNumber** *solutionTime2***, TclNumber** *softTime2***)** [private]

\_judgeData

<span id="page-85-5"></span>Definition at line 884 of file YadaDifference.tcl.

## **8.14.3.21 YadaDifference::\_judgeRow (TclNumber** *row***)** [private]

\_judgeRow

<span id="page-85-2"></span>Definition at line 440 of file YadaDifference.tcl.

#### **8.14.3.22 YadaRunnableDocument:: registerJob [\(YadaJob](#page-156-0)** *job***)** [protected, inherited]

\_registerJob

<span id="page-85-6"></span>Definition at line 1430 of file YadaRunnableDocument.tcl.

## **8.14.3.23 YadaDifference::\_resetDataOf (TclList** *wordgraphs***)** [private]

\_resetDataOf

Reimplemented from [YadaRunnableDocument.](#page-244-0)

Definition at line 1047 of file YadaDifference.tcl.

<span id="page-86-0"></span>Referenced by \_getTypeOfColumn().

## **8.14.3.24 YadaRunnableDocument::\_showContextMenu (TclNumber** *x***, TclNumber** *y***, TclNumber** *xroot***, TclNumber** *yroot***)** [protected, inherited]

\_showContextMenu

<span id="page-86-1"></span>Definition at line 1538 of file YadaRunnableDocument.tcl.

### **8.14.3.25 YadaDifference::\_traceProcess ()** [protected]

\_traceProcess

Reimplemented from [YadaRunnableDocument.](#page-129-0)

Definition at line 1542 of file YadaDifference.tcl.

<span id="page-86-2"></span>Referenced by \_viewXmlfile().

## **8.14.3.26 YadaRunnableDocument::\_unregisterJob [\(YadaJob](#page-156-0)** *job***)** [protected, inherited]

\_unregisterJob

<span id="page-86-3"></span>Definition at line 1438 of file YadaRunnableDocument.tcl.

## **8.14.3.27 YadaRunnableDocument::\_viewLogfile (TclList** *experiments* **=** ""**)** [protected, inherited]

display logfile of a experiment. This method reads the logfiles of one or more experiments given a selected wordgraph in \_selectedContextWordgraph.

### **Parameters:**

<span id="page-86-4"></span>*experiments* the optional list of experiments that we want to display. if the list is empty the we fetch the currently selected experiments via <u>eetSelectedExperiment</u>().

Definition at line 1554 of file YadaRunnableDocument.tcl.

## **8.14.3.28 YadaDifference::\_viewLogfile ()** [protected]

\_viewLogfile: wrapper to [YadaRunnableDocument::\\_viewLogfile](#page-86-3)

Definition at line 1528 of file YadaDifference.tcl.

<span id="page-86-5"></span>References viewXmlfile().

## **8.14.3.29 YadaRunnableDocument::\_viewXmlfile (TclList** *experiments* **=** ""**)** [protected, inherited]

### \_viewXmlfile

<span id="page-86-6"></span>Definition at line 1597 of file YadaRunnableDocument.tcl.

### 8.14.3.30 YadaDifference:: viewXmlfile () [protected]

viewXmlfile: wrapper to [YadaRunnableDocument::\\_viewXmlfile](#page-86-5)

Definition at line 1535 of file YadaDifference.tcl.

References traceProcess().

<span id="page-87-0"></span>Referenced by \_viewLogfile().

## **8.14.3.31 YadaDifference::activationHandle ()** [virtual]

activationHandle Reimplemented from [YadaDocument.](#page-97-0) Definition at line 856 of file YadaDifference.tcl.

## **8.14.3.32 YadaDocument::askNewLoad ()** [protected, inherited]

<span id="page-87-1"></span>Pops up a yes/no message dialog and returns the result (i.e. which button has been pressed) Definition at line 330 of file YadaDocument.tcl.

## **8.14.3.33 YadaRunnableDocument::askRunall ()** [inherited]

askRunall

Definition at line 1456 of file YadaRunnableDocument.tcl.

### **8.14.3.34 YadaDocument::backward ()** [inherited]

backward

Definition at line 236 of file YadaDocument.tcl.

<span id="page-87-2"></span>References YadaDocument::forward().

### **8.14.3.35 YadaRunnableDocument::breakJob ()** [inherited]

breakJob

Definition at line 493 of file YadaRunnableDocument.tcl.

<span id="page-87-3"></span>References printMessage().

### **8.14.3.36 YadaDifference::clear ()**

clear

Reimplemented from [YadaRunnableDocument.](#page-246-0) Definition at line 459 of file YadaDifference.tcl.

### **8.14.3.37 YadaPlainDocument::deActivationHandle ()** [virtual, inherited]

deActivationHandle

Reimplemented in [YadaConfig.](#page-64-0)

Definition at line 91 of file YadaPlainDocument.tcl.

References YadaPlainDocument::init().

Referenced by YadaPlainDocument::activationHandle().

### **8.14.3.38 YadaPlainDocument::displayTitle ()** [inherited]

Displays title in main window (reflecting modification state of document). Reimplemented in [YadaConfigDocument,](#page-72-1) [YadaGenerals,](#page-119-0) [YadaRanking,](#page-232-0) and [YadaRunner.](#page-263-0) Definition at line 207 of file YadaPlainDocument.tcl.

### **8.14.3.39 YadaDocument::forward ()** [inherited]

forward Definition at line 243 of file YadaDocument.tcl. References YadaDocument::prevDocument. Referenced by YadaDocument::backward().

## **8.14.3.40 YadaPlainDocument::hasSavedState ()** [inherited]

Predicate returning 1, if file containing persistant state of [YadaGrammar](#page-138-0) exists, otherwise 0 Definition at line 192 of file YadaPlainDocument.tcl.

<span id="page-88-0"></span>Referenced by YadaPlainDocument::resetModified().

## **8.14.3.41 YadaRunnableDocument::init ()** [virtual, inherited]

init

Reimplemented from [YadaPlainDocument.](#page-98-0)

<span id="page-88-1"></span>Definition at line 689 of file YadaRunnableDocument.tcl.

### **8.14.3.42 YadaRunnableDocument::interruptJobs ()** [inherited]

interruptJobs

Definition at line 519 of file YadaRunnableDocument.tcl.

### **8.14.3.43 YadaPlainDocument::isModified ()** [inherited]

Predicate returning 1, if configuration data has changed, 0 otherwise. Definition at line 168 of file YadaPlainDocument.tcl.

<span id="page-89-0"></span>References YadaPlainDocument::setModified().

### **8.14.3.44 YadaRunnableDocument::killJob ()** [inherited]

killJob

Definition at line 551 of file YadaRunnableDocument.tcl.

### **8.14.3.45 YadaPlainDocument::lastChanged ()** [inherited]

Returns time of last update to document XML file or an empty string, if there is no such file Definition at line 219 of file YadaPlainDocument.tcl.

### **8.14.3.46 YadaPlainDocument::load ()** [inherited]

Loads current document from file (file name depends on document name). reset in case there is some value left from last load operation; Modified state may be changed by overridden fromDOM methods Reimplemented in [YadaConfig,](#page-65-0) [YadaExperiments,](#page-114-0) [YadaGrammars,](#page-152-0) [YadaMachines,](#page-177-1) and [YadaRunner.](#page-266-0) Definition at line 113 of file YadaPlainDocument.tcl. Referenced by YadaPlainDocument::setToggle().

## <span id="page-89-1"></span>**8.14.3.47 YadaDifference::load (TclList** *args***)**

load

<span id="page-89-4"></span>Definition at line 519 of file YadaDifference.tcl.

**8.14.3.48 YadaRunnableDocument::loadUpdatedWordgraphs (TclList** *args***)** [protected, inherited]

loadUpdatedWordgraphs

Reimplemented from [YadaDocument.](#page-95-0)

<span id="page-89-2"></span>Definition at line 903 of file YadaRunnableDocument.tcl.

### **8.14.3.49 YadaRunnableDocument::markWordgraph (TclString** *wordgraph***)** [inherited]

markWordgraph

Definition at line 863 of file YadaRunnableDocument.tcl.

## **8.14.3.50 YadaDocument::newDocument (TclString** *className***, TclString** *name***)** [static, inherited]

### newDocument

<span id="page-89-3"></span>Definition at line 319 of file YadaDocument.tcl.

### **8.14.3.51 YadaRunnableDocument::print (TclString** *message***)** [inherited]

print

<span id="page-90-1"></span>Definition at line 895 of file YadaRunnableDocument.tcl.

## **8.14.3.52 YadaRunnableDocument::reload ()** [inherited]

reload

Reimplemented in [YadaRunner.](#page-266-1)

Definition at line 567 of file YadaRunnableDocument.tcl.

### **8.14.3.53 YadaPlainDocument::resetModified ()** [inherited]

Removes modification mark.

Definition at line 183 of file YadaPlainDocument.tcl.

References YadaPlainDocument::hasSavedState().

<span id="page-90-2"></span>Referenced by YadaPlainDocument::setModified().

### **8.14.3.54 YadaRunnableDocument::resortRows ()** [inherited]

resortRows

Definition at line 999 of file YadaRunnableDocument.tcl. References YadaRunnableDocument::sortRows().

### <span id="page-90-3"></span>**8.14.3.55 YadaRunnableDocument::run [\(YadaExperiment](#page-102-0)** *experiment* **=** ""**)** [inherited]

run

<span id="page-90-4"></span>Definition at line 1206 of file YadaRunnableDocument.tcl.

### **8.14.3.56 YadaDifference::run ()**

run

<span id="page-90-5"></span>Definition at line 1139 of file YadaDifference.tcl.

### **8.14.3.57 YadaDifference::runall ()**

runall

Reimplemented from [YadaRunnableDocument.](#page-133-0)

<span id="page-90-0"></span>Definition at line 1201 of file YadaDifference.tcl.

## **8.14.3.58 YadaRunnableDocument::save ()** [inherited]

Overridden method.

Reimplemented from [YadaPlainDocument.](#page-74-0)

<span id="page-91-1"></span>Definition at line 1858 of file YadaRunnableDocument.tcl.

## **8.14.3.59 YadaDifference::save (TclString** *fileName* **=** ""**)**

save

<span id="page-91-2"></span>Definition at line 626 of file YadaDifference.tcl.

## **8.14.3.60 YadaRunnableDocument::selectExperiment (TclString** *experimentName* **=** ""**)** [inherited]

selectExperiment

<span id="page-91-3"></span>Set initial modification time to react to concurrent file changes Definition at line 1502 of file YadaRunnable-Document.tcl.

### **8.14.3.61 YadaDifference::selectExperiment (TclNumber** *experimentNo***, TclString** *experimentName* **=** ""**)**

selectExperiment

Definition at line 822 of file YadaDifference.tcl.

## **8.14.3.62 YadaPlainDocument::setModified ()** [inherited]

Marks item as modified.

Definition at line 175 of file YadaPlainDocument.tcl.

References YadaPlainDocument::resetModified().

Referenced by YadaPlainDocument::isModified().

# **8.14.3.63 YadaRunnableDocument::setToggle (TclString** *name***, TclRef** *value* **=** ""**)**

<span id="page-91-4"></span><span id="page-91-0"></span>[inherited]

setToggle

Reimplemented from [YadaDocument.](#page-66-1)

Definition at line 1770 of file YadaRunnableDocument.tcl.

## **8.14.3.64 YadaRunnableDocument::sortRows (TclNumber** *colNo***, TclList** *args***)** [inherited]

sortRows

Reimplemented in [YadaGlsStats.](#page-134-0)

Definition at line 1008 of file YadaRunnableDocument.tcl.

<span id="page-91-5"></span>Referenced by YadaRunnableDocument::resortRows().

### **8.14.3.65 YadaDifference::step (TclString** *wordgraph* **=** ""**)**

step

Reimplemented from [YadaRunnableDocument.](#page-134-1)

<span id="page-92-0"></span>Definition at line 1064 of file YadaDifference.tcl.

### **8.14.3.66 YadaRunnableDocument::termJob ()** [inherited]

termJob

<span id="page-92-1"></span>Definition at line 535 of file YadaRunnableDocument.tcl.

### **8.14.3.67 YadaRunnableDocument::unbreakJob ()** [inherited]

unbreakJob

<span id="page-92-2"></span>Definition at line 633 of file YadaRunnableDocument.tcl.

### **8.14.3.68 YadaRunnableDocument::unmarkWordgraph (TclString** *wordgraph***)** [inherited]

unmarkWordgraph

Definition at line 850 of file YadaRunnableDocument.tcl.

## **8.14.3.69 YadaPlainDocument::updateModificationTime ()** [protected, inherited]

Synchronizes internal modification attribute with modification time of document's XML file Definition at line 234 of file YadaPlainDocument.tcl.

## **8.14.4 Member Data Documentation**

### <span id="page-92-3"></span>**8.14.4.1 TclArray [YadaRunnableDocument::\\_analyseResult](#page-92-3)** [protected, inherited]

results of [\\_analyseDocument\(\).](#page-82-1) This variable is modified by [\\_analyseDocument\(\)](#page-82-1) in a sideeffect. Outside this method we only read \_analyseResult. The filled values are:

- wordgraph: the name of the wordgraph in the DomDocument
- noValues: the number of levelvalues in a computed constraintnet
- score: the score of a found parse
- totalTime: the total amount of time needed to terminate the solution method
- solutionTime: the time to find the parse
- softTime: the time to find the first parse without any hard violations
- tries: the number of tried items in the solution parse
- structHits: the number of structural correct items in the solution parse
- labelledHits: the number of structural correct and correctly labelled items
- lexicalHits: the number of structural, labelled and lexically correct items
- <span id="page-93-0"></span>• strictHits: the number of identical dependency edges

Definition at line 52 of file YadaRunnableDocument.tcl.

## **8.14.4.2 TclArray [YadaRunnableDocument::\\_doneWordgraph](#page-93-0)** [protected, inherited]

<span id="page-93-1"></span>hash mapping wordgraph ids to 0 or 1. This indicates whether a wordgraph has been computed or not. Definition at line 60 of file YadaRunnableDocument.tcl.

**8.14.4.3 TclNumber [YadaRunnableDocument::\\_gotBreak](#page-93-1) = 0** [protected, inherited]

flag to indicate a received break signal

Definition at line 32 of file YadaRunnableDocument.tcl.

### **8.14.4.4 TclNumber [YadaPlainDocument::\\_isInitialized](#page-67-0) = 0** [protected, inherited]

flag indicating initialization. Possible falues are 0 and 1. [init\(\)](#page-98-0) sets this to 1 when it is called in the init chain calls of inheriting classes, i.e. [YadaConfigDocument::init\(\)](#page-73-0) or [YadaRunnableDocument::init\(\).](#page-88-0) Definition at line 36 of file YadaPlainDocument.tcl.

<span id="page-93-2"></span>**8.14.4.5 TclNumber [YadaRunnableDocument::\\_isRunning](#page-93-2) = 0** [protected, inherited]

flag to indicate that the document is currently busy

Definition at line 35 of file YadaRunnableDocument.tcl.

## **8.14.4.6 TclNumber [YadaPlainDocument::\\_lastModificationTime](#page-67-1) = 0** [protected, inherited]

Denotes time of most recent modification of document's XML file CAUSED by this object. This allows recognizing cases where a second object modifies the same file concurrently, in which case the need may arise to synchronize the object with the new file contents. Definition at line 44 of file YadaPlainDocument.tcl.

### <span id="page-93-3"></span>**8.14.4.7 TclString [YadaRunnableDocument::\\_selectedContextWordgraph](#page-93-3) = ""** [protected, inherited]

the wordgraph selected by a right mouse click on the table.

Definition at line 56 of file YadaRunnableDocument.tcl.

## **8.14.4.8 TclString [YadaPlainDocument::hasView](#page-67-2) = "true"** [inherited]

flag indicating whether this object functions as combined model-view object (value "true"), or as a pure model object (value "false": has to be set explicitly when instantiating object) Definition at line 29 of file YadaPlainDocument.tcl.

### **8.14.4.9 TclString [YadaPlainDocument::name](#page-67-3) = ""** [inherited]

name of the document Definition at line 25 of file YadaPlainDocument.tcl.

**8.14.4.10 [YadaDocument::nextDocument](#page-67-4)** [inherited]

link to the next YadaDocument registered to [YadaMain](#page-180-0) Definition at line 265 of file YadaDocument.tcl.

# **8.14.4.11 [YadaDocument::prevDocument](#page-67-5)** [inherited]

link to the previous YadaDocument registered to [YadaMain](#page-180-0) Definition at line 250 of file YadaDocument.tcl. Referenced by YadaDocument::forward().

# <span id="page-94-0"></span>**8.14.4.12 TclString [YadaRunnableDocument::selectedExperiment](#page-94-0) = ""** [inherited]

Needed for instantiations without view.

Definition at line 28 of file YadaRunnableDocument.tcl.

The documentation for this class was generated from the following file:

• YadaDifference.tcl

# <span id="page-95-0"></span>**8.15 YadaDocument Class Reference**

Inheritance diagram for YadaDocument:

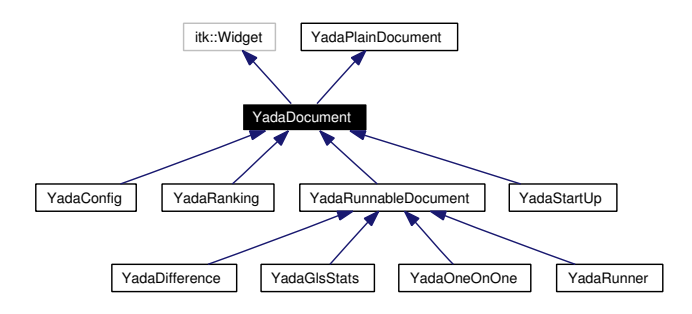

Collaboration diagram for YadaDocument:

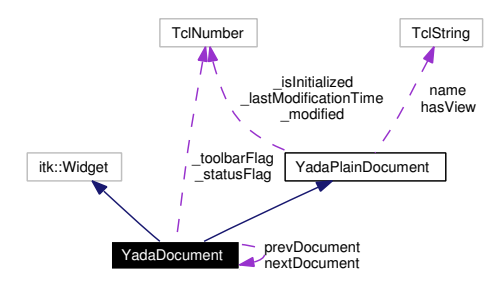

# **8.15.1 Detailed Description**

YadaDocument - embeddeable document. This class extends the [YadaPlainDocument](#page-221-0) and offers all functionality to embed a document into the [YadaMain](#page-180-0) widget. In parallel to this inheritance the [YadaConfig-](#page-68-0)[Document](#page-68-0) is not embeddeable into [YadaMain](#page-180-0) but into [YadaConfig,](#page-62-0) i.e. YadaGammars, [YadaExperiments](#page-108-0) etc.

```
Author:
```
Michael Daum

**Id**

[YadaDocument.tcl,](#page-0-0)v 1.11 2004/05/11 14:30:47 ddreyer Exp

Definition at line 23 of file YadaDocument.tcl.

# **Public Member Functions**

- virtual activation Handle ()
- [backward](#page-64-2) ()
- virtual [deActivationHandle](#page-72-0) ()
- [displayTitle](#page-64-1) ()
- [forward](#page-64-3) ()
- **fromDOM** (domNode node)
- **getPersistanceFileName** ()
- [hasSavedState](#page-65-1) ()
- virtual [init](#page-98-0) ()
- [isModified](#page-65-2) ()
- [lastChanged](#page-65-3) ()
- $\bullet$  [load](#page-73-1) ()
- **loadUpdatedWordgraphs** (TclList args)
- [resetModified](#page-66-2) ()
- [save](#page-74-0) ()
- [setModified](#page-66-3) ()
- [setToggle](#page-66-1) (TclString [name,](#page-67-3) TclRef value="")
- **toDOM** ()
- [YadaDocument](#page-96-0) ()
- ∼[YadaDocument](#page-96-1) ()

# **Static Public Member Functions**

• [newDocument](#page-65-4) (TclString className, TclString [name\)](#page-67-3)

# **Public Attributes**

- TclString has View = "true"
- TclString  $name = ""$  $name = ""$
- [YadaDocument](#page-95-0) [nextDocument](#page-67-4)
- [YadaDocument](#page-95-0) [prevDocument](#page-67-5)

# **Protected Member Functions**

- [askNewLoad](#page-64-4) ()
- [updateModificationTime](#page-66-4) ()

# **Protected Attributes**

- TclNumber  $_isInitialized = 0$  $_isInitialized = 0$
- TclNumber [\\_lastModificationTime](#page-67-1) = 0
- TclNumber  $\text{\_}modified = 0$

## **Private Attributes**

- TclNumber  $_statusFlag = 1$  $_statusFlag = 1$
- TclNumber  $\text{\_toolbarFlag} = 1$  $\text{\_toolbarFlag} = 1$  $\text{\_toolbarFlag} = 1$

# **8.15.2 Constructor & Destructor Documentation**

## <span id="page-96-0"></span>**8.15.2.1 YadaDocument::YadaDocument ()**

### constructor

<span id="page-96-1"></span>Definition at line 66 of file YadaDocument.tcl.

## **8.15.2.2 YadaDocument::**∼**[YadaDocument](#page-95-0) ()**

destructor

unregister only, if document has been registered before Definition at line 226 of file YadaDocument.tcl.

# **8.15.3 Member Function Documentation**

### <span id="page-97-0"></span>**8.15.3.1 YadaDocument::activationHandle ()** [virtual]

activationHandle

Reimplemented from [YadaPlainDocument.](#page-222-0)

Reimplemented in [YadaOneOnOne,](#page-213-0) [YadaConfig,](#page-64-5) [YadaDifference,](#page-87-0) [YadaGlsStats,](#page-130-0) [YadaRanking,](#page-232-1) and [Yada-](#page-262-0)[Runner.](#page-262-0)

Definition at line 280 of file YadaDocument.tcl.

### **8.15.3.2 YadaDocument::askNewLoad ()** [protected]

Pops up a yes/no message dialog and returns the result (i.e. which button has been pressed) Definition at line 330 of file YadaDocument.tcl.

### **8.15.3.3 YadaDocument::backward ()**

backward Definition at line 236 of file YadaDocument.tcl. References forward().

### **8.15.3.4 YadaPlainDocument::deActivationHandle ()** [virtual, inherited]

deActivationHandle Reimplemented in [YadaConfig.](#page-64-0) Definition at line 91 of file YadaPlainDocument.tcl. References YadaPlainDocument::init(). Referenced by YadaPlainDocument::activationHandle().

### **8.15.3.5 YadaPlainDocument::displayTitle ()** [inherited]

Displays title in main window (reflecting modification state of document). Reimplemented in [YadaConfigDocument,](#page-72-1) [YadaGenerals,](#page-119-0) [YadaRanking,](#page-232-0) and [YadaRunner.](#page-263-0) Definition at line 207 of file YadaPlainDocument.tcl.

### **8.15.3.6 YadaDocument::forward ()**

forward

Definition at line 243 of file YadaDocument.tcl.

References prevDocument.

Referenced by backward().

### **8.15.3.7 YadaPlainDocument::hasSavedState ()** [inherited]

Predicate returning 1, if file containing persistant state of [YadaGrammar](#page-138-0) exists, otherwise 0 Definition at line 192 of file YadaPlainDocument.tcl.

<span id="page-98-0"></span>Referenced by YadaPlainDocument::resetModified().

### **8.15.3.8 YadaPlainDocument::init ()** [virtual, inherited]

init

Reimplemented in [YadaMethods,](#page-201-0) [YadaConfig,](#page-65-5) [YadaConfigDocument,](#page-73-0) [YadaExperiments,](#page-113-0) [YadaGenerals,](#page-119-1) [YadaGrammars,](#page-151-0) [YadaMachines,](#page-177-0) [YadaRanking,](#page-233-0) and [YadaRunnableDocument.](#page-88-0)

Definition at line 97 of file YadaPlainDocument.tcl.

Referenced by YadaPlainDocument::deActivationHandle().

### **8.15.3.9 YadaPlainDocument::isModified ()** [inherited]

Predicate returning 1, if configuration data has changed, 0 otherwise.

Definition at line 168 of file YadaPlainDocument.tcl.

References YadaPlainDocument::setModified().

### **8.15.3.10 YadaPlainDocument::lastChanged ()** [inherited]

Returns time of last update to document XML file or an empty string, if there is no such file Definition at line 219 of file YadaPlainDocument.tcl.

## **8.15.3.11 YadaPlainDocument::load ()** [inherited]

Loads current document from file (file name depends on document name).

reset in case there is some value left from last load operation;

Modified state may be changed by overridden fromDOM methods

Reimplemented in [YadaConfig,](#page-65-0) [YadaExperiments,](#page-114-0) [YadaGrammars,](#page-152-0) [YadaMachines,](#page-177-1) and [YadaRunner.](#page-266-0)

Definition at line 113 of file YadaPlainDocument.tcl.

Referenced by YadaPlainDocument::setToggle().

### **8.15.3.12 YadaDocument::newDocument (TclString** *className***, TclString** *name***)** [static]

newDocument

Definition at line 319 of file YadaDocument.tcl.

## **8.15.3.13 YadaPlainDocument::resetModified ()** [inherited]

Removes modification mark.

Definition at line 183 of file YadaPlainDocument.tcl.

References YadaPlainDocument::hasSavedState().

Referenced by YadaPlainDocument::setModified().

# **8.15.3.14 YadaPlainDocument::save ()** [inherited]

Saves current document to file (file name depends on document name).

Reimplemented in [YadaConfig,](#page-66-0) [YadaExperiments,](#page-114-1) [YadaGrammars,](#page-152-1) [YadaMachines,](#page-177-2) and [YadaRunnable-](#page-90-0)[Document.](#page-90-0)

Definition at line 140 of file YadaPlainDocument.tcl.

## **8.15.3.15 YadaPlainDocument::setModified ()** [inherited]

Marks item as modified.

Definition at line 175 of file YadaPlainDocument.tcl.

References YadaPlainDocument::resetModified().

Referenced by YadaPlainDocument::isModified().

## **8.15.3.16 YadaDocument::setToggle (TclString** *name***, TclRef** *value* **=** ""**)**

toggle toolbar or status. This method switches the toolbar or the status bar on or off depending on its arguments.

## **Parameters:**

*name* the element to be toggled: toolbar or status *value* the value to which to switch to: 1 or 0

Reimplemented from [YadaPlainDocument.](#page-74-1)

Reimplemented in [YadaRunnableDocument.](#page-91-0)

Definition at line 300 of file YadaDocument.tcl.

## **8.15.3.17 YadaPlainDocument::updateModificationTime ()** [protected, inherited]

Synchronizes internal modification attribute with modification time of document's XML file Definition at line 234 of file YadaPlainDocument.tcl.

# **8.15.4 Member Data Documentation**

**8.15.4.1 TclNumber [YadaPlainDocument::\\_isInitialized](#page-67-0) = 0** [protected, inherited]

flag indicating initialization. Possible falues are 0 and 1. [init\(\)](#page-98-0) sets this to 1 when it is called in the init chain calls of inheriting classes, i.e. [YadaConfigDocument::init\(\)](#page-73-0) or [YadaRunnableDocument::init\(\).](#page-88-0) Definition at line 36 of file YadaPlainDocument.tcl.

### **8.15.4.2 TclNumber YadaPlainDocument::** lastModificationTime = 0 [protected, inherited]

Denotes time of most recent modification of document's XML file CAUSED by this object. This allows recognizing cases where a second object modifies the same file concurrently, in which case the need may arise to synchronize the object with the new file contents. Definition at line 44 of file YadaPlainDocument.tcl.

### **8.15.4.3 TclNumber <u>YadaDocument</u>:: statusFlag** = 1 [private]

flag indicating whether the status message of this document is shown. This information is kept in sync with [YadaMain::\\_statusFlag](#page-187-0) whenever the document is activated.

#### **See also:**

<span id="page-100-1"></span><span id="page-100-0"></span>[setToggle\(\),](#page-66-1) [activationHandle\(\).](#page-97-0)

Definition at line 43 of file YadaDocument.tcl.

## **8.15.4.4 TclNumber [YadaDocument::\\_toolbarFlag](#page-100-1) = 1** [private]

flag indicating whether the toolbar of this document is shown. This information is kept in sync with [Yada-](#page-187-1)[Main::\\_toolbarFlag](#page-187-1) whenever the document is activated.

### **See also:**

[setToggle\(\),](#page-66-1) [activationHandle\(\).](#page-97-0)

Definition at line 38 of file YadaDocument.tcl.

### **8.15.4.5 TclString [YadaPlainDocument::hasView](#page-67-2) = "true"** [inherited]

flag indicating whether this object functions as combined model-view object (value "true"), or as a pure model object (value "false": has to be set explicitly when instantiating object) Definition at line 29 of file YadaPlainDocument.tcl.

**8.15.4.6 TclString [YadaPlainDocument::name](#page-67-3) = ""** [inherited]

name of the document

Definition at line 25 of file YadaPlainDocument.tcl.

## **8.15.4.7 [YadaDocument::nextDocument](#page-67-4)**

link to the next YadaDocument registered to [YadaMain](#page-180-0) Definition at line 265 of file YadaDocument.tcl.

### **8.15.4.8 [YadaDocument::prevDocument](#page-67-5)**

link to the previous YadaDocument registered to [YadaMain](#page-180-0) Definition at line 250 of file YadaDocument.tcl.

# Referenced by forward().

The documentation for this class was generated from the following file:

• YadaDocument.tcl

# <span id="page-102-0"></span>**8.16 YadaExperiment Class Reference**

Inheritance diagram for YadaExperiment:

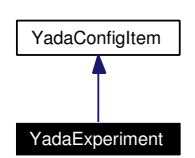

Collaboration diagram for YadaExperiment:

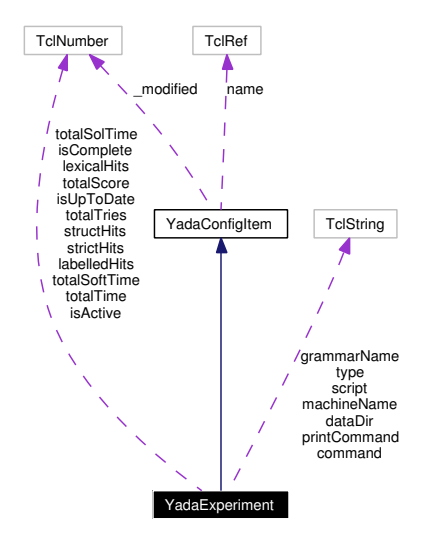

## **8.16.1 Detailed Description**

YadaExperiment - bundled information about a experiment. A YadaExperiment is the central object of the YADA application. It brings together all the parts that are needed to start [YadaJob](#page-156-0) objects forking the parser process in the background and consuming the produced data.

So a YadaExperiment

- has a unique name,
- needs a [YadaGrammar,](#page-138-0)
- needs a command to fork the parser
- specifies a [YadaMachine](#page-166-0) where all jobs are started on,
- a script to be played to the parser itself and
- a unique data directory where the results of the experiments are stored (two files per wordgraph: the standard output and the xml output data)

All YadaExperiment objects are accessed via the [YadaExperiments](#page-108-0) configuration document. [Yada-](#page-144-0)[Grammars](#page-144-0) and [YadaMachines](#page-172-0) that are available are configured separately.

# **Author:**

Michael Daum

## **Id**

[YadaExperiment.tcl,](#page-0-0)v 1.11 2004/10/15 17:24:37 micha Exp

Definition at line 36 of file YadaExperiment.tcl.

# **Public Member Functions**

- **check** ()
- **clone** (TclList args)
- [displayTitle](#page-77-0) ()
- **fromDOM** (domNode rootNode)
- **getDocFileName** ()
- **getLogFileName** (TclString wgName)
- **getPersistanceFileName** ()
- **getXmlFileName** (TclString wgName)
- [hasSavedState](#page-77-1) ()
- [isModified](#page-77-2) ()
- $\bullet$  [load](#page-77-3) ()
- **print** (TclString message)
- [resetModified](#page-77-4) ()
- **resetStatistics** ()
- [save](#page-77-5)  $()$
- [setModified](#page-77-6) ()
- **start** [\(YadaJob](#page-156-0) job)
- **toDOM** ()
- [YadaExperiment](#page-104-0) (TclList args)

# **Public Attributes**

- TelString [command](#page-105-0) = ""
- TclString  $dataDir = "$  $dataDir = "$
- TclString [grammarName](#page-105-2) = ""
- TclNumber is  $Active = 1$
- TclNumber is Complete  $= 0$
- TclNumber  $i$ sUpToDate = 0
- TclNumber [labelledHits](#page-105-6)  $= 0$
- TclNumber  $lexicalHits = 0$  $lexicalHits = 0$
- TclString [machineName](#page-106-0) = "localhost"
- TclRef **name**
- TclString [printCommand](#page-106-1) = ""
- TelString [script](#page-106-2) = ""
- TclNumber [strictHits](#page-106-3)  $= 0$
- TclNumber [structHits](#page-106-4)  $= 0$
- TclNumber [totalScore](#page-106-5)  $= 0$
- TclNumber [totalSoftTime](#page-106-6)  $= 0$
- TclNumber [totalSolTime](#page-106-7)  $= 0$
- TclNumber [totalTime](#page-106-8)  $= 0$
- TclNumber [totalTries](#page-107-0)  $= 0$
- TclString [type](#page-107-1)  $=$  ""

# **Protected Attributes**

• TclNumber  $\text{modified} = 0$ 

# **8.16.2 Constructor & Destructor Documentation**

## <span id="page-104-0"></span>**8.16.2.1 YadaExperiment::YadaExperiment (TclList** *args***)**

constructor

Definition at line 221 of file YadaExperiment.tcl.

# **8.16.3 Member Function Documentation**

### **8.16.3.1 YadaConfigItem::displayTitle ()** [inherited]

Displays title in main window (reflecting modification state of document). Definition at line 128 of file YadaConfigItem.tcl.

### **8.16.3.2 YadaConfigItem::hasSavedState ()** [inherited]

Predicate returning 1, if file containing persistant state of [YadaGrammar](#page-138-0) exists, otherwise 0 Definition at line 115 of file YadaConfigItem.tcl.

### **8.16.3.3 YadaConfigItem::isModified ()** [inherited]

Predicate returning 1, if configuration data has changed, 0 otherwise. Definition at line 87 of file YadaConfigItem.tcl.

## **8.16.3.4 YadaConfigItem::load ()** [inherited]

Loads object state from unique file (depends on object name). Definition at line 66 of file YadaConfigItem.tcl.

# **8.16.3.5 YadaConfigItem::resetModified ()** [inherited]

Removes modification mark.

Definition at line 105 of file YadaConfigItem.tcl.

## **8.16.3.6 YadaConfigItem::save ()** [inherited]

Serializes object state to unique file (depends on object name). Definition at line 45 of file YadaConfigItem.tcl.

# **8.16.3.7 YadaConfigItem::setModified ()** [inherited]

Marks item as modified. Definition at line 94 of file YadaConfigItem.tcl.

# **8.16.4 Member Data Documentation**

### <span id="page-105-0"></span>**8.16.4.1 TclString [YadaExperiment::command](#page-105-0) = ""**

path to cdgp binary file Definition at line 61 of file YadaExperiment.tcl.

### <span id="page-105-1"></span>**8.16.4.2 TclString [YadaExperiment::dataDir](#page-105-1) = ""**

path where to store all computed data files Definition at line 64 of file YadaExperiment.tcl.

## <span id="page-105-2"></span>**8.16.4.3 TclString [YadaExperiment::grammarName](#page-105-2) = ""**

[YadaGrammar](#page-138-0) to appy this experiment.

<span id="page-105-3"></span>Definition at line 67 of file YadaExperiment.tcl.

### **8.16.4.4 TclNumber [YadaExperiment::isActive](#page-105-3) = 1**

<span id="page-105-4"></span>flag indicating whether this experiment is currently waiting for a [YadaJob](#page-156-0) to finish. Definition at line 77 of file YadaExperiment.tcl.

### **8.16.4.5 TclNumber [YadaExperiment::isComplete](#page-105-4) = 0**

<span id="page-105-5"></span>flag indicating whether all data has been computed for this experiment, so no more YadaJobs are needed. Definition at line 81 of file YadaExperiment.tcl.

### **8.16.4.6 TclNumber [YadaExperiment::isUpToDate](#page-105-5) = 0**

<span id="page-105-6"></span>flag indicating whether all statistics in all data has been collected or not. Definition at line 85 of file YadaExperiment.tcl.

## **8.16.4.7 TclNumber [YadaExperiment::labelledHits](#page-105-6) = 0**

labelled hits collected in the experiments data files.

<span id="page-105-7"></span>Definition at line 95 of file YadaExperiment.tcl.

## **8.16.4.8 TclNumber [YadaExperiment::lexicalHits](#page-105-7) = 0**

lexical hits collected in the experiments data files.

<span id="page-106-0"></span>Definition at line 101 of file YadaExperiment.tcl.

### **8.16.4.9 TclString [YadaExperiment::machineName](#page-106-0) = "localhost"**

[YadaMachine](#page-166-0) where to schedule resulting YadaJobs on. Definition at line 70 of file YadaExperiment.tcl.

### <span id="page-106-1"></span>**8.16.4.10 TclString [YadaExperiment::printCommand](#page-106-1) = ""**

tcl command used to print a message.

**See also:** print()

<span id="page-106-2"></span>Definition at line 89 of file YadaExperiment.tcl.

### **8.16.4.11 TclString [YadaExperiment::script](#page-106-2) = ""**

CDGP script to feed into the STDIN of a [CdgProcess.](#page-27-0) Definition at line 73 of file YadaExperiment.tcl.

### <span id="page-106-3"></span>**8.16.4.12 TclNumber [YadaExperiment::strictHits](#page-106-3) = 0**

strict hits collected in the experiments data files. Definition at line 98 of file YadaExperiment.tcl.

### <span id="page-106-4"></span>**8.16.4.13 TclNumber [YadaExperiment::structHits](#page-106-4) = 0**

struct hits collected in the experiments data files. Definition at line 104 of file YadaExperiment.tcl.

## <span id="page-106-5"></span>**8.16.4.14 TclNumber [YadaExperiment::totalScore](#page-106-5) = 0**

total scores collected in the experiments data files. Definition at line 92 of file YadaExperiment.tcl.

### <span id="page-106-6"></span>**8.16.4.15 TclNumber [YadaExperiment::totalSoftTime](#page-106-6) = 0**

total soft time collected in the experiments data files. Definition at line 116 of file YadaExperiment.tcl.

## <span id="page-106-7"></span>**8.16.4.16 TclNumber [YadaExperiment::totalSolTime](#page-106-7) = 0**

<span id="page-106-8"></span>total solution time collected in the experiments data files. Definition at line 113 of file YadaExperiment.tcl.

## **8.16.4.17 TclNumber [YadaExperiment::totalTime](#page-106-8) = 0**

total time collected in the experiments data files. Definition at line 110 of file YadaExperiment.tcl.

## <span id="page-107-0"></span>**8.16.4.18 TclNumber [YadaExperiment::totalTries](#page-107-0) = 0**

total number of tries collected in the experiments data files. Definition at line 107 of file YadaExperiment.tcl.

# <span id="page-107-1"></span>**8.16.4.19 TclString [YadaExperiment::type](#page-107-1) = ""**

# the name of the experiment

the type of the experiment. The type of the experiment specifies the parsing flavour used. Possible sensefull values by now are

- annotation (which is actually now parsing flavour but a way to compute parses via anno2parse())
- arcconsistency
- frobbing
- genetic
- gls
- incremental completion
- isearch
- netsearch
- pruning
- wfst

Definition at line 58 of file YadaExperiment.tcl.

The documentation for this class was generated from the following file:

• YadaExperiment.tcl
# <span id="page-108-0"></span>**8.17 YadaExperiments Class Reference**

Inheritance diagram for YadaExperiments:

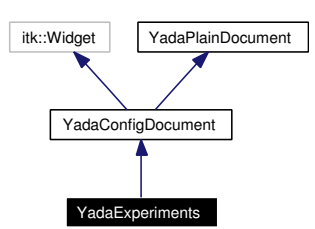

Collaboration diagram for YadaExperiments:

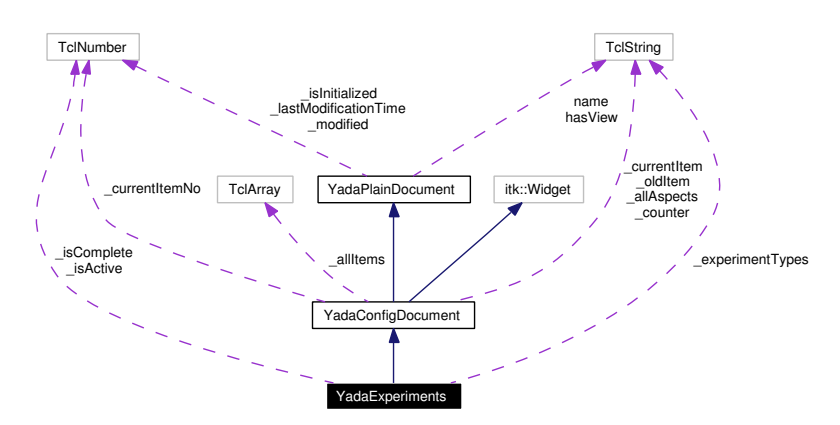

# **8.17.1 Detailed Description**

YadaExperiments - configure document for all experiments.

# **Author:**

Michael Daum

#### **Id**

[YadaExperiments.tcl,](#page-0-0)v 1.9 2004/10/15 17:24:37 micha Exp

Definition at line 19 of file YadaExperiments.tcl.

# **Public Member Functions**

- [activationHandle](#page-112-0) ()
- virtual [deActivationHandle](#page-72-0) ()
- [displayTitle](#page-72-1) ()
- **fromDOM** (domNode node)
- [getActiveExperiments](#page-112-1) (TclList args)
- [getAllItemNames](#page-72-2) (TclList args)
- [getAllItems](#page-72-3) (TclList args)
- [getCurrentItem](#page-72-4) ()
- [getItem](#page-72-5) (TclString [name\)](#page-67-0)
- [getItemNo](#page-73-0) (TclString [name\)](#page-67-0)
- **getPersistanceFileName** ()
- [hasSavedState](#page-65-0) ()
- $\cdot$  [init](#page-113-0) ()
- [isModified](#page-65-1) ()
- [lastChanged](#page-65-2) ()
- $\bullet$  [load](#page-114-0) ()
- [resetModified](#page-66-0) ()
- [save](#page-114-1)  $()$
- [setCurrentItem](#page-74-0) [\(YadaConfigItem](#page-76-0) item)
- [setItem](#page-74-1) [\(YadaConfigItem](#page-76-0) item)
- [setModified](#page-66-1) ()
- [setToggle](#page-74-2) (TclString [name,](#page-67-0) TclRef value="")
- **toDOM** ()
- [unsetItem](#page-74-3) [\(YadaConfigItem](#page-76-0) item)
- [YadaExperiments](#page-110-0) (TclList args)

# **Public Attributes**

- TclString has View = "true"
- TclString  $name = "$  $name = "$

# **Protected Member Functions**

- askChange ()
- **getMarked** ()
- [\\_mark](#page-70-2) (TclString aspect, TclString newData="undef", TclString oldData="undef")
- [\\_unmark](#page-71-0) (TclString aspect="")
- [\\_validateCommand](#page-71-1) (TclString aspect, TclString newValue, TclString oldValue="")
- **isValidPersistanceFile** (TclString fileName)
- [updateModificationTime](#page-66-2) ()

# **Protected Attributes**

- TclString **\_allAspects** = ""
- TclNumber  $\text{is}$ Initialized = 0
- TclNumber  $lastModificationTime = 0$
- TclNumber  $\text{modified} = 0$
- TclString  $\text{oldItem} = "<$ none $>$ "

# **Private Member Functions**

- [\\_checkExperiment](#page-110-1) ()
- $\bullet$  [\\_commit](#page-110-2) ()
- [\\_dataDirChooser](#page-110-3) ()
- defaults (TclString fileName="")
- $\bullet$  delete ()
- **\_initGrammarNames** ()
- [\\_mark](#page-111-1) (TclString aspect)
- $_new()$  $_new()$
- select (TclString experimentName="")

# **Private Attributes**

- TclString **\_experimentTypes** = ""
- TclNumber **\_isActive** = 1
- TclNumber  $\mathbf{isComplete} = 0$

## **8.17.2 Constructor & Destructor Documentation**

## <span id="page-110-0"></span>**8.17.2.1 YadaExperiments::YadaExperiments (TclList** *args***)**

constructor

Definition at line 54 of file YadaExperiments.tcl.

## **8.17.3 Member Function Documentation**

## **8.17.3.1 YadaConfigDocument::\_askChange ()** [protected, inherited]

\_askChange

Definition at line 342 of file YadaConfigDocument.tcl.

<span id="page-110-1"></span>Referenced by YadaConfigDocument::\_selectCommand().

## **8.17.3.2 YadaExperiments::\_checkExperiment ()** [private]

<span id="page-110-2"></span>\_checkExperiment Definition at line 770 of file YadaExperiments.tcl.

# 8.17.3.3 YadaExperiments:: commit () [private]

\_commit Reimplemented from [YadaConfigDocument.](#page-70-3) Definition at line 430 of file YadaExperiments.tcl.

## <span id="page-110-3"></span>**8.17.3.4 YadaExperiments::\_dataDirChooser ()** [private]

<span id="page-110-4"></span>\_dataDirChooser Definition at line 531 of file YadaExperiments.tcl.

### **8.17.3.5 YadaExperiments::\_defaults (TclString** *fileName* **=** ""**)** [private]

\_defaults

Reimplemented from [YadaConfigDocument.](#page-68-0)

<span id="page-111-0"></span>Definition at line 609 of file YadaExperiments.tcl.

# **8.17.3.6 YadaExperiments::\_delete ()** [private, virtual]

\_delete

Implements [YadaConfigDocument.](#page-68-0)

Definition at line 564 of file YadaExperiments.tcl.

### **8.17.3.7 YadaConfigDocument::\_getMarked ()** [protected, inherited]

\_getMarked

Definition at line 427 of file YadaConfigDocument.tcl.

## **8.17.3.8 YadaConfigDocument::\_mark (TclString** *aspect***, TclString** *newData* **=** "undef"**, TclString** *oldData* **=** "undef"**)** [protected, inherited]

\_mark

<span id="page-111-1"></span>Definition at line 402 of file YadaConfigDocument.tcl.

#### **8.17.3.9 YadaExperiments::\_mark (TclString** *aspect***)** [private]

\_mark

<span id="page-111-2"></span>Definition at line 715 of file YadaExperiments.tcl.

## **8.17.3.10 YadaExperiments::\_new ()** [private, virtual]

\_new

Implements [YadaConfigDocument.](#page-68-0)

<span id="page-111-3"></span>Definition at line 477 of file YadaExperiments.tcl.

## **8.17.3.11 YadaExperiments::\_select (TclString** *experimentName* **=** ""**)** [private]

\_select

update title bar

Reimplemented from [YadaConfigDocument.](#page-68-0)

Definition at line 336 of file YadaExperiments.tcl.

**8.17.3.12 YadaConfigDocument::\_unmark (TclString** *aspect* **=** ""**)** [protected, inherited]

\_unmark

Definition at line 389 of file YadaConfigDocument.tcl.

**8.17.3.13 YadaConfigDocument::\_validateCommand (TclString** *aspect***, TclString** *newValue***, TclString** *oldValue* **=** ""**)** [protected, inherited]

\_validateCommand

<span id="page-112-0"></span>Definition at line 450 of file YadaConfigDocument.tcl.

## **8.17.3.14 YadaExperiments::activationHandle ()** [virtual]

activationHandle

Reimplemented from [YadaConfigDocument.](#page-71-2)

Definition at line 752 of file YadaExperiments.tcl.

### **8.17.3.15 YadaPlainDocument::deActivationHandle ()** [virtual, inherited]

deActivationHandle

Reimplemented in [YadaConfig.](#page-64-0)

Definition at line 91 of file YadaPlainDocument.tcl.

References YadaPlainDocument::init().

Referenced by YadaPlainDocument::activationHandle().

### **8.17.3.16 YadaConfigDocument::displayTitle ()** [inherited]

Update toolbar, menubar and titlebar. Reimplemented from [YadaPlainDocument.](#page-64-1) Definition at line 668 of file YadaConfigDocument.tcl.

#### <span id="page-112-1"></span>**8.17.3.17 YadaExperiments::getActiveExperiments (TclList** *args***)**

getActiveExperiments Definition at line 701 of file YadaExperiments.tcl.

#### **8.17.3.18 YadaConfigDocument::getAllItemNames (TclList** *args***)** [inherited]

getAllItemNames

#### **Returns:**

a list of all known names of YadaConfigItems in this document

Definition at line 605 of file YadaConfigDocument.tcl.

#### **8.17.3.19 YadaConfigDocument::getAllItems (TclList** *args***)** [inherited]

getAllItems

## **Returns:**

a list of all known YadaConfigItems in this document

Definition at line 591 of file YadaConfigDocument.tcl.

#### **8.17.3.20 YadaConfigDocument::getCurrentItem ()** [inherited]

getCurrentItem

#### **Returns:**

the currently displayed [YadaConfigItem](#page-76-0)

Definition at line 499 of file YadaConfigDocument.tcl.

References YadaConfigDocument::\_setCounter().

## **8.17.3.21 YadaConfigDocument::getItem (TclString** *name***)** [inherited]

getItem

Definition at line 579 of file YadaConfigDocument.tcl.

Referenced by YadaConfigDocument::getItemNo().

## **8.17.3.22 YadaConfigDocument::getItemNo (TclString** *name***)** [inherited]

getItemNo Definition at line 571 of file YadaConfigDocument.tcl. References YadaConfigDocument::getItem().

## **8.17.3.23 YadaPlainDocument::hasSavedState ()** [inherited]

Predicate returning 1, if file containing persistant state of [YadaGrammar](#page-138-0) exists, otherwise 0 Definition at line 192 of file YadaPlainDocument.tcl.

<span id="page-113-0"></span>Referenced by YadaPlainDocument::resetModified().

#### **8.17.3.24 YadaExperiments::init ()** [virtual]

init

Reimplemented from [YadaConfigDocument.](#page-73-1)

Definition at line 304 of file YadaExperiments.tcl.

## **8.17.3.25 YadaPlainDocument::isModified ()** [inherited]

Predicate returning 1, if configuration data has changed, 0 otherwise. Definition at line 168 of file YadaPlainDocument.tcl. References YadaPlainDocument::setModified().

## **8.17.3.26 YadaPlainDocument::lastChanged ()** [inherited]

<span id="page-114-0"></span>Returns time of last update to document XML file or an empty string, if there is no such file Definition at line 219 of file YadaPlainDocument.tcl.

## **8.17.3.27 YadaExperiments::load ()**

Overriding default implementation. Delegates command to current grammar's load method Reimplemented from [YadaPlainDocument.](#page-73-2) Definition at line 784 of file YadaExperiments.tcl.

## **8.17.3.28 YadaPlainDocument::resetModified ()** [inherited]

Removes modification mark. Definition at line 183 of file YadaPlainDocument.tcl. References YadaPlainDocument::hasSavedState(). Referenced by YadaPlainDocument::setModified().

## <span id="page-114-1"></span>**8.17.3.29 YadaExperiments::save ()**

Overriding default implementation. Delegates command to current grammar's save method Reimplemented from [YadaPlainDocument.](#page-74-4)

Definition at line 798 of file YadaExperiments.tcl.

## **8.17.3.30 YadaConfigDocument::setCurrentItem [\(YadaConfigItem](#page-76-0)** *item***)** [inherited]

setCurrentItem

Definition at line 519 of file YadaConfigDocument.tcl.

## **8.17.3.31 YadaConfigDocument::setItem [\(YadaConfigItem](#page-76-0)** *item***)** [inherited]

setItem

Definition at line 558 of file YadaConfigDocument.tcl.

## **8.17.3.32 YadaPlainDocument::setModified ()** [inherited]

Marks item as modified.

Definition at line 175 of file YadaPlainDocument.tcl. References YadaPlainDocument::resetModified(). Referenced by YadaPlainDocument::isModified().

## **8.17.3.33 YadaPlainDocument::setToggle (TclString** *name***, TclRef** *value* **=** ""**)** [inherited]

setToggle

Reimplemented in [YadaDocument,](#page-66-3) and [YadaRunnableDocument.](#page-91-0)

Definition at line 106 of file YadaPlainDocument.tcl.

References YadaPlainDocument::load().

#### **8.17.3.34 YadaConfigDocument::unsetItem [\(YadaConfigItem](#page-76-0)** *item***)** [inherited]

unsetItem

Definition at line 540 of file YadaConfigDocument.tcl.

#### **8.17.3.35 YadaPlainDocument::updateModificationTime ()** [protected, inherited]

Synchronizes internal modification attribute with modification time of document's XML file Definition at line 234 of file YadaPlainDocument.tcl.

## **8.17.4 Member Data Documentation**

#### **8.17.4.1 TclNumber [YadaPlainDocument::\\_isInitialized](#page-67-2) = 0** [protected, inherited]

flag indicating initialization. Possible falues are 0 and 1. [init\(\)](#page-98-0) sets this to 1 when it is called in the init chain calls of inheriting classes, i.e. [YadaConfigDocument::init\(\)](#page-73-1) or [YadaRunnableDocument::init\(\).](#page-88-0) Definition at line 36 of file YadaPlainDocument.tcl.

## 8.17.4.2 TclNumber YadaPlainDocument:: lastModificationTime = 0 [protected, inherited]

Denotes time of most recent modification of document's XML file CAUSED by this object. This allows recognizing cases where a second object modifies the same file concurrently, in which case the need may arise to synchronize the object with the new file contents. Definition at line 44 of file YadaPlainDocument.tcl.

## **8.17.4.3 TclString [YadaPlainDocument::hasView](#page-67-1) = "true"** [inherited]

flag indicating whether this object functions as combined model-view object (value "true"), or as a pure model object (value "false": has to be set explicitly when instantiating object) Definition at line 29 of file YadaPlainDocument.tcl.

**8.17.4.4 TclString [YadaPlainDocument::name](#page-67-0) = ""** [inherited]

name of the document

Definition at line 25 of file YadaPlainDocument.tcl.

The documentation for this class was generated from the following file:

• YadaExperiments.tcl

# **8.18 YadaGenerals Class Reference**

Inheritance diagram for YadaGenerals:

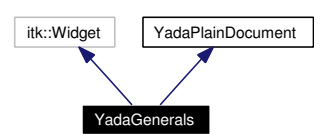

Collaboration diagram for YadaGenerals:

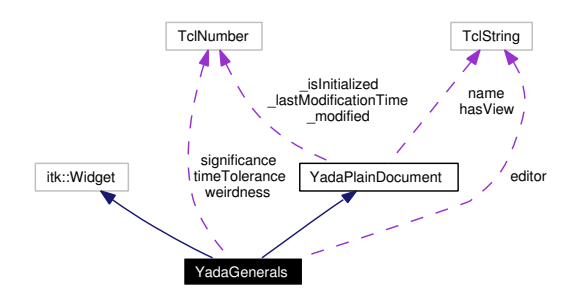

# **8.18.1 Detailed Description**

YadaGenerals - stuff that didn't fit anywhere else til now. This class just offers a gui for some settings that we'd like to access but no special gui like the [YadaExperiments](#page-108-0) or the [YadaGrammars](#page-144-0) are done yet. That is there is no YadaConfigItems that we deal with here. Therefore The YadaGenerals don't inherit [YadaConfigDocument.](#page-68-0)

#### **Author:**

Michael Daum

### **Id**

[YadaGenerals.tcl,](#page-0-0)v 1.14 2004/09/06 13:41:13 micha Exp

Definition at line 23 of file YadaGenerals.tcl.

# **Public Member Functions**

- [activationHandle](#page-118-0) ()
- virtual [deActivationHandle](#page-72-0) ()
- [displayTitle](#page-119-0) ()
- [fromDOM](#page-119-1) (domNode rootNode)
- virtual [getPersistanceFileName](#page-119-2) ()
- [hasSavedState](#page-65-0) ()
- $\cdot$  [init](#page-119-3) ()
- [isModified](#page-65-1) ()
- [lastChanged](#page-65-2) ()
- $\bullet$  [load](#page-73-2)  $()$
- [resetModified](#page-66-0) ()
- [save](#page-74-4)  $()$
- [setModified](#page-66-1) ()
- [setToggle](#page-74-2) (TclString [name,](#page-67-0) TclRef value="")
- $\cdot$  to DOM ()
- [YadaGenerals](#page-118-1) (TclList args)

# **Public Attributes**

- TelString [editor](#page-121-1) = ""
- TclString has View = "true"
- TclString  $name = "$  $name = "$
- TclNumber [significance](#page-122-0)  $= 1.1$
- TclNumber [timeTolerance](#page-122-1) = 500
- TclNumber [weirdness](#page-122-2)  $= 1$

# **Protected Member Functions**

• [updateModificationTime](#page-66-2) ()

## **Protected Attributes**

- TclNumber  $\text{isInitialize} d = 0$
- TclNumber  $$lastModificationTime = 0$$
- TclNumber  $\text{\_}modified = 0$

# **Private Member Functions**

 $\bullet$  [\\_commit](#page-118-2) ()

# **8.18.2 Constructor & Destructor Documentation**

## <span id="page-118-1"></span>**8.18.2.1 YadaGenerals::YadaGenerals (TclList** *args***)**

constructor

create submenu entry "New"

add file menu entries Definition at line 59 of file YadaGenerals.tcl.

## **8.18.3 Member Function Documentation**

<span id="page-118-2"></span>**8.18.3.1 YadaGenerals::\_commit ()** [private]

\_commit

<span id="page-118-0"></span>Definition at line 233 of file YadaGenerals.tcl.

#### **8.18.3.2 YadaGenerals::activationHandle ()** [virtual]

called whenever this document gets activated activate custom file menu Reimplemented from [YadaPlainDocument.](#page-222-0) Definition at line 326 of file YadaGenerals.tcl.

#### **8.18.3.3 YadaPlainDocument::deActivationHandle ()** [virtual, inherited]

deActivationHandle Reimplemented in [YadaConfig.](#page-64-0) Definition at line 91 of file YadaPlainDocument.tcl. References YadaPlainDocument::init(). Referenced by YadaPlainDocument::activationHandle().

#### <span id="page-119-0"></span>**8.18.3.4 YadaGenerals::displayTitle ()**

Update toolbar, menubar and titlebar. Reimplemented from [YadaPlainDocument.](#page-64-1) Definition at line 292 of file YadaGenerals.tcl.

### <span id="page-119-1"></span>**8.18.3.5 YadaGenerals::fromDOM (domNode** *rootNode***)**

Initialize Object with DOM node (that has saved the object state)

```
Parameters:
rootNode root DOM-Node (Tag <yada>)
```
<span id="page-119-2"></span>Reimplemented from [YadaPlainDocument.](#page-221-0) Definition at line 274 of file YadaGenerals.tcl.

#### **8.18.3.6 YadaGenerals::getPersistanceFileName ()** [virtual]

Getting unique file name from registry.

Reimplemented from [YadaPlainDocument.](#page-221-0)

Definition at line 319 of file YadaGenerals.tcl.

### **8.18.3.7 YadaPlainDocument::hasSavedState ()** [inherited]

Predicate returning 1, if file containing persistant state of [YadaGrammar](#page-138-0) exists, otherwise 0 Definition at line 192 of file YadaPlainDocument.tcl.

<span id="page-119-3"></span>Referenced by YadaPlainDocument::resetModified().

#### **8.18.3.8 YadaGenerals::init ()** [virtual]

init Reimplemented from [YadaPlainDocument.](#page-98-0) Definition at line 218 of file YadaGenerals.tcl.

#### **8.18.3.9 YadaPlainDocument::isModified ()** [inherited]

Predicate returning 1, if configuration data has changed, 0 otherwise. Definition at line 168 of file YadaPlainDocument.tcl. References YadaPlainDocument::setModified().

### **8.18.3.10 YadaPlainDocument::lastChanged ()** [inherited]

Returns time of last update to document XML file or an empty string, if there is no such file Definition at line 219 of file YadaPlainDocument.tcl.

## **8.18.3.11 YadaPlainDocument::load ()** [inherited]

Loads current document from file (file name depends on document name). reset in case there is some value left from last load operation; Modified state may be changed by overridden fromDOM methods Reimplemented in [YadaConfig,](#page-65-3) [YadaExperiments,](#page-114-0) [YadaGrammars,](#page-152-0) [YadaMachines,](#page-177-0) and [YadaRunner.](#page-266-0) Definition at line 113 of file YadaPlainDocument.tcl. Referenced by YadaPlainDocument::setToggle().

#### **8.18.3.12 YadaPlainDocument::resetModified ()** [inherited]

Removes modification mark.

Definition at line 183 of file YadaPlainDocument.tcl.

References YadaPlainDocument::hasSavedState().

Referenced by YadaPlainDocument::setModified().

#### **8.18.3.13 YadaPlainDocument::save ()** [inherited]

Saves current document to file (file name depends on document name).

Reimplemented in [YadaConfig,](#page-66-4) [YadaExperiments,](#page-114-1) [YadaGrammars,](#page-152-1) [YadaMachines,](#page-177-1) and [YadaRunnable-](#page-90-0)[Document.](#page-90-0)

Definition at line 140 of file YadaPlainDocument.tcl.

#### **8.18.3.14 YadaPlainDocument::setModified ()** [inherited]

Marks item as modified.

Definition at line 175 of file YadaPlainDocument.tcl. References YadaPlainDocument::resetModified(). Referenced by YadaPlainDocument::isModified().

## **8.18.3.15 YadaPlainDocument::setToggle (TclString** *name***, TclRef** *value* **=** ""**)** [inherited]

setToggle

Reimplemented in [YadaDocument,](#page-66-3) and [YadaRunnableDocument.](#page-91-0) Definition at line 106 of file YadaPlainDocument.tcl.

<span id="page-121-0"></span>References YadaPlainDocument::load().

#### **8.18.3.16 YadaGenerals::toDOM ()**

Serializes Object into a DOM-XML-Node

#### **Returns:**

root DOM node representing the YadaGenerals-Object (root tag <yada>)

Reimplemented from [YadaPlainDocument.](#page-221-0)

Definition at line 248 of file YadaGenerals.tcl.

### 8.18.3.17 YadaPlainDocument::updateModificationTime () [protected, inherited]

Synchronizes internal modification attribute with modification time of document's XML file Definition at line 234 of file YadaPlainDocument.tcl.

## **8.18.4 Member Data Documentation**

#### **8.18.4.1 TclNumber [YadaPlainDocument::\\_isInitialized](#page-67-2) = 0** [protected, inherited]

flag indicating initialization. Possible falues are 0 and 1. [init\(\)](#page-98-0) sets this to 1 when it is called in the init chain calls of inheriting classes, i.e. [YadaConfigDocument::init\(\)](#page-73-1) or [YadaRunnableDocument::init\(\).](#page-88-0) Definition at line 36 of file YadaPlainDocument.tcl.

### **8.18.4.2 TclNumber [YadaPlainDocument::\\_lastModificationTime](#page-67-3) = 0** [protected, inherited]

Denotes time of most recent modification of document's XML file CAUSED by this object. This allows recognizing cases where a second object modifies the same file concurrently, in which case the need may arise to synchronize the object with the new file contents. Definition at line 44 of file YadaPlainDocument.tcl.

#### <span id="page-121-1"></span>**8.18.4.3 TclString [YadaGenerals::editor](#page-121-1) = ""**

the name of an editor to launch when we want to edit something

Definition at line 36 of file YadaGenerals.tcl.

### **8.18.4.4 TclString [YadaPlainDocument::hasView](#page-67-1) = "true"** [inherited]

flag indicating whether this object functions as combined model-view object (value "true"), or as a pure model object (value "false": has to be set explicitly when instantiating object) Definition at line 29 of file YadaPlainDocument.tcl.

### **8.18.4.5 TclString [YadaPlainDocument::name](#page-67-0) = ""** [inherited]

name of the document

<span id="page-122-0"></span>Definition at line 25 of file YadaPlainDocument.tcl.

#### **8.18.4.6 TclNumber [YadaGenerals::significance](#page-122-0) = 1.1**

percentage indicating a significant difference in a quotient of two numbers. Definition at line 30 of file YadaGenerals.tcl.

#### <span id="page-122-1"></span>**8.18.4.7 TclNumber [YadaGenerals::timeTolerance](#page-122-1) = 500**

tolerated time difference which isn't significant for a profiling distinction Definition at line 33 of file YadaGenerals.tcl.

## <span id="page-122-2"></span>**8.18.4.8 TclNumber [YadaGenerals::weirdness](#page-122-2) = 1**

flag indicating how to compute weirdness in the [YadaRunnableDocument](#page-238-0) s. Definition at line 39 of file YadaGenerals.tcl.

The documentation for this class was generated from the following file:

• YadaGenerals.tcl

# <span id="page-123-0"></span>**8.19 YadaGlsStats Class Reference**

Inheritance diagram for YadaGlsStats:

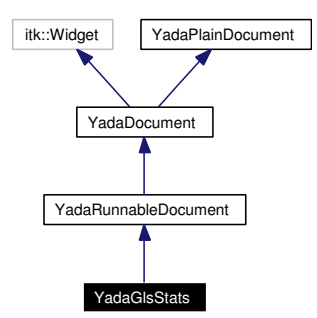

Collaboration diagram for YadaGlsStats:

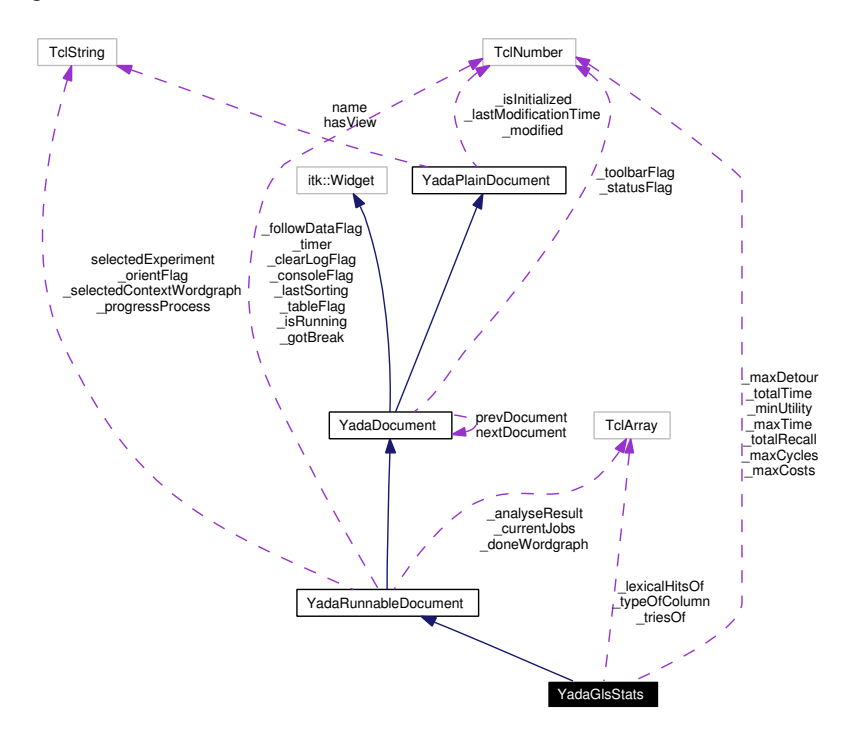

## **8.19.1 Detailed Description**

YadaGlsStats - extra statistics for gls.

## **Author:**

Michael Daum

## **Id**

[YadaGlsStats.tcl,](#page-0-0)v 1.24 2004/02/25 14:42:09 micha Exp

Definition at line 19 of file YadaGlsStats.tcl.

# **Public Member Functions**

- [activationHandle](#page-130-0) ()
- [askRunall](#page-87-0) ()
- [backward](#page-64-2) ()
- [breakJob](#page-87-1) ()
- [clear](#page-130-1) ()
- virtual [deActivationHandle](#page-72-0) ()
- [displayTitle](#page-64-1) ()
- [forward](#page-64-3) ()
- **fromDOM** (domNode node)
- **getPersistanceFileName** ()
- [hasSavedState](#page-65-0) ()
- virtual [init](#page-88-0) ()
- [interruptJobs](#page-88-1) ()
- [isModified](#page-65-1) ()
- [killJob](#page-89-0) ()
- [lastChanged](#page-65-2) ()
- $\bullet$  [load](#page-73-2) ()
- [markWordgraph](#page-89-1) (TclString wordgraph)
- [print](#page-89-2) (TclString message)
- [reload](#page-90-1) ()
- [resetModified](#page-66-0) ()
- [resortRows](#page-90-2) ()
- [run](#page-90-3) [\(YadaExperiment](#page-102-0) experiment="")
- [runall](#page-133-0) ()
- [save](#page-90-0)  $()$
- [selectExperiment](#page-91-1) (TclString experimentName="")
- [setModified](#page-66-1) ()
- [setToggle](#page-91-0) (TclString [name,](#page-67-0) TclRef value="")
- [sortRows](#page-134-0) (TclNumber colNo, TclList args)
- [step](#page-134-1) (TclString wordgraph="")
- [termJob](#page-92-0) ()
- **toDOM** ()
- [unbreakJob](#page-92-1) ()
- [unmarkWordgraph](#page-92-2) (TclString wordgraph)
- [YadaGlsStats](#page-126-0) (TclList args)

# **Static Public Member Functions**

• [newDocument](#page-65-4) (TclString className, TclString [name\)](#page-67-0)

# **Public Attributes**

- TclString has View = "true"
- TelString [name](#page-67-0)  $=$  ""
- [YadaDocument](#page-95-0) [nextDocument](#page-67-4)
- [YadaDocument](#page-95-0) [prevDocument](#page-67-5)
- TclString [selectedExperiment](#page-94-0) = ""

# **Protected Member Functions**

- [\\_analyseDocument](#page-82-0) (DomDocument document, TclExperiment experiment)
- [\\_clearRow](#page-83-0) ()
- [\\_computeSpeedup](#page-83-1) (TclNumber time1, TclNumber time2)
- [\\_deleteData](#page-83-2) ()
- [\\_getActiveWordgraphs](#page-83-3) ()
- **getDoneWork** ()
- [\\_getRowOfWordgraph](#page-84-0) (TclString wordgraph)
- [\\_getSelectedExperiment](#page-84-1) ()
- **getSelectedWork** ()
- **getUndoneWork** ()
- **[\\_getWordgraphs](#page-128-1)** ()
- [\\_getXMLFileName](#page-85-0) (TclString wordgraph)
- [\\_insertData](#page-85-1) (TclString wordgraph, TclList args)
- [\\_jobConsumer](#page-128-2) [\(YadaJob](#page-156-0) job)
- registerJob [\(YadaJob](#page-156-0) job)
- [\\_showContextMenu](#page-86-0) (TclNumber x, TclNumber y, TclNumber xroot, TclNumber yroot)
- [\\_traceProcess](#page-129-0) ()
- [\\_unregisterJob](#page-86-1) [\(YadaJob](#page-156-0) job)
- viewLogfile (TclList experiments="")
- [\\_viewXmlfile](#page-86-3) (TclList experiments="")
- [askNewLoad](#page-64-4) ()
- [loadUpdatedWordgraphs](#page-89-3) (TclList args)
- [updateModificationTime](#page-66-2) ()

# **Protected Attributes**

- TclArray [\\_analyseResult](#page-92-3)
- TclArray doneWordgraph
- TclNumber  $-gotBreak = 0$
- TclNumber  $\text{isInitialized} = 0$
- TclNumber  $iksumning = 0$
- TclNumber  $lastModificationTime = 0$
- TclNumber  $\text{\_}modified = 0$
- TclString selectedContextWordgraph = ""

# **Private Member Functions**

- [\\_analyseDocument](#page-126-1) (DomDocument document, [YadaExperiment](#page-102-0) experiment)
- [\\_computeStatistics](#page-127-1) ()
- [\\_getTypeOfColumn](#page-127-2) (TclNumber colNo)
- [\\_judgeRow](#page-128-3) (TclNumber row)
- [\\_resetDataOf](#page-129-1) (TclList wordgraphs)
- showStatistics ()

# **Private Attributes**

- TclArray **lexicalHitsOf**
- TclNumber **\_maxCosts** = 0
- TclNumber  $maxCycles = 0$
- TclNumber  $maxDetour = 0$
- TclNumber **\_maxTime** = 0
- TclNumber  $\text{minUtility} = 0$
- TclNumber  $\text{totalRecall} = 0.0$
- TclNumber **totalTime**  $= 0$
- TclArray **triesOf**
- TclArray **\_typeOfColumn**

# **8.19.2 Constructor & Destructor Documentation**

## <span id="page-126-0"></span>**8.19.2.1 YadaGlsStats::YadaGlsStats (TclList** *args***)**

#### constructor

Definition at line 54 of file YadaGlsStats.tcl.

# **8.19.3 Member Function Documentation**

## **8.19.3.1 YadaRunnableDocument::\_analyseDocument (DomDocument** *document***, TclExperiment** *experiment***)** [protected, inherited]

analyse a given DomDocument produced with the help of a [YadaExperiment.](#page-102-0) This method extracts all the information that we normaly are interested in in runnable documents. Classes (like [YadaGlsStats\)](#page-123-0) overload this function and extract extra information not analysed here. So as a sideeffect the resulting data is stored into the protected variable analyseResult as documented above. In some cases where the DomDocument is illformed we still try to extract as many information as possible. In case of any error you will notice that by a return code of 0. Error messages are give by [print\(\).](#page-89-2) The *experiment* is consulted especialy when no evaluation data is contained in the *document* in order to get the number of tries in the statistics correctly an which is only provided by the used CDG grammar, especialy the contained annotation of the lattice.

## **Parameters:**

<span id="page-126-1"></span>*document* the DomDocument resulting from a dom parse *experiment* the experiment with which we produced this document

Definition at line 1051 of file YadaRunnableDocument.tcl.

## **8.19.3.2 YadaGlsStats::\_analyseDocument (DomDocument** *document***, [YadaExperiment](#page-102-0)** *experiment***)** [private]

#### \_analyseDocument

Definition at line 269 of file YadaGlsStats.tcl.

## 8.19.3.3 YadaRunnableDocument:: clearRow () [protected, inherited]

#### \_clearRow

Definition at line 1641 of file YadaRunnableDocument.tcl.

**8.19.3.4 YadaRunnableDocument::\_computeSpeedup (TclNumber** *time1***, TclNumber** *time2***)** [protected, inherited]

\_computeSpeedup

<span id="page-127-1"></span>Definition at line 718 of file YadaRunnableDocument.tcl.

### **8.19.3.5 YadaGlsStats::\_computeStatistics ()** [private]

\_computeStatistics

Reimplemented from [YadaRunnableDocument.](#page-242-0)

Definition at line 363 of file YadaGlsStats.tcl.

### **8.19.3.6 YadaRunnableDocument::\_deleteData ()** [protected, inherited]

\_deleteData

Definition at line 1717 of file YadaRunnableDocument.tcl.

#### **8.19.3.7 YadaRunnableDocument::\_getActiveWordgraphs ()** [protected, inherited]

\_getActiveWordgraphs

<span id="page-127-0"></span>Definition at line 960 of file YadaRunnableDocument.tcl.

### 8.19.3.8 YadaRunnableDocument::\_getDoneWork () [protected, inherited]

\_getDoneWork

Reimplemented in [YadaOneOnOne,](#page-209-0) and [YadaDifference.](#page-83-4)

Definition at line 819 of file YadaRunnableDocument.tcl.

## **8.19.3.9 YadaRunnableDocument::\_getRowOfWordgraph (TclString** *wordgraph***)** [protected, inherited]

\_getRowOfWordgraph

Definition at line 449 of file YadaRunnableDocument.tcl.

#### **8.19.3.10 YadaRunnableDocument::\_getSelectedExperiment ()** [protected, inherited]

\_getSelectedExperiment

Definition at line 784 of file YadaRunnableDocument.tcl.

#### 8.19.3.11 YadaRunnableDocument:: getSelectedWork () [protected, inherited]

\_getSelectedWork

<span id="page-127-2"></span>Definition at line 795 of file YadaRunnableDocument.tcl.

#### **8.19.3.12 YadaGlsStats::\_getTypeOfColumn (TclNumber** *colNo***)** [private]

\_getTypeOfColumn

Reimplemented from [YadaRunnableDocument.](#page-238-0)

<span id="page-128-0"></span>Definition at line 469 of file YadaGlsStats.tcl.

## **8.19.3.13 YadaRunnableDocument::\_getUndoneWork ()** [protected, inherited]

\_getUndoneWork

Reimplemented in [YadaOneOnOne,](#page-210-0) and [YadaDifference.](#page-84-3)

<span id="page-128-1"></span>Definition at line 835 of file YadaRunnableDocument.tcl.

#### **8.19.3.14 YadaRunnableDocument::\_getWordgraphs ()** [protected, inherited]

\_getWordgraphs: get all wordgraphs of a experiments grammar handle the case that only the 'data model' of the document is being used Reimplemented in [YadaOneOnOne,](#page-210-1) and [YadaDifference.](#page-84-4) Definition at line 764 of file YadaRunnableDocument.tcl.

## **8.19.3.15 YadaRunnableDocument::\_getXMLFileName (TclString** *wordgraph***)** [protected, inherited]

Returns wordgraph file name for selected experiment. Definition at line 1845 of file YadaRunnableDocument.tcl. Referenced by YadaRunnableDocument::\_resetDataOf().

## **8.19.3.16 YadaRunnableDocument::\_insertData (TclString** *wordgraph***, TclList** *args***)** [protected, inherited]

\_insertData

<span id="page-128-2"></span>Definition at line 977 of file YadaRunnableDocument.tcl.

**8.19.3.17 YadaRunnableDocument::\_jobConsumer [\(YadaJob](#page-156-0)** *job***)** [protected, inherited]

\_jobConsumer

Reimplemented in [YadaOneOnOne,](#page-211-0) and [YadaDifference.](#page-85-3) Definition at line 1378 of file YadaRunnableDocument.tcl.

#### <span id="page-128-3"></span>**8.19.3.18 YadaGlsStats::\_judgeRow (TclNumber** *row***)** [private]

\_judgeRow

Definition at line 484 of file YadaGlsStats.tcl.

#### 8.19.3.19 YadaRunnableDocument:: registerJob [\(YadaJob](#page-156-0) *job*) [protected, inherited]

\_registerJob

<span id="page-129-1"></span>Definition at line 1430 of file YadaRunnableDocument.tcl.

### **8.19.3.20 YadaGlsStats::\_resetDataOf (TclList** *wordgraphs***)** [private]

\_resetDataOf

Reimplemented from [YadaRunnableDocument.](#page-244-0)

Definition at line 500 of file YadaGlsStats.tcl.

### **8.19.3.21 YadaRunnableDocument::\_showContextMenu (TclNumber** *x***, TclNumber** *y***, TclNumber** *xroot***, TclNumber** *yroot***)** [protected, inherited]

\_showContextMenu

<span id="page-129-2"></span>Definition at line 1538 of file YadaRunnableDocument.tcl.

#### **8.19.3.22 YadaGlsStats::\_showStatistics ()** [private]

\_showStatistics

<span id="page-129-0"></span>Definition at line 428 of file YadaGlsStats.tcl.

#### **8.19.3.23 YadaRunnableDocument::\_traceProcess ()** [protected, inherited]

\_traceProcess

Reimplemented in [YadaOneOnOne,](#page-212-0) and [YadaDifference.](#page-86-4)

Definition at line 1655 of file YadaRunnableDocument.tcl.

#### **8.19.3.24 YadaRunnableDocument::\_unregisterJob [\(YadaJob](#page-156-0)** *job***)** [protected, inherited]

\_unregisterJob

Definition at line 1438 of file YadaRunnableDocument.tcl.

## **8.19.3.25 YadaRunnableDocument::\_viewLogfile (TclList** *experiments* **=** ""**)** [protected, inherited]

display logfile of a experiment. This method reads the logfiles of one or more experiments given a selected wordgraph in \_selectedContextWordgraph.

#### **Parameters:**

*experiments* the optional list of experiments that we want to display. if the list is empty the we fetch the currently selected experiments via [\\_getSelectedExperiment\(\).](#page-84-1)

Definition at line 1554 of file YadaRunnableDocument.tcl.

**8.19.3.26 YadaRunnableDocument::\_viewXmlfile (TclList** *experiments* **=** ""**)** [protected, inherited]

\_viewXmlfile

<span id="page-130-0"></span>Definition at line 1597 of file YadaRunnableDocument.tcl.

#### **8.19.3.27 YadaGlsStats::activationHandle ()** [virtual]

activationHandle

Reimplemented from [YadaDocument.](#page-97-0)

Definition at line 332 of file YadaGlsStats.tcl.

#### **8.19.3.28 YadaDocument::askNewLoad ()** [protected, inherited]

Pops up a yes/no message dialog and returns the result (i.e. which button has been pressed) Definition at line 330 of file YadaDocument.tcl.

### **8.19.3.29 YadaRunnableDocument::askRunall ()** [inherited]

askRunall

Definition at line 1456 of file YadaRunnableDocument.tcl.

#### **8.19.3.30 YadaDocument::backward ()** [inherited]

backward Definition at line 236 of file YadaDocument.tcl. References YadaDocument::forward().

### **8.19.3.31 YadaRunnableDocument::breakJob ()** [inherited]

breakJob Definition at line 493 of file YadaRunnableDocument.tcl. References printMessage().

### <span id="page-130-1"></span>**8.19.3.32 YadaGlsStats::clear ()**

clear

Reimplemented from [YadaRunnableDocument.](#page-246-0) Definition at line 226 of file YadaGlsStats.tcl.

#### **8.19.3.33 YadaPlainDocument::deActivationHandle ()** [virtual, inherited]

deActivationHandle

**Generated on Thu Oct 28 17:38:52 2004 for YADA by Doxygen**

Reimplemented in [YadaConfig.](#page-64-0) Definition at line 91 of file YadaPlainDocument.tcl. References YadaPlainDocument::init(). Referenced by YadaPlainDocument::activationHandle().

## **8.19.3.34 YadaPlainDocument::displayTitle ()** [inherited]

Displays title in main window (reflecting modification state of document). Reimplemented in [YadaConfigDocument,](#page-72-1) [YadaGenerals,](#page-119-0) [YadaRanking,](#page-232-0) and [YadaRunner.](#page-263-0) Definition at line 207 of file YadaPlainDocument.tcl.

## **8.19.3.35 YadaDocument::forward ()** [inherited]

forward Definition at line 243 of file YadaDocument.tcl. References YadaDocument::prevDocument. Referenced by YadaDocument::backward().

#### **8.19.3.36 YadaPlainDocument::hasSavedState ()** [inherited]

Predicate returning 1, if file containing persistant state of [YadaGrammar](#page-138-0) exists, otherwise 0 Definition at line 192 of file YadaPlainDocument.tcl.

Referenced by YadaPlainDocument::resetModified().

## **8.19.3.37 YadaRunnableDocument::init ()** [virtual, inherited]

init

Reimplemented from [YadaPlainDocument.](#page-98-0)

Definition at line 689 of file YadaRunnableDocument.tcl.

## **8.19.3.38 YadaRunnableDocument::interruptJobs ()** [inherited]

interruptJobs

Definition at line 519 of file YadaRunnableDocument.tcl.

## **8.19.3.39 YadaPlainDocument::isModified ()** [inherited]

Predicate returning 1, if configuration data has changed, 0 otherwise.

Definition at line 168 of file YadaPlainDocument.tcl.

References YadaPlainDocument::setModified().

#### **8.19.3.40 YadaRunnableDocument::killJob ()** [inherited]

killJob

Definition at line 551 of file YadaRunnableDocument.tcl.

#### **8.19.3.41 YadaPlainDocument::lastChanged ()** [inherited]

Returns time of last update to document XML file or an empty string, if there is no such file Definition at line 219 of file YadaPlainDocument.tcl.

### **8.19.3.42 YadaPlainDocument::load ()** [inherited]

Loads current document from file (file name depends on document name).

reset in case there is some value left from last load operation;

Modified state may be changed by overridden fromDOM methods

Reimplemented in [YadaConfig,](#page-65-3) [YadaExperiments,](#page-114-0) [YadaGrammars,](#page-152-0) [YadaMachines,](#page-177-0) and [YadaRunner.](#page-266-0)

Definition at line 113 of file YadaPlainDocument.tcl.

Referenced by YadaPlainDocument::setToggle().

## **8.19.3.43 YadaRunnableDocument::loadUpdatedWordgraphs (TclList** *args***)** [protected, inherited]

loadUpdatedWordgraphs

Reimplemented from [YadaDocument.](#page-95-0)

Definition at line 903 of file YadaRunnableDocument.tcl.

### **8.19.3.44 YadaRunnableDocument::markWordgraph (TclString** *wordgraph***)** [inherited]

markWordgraph

Definition at line 863 of file YadaRunnableDocument.tcl.

## **8.19.3.45 YadaDocument::newDocument (TclString** *className***, TclString** *name***)** [static, inherited]

newDocument

Definition at line 319 of file YadaDocument.tcl.

## **8.19.3.46 YadaRunnableDocument::print (TclString** *message***)** [inherited]

print

Definition at line 895 of file YadaRunnableDocument.tcl.

#### **8.19.3.47 YadaRunnableDocument::reload ()** [inherited]

reload

Reimplemented in [YadaRunner.](#page-266-1)

Definition at line 567 of file YadaRunnableDocument.tcl.

### **8.19.3.48 YadaPlainDocument::resetModified ()** [inherited]

Removes modification mark.

Definition at line 183 of file YadaPlainDocument.tcl.

References YadaPlainDocument::hasSavedState().

Referenced by YadaPlainDocument::setModified().

### **8.19.3.49 YadaRunnableDocument::resortRows ()** [inherited]

resortRows

Definition at line 999 of file YadaRunnableDocument.tcl. References YadaRunnableDocument::sortRows().

#### **8.19.3.50 YadaRunnableDocument::run [\(YadaExperiment](#page-102-0)** *experiment* **=** ""**)** [inherited]

run

<span id="page-133-0"></span>Definition at line 1206 of file YadaRunnableDocument.tcl.

### **8.19.3.51 YadaRunnableDocument::runall ()** [inherited]

runall

Reimplemented in [YadaOneOnOne,](#page-216-0) and [YadaDifference.](#page-90-4)

Definition at line 1260 of file YadaRunnableDocument.tcl.

#### **8.19.3.52 YadaRunnableDocument::save ()** [inherited]

Overridden method.

Reimplemented from [YadaPlainDocument.](#page-74-4)

Definition at line 1858 of file YadaRunnableDocument.tcl.

## **8.19.3.53 YadaRunnableDocument::selectExperiment (TclString** *experimentName* **=** ""**)** [inherited]

#### selectExperiment

Set initial modification time to react to concurrent file changes Definition at line 1502 of file YadaRunnable-Document.tcl.

#### **8.19.3.54 YadaPlainDocument::setModified ()** [inherited]

Marks item as modified. Definition at line 175 of file YadaPlainDocument.tcl. References YadaPlainDocument::resetModified(). Referenced by YadaPlainDocument::isModified().

**8.19.3.55 YadaRunnableDocument::setToggle (TclString** *name***, TclRef** *value* **=** ""**)** [inherited]

setToggle

<span id="page-134-0"></span>Reimplemented from [YadaDocument.](#page-66-3) Definition at line 1770 of file YadaRunnableDocument.tcl.

## **8.19.3.56 YadaGlsStats::sortRows (TclNumber** *colNo***, TclList** *args***)**

sortRows

Reimplemented from [YadaRunnableDocument.](#page-91-2)

<span id="page-134-1"></span>Definition at line 476 of file YadaGlsStats.tcl.

## **8.19.3.57 YadaRunnableDocument::step (TclString** *wordgraph* **=** ""**)** [inherited]

step

Reimplemented in [YadaOneOnOne,](#page-217-0) and [YadaDifference.](#page-91-3) Definition at line 1149 of file YadaRunnableDocument.tcl.

## **8.19.3.58 YadaRunnableDocument::termJob ()** [inherited]

termJob

Definition at line 535 of file YadaRunnableDocument.tcl.

## **8.19.3.59 YadaRunnableDocument::unbreakJob ()** [inherited]

unbreakJob

Definition at line 633 of file YadaRunnableDocument.tcl.

## **8.19.3.60 YadaRunnableDocument::unmarkWordgraph (TclString** *wordgraph***)** [inherited]

unmarkWordgraph

Definition at line 850 of file YadaRunnableDocument.tcl.

#### **8.19.3.61 YadaPlainDocument::updateModificationTime ()** [protected, inherited]

Synchronizes internal modification attribute with modification time of document's XML file Definition at line 234 of file YadaPlainDocument.tcl.

# **8.19.4 Member Data Documentation**

### **8.19.4.1 TclArray [YadaRunnableDocument::\\_analyseResult](#page-92-3)** [protected, inherited]

results of [\\_analyseDocument\(\).](#page-82-0) This variable is modified by [\\_analyseDocument\(\)](#page-82-0) in a sideeffect. Outside this method we only read \_analyseResult. The filled values are:

- wordgraph: the name of the wordgraph in the DomDocument
- noValues: the number of levelvalues in a computed constraintnet
- score: the score of a found parse
- totalTime: the total amount of time needed to terminate the solution method
- solutionTime: the time to find the parse
- softTime: the time to find the first parse without any hard violations
- tries: the number of tried items in the solution parse
- structHits: the number of structural correct items in the solution parse
- labelledHits: the number of structural correct and correctly labelled items
- lexicalHits: the number of structural, labelled and lexically correct items
- strictHits: the number of identical dependency edges

Definition at line 52 of file YadaRunnableDocument.tcl.

#### **8.19.4.2 TclArray [YadaRunnableDocument::\\_doneWordgraph](#page-93-0)** [protected, inherited]

hash mapping wordgraph ids to 0 or 1. This indicates whether a wordgraph has been computed or not. Definition at line 60 of file YadaRunnableDocument.tcl.

#### **8.19.4.3 TclNumber [YadaRunnableDocument::\\_gotBreak](#page-93-1) = 0** [protected, inherited]

flag to indicate a received break signal

Definition at line 32 of file YadaRunnableDocument.tcl.

## **8.19.4.4 TclNumber [YadaPlainDocument::\\_isInitialized](#page-67-2) = 0** [protected, inherited]

flag indicating initialization. Possible falues are 0 and 1.  $init()$  sets this to 1 when it is called in the init chain calls of inheriting classes, i.e. [YadaConfigDocument::init\(\)](#page-73-1) or [YadaRunnableDocument::init\(\).](#page-88-0) Definition at line 36 of file YadaPlainDocument.tcl.

**8.19.4.5 TclNumber YadaRunnableDocument:: isRunning = 0** [protected, inherited]

flag to indicate that the document is currently busy

Definition at line 35 of file YadaRunnableDocument.tcl.

**8.19.4.6 TclNumber YadaPlainDocument:: lastModificationTime = 0** [protected, inherited]

Denotes time of most recent modification of document's XML file CAUSED by this object. This allows recognizing cases where a second object modifies the same file concurrently, in which case the need may arise to synchronize the object with the new file contents. Definition at line 44 of file YadaPlainDocument.tcl.

**8.19.4.7 TclString [YadaRunnableDocument::\\_selectedContextWordgraph](#page-93-3) = ""** [protected, inherited]

the wordgraph selected by a right mouse click on the table.

Definition at line 56 of file YadaRunnableDocument.tcl.

#### **8.19.4.8 TclString [YadaPlainDocument::hasView](#page-67-1) = "true"** [inherited]

flag indicating whether this object functions as combined model-view object (value "true"), or as a pure model object (value "false": has to be set explicitly when instantiating object) Definition at line 29 of file YadaPlainDocument.tcl.

#### **8.19.4.9 TclString [YadaPlainDocument::name](#page-67-0) = ""** [inherited]

name of the document

Definition at line 25 of file YadaPlainDocument.tcl.

#### **8.19.4.10 [YadaDocument::nextDocument](#page-67-4)** [inherited]

link to the next YadaDocument registered to [YadaMain](#page-180-0) Definition at line 265 of file YadaDocument.tcl.

#### **8.19.4.11 [YadaDocument::prevDocument](#page-67-5)** [inherited]

link to the previous YadaDocument registered to [YadaMain](#page-180-0) Definition at line 250 of file YadaDocument.tcl. Referenced by YadaDocument::forward().

### **8.19.4.12 TclString [YadaRunnableDocument::selectedExperiment](#page-94-0) = ""** [inherited]

Needed for instantiations without view.

Definition at line 28 of file YadaRunnableDocument.tcl.

The documentation for this class was generated from the following file:

• YadaGlsStats.tcl

# <span id="page-138-0"></span>**8.20 YadaGrammar Class Reference**

Inheritance diagram for YadaGrammar:

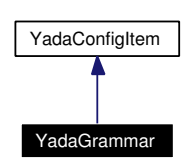

Collaboration diagram for YadaGrammar:

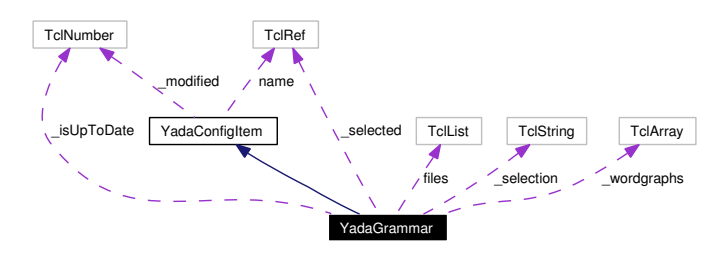

# **8.20.1 Detailed Description**

YadaGrammar - bundled information about a CDG grammar

#### **Author:**

Michael Daum

## **Id**

[YadaGrammar.tcl,](#page-0-0)v 1.24 2004/10/15 17:24:37 micha Exp

Definition at line 19 of file YadaGrammar.tcl.

# **Public Member Functions**

- [clone](#page-139-0) (TclList args)
- [deleteWordgraphs](#page-139-1) ()
- [displayTitle](#page-77-0) ()
- [fromDOM](#page-140-0) (domNode rootNode)
- [getPersistanceFileName](#page-140-1) ()
- [getSelection](#page-140-2) ()
- [getWordgraph](#page-140-3) (TclString wgName)
- [getWordgraphs](#page-140-4) ()
- [hasSavedState](#page-77-1) ()
- [isModified](#page-77-2) ()
- [isUpToDate](#page-141-0) ()
- $\bullet$  [load](#page-77-3) ()
- [persistenceFileInSync](#page-141-1) ()
- [rescan](#page-141-2) ()
- [resetModified](#page-77-4) ()
- [save](#page-77-5) ()
- [scan](#page-141-3) ()
- [setModified](#page-77-6) ()
- [setSelection](#page-141-4) (TclList args)
- [setWordgraph](#page-142-0) [\(YadaWordgraph](#page-278-0) wordgraph)
- [toDOM](#page-142-1) ()

# **Public Attributes**

- TelList [files](#page-142-2)  $= \{\}$
- TclRef **name**

# **Protected Attributes**

• TclNumber  $\mod$  **modified** = 0

# **Private Member Functions**

- [YadaGrammar](#page-139-2) (TclList args)
- ∼[YadaGrammar](#page-139-3) ()

# **Private Attributes**

- TclNumber  $_isUpToDate = 0$  $_isUpToDate = 0$
- TclRef selected
- TclString [\\_selection](#page-142-5) = ""
- TclArray wordgraphs

# **8.20.2 Constructor & Destructor Documentation**

# <span id="page-139-2"></span>**8.20.2.1 YadaGrammar::YadaGrammar (TclList** *args***)** [private]

constructor

<span id="page-139-3"></span>Definition at line 67 of file YadaGrammar.tcl.

# **8.20.2.2 YadaGrammar::**∼**[YadaGrammar](#page-138-0) ()** [private]

destructor

Definition at line 76 of file YadaGrammar.tcl.

# **8.20.3 Member Function Documentation**

# <span id="page-139-0"></span>**8.20.3.1 YadaGrammar::clone (TclList** *args***)**

clone

<span id="page-139-1"></span>Definition at line 338 of file YadaGrammar.tcl.

#### **8.20.3.2 YadaGrammar::deleteWordgraphs ()**

deleteWordgraphs

Definition at line 153 of file YadaGrammar.tcl.

## **8.20.3.3 YadaConfigItem::displayTitle ()** [inherited]

Displays title in main window (reflecting modification state of document). Definition at line 128 of file YadaConfigItem.tcl.

### <span id="page-140-0"></span>**8.20.3.4 YadaGrammar::fromDOM (domNode** *rootNode***)**

Initialize Object with DOM node (that has saved the object state)

#### **Parameters:** *rootNode* root DOM-Node (Tag <yada>)

Reimplemented from [YadaConfigItem.](#page-76-0)

<span id="page-140-1"></span>Definition at line 122 of file YadaGrammar.tcl.

## **8.20.3.5 YadaGrammar::getPersistanceFileName ()** [virtual]

Getting unique file name from registry.

Implements [YadaConfigItem.](#page-76-0)

<span id="page-140-2"></span>Definition at line 412 of file YadaGrammar.tcl.

## **8.20.3.6 YadaGrammar::getSelection ()**

getSelection Definition at line 331 of file YadaGrammar.tcl.

## <span id="page-140-3"></span>**8.20.3.7 YadaGrammar::getWordgraph (TclString** *wgName***)**

getWordgraph

<span id="page-140-4"></span>Definition at line 176 of file YadaGrammar.tcl.

## **8.20.3.8 YadaGrammar::getWordgraphs ()**

getWordgraphs

Definition at line 164 of file YadaGrammar.tcl.

#### **8.20.3.9 YadaConfigItem::hasSavedState ()** [inherited]

Predicate returning 1, if file containing persistant state of [YadaGrammar](#page-138-0) exists, otherwise 0 Definition at line 115 of file YadaConfigItem.tcl.

## **8.20.3.10 YadaConfigItem::isModified ()** [inherited]

Predicate returning 1, if configuration data has changed, 0 otherwise. Definition at line 87 of file YadaConfigItem.tcl.

## <span id="page-141-0"></span>**8.20.3.11 YadaGrammar::isUpToDate ()**

Returns the value of private member variable \_isUpToDate. Definition at line 377 of file YadaGrammar.tcl.

## **8.20.3.12 YadaConfigItem::load ()** [inherited]

Loads object state from unique file (depends on object name). Definition at line 66 of file YadaConfigItem.tcl.

## <span id="page-141-1"></span>**8.20.3.13 YadaGrammar::persistenceFileInSync ()**

<span id="page-141-2"></span>Predicate returning 1, if grammar file has been changed since the last saving, otherwise 0 If no persistant state file exists, 1 is returned Definition at line 388 of file YadaGrammar.tcl.

## **8.20.3.14 YadaGrammar::rescan ()**

rescan

# for debugging Definition at line 208 of file YadaGrammar.tcl.

# **8.20.3.15 YadaConfigItem::resetModified ()** [inherited]

Removes modification mark.

Definition at line 105 of file YadaConfigItem.tcl.

# **8.20.3.16 YadaConfigItem::save ()** [inherited]

Serializes object state to unique file (depends on object name). Definition at line 45 of file YadaConfigItem.tcl.

# <span id="page-141-3"></span>**8.20.3.17 YadaGrammar::scan ()**

scan

Definition at line 199 of file YadaGrammar.tcl.

## **8.20.3.18 YadaConfigItem::setModified ()** [inherited]

Marks item as modified.

<span id="page-141-4"></span>Definition at line 94 of file YadaConfigItem.tcl.

#### **8.20.3.19 YadaGrammar::setSelection (TclList** *args***)**

setSelection

<span id="page-142-0"></span>Definition at line 315 of file YadaGrammar.tcl.

#### **8.20.3.20 YadaGrammar::setWordgraph [\(YadaWordgraph](#page-278-0)** *wordgraph***)**

setWordgraph registers a [YadaWordgraph](#page-278-0) object Definition at line 188 of file YadaGrammar.tcl.

#### **8.20.3.21 YadaGrammar::toDOM ()**

Serializes Object into a DOM-XML-Node

#### **Returns:**

<span id="page-142-1"></span>root DOM node representing the Grammar-Object (root tag  $\langle y \rangle$   $\langle y \rangle$ 

Reimplemented from [YadaConfigItem.](#page-76-0)

Definition at line 85 of file YadaGrammar.tcl.

# **8.20.4 Member Data Documentation**

#### <span id="page-142-3"></span>**8.20.4.1 TclNumber [YadaGrammar::\\_isUpToDate](#page-142-3) = 0** [private]

<span id="page-142-4"></span>flag indicating whether the grammars wordgraphs are up to date. If not we reconstruct this array in [scan\(\)](#page-141-3) or [rescan\(\).](#page-141-2) Definition at line 36 of file YadaGrammar.tcl.

#### **8.20.4.2 TclRef [YadaGrammar::\\_selected](#page-142-4)** [private]

array mapping selection attribute to wordgraph-id Definition at line 39 of file YadaGrammar.tcl.

#### <span id="page-142-5"></span>**8.20.4.3 TclString [YadaGrammar::\\_selection](#page-142-5) = ""** [private]

list of selected wordgraph ids Definition at line 29 of file YadaGrammar.tcl.

## <span id="page-142-6"></span>**8.20.4.4 TclArray [YadaGrammar::\\_wordgraphs](#page-142-6)** [private]

array mapping wordgraph ids to [YadaWordgraph](#page-278-0) s Definition at line 32 of file YadaGrammar.tcl.

## <span id="page-142-2"></span>**8.20.4.5 [YadaGrammar::files](#page-142-2) = {}**

list of all files making up the grammar

Definition at line 360 of file YadaGrammar.tcl.

The documentation for this class was generated from the following file:

• YadaGrammar.tcl
# **8.21 YadaGrammars Class Reference**

Inheritance diagram for YadaGrammars:

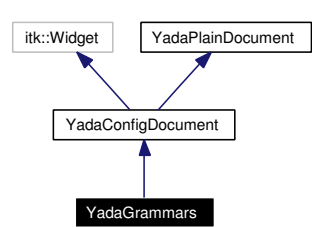

Collaboration diagram for YadaGrammars:

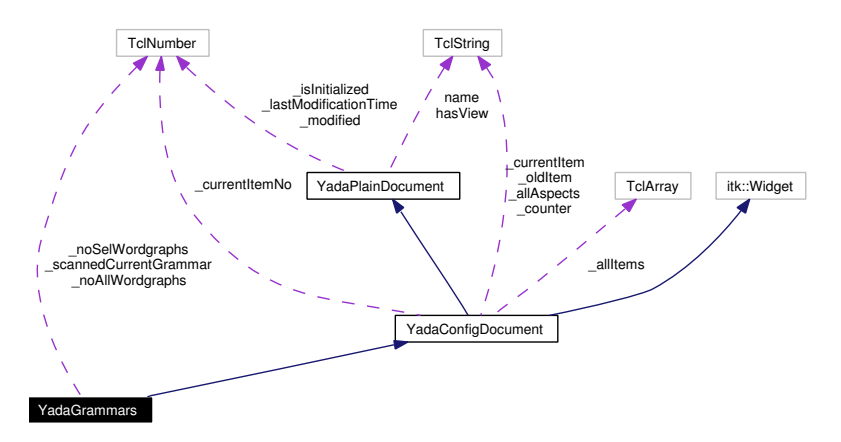

# **8.21.1 Detailed Description**

YadaGrammars - configure document for all grammars.

#### **Author:**

Michael Daum

## **Id**

[YadaGrammars.tcl,](#page-0-0)v 1.26 2004/10/15 17:24:37 micha Exp

Definition at line 19 of file YadaGrammars.tcl.

# **Public Member Functions**

- [\\_rescanGrammar](#page-148-0) ()
- $\cdot$  [\\_show](#page-149-0)  $()$
- [activationHandle](#page-71-0) ()
- virtual [deActivationHandle](#page-72-0) ()
- [displayTitle](#page-72-1) ()
- **fromDOM** (domNode node)
- [getAllItemNames](#page-72-2) (TclList args)
- [getAllItems](#page-72-3) (TclList args)
- [getCurrentItem](#page-72-4) ()
- [getItem](#page-72-5) (TclString [name\)](#page-67-0)
- [getItemNo](#page-73-0) (TclString [name\)](#page-67-0)
- **getPersistanceFileName** ()
- [hasSavedState](#page-65-0) ()
- $\cdot$  [init](#page-151-0) ()
- [isModified](#page-65-1) ()
- [lastChanged](#page-65-2) ()
- $\bullet$  [load](#page-152-0) ()
- [resetModified](#page-66-0) ()
- [save](#page-152-1) ()
- [setCurrentItem](#page-74-0) [\(YadaConfigItem](#page-76-0) item)
- [setItem](#page-74-1) [\(YadaConfigItem](#page-76-0) item)
- [setModified](#page-66-1) ()
- [setToggle](#page-74-2) (TclString [name,](#page-67-0) TclRef value="")
- **toDOM** ()
- [unsetItem](#page-74-3) [\(YadaConfigItem](#page-76-0) item)
- [YadaGrammars](#page-146-0) (TclList args)

## **Public Attributes**

- TclString has View = "true"
- TclString  $name = "$  $name = "$

# **Protected Member Functions**

- [\\_askChange](#page-70-0) ()
- [\\_getMarked](#page-70-1) ()
- mark (TclString aspect, TclString newData="undef", TclString oldData="undef")
- unmark (TclString aspect="")
- [\\_validateCommand](#page-71-2) (TclString aspect, TclString newValue, TclString oldValue="")
- [isValidPersistanceFile](#page-151-1) (TclString fileName)
- [updateModificationTime](#page-66-2) ()

# **Protected Attributes**

- TclString **\_allAspects** = ""
- TclNumber  $isInitialized = 0$
- TclNumber  $lastModificationTime = 0$
- TclNumber  $\text{modified} = 0$
- TclString  $\text{oldItem} = "<$ none $>$ "

## **Private Member Functions**

- $commit()$
- **[\\_defaults](#page-146-2)** (TclString fileName="")
- [\\_delete](#page-147-0) ()
- [\\_editGrammar](#page-147-1) ()
- [\\_escapeCommand](#page-147-2) ()
- fileChooser ()
- **getSelectedWordgraphs ()**
- [\\_invertWordgraphs](#page-147-5) (TclList wordgraphs="")
- **[\\_leaveTableCommand](#page-147-6) ()**
- **LengthSelection** (TclNumber min=-1, TclNumber max=-1)
- [\\_mark](#page-148-2) (TclString aspect)
- $new()$
- randomSelection ()
- returnCommand ()
- [\\_select](#page-149-2) (TclString grammarName="")
- [\\_selectWordgraphs](#page-149-3) (TclList wordgraphs="")
- [\\_unselectWordgraphs](#page-149-4) (TclList wordgraphs="")
- [\\_validateCommand](#page-149-5) (TclString aspect, TclString newValue)
- [loadNonTclGrammars](#page-152-2) ()

## **Private Attributes**

- TclNumber **\_noAllWordgraphs** = 0
- TclNumber **\_noSelWordgraphs** = 0
- TclNumber **scannedCurrentGrammar** = 0

## **8.21.2 Constructor & Destructor Documentation**

#### <span id="page-146-0"></span>**8.21.2.1 YadaGrammars::YadaGrammars (TclList** *args***)**

constructor

Definition at line 71 of file YadaGrammars.tcl.

# **8.21.3 Member Function Documentation**

#### 8.21.3.1 YadaConfigDocument:: askChange () [protected, inherited]

\_askChange

Definition at line 342 of file YadaConfigDocument.tcl.

<span id="page-146-1"></span>Referenced by YadaConfigDocument::\_selectCommand().

## **8.21.3.2 YadaGrammars::\_commit ()** [private]

\_commit

Reimplemented from [YadaConfigDocument.](#page-70-3)

<span id="page-146-2"></span>Definition at line 376 of file YadaGrammars.tcl.

#### **8.21.3.3 YadaGrammars::\_defaults (TclString** *fileName* **=** ""**)** [private]

\_defaults

Reimplemented from [YadaConfigDocument.](#page-68-0)

<span id="page-147-0"></span>Definition at line 806 of file YadaGrammars.tcl.

## **8.21.3.4 YadaGrammars::\_delete ()** [private, virtual]

\_delete Implements [YadaConfigDocument.](#page-68-0) Definition at line 431 of file YadaGrammars.tcl.

## <span id="page-147-1"></span>**8.21.3.5 YadaGrammars::\_editGrammar ()** [private]

<span id="page-147-2"></span>\_editGrammar Definition at line 792 of file YadaGrammars.tcl.

## **8.21.3.6 YadaGrammars::\_escapeCommand ()** [private]

<span id="page-147-3"></span>\_escapeCommand Definition at line 873 of file YadaGrammars.tcl.

#### **8.21.3.7 YadaGrammars::\_fileChooser ()** [private]

\_fileChooser

Definition at line 1014 of file YadaGrammars.tcl.

## **8.21.3.8 YadaConfigDocument::\_getMarked ()** [protected, inherited]

\_getMarked

<span id="page-147-4"></span>Definition at line 427 of file YadaConfigDocument.tcl.

#### **8.21.3.9 YadaGrammars::\_getSelectedWordgraphs ()** [private]

<span id="page-147-5"></span>\_getSelectedWordgraphs Definition at line 974 of file YadaGrammars.tcl.

# **8.21.3.10 YadaGrammars::\_invertWordgraphs (TclList** *wordgraphs* **=** ""**)** [private]

\_invertWordgraphs

<span id="page-147-6"></span>Definition at line 750 of file YadaGrammars.tcl.

#### **8.21.3.11 YadaGrammars:: leaveTableCommand ()** [private]

\_leaveTableCommand

<span id="page-148-1"></span>Definition at line 840 of file YadaGrammars.tcl.

#### **8.21.3.12 YadaGrammars::\_lengthSelection (TclNumber** *min* **=** -1**, TclNumber** *max* **=** -1**)** [private]

select wordgraphs of a limited length from the current selection. If min or max has not been specified then a dialog pops up to get these values interactively.

#### **See also:**

YadaGrammar::getWordgraphDistribution()

#### **Parameters:**

*min* minimum length of a sentence to be selected (optional parameter)

*max* maximum length of a sentence to be selected (optional parameter)

#### **Returns:**

the selected wordgraph names

Definition at line 930 of file YadaGrammars.tcl.

## **8.21.3.13 YadaConfigDocument::\_mark (TclString** *aspect***, TclString** *newData* **=** "undef"**, TclString** *oldData* **=** "undef"**)** [protected, inherited]

\_mark

<span id="page-148-2"></span>Definition at line 402 of file YadaConfigDocument.tcl.

#### **8.21.3.14 YadaGrammars::\_mark (TclString** *aspect***)** [private]

\_mark

<span id="page-148-3"></span>Definition at line 554 of file YadaGrammars.tcl.

#### **8.21.3.15 YadaGrammars::\_new ()** [private, virtual]

\_new

Implements [YadaConfigDocument.](#page-68-0)

<span id="page-148-4"></span>Definition at line 477 of file YadaGrammars.tcl.

#### **8.21.3.16 YadaGrammars::\_randomSelection ()** [private]

select a random subset of the already selected wordgraphs.

<span id="page-148-0"></span>Definition at line 888 of file YadaGrammars.tcl.

## **8.21.3.17 YadaGrammars:: rescanGrammar ()**

\_rescanGrammar

Set cursor busy and save old cursors

<span id="page-149-1"></span>Restore old cursors Definition at line 989 of file YadaGrammars.tcl.

## **8.21.3.18 YadaGrammars::\_returnCommand ()** [private]

\_returnCommand Definition at line 854 of file YadaGrammars.tcl.

## <span id="page-149-2"></span>**8.21.3.19 YadaGrammars::\_select (TclString** *grammarName* **=** ""**)** [private]

\_select update title bar Reimplemented from [YadaConfigDocument.](#page-68-0)

<span id="page-149-3"></span>Definition at line 315 of file YadaGrammars.tcl.

## **8.21.3.20 YadaGrammars::\_selectWordgraphs (TclList** *wordgraphs* **=** ""**)** [private]

\_selectWordgraphs Definition at line 684 of file YadaGrammars.tcl.

## <span id="page-149-0"></span>**8.21.3.21 YadaGrammars::** show ()

\_show

Definition at line 579 of file YadaGrammars.tcl.

**8.21.3.22 YadaConfigDocument::\_unmark (TclString** *aspect* **=** ""**)** [protected, inherited]

\_unmark

<span id="page-149-4"></span>Definition at line 389 of file YadaConfigDocument.tcl.

## **8.21.3.23 YadaGrammars::\_unselectWordgraphs (TclList** *wordgraphs* **=** ""**)** [private]

\_unselectWordgraphs

Definition at line 717 of file YadaGrammars.tcl.

## **8.21.3.24 YadaConfigDocument::\_validateCommand (TclString** *aspect***, TclString** *newValue***, TclString** *oldValue* **=** ""**)** [protected, inherited]

\_validateCommand

<span id="page-149-5"></span>Definition at line 450 of file YadaConfigDocument.tcl.

## **8.21.3.25 YadaGrammars::\_validateCommand (TclString** *aspect***, TclString** *newValue***)** [private]

\_validateCommand

Definition at line 530 of file YadaGrammars.tcl.

## **8.21.3.26 YadaConfigDocument::activationHandle ()** [virtual, inherited]

activationHandle activate custom file menu Reimplemented from [YadaPlainDocument.](#page-222-0) Reimplemented in [YadaMethods,](#page-200-0) and [YadaExperiments.](#page-112-0) Definition at line 372 of file YadaConfigDocument.tcl.

#### **8.21.3.27 YadaPlainDocument::deActivationHandle ()** [virtual, inherited]

deActivationHandle Reimplemented in [YadaConfig.](#page-64-0) Definition at line 91 of file YadaPlainDocument.tcl. References YadaPlainDocument::init(). Referenced by YadaPlainDocument::activationHandle().

#### **8.21.3.28 YadaConfigDocument::displayTitle ()** [inherited]

Update toolbar, menubar and titlebar.

Reimplemented from [YadaPlainDocument.](#page-64-1)

Definition at line 668 of file YadaConfigDocument.tcl.

## **8.21.3.29 YadaConfigDocument::getAllItemNames (TclList** *args***)** [inherited]

getAllItemNames

#### **Returns:**

a list of all known names of YadaConfigItems in this document

Definition at line 605 of file YadaConfigDocument.tcl.

#### **8.21.3.30 YadaConfigDocument::getAllItems (TclList** *args***)** [inherited]

getAllItems

#### **Returns:**

a list of all known YadaConfigItems in this document

Definition at line 591 of file YadaConfigDocument.tcl.

#### **8.21.3.31 YadaConfigDocument::getCurrentItem ()** [inherited]

getCurrentItem

#### **Returns:**

the currently displayed [YadaConfigItem](#page-76-0)

Definition at line 499 of file YadaConfigDocument.tcl. References YadaConfigDocument::\_setCounter().

#### **8.21.3.32 YadaConfigDocument::getItem (TclString** *name***)** [inherited]

getItem

Definition at line 579 of file YadaConfigDocument.tcl.

Referenced by YadaConfigDocument::getItemNo().

## **8.21.3.33 YadaConfigDocument::getItemNo (TclString** *name***)** [inherited]

getItemNo

Definition at line 571 of file YadaConfigDocument.tcl.

References YadaConfigDocument::getItem().

#### **8.21.3.34 YadaPlainDocument::hasSavedState ()** [inherited]

Predicate returning 1, if file containing persistant state of [YadaGrammar](#page-138-0) exists, otherwise 0 Definition at line 192 of file YadaPlainDocument.tcl.

<span id="page-151-0"></span>Referenced by YadaPlainDocument::resetModified().

## **8.21.3.35 YadaGrammars::init ()** [virtual]

init

Reimplemented from [YadaConfigDocument.](#page-73-1)

Definition at line 299 of file YadaGrammars.tcl.

## **8.21.3.36 YadaPlainDocument::isModified ()** [inherited]

Predicate returning 1, if configuration data has changed, 0 otherwise.

Definition at line 168 of file YadaPlainDocument.tcl.

<span id="page-151-1"></span>References YadaPlainDocument::setModified().

## **8.21.3.37 YadaGrammars::isValidPersistanceFile (TclString** *fileName***)** [protected]

Checks, whether given file contains valid grammar data, returning an empty string, if it is not valid, otherwise the unique name of the grammar

Reimplemented from [YadaConfigDocument.](#page-68-0)

Definition at line 1122 of file YadaGrammars.tcl.

#### **8.21.3.38 YadaPlainDocument::lastChanged ()** [inherited]

<span id="page-152-0"></span>Returns time of last update to document XML file or an empty string, if there is no such file Definition at line 219 of file YadaPlainDocument.tcl.

#### **8.21.3.39 YadaGrammars::load ()**

Overriding default implementation. Delegates command to current grammar's load method Reimplemented from [YadaPlainDocument.](#page-73-2)

<span id="page-152-2"></span>Definition at line 1040 of file YadaGrammars.tcl.

#### **8.21.3.40 YadaGrammars::loadNonTclGrammars ()** [private]

Creates grammar objects, that have no Tcl source, from XML files. Definition at line 1079 of file YadaGrammars.tcl.

## **8.21.3.41 YadaPlainDocument::resetModified ()** [inherited]

Removes modification mark.

Definition at line 183 of file YadaPlainDocument.tcl.

References YadaPlainDocument::hasSavedState().

<span id="page-152-1"></span>Referenced by YadaPlainDocument::setModified().

#### **8.21.3.42 YadaGrammars::save ()**

Overriding default implementation. Delegates command to current grammar's save method Reimplemented from [YadaPlainDocument.](#page-74-4)

Definition at line 1059 of file YadaGrammars.tcl.

#### **8.21.3.43 YadaConfigDocument::setCurrentItem [\(YadaConfigItem](#page-76-0)** *item***)** [inherited]

setCurrentItem

Definition at line 519 of file YadaConfigDocument.tcl.

#### **8.21.3.44 YadaConfigDocument::setItem [\(YadaConfigItem](#page-76-0)** *item***)** [inherited]

setItem

Definition at line 558 of file YadaConfigDocument.tcl.

## **8.21.3.45 YadaPlainDocument::setModified ()** [inherited]

Marks item as modified.

Definition at line 175 of file YadaPlainDocument.tcl.

References YadaPlainDocument::resetModified().

Referenced by YadaPlainDocument::isModified().

## **8.21.3.46 YadaPlainDocument::setToggle (TclString** *name***, TclRef** *value* **=** ""**)** [inherited]

setToggle

Reimplemented in [YadaDocument,](#page-66-3) and [YadaRunnableDocument.](#page-91-0)

Definition at line 106 of file YadaPlainDocument.tcl.

References YadaPlainDocument::load().

## **8.21.3.47 YadaConfigDocument::unsetItem [\(YadaConfigItem](#page-76-0)** *item***)** [inherited]

unsetItem

Definition at line 540 of file YadaConfigDocument.tcl.

## 8.21.3.48 YadaPlainDocument::updateModificationTime () [protected, inherited]

Synchronizes internal modification attribute with modification time of document's XML file Definition at line 234 of file YadaPlainDocument.tcl.

# **8.21.4 Member Data Documentation**

## **8.21.4.1 TclNumber YadaPlainDocument:: isInitialized = 0** [protected, inherited]

flag indicating initialization. Possible falues are 0 and 1. [init\(\)](#page-98-0) sets this to 1 when it is called in the init chain calls of inheriting classes, i.e. [YadaConfigDocument::init\(\)](#page-73-1) or [YadaRunnableDocument::init\(\).](#page-88-0) Definition at line 36 of file YadaPlainDocument.tcl.

## **8.21.4.2 TclNumber YadaPlainDocument:: lastModificationTime = 0** [protected, inherited]

Denotes time of most recent modification of document's XML file CAUSED by this object. This allows recognizing cases where a second object modifies the same file concurrently, in which case the need may arise to synchronize the object with the new file contents. Definition at line 44 of file YadaPlainDocument.tcl.

## **8.21.4.3 TclString [YadaPlainDocument::hasView](#page-67-1) = "true"** [inherited]

flag indicating whether this object functions as combined model-view object (value "true"), or as a pure model object (value "false": has to be set explicitly when instantiating object) Definition at line 29 of file YadaPlainDocument.tcl.

# **8.21.4.4 TclString [YadaPlainDocument::name](#page-67-0) = ""** [inherited]

name of the document

Definition at line 25 of file YadaPlainDocument.tcl.

The documentation for this class was generated from the following file:

• YadaGrammars.tcl

# **8.22 YadaImages Class Reference**

Collaboration diagram for YadaImages:

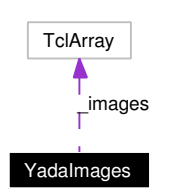

# **8.22.1 Detailed Description**

## **Author:**

Michael Daum

## **Id**

[YadaImages.tcl,](#page-0-0)v 1.11 2004/02/25 14:42:08 micha Exp

Definition at line 59 of file YadaImages.tcl.

# **Static Public Member Functions**

• [get](#page-155-0) (TclString imageName)

# **Static Private Attributes**

• TclArray [\\_images](#page-155-1)

# **8.22.2 Member Function Documentation**

## <span id="page-155-0"></span>**8.22.2.1 YadaImages::get (TclString** *imageName***)** [static]

get named image. This method lets you access the stored image objects by their name. Definition at line 108 of file YadaImages.tcl.

# **8.22.3 Member Data Documentation**

## <span id="page-155-1"></span>**8.22.3.1 TclArray [YadaImages::\\_images](#page-155-1)** [static, private]

hash mapping image names to tcl image objects

Definition at line 64 of file YadaImages.tcl.

The documentation for this class was generated from the following file:

• YadaImages.tcl

# <span id="page-156-0"></span>**8.23 YadaJob Class Reference**

Collaboration diagram for YadaJob:

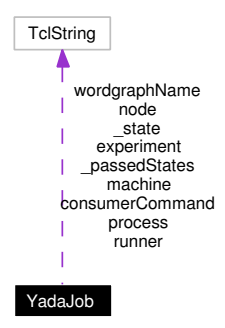

## **8.23.1 Detailed Description**

YadaJob - bundled information about a yada job. A YadaJob is being created with the help of a [Yada-](#page-102-0)[Experiment](#page-102-0) and organizes the computation of a wordgraph on a [YadaMachine.](#page-166-0)

## **Author:**

Michael Daum

#### **Id**

[YadaJob.tcl,](#page-0-0)v 1.7 2004/02/25 14:42:08 micha Exp

Definition at line 21 of file YadaJob.tcl.

# **Public Member Functions**

- [getPassedStates](#page-157-0) ()
- [getState](#page-157-1) ()
- [hasPassedState](#page-157-2) (TclString state)
- [setState](#page-157-3) (TclString state)
- [YadaJob](#page-157-4) (TclList args)
- ∼[YadaJob](#page-157-5) ()

## **Public Attributes**

- TclString [consumerCommand](#page-158-0) = ""
- TelString [experiment](#page-158-1) = ""
- TclString [machine](#page-158-2) = ""
- TclString  $node = "$  $node = "$
- TclString [process](#page-158-4) = ""
- TelString [runner](#page-159-0) = ""
- TclString [wordgraphName](#page-159-1) = ""

# **Private Attributes**

- TclString [\\_passedStates](#page-158-5) = ""
- TclString [\\_state](#page-158-6) = "created"

# **8.23.2 Constructor & Destructor Documentation**

#### <span id="page-157-4"></span>**8.23.2.1 YadaJob::YadaJob (TclList** *args***)**

constructor

<span id="page-157-5"></span>Definition at line 78 of file YadaJob.tcl.

#### **8.23.2.2 YadaJob::**∼**[YadaJob](#page-156-0) ()**

destructor

Definition at line 86 of file YadaJob.tcl.

# **8.23.3 Member Function Documentation**

## <span id="page-157-0"></span>**8.23.3.1 YadaJob::getPassedStates ()**

getPassedStates Definition at line 118 of file YadaJob.tcl. References hasPassedState(). Referenced by getState().

## <span id="page-157-1"></span>**8.23.3.2 YadaJob::getState ()**

getState Definition at line 111 of file YadaJob.tcl. References getPassedStates().

## <span id="page-157-2"></span>**8.23.3.3 YadaJob::hasPassedState (TclString** *state***)**

hasPassedState Definition at line 125 of file YadaJob.tcl. Referenced by getPassedStates().

## <span id="page-157-3"></span>**8.23.3.4 YadaJob::setState (TclString** *state***)**

setStatus

Definition at line 95 of file YadaJob.tcl.

## **8.23.4 Member Data Documentation**

<span id="page-158-5"></span>**8.23.4.1 TclString [YadaJob::\\_passedStates](#page-158-5) = ""** [private]

list of passed states. \_state

<span id="page-158-6"></span>Definition at line 62 of file YadaJob.tcl.

#### **8.23.4.2 TclString [YadaJob::\\_state](#page-158-6) = "created"** [private]

state of the job. A YadaJob passes a series of states from creation time of this object til its destruction. Possible values are:

- created
- dequeuing
- running
- consuming
- <span id="page-158-0"></span>• stopping

Definition at line 59 of file YadaJob.tcl.

#### **8.23.4.3 TclString [YadaJob::consumerCommand](#page-158-0) = ""**

consumber callback. After the job has finished we call this tcl command

\$consumerCommand \$thisJon

to process the results.

#### **See also:**

<span id="page-158-1"></span>Process::consumerCommand

Definition at line 39 of file YadaJob.tcl.

#### **8.23.4.4 TclString [YadaJob::experiment](#page-158-1) = ""**

the name of the [YadaExperiment](#page-102-0) for which we created the job. Definition at line 25 of file YadaJob.tcl.

#### <span id="page-158-2"></span>**8.23.4.5 TclString [YadaJob::machine](#page-158-2) = ""**

the [YadaMachine](#page-166-0) on which we run this job. Definition at line 45 of file YadaJob.tcl.

#### <span id="page-158-3"></span>**8.23.4.6 TclString [YadaJob::node](#page-158-3) = ""**

<span id="page-158-4"></span>the actual node of the machine that this job runs on. Definition at line 48 of file YadaJob.tcl.

#### **8.23.4.7 TclString [YadaJob::process](#page-158-4) = ""**

the [CdgProcess](#page-27-0) that is connected to a running job. Definition at line 42 of file YadaJob.tcl.

## <span id="page-159-0"></span>**8.23.4.8 TclString [YadaJob::runner](#page-159-0) = ""**

<span id="page-159-1"></span>the [YadaRunnableDocument](#page-238-0) that is responsible for this job. especialy all messages that want to be printed are displayed on this document. Definition at line 33 of file YadaJob.tcl.

## **8.23.4.9 TclString [YadaJob::wordgraphName](#page-159-1) = ""**

the wordgraph which we are going to start [YadaJob::experiment](#page-158-1) on

Definition at line 28 of file YadaJob.tcl.

The documentation for this class was generated from the following file:

• YadaJob.tcl

# **8.24 YadaJudgeBar Class Reference**

Inheritance diagram for YadaJudgeBar:

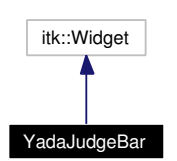

Collaboration diagram for YadaJudgeBar:

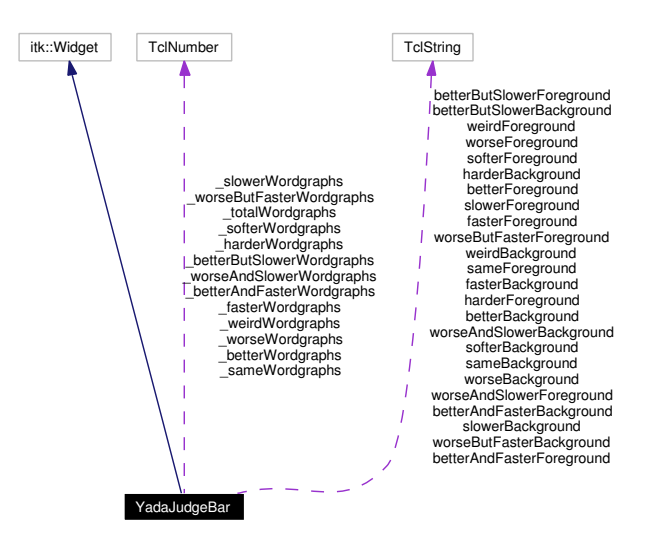

## **8.24.1 Detailed Description**

YadaJudgeBar - draw a chart of categories. This widget is used in the [YadaDifference](#page-78-0) document to visualize the categories between performance and accuracy.

#### **Author:**

Michael Daum

#### **Id**

[YadaJudgeBar.tcl,](#page-0-0)v 1.10 2004/02/25 14:42:09 micha Exp

Definition at line 20 of file YadaJudgeBar.tcl.

## **Public Member Functions**

- [draw](#page-162-0) (TclList args)
- [YadaJudgeBar](#page-162-1) (TclList args)

# **Public Attributes**

• TclString **betterAndFasterBackground** = "green1"

- TclString **betterAndFasterForeground** = "black"
- TclString **betterBackground** = "green2"
- TclString **betterButSlowerBackground** = "green3"
- TclString **betterButSlowerForeground** = "black"
- TclString **betterForeground** = "black"
- TclString **fasterBackground** = "lightblue"
- TclString **fasterForeground** = "black"
- TclString **harderBackground** = "deepskyblue3"
- TclString **harderForeground** = "black"
- TclString **sameBackground** = "gray"
- TclString **sameForeground** = "black"
- TclString **slowerBackground** = "yellow"
- TclString **slowerForeground** = "black"
- TclString **softerBackground** = "deepskyblue1"
- TclString **softerForeground** = "black"
- TclString **weirdBackground** = "pink"
- TclString **weirdForeground** = "black"
- TclString **worseAndSlowerBackground** = "red3"
- TclString **worseAndSlowerForeground** = "white"
- TclString **worseBackground** = "red1"
- TclString **worseButFasterBackground** = "orange"
- TclString **worseButFasterForeground** = "black"
- TclString **worseForeground** = "white"

## **Private Member Functions**

- *judgeEnter* (TclNumber x, TclNumber y)
- [\\_judgeLeave](#page-162-3) ()

## **Private Attributes**

- TclNumber **betterAndFasterWordgraphs** = 0
- TclNumber **betterButSlowerWordgraphs** = 0
- TclNumber **\_betterWordgraphs** = 0
- TclNumber **\_fasterWordgraphs** = 0
- TclNumber  $\textbf{harderWords} = 0$
- TclNumber **\_sameWordgraphs** = 0
- TclNumber  $slowerWordgraphs = 0$
- TclNumber **softerWordgraphs** = 0
- TclNumber **\_totalWordgraphs** = 0
- TclNumber  $\textbf{weirdWordgraphs} = 0$
- TclNumber **\_worseAndSlowerWordgraphs** = 0
- TclNumber **worseButFasterWordgraphs** = 0
- TclNumber **worseWordgraphs** = 0

## **8.24.2 Constructor & Destructor Documentation**

#### <span id="page-162-1"></span>**8.24.2.1 YadaJudgeBar::YadaJudgeBar (TclList** *args***)**

constructor

Definition at line 79 of file YadaJudgeBar.tcl.

# **8.24.3 Member Function Documentation**

## <span id="page-162-2"></span>**8.24.3.1 YadaJudgeBar::\_judgeEnter (TclNumber** *x***, TclNumber** *y***)** [private]

\_judgeEnter

<span id="page-162-3"></span>Definition at line 205 of file YadaJudgeBar.tcl.

#### **8.24.3.2 YadaJudgeBar::\_judgeLeave ()** [private]

\_judgeLeave

<span id="page-162-0"></span>Definition at line 222 of file YadaJudgeBar.tcl.

## **8.24.3.3 YadaJudgeBar::draw (TclList** *args***)**

draw

Definition at line 145 of file YadaJudgeBar.tcl.

The documentation for this class was generated from the following file:

• YadaJudgeBar.tcl

# **8.25 YadaLog Class Reference**

Inheritance diagram for YadaLog:

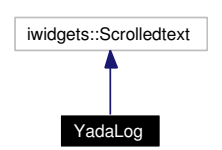

Collaboration diagram for YadaLog:

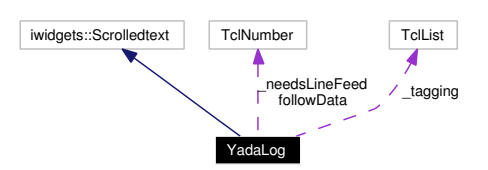

# **8.25.1 Detailed Description**

YadaLog - a text output widget. This class defines a scrollable text window used to display the informations, warnings and errors that occure during YADA.

## **Author:**

Michael Daum

**Id**

[YadaLog.tcl,](#page-0-0)v 1.9 2004/02/25 14:42:09 micha Exp

Definition at line 20 of file YadaLog.tcl.

## **Public Member Functions**

- [autotag](#page-164-0) (TclString pattern, TclList args)
- [clear](#page-164-1) ()
- [print](#page-164-2) (TclString message)
- [YadaLog](#page-164-3) (TclList args)

# **Public Attributes**

• TclNumber  $followData = 1$  $followData = 1$ 

# **Private Attributes**

- TclNumber  $need sLineFeed = 0$ </u>
- TclList  $_tagger = \{\}$

# **8.25.2 Constructor & Destructor Documentation**

#### <span id="page-164-3"></span>**8.25.2.1 YadaLog::YadaLog (TclList** *args***)**

constructor

Definition at line 46 of file YadaLog.tcl.

## **8.25.3 Member Function Documentation**

#### <span id="page-164-0"></span>**8.25.3.1 YadaLog::autotag (TclString** *pattern***, TclList** *args***)**

configure syntax highlightning. This method lets you define a pattern as a regular expression and associate tag configurations (see tk::text).

#### **Parameters:**

<span id="page-164-1"></span>*pattern* a regular expression matching a part of printed text. *args* list of tag configurations in the text widget

Definition at line 125 of file YadaLog.tcl.

#### **8.25.3.2 YadaLog::clear ()**

clear the text. This simply deletes all previousply printed text. Definition at line 114 of file YadaLog.tcl.

#### **8.25.3.3 YadaLog::print (TclString** *message***)**

print a message on the widget. The text is added to the end of the already printed text and highlightened according to the configured autotags.

#### **See also:**

<span id="page-164-2"></span>[autotag\(\).](#page-164-0) After inserting the text tcltk is given an update loop to refresh its widges.

#### **Parameters:**

*message* the text to be displayed.

Definition at line 57 of file YadaLog.tcl.

## **8.25.4 Member Data Documentation**

#### <span id="page-164-5"></span>**8.25.4.1 TclNumber [YadaLog::\\_needsLineFeed](#page-164-5) = 0** [private]

flag used in [print\(\).](#page-164-2)

<span id="page-164-6"></span>Definition at line 29 of file YadaLog.tcl.

#### **8.25.4.2 TclList**  $YadaLog: tagging = \{\}$  [private]

list of highlightened patterns in the text.

<span id="page-164-4"></span>Definition at line 26 of file YadaLog.tcl.

# **8.25.4.3 TclNumber [YadaLog::followData](#page-164-4) = 1**

flag indicating whether new text should be focused or not.

Definition at line 33 of file YadaLog.tcl.

The documentation for this class was generated from the following file:

• YadaLog.tcl

# <span id="page-166-0"></span>**8.26 YadaMachine Class Reference**

Inheritance diagram for YadaMachine:

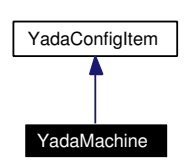

Collaboration diagram for YadaMachine:

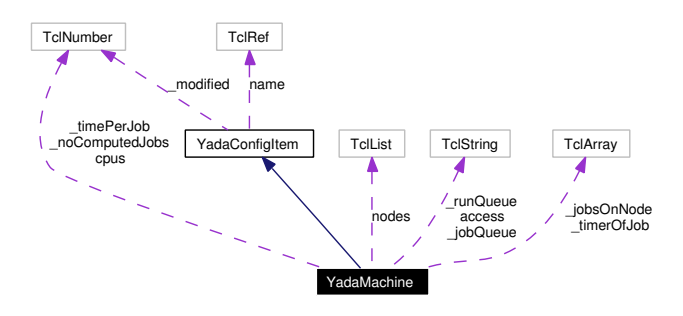

## **8.26.1 Detailed Description**

YadaMachine - bundled information about a yada machine

#### **Note:**

Actually this class should be split into a YadaScheduler and a YadaMachine the latter of which only contains the configurational part of the current implementation. As things are we add this class to the YadaScheduler module *and* the YadaConfiguration module, a construction that might be a little wired.

#### **Author:**

Michael Daum

#### **Id**

[YadaMachine.tcl,](#page-0-0)v 1.13 2004/10/15 17:24:37 micha Exp

Definition at line 25 of file YadaMachine.tcl.

## **Public Member Functions**

- [displayTitle](#page-77-0) ()
- [fromDOM](#page-168-0) (domNode rootNode)
- [getLoad](#page-168-1) ()
- [getPersistanceFileName](#page-168-2) ()
- [getTimePerJob](#page-169-0) ()
- [hasSavedState](#page-77-1) ()
- [isModified](#page-77-2) ()
- $\bullet$  [load](#page-77-3) ()
- [queueJob](#page-169-1) [\(YadaJob](#page-156-0) job)
- [resetModified](#page-77-4) ()
- [save](#page-77-5)  $()$
- [setModified](#page-77-6) ()
- [startJob](#page-170-0) ()
- [stopJob](#page-170-1) [\(YadaJob](#page-156-0) job)
- [toDOM](#page-170-2) ()
- [wait](#page-170-3) ()
- [YadaMachine](#page-167-0) (TclList args)
- ∼[YadaMachine](#page-167-1) ()

## **Public Attributes**

- TclString [access](#page-171-0) = "local"
- TclNumber  $cpus = 1$  $cpus = 1$
- TclRef **name**
- TelList [nodes](#page-171-2) =  ${127.0.0.1}$

# **Protected Attributes**

• TclNumber  $\text{modified} = 0$ 

# **Private Member Functions**

- **[\\_addTime](#page-168-3)** (TclNumber time)
- [\\_getNextNode](#page-168-4) ()
- [\\_startJob](#page-168-5) ()

# **Private Attributes**

- TclString [\\_jobQueue](#page-170-4) = ""
- TclArray jobsOnNode
- TclNumber [\\_noComputedJobs](#page-170-6) = 10
- TclString  $runQueue = ""$
- TclNumber  $_timePerJob = 60000$  $_timePerJob = 60000$
- TclArray [\\_timerOfJob](#page-171-4)

# **8.26.2 Constructor & Destructor Documentation**

## <span id="page-167-0"></span>**8.26.2.1 YadaMachine::YadaMachine (TclList** *args***)**

constructor

<span id="page-167-1"></span>Definition at line 91 of file YadaMachine.tcl.

## **8.26.2.2 YadaMachine::**∼**[YadaMachine](#page-166-0) ()**

## destructor

Definition at line 355 of file YadaMachine.tcl.

## **8.26.3 Member Function Documentation**

#### <span id="page-168-3"></span>**8.26.3.1 YadaMachine::\_addTime (TclNumber** *time***)** [private]

update machine statistics. This machine adds the given time to the internal timer statistics. Incremental averaging is computed like this:

- $\cdot x1$
- $x_1 * 1/2 + x_2/2 = (x_1 + x_2)/2$
- $(x_1 * 1/2 + x_2/2) * 2/3 + x_3/3 = (x_1 + x_2 + x_3)/3$
- $((x_1 * 1/2 + x_2/2) * 2/3 + x_3/3) * 3/4 + x_4/4 = (x_1 + x_2 + x_3 + x_4)/4$
- ...
	- **Parameters:**

*time* a temporal span

#### **Returns:**

<span id="page-168-5"></span><span id="page-168-4"></span>the computed average time per job as calculated for this machine.

Definition at line 373 of file YadaMachine.tcl.

#### **8.26.3.2 YadaMachine::\_getNextNode ()** [private]

\_getNextNode This returns the next best node on the cluster, that is the one with the least jobs running on it. Definition at line 178 of file YadaMachine.tcl.

#### **8.26.3.3 YadaMachine::\_startJob ()** [private]

startJob remove the next [YadaJob](#page-156-0) from the queue and run it Definition at line 231 of file YadaMachine.tcl.

#### **8.26.3.4 YadaConfigItem::displayTitle ()** [inherited]

Displays title in main window (reflecting modification state of document).

<span id="page-168-0"></span>Definition at line 128 of file YadaConfigItem.tcl.

#### **8.26.3.5 YadaMachine::fromDOM (domNode** *rootNode***)**

Initialize Object with DOM node (that has saved the object state)

```
Parameters:
rootNode root DOM-Node (Tag <yada>)
```
Reimplemented from [YadaConfigItem.](#page-76-0)

<span id="page-168-1"></span>Definition at line 128 of file YadaMachine.tcl.

#### **8.26.3.6 YadaMachine::getLoad ()**

getLoad

<span id="page-168-2"></span>Definition at line 201 of file YadaMachine.tcl.

#### **8.26.3.7 YadaMachine::getPersistanceFileName ()** [virtual]

Getting unique file name from registry.

Implements [YadaConfigItem.](#page-76-0)

<span id="page-169-0"></span>Definition at line 439 of file YadaMachine.tcl.

#### **8.26.3.8 YadaMachine::getTimePerJob ()**

getTimePerJob Definition at line 390 of file YadaMachine.tcl. References nodes.

## **8.26.3.9 YadaConfigItem::hasSavedState ()** [inherited]

Predicate returning 1, if file containing persistant state of [YadaGrammar](#page-138-0) exists, otherwise 0 Definition at line 115 of file YadaConfigItem.tcl.

#### **8.26.3.10 YadaConfigItem::isModified ()** [inherited]

Predicate returning 1, if configuration data has changed, 0 otherwise. Definition at line 87 of file YadaConfigItem.tcl.

#### **8.26.3.11 YadaConfigItem::load ()** [inherited]

<span id="page-169-1"></span>Loads object state from unique file (depends on object name). Definition at line 66 of file YadaConfigItem.tcl.

#### **8.26.3.12 YadaMachine::queueJob [\(YadaJob](#page-156-0)** *job***)**

queueJob

Definition at line 168 of file YadaMachine.tcl.

## **8.26.3.13 YadaConfigItem::resetModified ()** [inherited]

Removes modification mark.

Definition at line 105 of file YadaConfigItem.tcl.

## **8.26.3.14 YadaConfigItem::save ()** [inherited]

Serializes object state to unique file (depends on object name). Definition at line 45 of file YadaConfigItem.tcl.

#### **8.26.3.15 YadaConfigItem::setModified ()** [inherited]

Marks item as modified.

<span id="page-170-0"></span>Definition at line 94 of file YadaConfigItem.tcl.

#### **8.26.3.16 YadaMachine::startJob ()**

<span id="page-170-1"></span>startJob schedule jobs Definition at line 213 of file YadaMachine.tcl.

#### **8.26.3.17 YadaMachine::stopJob [\(YadaJob](#page-156-0)** *job***)**

stopJob

<span id="page-170-2"></span>Definition at line 313 of file YadaMachine.tcl.

#### **8.26.3.18 YadaMachine::toDOM ()**

Serializes Object into a DOM-XML-Node

#### **Returns:**

<span id="page-170-3"></span>root DOM node representing the Machine-Object (root tag <yada>)

#### Reimplemented from [YadaConfigItem.](#page-76-0)

Definition at line 102 of file YadaMachine.tcl.

#### **8.26.3.19 YadaMachine::wait ()**

waits for a cpu to become free. Calling wait will guarantee that no more jobs are running than cpus are in the cluster. Execution will be suspendend waiting for the \_runQueue to change. Definition at line 156 of file YadaMachine.tcl.

## **8.26.4 Member Data Documentation**

## <span id="page-170-4"></span>**8.26.4.1 TclString [YadaMachine::\\_jobQueue](#page-170-4) = ""** [private]

list of all [YadaJob](#page-156-0) s queued up to be scheduled on all nodes

<span id="page-170-5"></span>Definition at line 45 of file YadaMachine.tcl.

#### **8.26.4.2 TclArray [YadaMachine::\\_jobsOnNode](#page-170-5)** [private]

hash mapping machine node names to the [YadaJob](#page-156-0) s running on them

<span id="page-170-6"></span>Definition at line 64 of file YadaMachine.tcl.

#### **8.26.4.3 TclNumber [YadaMachine::\\_noComputedJobs](#page-170-6) = 10** [private]

<span id="page-170-7"></span>number of jobs run on this machine. This number is related to \_timePerJob computing the average duration seen in \_noComputedJobs. Definition at line 57 of file YadaMachine.tcl.

## **8.26.4.4 TclString [YadaMachine::\\_runQueue](#page-170-7) = ""** [private]

list of [YadaJob](#page-156-0) s currently running on the nodes

<span id="page-171-3"></span>Definition at line 48 of file YadaMachine.tcl.

## **8.26.4.5 TclNumber [YadaMachine::\\_timePerJob](#page-171-3) = 60000** [private]

<span id="page-171-4"></span>statistics about the average duration of one [YadaJob.](#page-156-0) The machine updates this figure the more jobs have been seen. Definition at line 52 of file YadaMachine.tcl.

## **8.26.4.6 TclArray [YadaMachine::\\_timerOfJob](#page-171-4)** [private]

<span id="page-171-0"></span>used for profiling jobs on this machine. This hash mapps [YadaJob](#page-156-0) objects to a clock tick. Definition at line 61 of file YadaMachine.tcl.

#### **8.26.4.7 TclString [YadaMachine::access](#page-171-0) = "local"**

acess manor for this machine. possible values are "local" or any way of getting a shell on the nodes, i.e.

<span id="page-171-1"></span>ssh -x %node

Notice, that the string node is replaced with the actuall node name in [YadaMachine::nodes](#page-171-2) to which a specific connection is to be established. Definition at line 41 of file YadaMachine.tcl.

#### **8.26.4.8 TclNumber [YadaMachine::cpus](#page-171-1) = 1**

overall sum of cpus in all nodes

<span id="page-171-2"></span>Definition at line 34 of file YadaMachine.tcl.

#### **8.26.4.9 [YadaMachine::nodes](#page-171-2) = {127.0.0.1}**

list ip adresses host names making up this machine

callback whenever the -nodes attribute is set This a registers known nodes of a cluster by setting the number of running jobs in \_jobsOnNode to 0. Formerly known nodes that aren't found in \$nodes any more are removed from that array. Definition at line 400 of file YadaMachine.tcl.

Referenced by getTimePerJob().

The documentation for this class was generated from the following file:

• YadaMachine.tcl

# **8.27 YadaMachines Class Reference**

Inheritance diagram for YadaMachines:

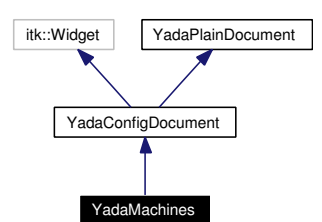

Collaboration diagram for YadaMachines:

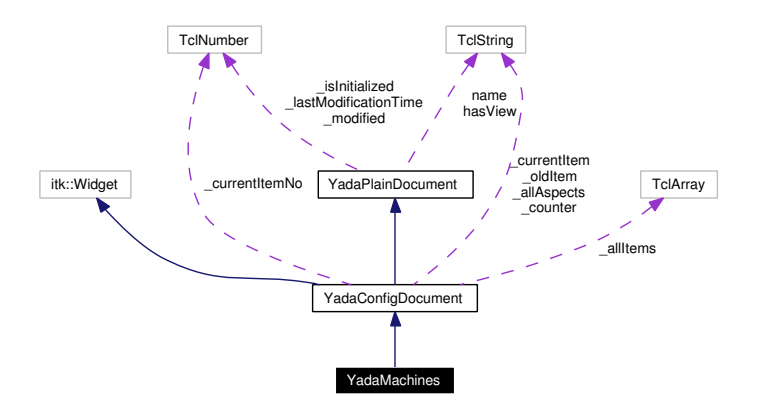

## **8.27.1 Detailed Description**

YadaMachines - configure document for all machines.

## **Author:**

Michael Daum

## **Id**

[YadaMachines.tcl,](#page-0-0)v 1.12 2004/10/15 17:24:37 micha Exp

Definition at line 19 of file YadaMachines.tcl.

## **Public Member Functions**

- [activationHandle](#page-71-0) ()
- virtual [deActivationHandle](#page-72-0) ()
- [displayTitle](#page-72-1) ()
- **fromDOM** (domNode node)
- [getAllItemNames](#page-72-2) (TclList args)
- [getAllItems](#page-72-3) (TclList args)
- [getCurrentItem](#page-72-4) ()
- [getItem](#page-72-5) (TclString [name\)](#page-67-0)
- [getItemNo](#page-73-0) (TclString [name\)](#page-67-0)
- **getPersistanceFileName** ()
- [hasSavedState](#page-65-0) ()
- $\cdot$  [init](#page-177-0) ()
- [isModified](#page-65-1) ()
- [lastChanged](#page-65-2) ()
- $\bullet$  [load](#page-177-1) ()
- [resetModified](#page-66-0) ()
- [save](#page-177-2)  $()$
- [setCurrentItem](#page-74-0) [\(YadaConfigItem](#page-76-0) item)
- [setItem](#page-74-1) [\(YadaConfigItem](#page-76-0) item)
- [setModified](#page-66-1) ()
- [setToggle](#page-74-2) (TclString [name,](#page-67-0) TclRef value="")
- **toDOM** ()
- [unsetItem](#page-74-3) [\(YadaConfigItem](#page-76-0) item)
- [YadaMachines](#page-174-0) (TclList args)

# **Public Attributes**

- TclString has View = "true"
- TclString  $name = "$  $name = "$

# **Protected Member Functions**

- [\\_askChange](#page-70-0) ()
- [\\_getMarked](#page-70-1) ()
- [\\_mark](#page-70-2) (TclString aspect, TclString newData="undef", TclString oldData="undef")
- [\\_unmark](#page-71-1) (TclString aspect="")
- [\\_validateCommand](#page-71-2) (TclString aspect, TclString newValue, TclString oldValue="")
- **isValidPersistanceFile** (TclString fileName)
- [updateModificationTime](#page-66-2) ()

# **Protected Attributes**

- TclString **\_allAspects** = ""
- TclNumber  $\text{isInitialize} d = 0$
- TclNumber [\\_lastModificationTime](#page-67-3) = 0
- TclNumber  $\text{modified} = 0$
- TclString **\_oldItem** = "<none>"

# **Private Member Functions**

- $\bullet$  [\\_commit](#page-174-1) ()
- defaults (TclString fileName="")
- [\\_delete](#page-174-3) ()
- $\cdot$  [\\_new](#page-175-0) ()
- [\\_select](#page-175-1) (TclString machineName="")

# **8.27.2 Constructor & Destructor Documentation**

## <span id="page-174-0"></span>**8.27.2.1 YadaMachines::YadaMachines (TclList** *args***)**

constructor

Definition at line 41 of file YadaMachines.tcl.

## **8.27.3 Member Function Documentation**

**8.27.3.1 YadaConfigDocument::\_askChange ()** [protected, inherited]

\_askChange Definition at line 342 of file YadaConfigDocument.tcl. Referenced by YadaConfigDocument::\_selectCommand().

## <span id="page-174-1"></span>**8.27.3.2 YadaMachines::\_commit ()** [private]

\_commit Mark as modified Reimplemented from [YadaConfigDocument.](#page-70-3) Definition at line 291 of file YadaMachines.tcl.

## <span id="page-174-2"></span>**8.27.3.3 YadaMachines::\_defaults (TclString** *fileName* **=** ""**)** [private]

\_defaults

Reimplemented from [YadaConfigDocument.](#page-68-0)

<span id="page-174-3"></span>Definition at line 256 of file YadaMachines.tcl.

## **8.27.3.4 YadaMachines::\_delete ()** [private, virtual]

\_delete.

**[Todo](#page-288-0)** not yet implemented

Implements [YadaConfigDocument.](#page-68-0) Definition at line 343 of file YadaMachines.tcl.

#### **8.27.3.5 YadaConfigDocument::\_getMarked ()** [protected, inherited]

\_getMarked

Definition at line 427 of file YadaConfigDocument.tcl.

**8.27.3.6 YadaConfigDocument::\_mark (TclString** *aspect***, TclString** *newData* **=** "undef"**, TclString** *oldData* **=** "undef"**)** [protected, inherited]

\_mark

Definition at line 402 of file YadaConfigDocument.tcl.

#### **8.27.3.7 YadaMachines::\_new ()** [private, virtual]

\_new.

**[Todo](#page-288-1)**

<span id="page-175-1"></span><span id="page-175-0"></span>not yet implemented

Implements [YadaConfigDocument.](#page-68-0)

Definition at line 350 of file YadaMachines.tcl.

#### **8.27.3.8 YadaMachines::\_select (TclString** *machineName* **=** ""**)** [private]

\_select

update title bar

Reimplemented from [YadaConfigDocument.](#page-68-0)

Definition at line 194 of file YadaMachines.tcl.

#### **8.27.3.9 YadaConfigDocument::\_unmark (TclString** *aspect* **=** ""**)** [protected, inherited]

\_unmark

Definition at line 389 of file YadaConfigDocument.tcl.

## **8.27.3.10 YadaConfigDocument::\_validateCommand (TclString** *aspect***, TclString** *newValue***, TclString** *oldValue* **=** ""**)** [protected, inherited]

\_validateCommand

Definition at line 450 of file YadaConfigDocument.tcl.

#### **8.27.3.11 YadaConfigDocument::activationHandle ()** [virtual, inherited]

activationHandle

activate custom file menu

Reimplemented from [YadaPlainDocument.](#page-222-0)

Reimplemented in [YadaMethods,](#page-200-0) and [YadaExperiments.](#page-112-0)

Definition at line 372 of file YadaConfigDocument.tcl.

#### **8.27.3.12 YadaPlainDocument::deActivationHandle ()** [virtual, inherited]

deActivationHandle

Reimplemented in [YadaConfig.](#page-64-0) Definition at line 91 of file YadaPlainDocument.tcl. References YadaPlainDocument::init(). Referenced by YadaPlainDocument::activationHandle().

## **8.27.3.13 YadaConfigDocument::displayTitle ()** [inherited]

Update toolbar, menubar and titlebar. Reimplemented from [YadaPlainDocument.](#page-64-1) Definition at line 668 of file YadaConfigDocument.tcl.

#### **8.27.3.14 YadaConfigDocument::getAllItemNames (TclList** *args***)** [inherited]

getAllItemNames

## **Returns:**

a list of all known names of YadaConfigItems in this document

Definition at line 605 of file YadaConfigDocument.tcl.

## **8.27.3.15 YadaConfigDocument::getAllItems (TclList** *args***)** [inherited]

getAllItems

#### **Returns:**

a list of all known YadaConfigItems in this document

Definition at line 591 of file YadaConfigDocument.tcl.

## **8.27.3.16 YadaConfigDocument::getCurrentItem ()** [inherited]

getCurrentItem

## **Returns:** the currently displayed [YadaConfigItem](#page-76-0)

Definition at line 499 of file YadaConfigDocument.tcl. References YadaConfigDocument::\_setCounter().

#### **8.27.3.17 YadaConfigDocument::getItem (TclString** *name***)** [inherited]

getItem

Definition at line 579 of file YadaConfigDocument.tcl.

Referenced by YadaConfigDocument::getItemNo().

## **8.27.3.18 YadaConfigDocument::getItemNo (TclString** *name***)** [inherited]

getItemNo

Definition at line 571 of file YadaConfigDocument.tcl.

References YadaConfigDocument::getItem().

## **8.27.3.19 YadaPlainDocument::hasSavedState ()** [inherited]

Predicate returning 1, if file containing persistant state of [YadaGrammar](#page-138-0) exists, otherwise 0 Definition at line 192 of file YadaPlainDocument.tcl.

<span id="page-177-0"></span>Referenced by YadaPlainDocument::resetModified().

## **8.27.3.20 YadaMachines::init ()** [virtual]

init

Reimplemented from [YadaConfigDocument.](#page-73-1)

Definition at line 158 of file YadaMachines.tcl.

## **8.27.3.21 YadaPlainDocument::isModified ()** [inherited]

Predicate returning 1, if configuration data has changed, 0 otherwise. Definition at line 168 of file YadaPlainDocument.tcl. References YadaPlainDocument::setModified().

**8.27.3.22 YadaPlainDocument::lastChanged ()** [inherited]

<span id="page-177-1"></span>Returns time of last update to document XML file or an empty string, if there is no such file Definition at line 219 of file YadaPlainDocument.tcl.

## **8.27.3.23 YadaMachines::load ()**

Overriding default implementation. Delegates command to current machine's load method Reimplemented from [YadaPlainDocument.](#page-73-2) Definition at line 358 of file YadaMachines.tcl.

## **8.27.3.24 YadaPlainDocument::resetModified ()** [inherited]

Removes modification mark.

Definition at line 183 of file YadaPlainDocument.tcl.

References YadaPlainDocument::hasSavedState().

<span id="page-177-2"></span>Referenced by YadaPlainDocument::setModified().

#### **8.27.3.25 YadaMachines::save ()**

Overriding default implementation. Delegates command to current machine's save method Reimplemented from [YadaPlainDocument.](#page-74-4)

Definition at line 372 of file YadaMachines.tcl.

#### **8.27.3.26 YadaConfigDocument::setCurrentItem [\(YadaConfigItem](#page-76-0)** *item***)** [inherited]

setCurrentItem

Definition at line 519 of file YadaConfigDocument.tcl.

## **8.27.3.27 YadaConfigDocument::setItem [\(YadaConfigItem](#page-76-0)** *item***)** [inherited]

setItem

Definition at line 558 of file YadaConfigDocument.tcl.

## **8.27.3.28 YadaPlainDocument::setModified ()** [inherited]

Marks item as modified.

Definition at line 175 of file YadaPlainDocument.tcl.

References YadaPlainDocument::resetModified().

Referenced by YadaPlainDocument::isModified().

## **8.27.3.29 YadaPlainDocument::setToggle (TclString** *name***, TclRef** *value* **=** ""**)** [inherited]

setToggle Reimplemented in [YadaDocument,](#page-66-3) and [YadaRunnableDocument.](#page-91-0) Definition at line 106 of file YadaPlainDocument.tcl. References YadaPlainDocument::load().

#### **8.27.3.30 YadaConfigDocument::unsetItem [\(YadaConfigItem](#page-76-0)** *item***)** [inherited]

unsetItem

Definition at line 540 of file YadaConfigDocument.tcl.

#### 8.27.3.31 YadaPlainDocument::updateModificationTime () [protected, inherited]

Synchronizes internal modification attribute with modification time of document's XML file Definition at line 234 of file YadaPlainDocument.tcl.

# **8.27.4 Member Data Documentation**

**8.27.4.1 TclNumber [YadaPlainDocument::\\_isInitialized](#page-67-2) = 0** [protected, inherited]

flag indicating initialization. Possible falues are 0 and 1. [init\(\)](#page-98-0) sets this to 1 when it is called in the init chain calls of inheriting classes, i.e. [YadaConfigDocument::init\(\)](#page-73-1) or [YadaRunnableDocument::init\(\).](#page-88-0) Definition at line 36 of file YadaPlainDocument.tcl.

## **8.27.4.2 TclNumber [YadaPlainDocument::\\_lastModificationTime](#page-67-3) = 0** [protected, inherited]

Denotes time of most recent modification of document's XML file CAUSED by this object. This allows recognizing cases where a second object modifies the same file concurrently, in which case the need may arise to synchronize the object with the new file contents. Definition at line 44 of file YadaPlainDocument.tcl.

## **8.27.4.3 TclString [YadaPlainDocument::hasView](#page-67-1) = "true"** [inherited]

flag indicating whether this object functions as combined model-view object (value "true"), or as a pure model object (value "false": has to be set explicitly when instantiating object) Definition at line 29 of file YadaPlainDocument.tcl.

## **8.27.4.4 TclString [YadaPlainDocument::name](#page-67-0) = ""** [inherited]

name of the document

Definition at line 25 of file YadaPlainDocument.tcl.

The documentation for this class was generated from the following file:

• YadaMachines.tcl
# <span id="page-180-0"></span>**8.28 YadaMain Class Reference**

Inheritance diagram for YadaMain:

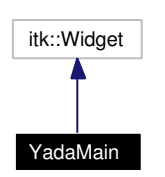

Collaboration diagram for YadaMain:

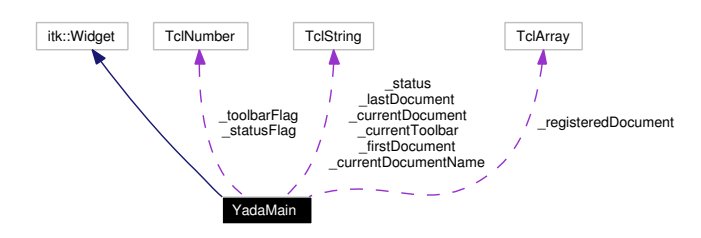

# **8.28.1 Detailed Description**

YadaMain - The root of the YADA application. This class is serves as a mediator between the different components of the application. Its main tasks are

- construction of the main application window where
- container for all YadaDocuments
- user navigation between loaded YadaDocuments
- initialization of all needed components during system startup
- information propagation between different components
- authority to delegate application wide tasks to responsible components

So in order to talk to one specific part of the application a method in YadaMain is available delegating a task to the correct component. The YadaMain is also used to query components of the application, i.e. YadaDocuments, only known at runtime by their symbolic name.

All YadaDocuments loaded at system startup and those created during runtime are registered with [Yada-](#page-186-0)[Main::registerDocument\(\)](#page-186-0) and from there on known to the application so that the user can switch to it. All registered YadaDocuments are kept in the [YadaMain::\\_registeredDocument](#page-187-0) hash. The [Yada-](#page-67-0)[Document::nextDocument](#page-67-0) and [YadaDocument::prevDocument](#page-67-1) establish a double linked list of all known documents where the head and the tail of the list are stored in [YadaMain::\\_firstDocument](#page-187-1) and [Yada-](#page-187-2)[Main::\\_lastDocument](#page-187-2) respectively. Showing a registered document is the achieved by [YadaMain::activate-](#page-182-0)[Document\(\).](#page-182-0)

### **Author:**

Michael Daum

**Generated on Thu Oct 28 17:38:52 2004 for YADA by Doxygen**

## **Id**

[YadaMain.tcl,](#page-0-0)v 1.18 2004/09/06 13:41:13 micha Exp

Definition at line 40 of file YadaMain.tcl.

# **Public Member Functions**

- [activateDocument](#page-182-0) [\(YadaDocument](#page-95-0) document="")
- [document](#page-182-1) (TclString docName, TclList args)
- [getActiveExperiments](#page-183-0) (TclList args)
- [getDocument](#page-183-1) (TclString name)
- [getDocuments](#page-183-2) (TclList args)
- [getEditor](#page-183-3) ()
- [getExperiment](#page-183-4) (TclString experimentName)
- [getExperimentNames](#page-183-5) (TclList args)
- [getExperiments](#page-183-6) (TclList args)
- [getGrammar](#page-183-7) (TclString grammarName)
- [getGrammarNames](#page-184-0) (TclList args)
- [getGrammarOfExperiment](#page-184-1) (TclString experimentName)
- [getGrammars](#page-184-2) (TclList args)
- [getMachine](#page-184-3) (TclString name)
- [getMachineNames](#page-184-4) (TclList args)
- [getMachines](#page-184-5) (TclList args)
- [getPersistanceFileNameForExperiment](#page-184-6) (TclString experimentName)
- [getPersistanceFileNameForGrammar](#page-184-7) (TclString grammarName)
- [getPersistanceFileNameForMachine](#page-184-8) (TclString machineName)
- [getPersistanceFileNameForMisc](#page-185-0) ()
- [getPersistanceFileNameForRanking](#page-185-1) (TclString rankingName)
- [getPersistanceFileNameForRunner](#page-185-2) (TclString runnerName)
- [getSignificance](#page-185-3) ()
- [getTimeTolerance](#page-185-4) ()
- [getToggle](#page-185-5) (TclString name)
- [getWeirdness](#page-185-6) ()
- [getWordgraphsOfExperiment](#page-185-7) (TclString experimentName)
- $\cdot$  [init](#page-185-8) ()
- [newDocument](#page-186-1) (TclString className, TclString docName)
- [printStatus](#page-186-2) (TclString message)
- $quit()$  $quit()$
- [registerDocument](#page-186-0) [\(YadaDocument](#page-95-0) document)
- [setToggle](#page-186-4) (TclString name, TclString value="")
- [unregisterDocument](#page-186-5) [\(YadaDocument](#page-95-0) document)
- [YadaMain](#page-182-2) (TclList args)
- ∼[YadaMain](#page-182-3) ()

# **Private Member Functions**

 $\bullet$  about ()

# **Private Attributes**

- TclString  $currentDocument = "$
- TclString [\\_currentDocumentName](#page-186-7) = ""
- TclString [\\_currentToolbar](#page-187-3) = ""
- TclString [\\_firstDocument](#page-187-1) = ""
- TclString [\\_lastDocument](#page-187-2) = ""
- TclArray registeredDocument
- TclString [\\_status](#page-187-4) = ""
- TclNumber  $_{\text{statusFlag}} = 1$
- TclNumber  $\text{\_toolbarFlag} = 1$  $\text{\_toolbarFlag} = 1$  $\text{\_toolbarFlag} = 1$

# **8.28.2 Constructor & Destructor Documentation**

## <span id="page-182-2"></span>**8.28.2.1 YadaMain::YadaMain (TclList** *args***)**

constructor. This constructor builds up all widgets and packs them into one megawidget.

#### **Parameters:**

<span id="page-182-3"></span>*args* are handed over to itk\_initialize() to initialize this megawidget

Definition at line 125 of file YadaMain.tcl.

#### **8.28.2.2 YadaMain::**∼**[YadaMain](#page-180-0) ()**

destructor Definition at line 304 of file YadaMain.tcl. References activateDocument().

# **8.28.3 Member Function Documentation**

<span id="page-182-4"></span>**8.28.3.1 YadaMain::\_about ()** [private]

\_about

<span id="page-182-0"></span>Definition at line 721 of file YadaMain.tcl.

# **8.28.3.2 YadaMain::activateDocument [\(YadaDocument](#page-95-0)** *document* **=** ""**)**

activateDocument Definition at line 310 of file YadaMain.tcl. Referenced by ∼YadaMain().

## <span id="page-182-1"></span>**8.28.3.3 YadaMain::document (TclString** *docName***, TclList** *args***)**

delegate a task to a named [YadaDocument.](#page-95-0) This method fetches the [YadaDocument](#page-95-0) named *name* and passes over the arguments *args* as a command.

# **Parameters:**

*docName* the name of the [YadaDocument](#page-95-0)

*args* passed commands

# **Returns:**

<span id="page-183-0"></span>the result of the [YadaDocument](#page-95-0) call

Definition at line 714 of file YadaMain.tcl.

## **8.28.3.4 YadaMain::getActiveExperiments (TclList** *args***)**

getActiveExperiments

<span id="page-183-1"></span>Definition at line 506 of file YadaMain.tcl.

## **8.28.3.5 YadaMain::getDocument (TclString** *name***)**

getDocument

<span id="page-183-2"></span>Definition at line 611 of file YadaMain.tcl.

# **8.28.3.6 YadaMain::getDocuments (TclList** *args***)**

<span id="page-183-3"></span>getDocuments Definition at line 622 of file YadaMain.tcl.

# **8.28.3.7 YadaMain::getEditor ()**

<span id="page-183-4"></span>getEditor Definition at line 604 of file YadaMain.tcl.

# **8.28.3.8 YadaMain::getExperiment (TclString** *experimentName***)**

getExperiment

<span id="page-183-5"></span>Definition at line 483 of file YadaMain.tcl.

### **8.28.3.9 YadaMain::getExperimentNames (TclList** *args***)**

<span id="page-183-6"></span>getExperimentNames Definition at line 498 of file YadaMain.tcl.

# **8.28.3.10 YadaMain::getExperiments (TclList** *args***)**

<span id="page-183-7"></span>getExperiments Definition at line 490 of file YadaMain.tcl.

## **8.28.3.11 YadaMain::getGrammar (TclString** *grammarName***)**

getGrammar Definition at line 515 of file YadaMain.tcl.

# <span id="page-184-0"></span>**8.28.3.12 YadaMain::getGrammarNames (TclList** *args***)**

getGrammarNames Definition at line 531 of file YadaMain.tcl.

# <span id="page-184-1"></span>**8.28.3.13 YadaMain::getGrammarOfExperiment (TclString** *experimentName***)**

getGrammarOfExperiment Definition at line 562 of file YadaMain.tcl.

# <span id="page-184-2"></span>**8.28.3.14 YadaMain::getGrammars (TclList** *args***)**

getGrammars Definition at line 523 of file YadaMain.tcl.

## <span id="page-184-3"></span>**8.28.3.15 YadaMain::getMachine (TclString** *name***)**

getMachine Definition at line 539 of file YadaMain.tcl.

# <span id="page-184-4"></span>**8.28.3.16 YadaMain::getMachineNames (TclList** *args***)**

getMachineNames Definition at line 554 of file YadaMain.tcl.

# <span id="page-184-5"></span>**8.28.3.17 YadaMain::getMachines (TclList** *args***)**

getMachines Definition at line 546 of file YadaMain.tcl.

# <span id="page-184-6"></span>**8.28.3.18 YadaMain::getPersistanceFileNameForExperiment (TclString** *experimentName***)**

Returns unique file path dependent on experiment name. delete blanks in name Definition at line 740 of file YadaMain.tcl.

# <span id="page-184-7"></span>**8.28.3.19 YadaMain::getPersistanceFileNameForGrammar (TclString** *grammarName***)**

<span id="page-184-8"></span>methods for getting unique file paths to save object state delete blanks in name Definition at line 731 of file YadaMain.tcl.

### **8.28.3.20 YadaMain::getPersistanceFileNameForMachine (TclString** *machineName***)**

Returns unique file path dependent on machine name. delete blanks in name Definition at line 749 of file YadaMain.tcl.

## <span id="page-185-0"></span>**8.28.3.21 YadaMain::getPersistanceFileNameForMisc ()**

Returns unique file path for general configuration tab. Definition at line 758 of file YadaMain.tcl.

## <span id="page-185-1"></span>**8.28.3.22 YadaMain::getPersistanceFileNameForRanking (TclString** *rankingName***)**

Returns unique file path for ranking documents. delete blanks in name Definition at line 774 of file YadaMain.tcl.

## <span id="page-185-2"></span>**8.28.3.23 YadaMain::getPersistanceFileNameForRunner (TclString** *runnerName***)**

Returns unique file path for runner documents. delete blanks in name Definition at line 765 of file YadaMain.tcl.

## <span id="page-185-3"></span>**8.28.3.24 YadaMain::getSignificance ()**

getSignificance Definition at line 590 of file YadaMain.tcl.

### <span id="page-185-4"></span>**8.28.3.25 YadaMain::getTimeTolerance ()**

getTimeTolerance Definition at line 597 of file YadaMain.tcl.

## <span id="page-185-5"></span>**8.28.3.26 YadaMain::getToggle (TclString** *name***)**

getToggle

<span id="page-185-6"></span>Definition at line 654 of file YadaMain.tcl.

# **8.28.3.27 YadaMain::getWeirdness ()**

getWeirdness

<span id="page-185-7"></span>Definition at line 583 of file YadaMain.tcl.

## **8.28.3.28 YadaMain::getWordgraphsOfExperiment (TclString** *experimentName***)**

getWordgraphsOfExperiment

<span id="page-185-8"></span>Definition at line 572 of file YadaMain.tcl.

## **8.28.3.29 YadaMain::init ()**

init

<span id="page-186-1"></span>Definition at line 276 of file YadaMain.tcl.

## **8.28.3.30 YadaMain::newDocument (TclString** *className***, TclString** *docName***)**

<span id="page-186-2"></span>newDocument Definition at line 448 of file YadaMain.tcl.

# **8.28.3.31 YadaMain::printStatus (TclString** *message***)**

printStatus

<span id="page-186-3"></span>Definition at line 646 of file YadaMain.tcl.

## **8.28.3.32 YadaMain::quit ()**

<span id="page-186-0"></span>quit Definition at line 440 of file YadaMain.tcl.

## **8.28.3.33 YadaMain::registerDocument [\(YadaDocument](#page-95-0)** *document***)**

registerDocument Definition at line 370 of file YadaMain.tcl.

# <span id="page-186-4"></span>**8.28.3.34 YadaMain::setToggle (TclString** *name***, TclString** *value* **=** ""**)**

<span id="page-186-5"></span>setToggle Definition at line 671 of file YadaMain.tcl.

## **8.28.3.35 YadaMain::unregisterDocument [\(YadaDocument](#page-95-0)** *document***)**

unregisterDocument Definition at line 400 of file YadaMain.tcl.

# **8.28.4 Member Data Documentation**

# <span id="page-186-6"></span>**8.28.4.1 TclString [YadaMain::\\_currentDocument](#page-186-6) = ""** [private]

currently visible [YadaDocument](#page-95-0)

<span id="page-186-7"></span>Definition at line 49 of file YadaMain.tcl.

## **8.28.4.2 TclString [YadaMain::\\_currentDocumentName](#page-186-7) = ""** [private]

name of the currently visible document embedded into the main widget Definition at line 46 of file YadaMain.tcl.

<span id="page-187-3"></span>**8.28.4.3 TclString [YadaMain::\\_currentToolbar](#page-187-3) = ""** [private]

toolbar of the currently visible [YadaDocument](#page-95-0) Definition at line 52 of file YadaMain.tcl.

<span id="page-187-1"></span>**8.28.4.4 TclString [YadaMain::\\_firstDocument](#page-187-1) = ""** [private]

head of the list of all YadaDocuments Definition at line 58 of file YadaMain.tcl.

#### <span id="page-187-2"></span>**8.28.4.5 TclString [YadaMain::\\_lastDocument](#page-187-2) = ""** [private]

tail of the list of all YadaDocuments Definition at line 61 of file YadaMain.tcl.

### <span id="page-187-0"></span>**8.28.4.6 TclArray [YadaMain::\\_registeredDocument](#page-187-0)** [private]

hash of all known YadaDocuments matching a symbolic name to its [YadaDocument](#page-95-0) Definition at line 55 of file YadaMain.tcl.

### <span id="page-187-4"></span>**8.28.4.7 TclString [YadaMain::\\_status](#page-187-4) = ""** [private]

<span id="page-187-5"></span>current status message. Use [printStatus\(\)](#page-186-2) to change its contents. Definition at line 71 of file YadaMain.tcl.

#### **8.28.4.8 TclNumber [YadaMain::\\_statusFlag](#page-187-5) = 1** [private]

toggle to switch on and off the status line Definition at line 67 of file YadaMain.tcl.

## <span id="page-187-6"></span>**8.28.4.9 TclNumber [YadaMain::\\_toolbarFlag](#page-187-6) = 1** [private]

toggle to switch on and off the toolbar Definition at line 64 of file YadaMain.tcl. The documentation for this class was generated from the following file:

• YadaMain.tcl

# **8.29 YadaMethod Class Reference**

Inheritance diagram for YadaMethod:

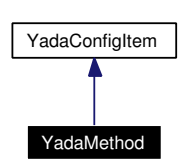

Collaboration diagram for YadaMethod:

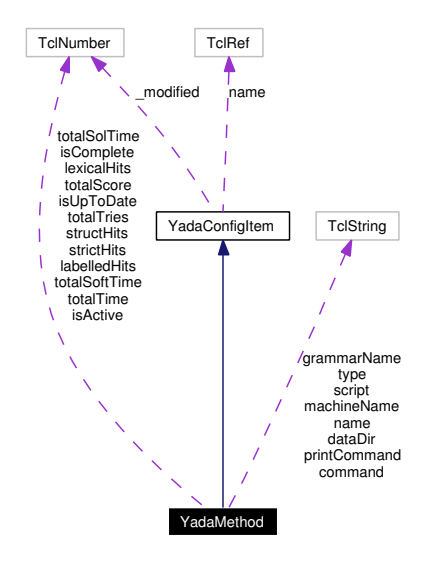

# **8.29.1 Detailed Description**

YadaMethod - bundled information about a method. A YadaMethod is the central object of the YADA application. It brings together all the parts that are needed to compute a [YadaJob](#page-156-0) forking a cdgp process in the background and consuming the so produced data.

```
Author:
    Michael Daum
   Id
        YadaMethod.tcl,v 1.18 2003/02/07 16:55:13 micha Exp
```
Definition at line 22 of file YadaMethod.tcl.

# **Public Member Functions**

- [apply](#page-190-0) [\(YadaJob](#page-156-0) job)
- [check](#page-190-1) ()
- [clone](#page-190-2) (TclList args)
- [displayTitle](#page-77-0) ()
- **fromDOM** (domNode node)
- [getDocFileName](#page-190-3) ()
- [getLogFileName](#page-190-4) (TclString wgName)
- virtual **getPersistanceFileName** ()=0
- [getXmlFileName](#page-190-5) (TclString wgName)
- [hasSavedState](#page-77-1) ()
- [isModified](#page-77-2) ()
- $\bullet$  [load](#page-77-3) ()
- [print](#page-191-0) (TclString message)
- [resetModified](#page-77-4) ()
- [resetStatistics](#page-191-1) ()
- [save](#page-77-5)  $()$
- [setModified](#page-77-6) ()
- **toDOM** ()
- [YadaMethod](#page-189-0) (TclList args)

# **Public Attributes**

- TclString [command](#page-192-0) = ""
- TclString [dataDir](#page-192-1) = ""
- TclString [grammarName](#page-192-2) = ""
- TclNumber is  $Active = 1$
- TclNumber is Complete  $= 0$
- TclNumber  $i$ sUpToDate = 0
- TclNumber  $\lambda$  [labelledHits](#page-192-6) = 0
- TclNumber [lexicalHits](#page-193-0)  $= 0$
- TclString [machineName](#page-193-1) = "localhost"
- TclString  $name = "$  $name = "$
- TclString [printCommand](#page-193-3) = ""
- TelString [script](#page-193-4)  $=$  ""
- TclNumber [strictHits](#page-193-5)  $= 0$
- TclNumber [structHits](#page-193-6)  $= 0$
- TclNumber [totalScore](#page-193-7)  $= 0$
- TclNumber [totalSoftTime](#page-194-0)  $= 0$
- TclNumber [totalSolTime](#page-194-1)  $= 0$
- TclNumber [totalTime](#page-194-2)  $= 0$
- TclNumber [totalTries](#page-194-3)  $= 0$
- TclString  $type =$  $type =$ ""

# **Protected Attributes**

• TclNumber  $\text{\_}model = 0$ 

# **8.29.2 Constructor & Destructor Documentation**

# <span id="page-189-0"></span>**8.29.2.1 YadaMethod::YadaMethod (TclList** *args***)**

#### constructor

Definition at line 121 of file YadaMethod.tcl.

# **8.29.3 Member Function Documentation**

# <span id="page-190-0"></span>**8.29.3.1 YadaMethod::apply [\(YadaJob](#page-156-0)** *job***)**

apply Definition at line 193 of file YadaMethod.tcl. References apply(). Referenced by apply().

# <span id="page-190-1"></span>**8.29.3.2 YadaMethod::check ()**

check Definition at line 157 of file YadaMethod.tcl. References check(). Referenced by check().

# <span id="page-190-2"></span>**8.29.3.3 YadaMethod::clone (TclList** *args***)**

clone Definition at line 137 of file YadaMethod.tcl. References clone(). Referenced by clone().

# **8.29.3.4 YadaConfigItem::displayTitle ()** [inherited]

<span id="page-190-3"></span>Displays title in main window (reflecting modification state of document). Definition at line 128 of file YadaConfigItem.tcl.

# **8.29.3.5 YadaMethod::getDocFileName ()**

getDocFileName Definition at line 240 of file YadaMethod.tcl. References getDocFileName(). Referenced by getDocFileName().

# <span id="page-190-4"></span>**8.29.3.6 YadaMethod::getLogFileName (TclString** *wgName***)**

<span id="page-190-5"></span>getLogFileName Definition at line 233 of file YadaMethod.tcl. References getLogFileName(). Referenced by getLogFileName().

# **8.29.3.7 YadaMethod::getXmlFileName (TclString** *wgName***)**

getXmlFileName Definition at line 226 of file YadaMethod.tcl. References getXmlFileName(). Referenced by getXmlFileName().

# **8.29.3.8 YadaConfigItem::hasSavedState ()** [inherited]

Predicate returning 1, if file containing persistant state of [YadaGrammar](#page-138-0) exists, otherwise 0 Definition at line 115 of file YadaConfigItem.tcl.

# **8.29.3.9 YadaConfigItem::isModified ()** [inherited]

Predicate returning 1, if configuration data has changed, 0 otherwise. Definition at line 87 of file YadaConfigItem.tcl.

# **8.29.3.10 YadaConfigItem::load ()** [inherited]

<span id="page-191-0"></span>Loads object state from unique file (depends on object name). Definition at line 66 of file YadaConfigItem.tcl.

# **8.29.3.11 YadaMethod::print (TclString** *message***)**

print Definition at line 217 of file YadaMethod.tcl. References print(). Referenced by print().

# **8.29.3.12 YadaConfigItem::resetModified ()** [inherited]

<span id="page-191-1"></span>Removes modification mark. Definition at line 105 of file YadaConfigItem.tcl.

# **8.29.3.13 YadaMethod::resetStatistics ()**

resetStatistics Definition at line 247 of file YadaMethod.tcl. References resetStatistics(). Referenced by resetStatistics().

#### **8.29.3.14 YadaConfigItem::save ()** [inherited]

Serializes object state to unique file (depends on object name). Definition at line 45 of file YadaConfigItem.tcl.

## **8.29.3.15 YadaConfigItem::setModified ()** [inherited]

Marks item as modified. Definition at line 94 of file YadaConfigItem.tcl.

# **8.29.4 Member Data Documentation**

## <span id="page-192-0"></span>**8.29.4.1 TclString [YadaMethod::command](#page-192-0) = ""**

path to cdgp binary file Definition at line 47 of file YadaMethod.tcl.

### <span id="page-192-1"></span>**8.29.4.2 TclString [YadaMethod::dataDir](#page-192-1) = ""**

<span id="page-192-2"></span>path where to store all computed data files Definition at line 50 of file YadaMethod.tcl.

## **8.29.4.3 TclString [YadaMethod::grammarName](#page-192-2) = ""**

<span id="page-192-3"></span>[YadaGrammar](#page-138-0) to appy this method. Definition at line 53 of file YadaMethod.tcl.

## **8.29.4.4 TclNumber [YadaMethod::isActive](#page-192-3) = 1**

<span id="page-192-4"></span>flag indicating whether this method is currently waiting for a [YadaJob](#page-156-0) to finish. Definition at line 63 of file YadaMethod.tcl.

# **8.29.4.5 TclNumber [YadaMethod::isComplete](#page-192-4) = 0**

<span id="page-192-5"></span>flag indicating whether all data has been computed for this method, so no more YadaJobs are needed. Definition at line 67 of file YadaMethod.tcl.

#### **8.29.4.6 TclNumber [YadaMethod::isUpToDate](#page-192-5) = 0**

<span id="page-192-6"></span>flag indicating whether all statistics in all data has been collected or not. Definition at line 71 of file YadaMethod.tcl.

### **8.29.4.7 TclNumber [YadaMethod::labelledHits](#page-192-6) = 0**

labelled hits collected in the methods data files.

<span id="page-193-0"></span>Definition at line 81 of file YadaMethod.tcl.

### **8.29.4.8 TclNumber [YadaMethod::lexicalHits](#page-193-0) = 0**

<span id="page-193-1"></span>lexical hits collected in the methods data files. Definition at line 87 of file YadaMethod.tcl.

## **8.29.4.9 TclString [YadaMethod::machineName](#page-193-1) = "localhost"**

<span id="page-193-2"></span>[YadaMachine](#page-166-0) where to schedule resulting YadaJobs on. Definition at line 56 of file YadaMethod.tcl.

### **8.29.4.10 TclString [YadaMethod::name](#page-193-2) = ""**

the name of the method Reimplemented from [YadaConfigItem.](#page-76-0) Definition at line 28 of file YadaMethod.tcl.

## <span id="page-193-3"></span>**8.29.4.11 TclString [YadaMethod::printCommand](#page-193-3) = ""**

tcl command used to print a message.

## **See also:** [print\(\)](#page-191-0)

<span id="page-193-4"></span>Definition at line 75 of file YadaMethod.tcl.

## **8.29.4.12 [YadaMethod::script](#page-193-4) = ""**

CDGP script to feed into the STDIN of a [CdgProcess.](#page-27-0) Definition at line 264 of file YadaMethod.tcl.

# <span id="page-193-5"></span>**8.29.4.13 TclNumber [YadaMethod::strictHits](#page-193-5) = 0**

<span id="page-193-6"></span>strict hits collected in the methods data files. Definition at line 84 of file YadaMethod.tcl.

## **8.29.4.14 TclNumber [YadaMethod::structHits](#page-193-6) = 0**

<span id="page-193-7"></span>struct hits collected in the methods data files. Definition at line 90 of file YadaMethod.tcl.

## **8.29.4.15 TclNumber [YadaMethod::totalScore](#page-193-7) = 0**

<span id="page-194-0"></span>total scores collected in the methods data files. Definition at line 78 of file YadaMethod.tcl.

## **8.29.4.16 TclNumber [YadaMethod::totalSoftTime](#page-194-0) = 0**

<span id="page-194-1"></span>total soft time collected in the methods data files. Definition at line 102 of file YadaMethod.tcl.

## **8.29.4.17 TclNumber [YadaMethod::totalSolTime](#page-194-1) = 0**

<span id="page-194-2"></span>total solution time collected in the methods data files. Definition at line 99 of file YadaMethod.tcl.

## **8.29.4.18 TclNumber [YadaMethod::totalTime](#page-194-2) = 0**

total time collected in the methods data files. Definition at line 96 of file YadaMethod.tcl.

### <span id="page-194-3"></span>**8.29.4.19 TclNumber [YadaMethod::totalTries](#page-194-3) = 0**

total number of tries collected in the methods data files. Definition at line 93 of file YadaMethod.tcl.

## <span id="page-194-4"></span>**8.29.4.20 TclString [YadaMethod::type](#page-194-4) = ""**

the type of the method. The type of the method specifies the parsing flavour used. Possible sensefull values by now are

- annotation (which is actually now parsing flavour but a way to compute parses via anno2parse())
- arcconsistency
- frobbing
- genetic
- gls
- incremental completition
- isearch
- netsearch
- pruning
- wfst

Definition at line 44 of file YadaMethod.tcl.

The documentation for this class was generated from the following file:

• YadaMethod.tcl

# **8.30 YadaMethods Class Reference**

Inheritance diagram for YadaMethods:

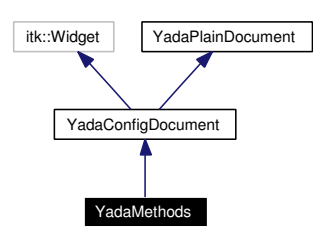

Collaboration diagram for YadaMethods:

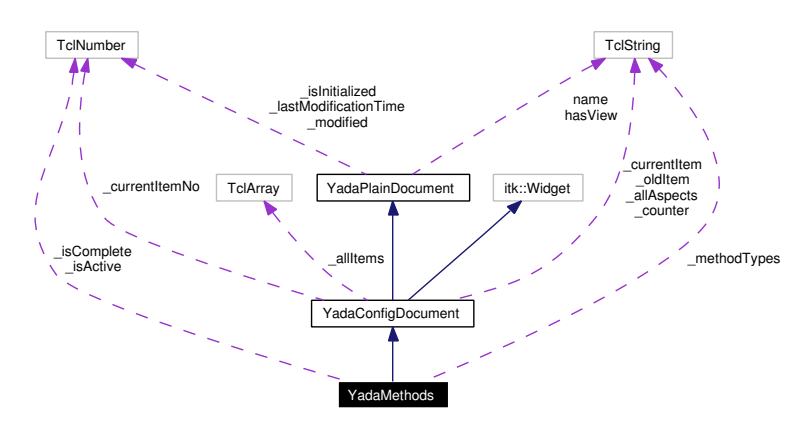

# **8.30.1 Detailed Description**

YadaMethods - configure document for all methods.

```
Author:
```

```
Michael Daum
```
**Id**

```
YadaMethods.tcl,v 1.15 2003/02/07 16:55:12 micha Exp
```
Definition at line 18 of file YadaMethods.tcl.

# **Public Member Functions**

- [activationHandle](#page-200-0) ()
- virtual [deActivationHandle](#page-72-0) ()
- [displayTitle](#page-72-1) ()
- **fromDOM** (domNode node)
- [getActiveMethods](#page-200-1) (TclList args)
- [getAllItemNames](#page-72-2) (TclList args)
- [getAllItems](#page-72-3) (TclList args)
- [getCurrentItem](#page-72-4) ()
- [getItem](#page-72-5) (TclString [name\)](#page-67-2)
- [getItemNo](#page-73-0) (TclString [name\)](#page-67-2)
- **getPersistanceFileName** ()
- [hasSavedState](#page-65-0) ()
- $\cdot$  [init](#page-201-0) ()
- [isModified](#page-65-1) ()
- [lastChanged](#page-65-2) ()
- $\bullet$  [load](#page-73-1) ()
- [resetModified](#page-66-0) ()
- [save](#page-74-0)  $()$
- [setCurrentItem](#page-74-1) [\(YadaConfigItem](#page-76-0) item)
- [setItem](#page-74-2) [\(YadaConfigItem](#page-76-0) item)
- [setModified](#page-66-1) ()
- [setToggle](#page-74-3) (TclString [name,](#page-67-2) TclRef value="")
- **toDOM** ()
- [unsetItem](#page-74-4) [\(YadaConfigItem](#page-76-0) item)
- [YadaMethods](#page-198-0) (TclList args)

# **Public Attributes**

- TclString has View = "true"
- TclString  $name = "$  $name = "$

# **Protected Member Functions**

- askChange ()
- **getMarked** ()
- [\\_mark](#page-70-2) (TclString aspect, TclString newData="undef", TclString oldData="undef")
- unmark (TclString aspect="")
- [\\_validateCommand](#page-71-1) (TclString aspect, TclString newValue, TclString oldValue="")
- **isValidPersistanceFile** (TclString fileName)
- [updateModificationTime](#page-66-2) ()

# **Protected Attributes**

- TclString **\_allAspects** = ""
- TclNumber  $_isInitialized = 0$  $_isInitialized = 0$
- TclNumber  $lastModificationTime = 0$
- TclNumber  $\text{modified} = 0$
- TclString **\_oldItem** = "<none>"

# **Private Member Functions**

- [\\_checkMethod](#page-198-1) ()
- [\\_commit](#page-198-2) ()
- **[\\_dataDirChooser](#page-198-3)** ()
- **[\\_defaults](#page-198-4)** (TclString fileName="")
- **[\\_delete](#page-198-5)** ()
- **\_initGrammarNames** ()
- mark (TclString aspect)
- $new()$
- select (TclString methodName="")

# **Private Attributes**

- TclNumber **\_isActive** = 1
- TclNumber  $\mathbf{isComplete} = 0$
- TclString **\_methodTypes** = ""

# **8.30.2 Constructor & Destructor Documentation**

## <span id="page-198-0"></span>**8.30.2.1 YadaMethods::YadaMethods (TclList** *args***)**

constructor

Definition at line 51 of file YadaMethods.tcl.

# **8.30.3 Member Function Documentation**

## **8.30.3.1 YadaConfigDocument::\_askChange ()** [protected, inherited]

\_askChange

Definition at line 342 of file YadaConfigDocument.tcl.

<span id="page-198-1"></span>Referenced by YadaConfigDocument::\_selectCommand().

#### **8.30.3.2 YadaMethods::\_checkMethod ()** [private]

<span id="page-198-2"></span>\_checkMethod Definition at line 760 of file YadaMethods.tcl.

## **8.30.3.3 YadaMethods::\_commit ()** [private]

\_commit Reimplemented from [YadaConfigDocument.](#page-70-3) Definition at line 418 of file YadaMethods.tcl.

#### <span id="page-198-3"></span>**8.30.3.4 YadaMethods::\_dataDirChooser ()** [private]

<span id="page-198-4"></span>\_dataDirChooser Definition at line 517 of file YadaMethods.tcl.

#### **8.30.3.5 YadaMethods::\_defaults (TclString** *fileName* **=** ""**)** [private]

\_defaults

Reimplemented from [YadaConfigDocument.](#page-68-0)

<span id="page-198-5"></span>Definition at line 595 of file YadaMethods.tcl.

### 8.30.3.6 YadaMethods:: delete () [private, virtual]

\_delete

Implements [YadaConfigDocument.](#page-68-0)

Definition at line 550 of file YadaMethods.tcl.

### **8.30.3.7 YadaConfigDocument::\_getMarked ()** [protected, inherited]

\_getMarked

Definition at line 427 of file YadaConfigDocument.tcl.

```
8.30.3.8 YadaConfigDocument::_mark (TclString aspect, TclString newData = "undef",
        TclString oldData = "undef") [protected, inherited]
```
\_mark

<span id="page-199-0"></span>Definition at line 402 of file YadaConfigDocument.tcl.

### **8.30.3.9 YadaMethods::\_mark (TclString** *aspect***)** [private]

\_mark

<span id="page-199-1"></span>Definition at line 705 of file YadaMethods.tcl.

### 8.30.3.10 YadaMethods:: new () [private, virtual]

\_new

Implements [YadaConfigDocument.](#page-68-0)

<span id="page-199-2"></span>Definition at line 463 of file YadaMethods.tcl.

#### **8.30.3.11 YadaMethods::\_select (TclString** *methodName* **=** ""**)** [private]

\_select

Reimplemented from [YadaConfigDocument.](#page-68-0)

Definition at line 328 of file YadaMethods.tcl.

**8.30.3.12 YadaConfigDocument::\_unmark (TclString** *aspect* **=** ""**)** [protected, inherited]

\_unmark

Definition at line 389 of file YadaConfigDocument.tcl.

**8.30.3.13 YadaConfigDocument::\_validateCommand (TclString** *aspect***, TclString** *newValue***, TclString** *oldValue* **=** ""**)** [protected, inherited]

\_validateCommand

<span id="page-200-0"></span>Definition at line 450 of file YadaConfigDocument.tcl.

#### **8.30.3.14 YadaMethods::activationHandle ()** [virtual]

activationHandle Reimplemented from [YadaConfigDocument.](#page-71-2) Definition at line 742 of file YadaMethods.tcl.

## **8.30.3.15 YadaPlainDocument::deActivationHandle ()** [virtual, inherited]

deActivationHandle Reimplemented in [YadaConfig.](#page-64-0) Definition at line 91 of file YadaPlainDocument.tcl. References YadaPlainDocument::init(). Referenced by YadaPlainDocument::activationHandle().

## **8.30.3.16 YadaConfigDocument::displayTitle ()** [inherited]

Update toolbar, menubar and titlebar. Reimplemented from [YadaPlainDocument.](#page-64-1) Definition at line 668 of file YadaConfigDocument.tcl.

# <span id="page-200-1"></span>**8.30.3.17 YadaMethods::getActiveMethods (TclList** *args***)**

getActiveMethods Definition at line 691 of file YadaMethods.tcl.

### **8.30.3.18 YadaConfigDocument::getAllItemNames (TclList** *args***)** [inherited]

getAllItemNames

### **Returns:**

a list of all known names of YadaConfigItems in this document

Definition at line 605 of file YadaConfigDocument.tcl.

## **8.30.3.19 YadaConfigDocument::getAllItems (TclList** *args***)** [inherited]

getAllItems

### **Returns:**

a list of all known YadaConfigItems in this document

Definition at line 591 of file YadaConfigDocument.tcl.

## **8.30.3.20 YadaConfigDocument::getCurrentItem ()** [inherited]

getCurrentItem

## **Returns:**

the currently displayed [YadaConfigItem](#page-76-0)

Definition at line 499 of file YadaConfigDocument.tcl. References YadaConfigDocument::\_setCounter().

## **8.30.3.21 YadaConfigDocument::getItem (TclString** *name***)** [inherited]

getItem

Definition at line 579 of file YadaConfigDocument.tcl.

Referenced by YadaConfigDocument::getItemNo().

# **8.30.3.22 YadaConfigDocument::getItemNo (TclString** *name***)** [inherited]

getItemNo

Definition at line 571 of file YadaConfigDocument.tcl.

References YadaConfigDocument::getItem().

## **8.30.3.23 YadaPlainDocument::hasSavedState ()** [inherited]

Predicate returning 1, if file containing persistant state of [YadaGrammar](#page-138-0) exists, otherwise 0 Definition at line 192 of file YadaPlainDocument.tcl.

<span id="page-201-0"></span>Referenced by YadaPlainDocument::resetModified().

# **8.30.3.24 YadaMethods::init ()** [virtual]

init

Reimplemented from [YadaConfigDocument.](#page-73-2) Definition at line 301 of file YadaMethods.tcl.

# **8.30.3.25 YadaPlainDocument::isModified ()** [inherited]

Predicate returning 1, if configuration data has changed, 0 otherwise.

Definition at line 168 of file YadaPlainDocument.tcl.

References YadaPlainDocument::setModified().

### **8.30.3.26 YadaPlainDocument::lastChanged ()** [inherited]

Returns time of last update to document XML file or an empty string, if there is no such file Definition at line 219 of file YadaPlainDocument.tcl.

#### **8.30.3.27 YadaPlainDocument::load ()** [inherited]

Loads current document from file (file name depends on document name). reset in case there is some value left from last load operation; Modified state may be changed by overridden fromDOM methods Reimplemented in [YadaConfig,](#page-65-3) [YadaExperiments,](#page-114-0) [YadaGrammars,](#page-152-0) [YadaMachines,](#page-177-0) and [YadaRunner.](#page-266-0) Definition at line 113 of file YadaPlainDocument.tcl. Referenced by YadaPlainDocument::setToggle().

# **8.30.3.28 YadaPlainDocument::resetModified ()** [inherited]

Removes modification mark.

Definition at line 183 of file YadaPlainDocument.tcl.

References YadaPlainDocument::hasSavedState().

Referenced by YadaPlainDocument::setModified().

# **8.30.3.29 YadaPlainDocument::save ()** [inherited]

Saves current document to file (file name depends on document name). Reimplemented in [YadaConfig,](#page-66-3) [YadaExperiments,](#page-114-1) [YadaGrammars,](#page-152-1) [YadaMachines,](#page-177-1) and [YadaRunnable-](#page-90-0)[Document.](#page-90-0)

Definition at line 140 of file YadaPlainDocument.tcl.

#### **8.30.3.30 YadaConfigDocument::setCurrentItem [\(YadaConfigItem](#page-76-0)** *item***)** [inherited]

setCurrentItem

Definition at line 519 of file YadaConfigDocument.tcl.

#### 8.30.3.31 YadaConfigDocument::setItem [\(YadaConfigItem](#page-76-0) *item*) [inherited]

setItem

Definition at line 558 of file YadaConfigDocument.tcl.

## **8.30.3.32 YadaPlainDocument::setModified ()** [inherited]

Marks item as modified.

Definition at line 175 of file YadaPlainDocument.tcl.

References YadaPlainDocument::resetModified().

Referenced by YadaPlainDocument::isModified().

## **8.30.3.33 YadaPlainDocument::setToggle (TclString** *name***, TclRef** *value* **=** ""**)** [inherited]

setToggle

Reimplemented in [YadaDocument,](#page-66-4) and [YadaRunnableDocument.](#page-91-0)

Definition at line 106 of file YadaPlainDocument.tcl.

References YadaPlainDocument::load().

## **8.30.3.34 YadaConfigDocument::unsetItem [\(YadaConfigItem](#page-76-0)** *item***)** [inherited]

unsetItem

Definition at line 540 of file YadaConfigDocument.tcl.

## **8.30.3.35 YadaPlainDocument::updateModificationTime ()** [protected, inherited]

Synchronizes internal modification attribute with modification time of document's XML file Definition at line 234 of file YadaPlainDocument.tcl.

# **8.30.4 Member Data Documentation**

**8.30.4.1 TclNumber [YadaPlainDocument::\\_isInitialized](#page-67-4) = 0** [protected, inherited]

flag indicating initialization. Possible falues are 0 and 1. [init\(\)](#page-98-0) sets this to 1 when it is called in the init chain calls of inheriting classes, i.e. [YadaConfigDocument::init\(\)](#page-73-2) or [YadaRunnableDocument::init\(\).](#page-88-0) Definition at line 36 of file YadaPlainDocument.tcl.

# **8.30.4.2 TclNumber [YadaPlainDocument::\\_lastModificationTime](#page-67-5) = 0** [protected, inherited]

Denotes time of most recent modification of document's XML file CAUSED by this object. This allows recognizing cases where a second object modifies the same file concurrently, in which case the need may arise to synchronize the object with the new file contents. Definition at line 44 of file YadaPlainDocument.tcl.

# **8.30.4.3 TclString [YadaPlainDocument::hasView](#page-67-3) = "true"** [inherited]

flag indicating whether this object functions as combined model-view object (value "true"), or as a pure model object (value "false": has to be set explicitly when instantiating object) Definition at line 29 of file YadaPlainDocument.tcl.

### **8.30.4.4 TclString [YadaPlainDocument::name](#page-67-2) = ""** [inherited]

name of the document

Definition at line 25 of file YadaPlainDocument.tcl.

The documentation for this class was generated from the following file:

• YadaMethods.tcl

# **8.31 YadaOneOnOne Class Reference**

Inheritance diagram for YadaOneOnOne:

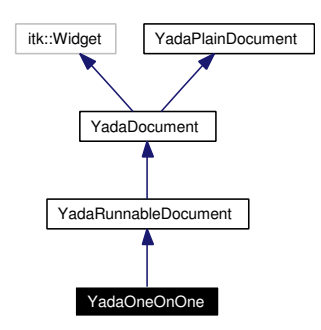

Collaboration diagram for YadaOneOnOne:

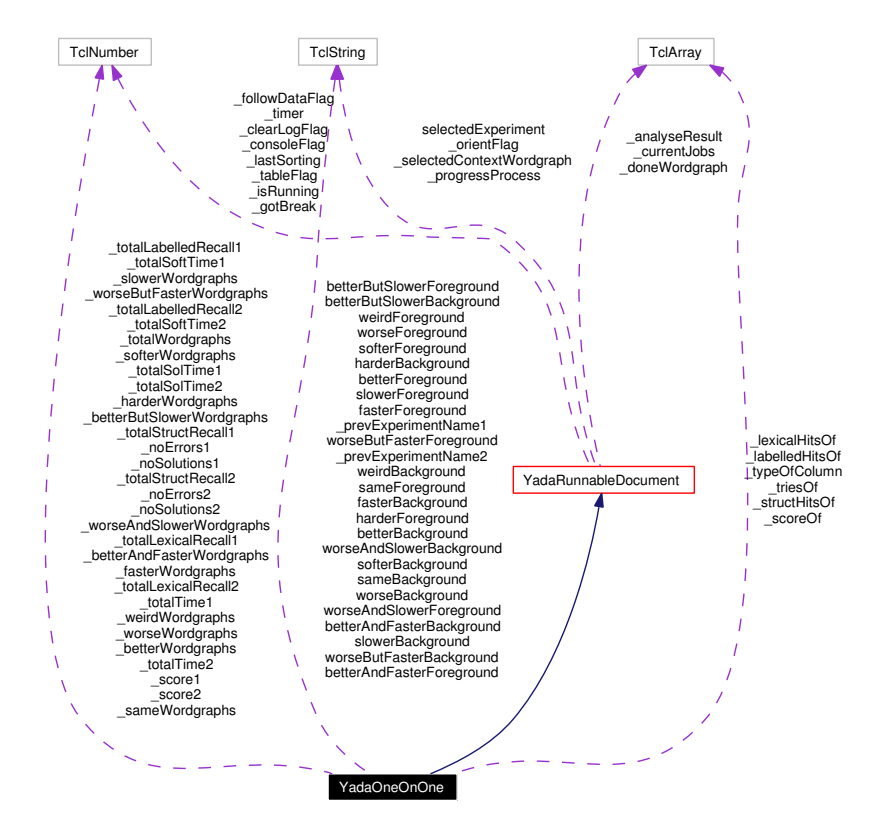

# **8.31.1 Detailed Description**

YadaOneOnOne - difference between two experiments.

```
Author:
```

```
Michael Daum
Id
```
[YadaOneOnOne.tcl,](#page-0-0)v 1.25 2003/02/07 16:55:11 micha Exp

Definition at line 18 of file YadaOneOnOne.tcl.

# **Public Member Functions**

- [activationHandle](#page-213-0) ()
- [askRunall](#page-87-0) ()
- [backward](#page-64-2) ()
- [breakJob](#page-87-1) ()
- [clear](#page-213-1) ()
- virtual [deActivationHandle](#page-72-0) ()
- [displayTitle](#page-64-1) ()
- [forward](#page-64-3) ()
- **fromDOM** (domNode node)
- **getPersistanceFileName** ()
- [hasSavedState](#page-65-0) ()
- virtual  $\text{init}()$  $\text{init}()$  $\text{init}()$
- [interruptJobs](#page-88-1) ()
- [isModified](#page-65-1) ()
- [killJob](#page-89-0) ()
- [lastChanged](#page-65-2) ()
- $\bullet$  [load](#page-73-1) ()
- [load](#page-215-0) (TclList args)
- [markWordgraph](#page-89-1) (TclString wordgraph)
- [print](#page-89-2) (TclString message)
- [reload](#page-90-1) ()
- [resetModified](#page-66-0) ()
- [resortRows](#page-90-2) ()
- [run](#page-90-3) [\(YadaExperiment](#page-102-0) experiment="")
- [run](#page-216-0)  $()$
- [runall](#page-216-1) ()
- [save](#page-90-0) ()
- [save](#page-217-0) (TclString fileName="")
- [selectExperiment](#page-91-1) (TclString experimentName="")
- [selectExperiment](#page-217-1) (TclNumber experimentNo, TclString experimentName="")
- [setModified](#page-66-1) ()
- [setToggle](#page-91-0) (TclString [name,](#page-67-2) TclRef value="")
- [sortRows](#page-91-2) (TclNumber colNo, TclList args)
- [step](#page-217-2) (TclString wordgraph="")
- [termJob](#page-92-0) ()
- **toDOM** ()
- [unbreakJob](#page-92-1) ()
- [unmarkWordgraph](#page-92-2) (TclString wordgraph)
- [YadaOneOnOne](#page-208-0) (TclList args)

# **Static Public Member Functions**

• [newDocument](#page-65-4) (TclString className, TclString [name\)](#page-67-2)

# **Public Attributes**

- TclString **betterAndFasterBackground** = "green1"
- TclString **betterAndFasterForeground** = "black"
- TclString **betterBackground** = "green2"
- TclString **betterButSlowerBackground** = "green3"
- TclString **betterButSlowerForeground** = "black"
- TclString **betterForeground** = "black"
- TclString **fasterBackground** = "lightblue"
- TclString **fasterForeground** = "black"
- TclString **harderBackground** = "deepskyblue3"
- TclString **harderForeground** = "black"
- TclString  $hasView = "true"$  $hasView = "true"$
- TelString  $name = "$  $name = "$
- [YadaDocument](#page-95-0) [nextDocument](#page-67-0)
- [YadaDocument](#page-95-0) [prevDocument](#page-67-1)
- TclString **sameBackground** = "gray"
- TclString **sameForeground** = "black"
- TclString [selectedExperiment](#page-94-0) = ""
- TclString **slowerBackground** = "yellow"
- TclString **slowerForeground** = "black"
- TclString **softerBackground** = "deepskyblue1"
- TclString **softerForeground** = "black"
- TclString **weirdBackground** = "pink"
- TclString **weirdForeground** = "black"
- TclString **worseAndSlowerBackground** = "red3"
- TclString **worseAndSlowerForeground** = "white"
- TclString **worseBackground** = "red1"
- TclString **worseButFasterBackground** = "orange"
- TclString **worseButFasterForeground** = "black"
- TclString **worseForeground** = "white"

# **Protected Member Functions**

- [\\_analyseDocument](#page-82-0) (DomDocument document, TclExperiment experiment)
- clearRow ()
- computeSpeedup (TclNumber time1, TclNumber time2)
- [\\_deleteData](#page-83-2) ()
- **getActiveWordgraphs** ()
- [\\_getRowOfWordgraph](#page-84-0) (TclString wordgraph)
- [\\_getSelectedExperiment](#page-84-1) ()
- [\\_getSelectedWork](#page-84-2) ()
- getXMLFileName (TclString wordgraph)
- insertData (TclString wordgraph, TclList args)
- registerJob [\(YadaJob](#page-156-0) job)
- [\\_showContextMenu](#page-86-0) (TclNumber x, TclNumber y, TclNumber xroot, TclNumber yroot)
- traceProcess ()
- [\\_unregisterJob](#page-86-1) [\(YadaJob](#page-156-0) job)
- viewLogfile (TclList experiments="")
- viewLogfile ()
- viewXmlfile (TclList experiments="")
- [\\_viewXmlfile](#page-212-2) ()
- [askNewLoad](#page-64-4) ()
- [loadUpdatedWordgraphs](#page-89-3) (TclList args)
- [updateModificationTime](#page-66-2) ()

# **Protected Attributes**

- TclArray [\\_analyseResult](#page-92-3)
- TclArray [\\_doneWordgraph](#page-93-0)
- TclNumber  $\text{gotBreak} = 0$
- TclNumber  $\text{isInitialize} d = 0$
- TclNumber  $iksumning = 0$
- TclNumber  $lastModificationTime = 0$
- TclNumber  $\text{modified} = 0$
- TclString [\\_selectedContextWordgraph](#page-93-3) = ""

# **Private Member Functions**

- analyseDocument (DomDocument document, [YadaExperiment](#page-102-0) experiment)
- [\\_computeStatistics](#page-209-1) ()
- **getDoneWork** ()
- **[\\_getJudgeOfRow](#page-209-3)** (TclNumber row)
- **getSelectedExperiments ()**
- [\\_getTypeOfColumn](#page-210-1) (TclNumber colNo)
- [\\_getUndoneWork](#page-210-2) ()
- **getWordgraphs** ()
- **jobConsumer** [\(YadaJob](#page-156-0) job)
- [\\_judgeData](#page-211-1) (TclNumber measure1a, TclNumber measure1b, TclNumber time1, TclNumber solutionTime1, TclNumber softTime1, TclNumber measure2a, TclNumber measure2b, TclNumber time2, TclNumber solutionTime2, TclNumber softTime2)
- $\lnot$  judgeRow (TclNumber row)
- [\\_resetDataOf](#page-211-3) (TclList wordgraphs)

# **Private Attributes**

- TclNumber **\_betterAndFasterWordgraphs** = 0
- TclNumber **betterButSlowerWordgraphs** = 0
- TclNumber **\_betterWordgraphs** = 0
- TclNumber **fasterWordgraphs** = 0
- TclNumber **\_harderWordgraphs** = 0
- TclArray **\_labelledHitsOf**
- TclArray **lexicalHitsOf**
- TclNumber  $\mathbf{noErrors1} = 0$
- TclNumber  $\mathbf{noErrors2} = 0$
- TclNumber **\_noSolutions1** = 0
- TclNumber **\_noSolutions2** = 0
- TclString **\_prevExperimentName1** = ""
- TclString **\_prevExperimentName2** = ""
- TclNumber **\_sameWordgraphs** = 0
- TclNumber  $score1 = 0$
- TclNumber  $score2 = 0$
- TclArray **scoreOf**
- TclNumber **\_slowerWordgraphs** = 0
- TclNumber **softerWordgraphs** = 0
- TclArray **\_structHitsOf**
- TclNumber  $totalLabelledRecall1 = 0$
- TclNumber **totalLabelledRecall2** = 0
- TclNumber **\_totalLexicalRecall1** = 0
- TclNumber **totalLexicalRecall2** = 0
- TclNumber  $\text{totalSoftTime1} = 0$
- TclNumber  $\text{totalSoftTime2} = 0$
- TclNumber  $totalSolTime1 = 0$
- TclNumber **\_totalSolTime2** = 0
- TclNumber **totalStructRecall1** =  $0$
- TclNumber **totalStructRecall2** =  $0$
- TclNumber  $\text{totalTime1} = 0$
- TclNumber  $\text{totalTime2} = 0$
- TclNumber **\_totalWordgraphs** = 0
- TclArray **\_triesOf**
- TclArray **\_typeOfColumn**
- TclNumber **\_weirdWordgraphs** = 0
- TclNumber **worseAndSlowerWordgraphs** = 0
- TclNumber **worseButFasterWordgraphs** = 0
- TclNumber **\_worseWordgraphs** = 0

# **8.31.2 Constructor & Destructor Documentation**

### <span id="page-208-0"></span>**8.31.2.1 YadaOneOnOne::YadaOneOnOne (TclList** *args***)**

constructor

Definition at line 127 of file YadaOneOnOne.tcl.

# **8.31.3 Member Function Documentation**

# **8.31.3.1 YadaRunnableDocument::\_analyseDocument (DomDocument** *document***, TclExperiment** *experiment***)** [protected, inherited]

analyse a given DomDocument produced with the help of a [YadaExperiment.](#page-102-0) This method extracts all the information that we normaly are interested in in runnable documents. Classes (like [YadaGlsStats\)](#page-123-0) overload this function and extract extra information not analysed here. So as a sideeffect the resulting data is stored into the protected variable \_analyseResult as documented above. In some cases where the DomDocument is illformed we still try to extract as many information as possible. In case of any error you will notice that by a return code of 0. Error messages are give by [print\(\).](#page-89-2) The *experiment* is consulted especialy when no evaluation data is contained in the *document* in order to get the number of tries in the statistics correctly an which is only provided by the used CDG grammar, especialy the contained annotation of the lattice.

#### **Parameters:**

*document* the DomDocument resulting from a dom parse

<span id="page-209-0"></span>*experiment* the experiment with which we produced this document

Definition at line 1051 of file YadaRunnableDocument.tcl.

# **8.31.3.2 YadaOneOnOne::\_analyseDocument (DomDocument** *document***, [YadaExperiment](#page-102-0)** *experiment***)** [private]

\_analyseDocument

Definition at line 1384 of file YadaOneOnOne.tcl.

## **8.31.3.3 YadaRunnableDocument::\_clearRow ()** [protected, inherited]

\_clearRow

Definition at line 1641 of file YadaRunnableDocument.tcl.

**8.31.3.4 YadaRunnableDocument::\_computeSpeedup (TclNumber** *time1***, TclNumber** *time2***)** [protected, inherited]

\_computeSpeedup

<span id="page-209-1"></span>Definition at line 718 of file YadaRunnableDocument.tcl.

#### **8.31.3.5 YadaOneOnOne::\_computeStatistics ()** [private]

\_computeStatistics

Reimplemented from [YadaRunnableDocument.](#page-242-0)

Definition at line 644 of file YadaOneOnOne.tcl.

#### **8.31.3.6 YadaRunnableDocument:: deleteData ()** [protected, inherited]

\_deleteData

Definition at line 1717 of file YadaRunnableDocument.tcl.

#### **8.31.3.7 YadaRunnableDocument::\_getActiveWordgraphs ()** [protected, inherited]

\_getActiveWordgraphs

<span id="page-209-2"></span>Definition at line 960 of file YadaRunnableDocument.tcl.

### **8.31.3.8 YadaOneOnOne::\_getDoneWork ()** [private]

\_getDoneWork

Reimplemented from [YadaRunnableDocument.](#page-127-0)

<span id="page-209-3"></span>Definition at line 1498 of file YadaOneOnOne.tcl.

## **8.31.3.9 YadaOneOnOne::\_getJudgeOfRow (TclNumber** *row***)** [private]

\_getJudge

Definition at line 1031 of file YadaOneOnOne.tcl.

```
8.31.3.10 YadaRunnableDocument::_getRowOfWordgraph (TclString wordgraph)
         [protected, inherited]
```
\_getRowOfWordgraph

Definition at line 449 of file YadaRunnableDocument.tcl.

# 8.31.3.11 YadaRunnableDocument::\_getSelectedExperiment () [protected, inherited]

\_getSelectedExperiment

<span id="page-210-0"></span>Definition at line 784 of file YadaRunnableDocument.tcl.

# 8.31.3.12 YadaOneOnOne:: getSelectedExperiments () [private]

\_getSelectedExperiments

Definition at line 980 of file YadaOneOnOne.tcl.

# 8.31.3.13 YadaRunnableDocument::\_getSelectedWork () [protected, inherited]

\_getSelectedWork

<span id="page-210-1"></span>Definition at line 795 of file YadaRunnableDocument.tcl.

# **8.31.3.14 YadaOneOnOne::\_getTypeOfColumn (TclNumber** *colNo***)** [private]

\_getTypeOfColumn Reimplemented from [YadaRunnableDocument.](#page-238-0) Definition at line 1039 of file YadaOneOnOne.tcl. References \_resetDataOf().

# <span id="page-210-2"></span>8.31.3.15 YadaOneOnOne:: getUndoneWork () [private]

\_getUndoneWork Reimplemented from [YadaRunnableDocument.](#page-128-0) Definition at line 1512 of file YadaOneOnOne.tcl.

# <span id="page-210-3"></span>**8.31.3.16 YadaOneOnOne::\_getWordgraphs ()** [private]

\_getWordgraphs Reimplemented from [YadaRunnableDocument.](#page-128-1) Definition at line 999 of file YadaOneOnOne.tcl.

### **8.31.3.17 YadaRunnableDocument::\_getXMLFileName (TclString** *wordgraph***)** [protected, inherited]

Returns wordgraph file name for selected experiment.

Definition at line 1845 of file YadaRunnableDocument.tcl.

Referenced by YadaRunnableDocument::\_resetDataOf().

# **8.31.3.18 YadaRunnableDocument::\_insertData (TclString** *wordgraph***, TclList** *args***)** [protected, inherited]

\_insertData

<span id="page-211-0"></span>Definition at line 977 of file YadaRunnableDocument.tcl.

### **8.31.3.19 YadaOneOnOne::\_jobConsumer [\(YadaJob](#page-156-0)** *job***)** [private]

\_jobConsumer

Reimplemented from [YadaRunnableDocument.](#page-128-2)

<span id="page-211-1"></span>Definition at line 1318 of file YadaOneOnOne.tcl.

# **8.31.3.20 YadaOneOnOne::\_judgeData (TclNumber** *measure1a***, TclNumber** *measure1b***, TclNumber** *time1***, TclNumber** *solutionTime1***, TclNumber** *softTime1***, TclNumber** *measure2a***, TclNumber** *measure2b***, TclNumber** *time2***, TclNumber** *solutionTime2***, TclNumber** *softTime2***)** [private]

\_judgeData

<span id="page-211-2"></span>Definition at line 883 of file YadaOneOnOne.tcl.

# **8.31.3.21 YadaOneOnOne::\_judgeRow (TclNumber** *row***)** [private]

\_judgeRow

Definition at line 439 of file YadaOneOnOne.tcl.

#### **8.31.3.22 YadaRunnableDocument:: registerJob [\(YadaJob](#page-156-0)** *job***)** [protected, inherited]

\_registerJob

<span id="page-211-3"></span>Definition at line 1430 of file YadaRunnableDocument.tcl.

# **8.31.3.23 YadaOneOnOne::\_resetDataOf (TclList** *wordgraphs***)** [private]

\_resetDataOf

Reimplemented from [YadaRunnableDocument.](#page-244-0)

Definition at line 1046 of file YadaOneOnOne.tcl.

Referenced by \_getTypeOfColumn().

# **8.31.3.24 YadaRunnableDocument::\_showContextMenu (TclNumber** *x***, TclNumber** *y***, TclNumber** *xroot***, TclNumber** *yroot***)** [protected, inherited]

\_showContextMenu

<span id="page-212-0"></span>Definition at line 1538 of file YadaRunnableDocument.tcl.

### **8.31.3.25 YadaOneOnOne::\_traceProcess ()** [protected]

\_traceProcess

Reimplemented from [YadaRunnableDocument.](#page-129-0)

Definition at line 1541 of file YadaOneOnOne.tcl.

Referenced by \_viewXmlfile().

# **8.31.3.26 YadaRunnableDocument::\_unregisterJob [\(YadaJob](#page-156-0)** *job***)** [protected, inherited]

\_unregisterJob

Definition at line 1438 of file YadaRunnableDocument.tcl.

# **8.31.3.27 YadaRunnableDocument::\_viewLogfile (TclList** *experiments* **=** ""**)** [protected, inherited]

display logfile of a experiment. This method reads the logfiles of one or more experiments given a selected wordgraph in \_selectedContextWordgraph.

## **Parameters:**

<span id="page-212-1"></span>*experiments* the optional list of experiments that we want to display. if the list is empty the we fetch the currently selected experiments via <u>eetSelectedExperiment</u>().

Definition at line 1554 of file YadaRunnableDocument.tcl.

### **8.31.3.28 YadaOneOnOne::\_viewLogfile ()** [protected]

\_viewLogfile: wrapper to [YadaRunnableDocument::\\_viewLogfile](#page-86-2)

Definition at line 1527 of file YadaOneOnOne.tcl.

References viewXmlfile().

# **8.31.3.29 YadaRunnableDocument::\_viewXmlfile (TclList** *experiments* **=** ""**)** [protected, inherited]

## \_viewXmlfile

<span id="page-212-2"></span>Definition at line 1597 of file YadaRunnableDocument.tcl.

## 8.31.3.30 YadaOneOnOne:: viewXmlfile () [protected]

viewXmlfile: wrapper to [YadaRunnableDocument::\\_viewXmlfile](#page-86-3)

Definition at line 1534 of file YadaOneOnOne.tcl.

References traceProcess().

<span id="page-213-0"></span>Referenced by \_viewLogfile().

# **8.31.3.31 YadaOneOnOne::activationHandle ()** [virtual]

activationHandle Reimplemented from [YadaDocument.](#page-97-0) Definition at line 855 of file YadaOneOnOne.tcl.

## **8.31.3.32 YadaDocument::askNewLoad ()** [protected, inherited]

Pops up a yes/no message dialog and returns the result (i.e. which button has been pressed) Definition at line 330 of file YadaDocument.tcl.

# **8.31.3.33 YadaRunnableDocument::askRunall ()** [inherited]

askRunall

Definition at line 1456 of file YadaRunnableDocument.tcl.

#### **8.31.3.34 YadaDocument::backward ()** [inherited]

backward

Definition at line 236 of file YadaDocument.tcl.

References YadaDocument::forward().

#### **8.31.3.35 YadaRunnableDocument::breakJob ()** [inherited]

breakJob

Definition at line 493 of file YadaRunnableDocument.tcl.

<span id="page-213-1"></span>References printMessage().

## **8.31.3.36 YadaOneOnOne::clear ()**

clear

Reimplemented from [YadaRunnableDocument.](#page-246-0) Definition at line 458 of file YadaOneOnOne.tcl.

#### **8.31.3.37 YadaPlainDocument::deActivationHandle ()** [virtual, inherited]

deActivationHandle

Reimplemented in [YadaConfig.](#page-64-0)

Definition at line 91 of file YadaPlainDocument.tcl.

References YadaPlainDocument::init().

Referenced by YadaPlainDocument::activationHandle().

### **8.31.3.38 YadaPlainDocument::displayTitle ()** [inherited]

Displays title in main window (reflecting modification state of document). Reimplemented in [YadaConfigDocument,](#page-72-1) [YadaGenerals,](#page-119-0) [YadaRanking,](#page-232-0) and [YadaRunner.](#page-263-0) Definition at line 207 of file YadaPlainDocument.tcl.

#### **8.31.3.39 YadaDocument::forward ()** [inherited]

forward Definition at line 243 of file YadaDocument.tcl. References YadaDocument::prevDocument. Referenced by YadaDocument::backward().

## **8.31.3.40 YadaPlainDocument::hasSavedState ()** [inherited]

Predicate returning 1, if file containing persistant state of [YadaGrammar](#page-138-0) exists, otherwise 0 Definition at line 192 of file YadaPlainDocument.tcl.

Referenced by YadaPlainDocument::resetModified().

## **8.31.3.41 YadaRunnableDocument::init ()** [virtual, inherited]

init

Reimplemented from [YadaPlainDocument.](#page-98-0)

Definition at line 689 of file YadaRunnableDocument.tcl.

#### **8.31.3.42 YadaRunnableDocument::interruptJobs ()** [inherited]

interruptJobs

Definition at line 519 of file YadaRunnableDocument.tcl.

#### **8.31.3.43 YadaPlainDocument::isModified ()** [inherited]

Predicate returning 1, if configuration data has changed, 0 otherwise. Definition at line 168 of file YadaPlainDocument.tcl.

References YadaPlainDocument::setModified().

## **8.31.3.44 YadaRunnableDocument::killJob ()** [inherited]

killJob

Definition at line 551 of file YadaRunnableDocument.tcl.

## **8.31.3.45 YadaPlainDocument::lastChanged ()** [inherited]

Returns time of last update to document XML file or an empty string, if there is no such file Definition at line 219 of file YadaPlainDocument.tcl.

## **8.31.3.46 YadaPlainDocument::load ()** [inherited]

Loads current document from file (file name depends on document name). reset in case there is some value left from last load operation; Modified state may be changed by overridden fromDOM methods Reimplemented in [YadaConfig,](#page-65-3) [YadaExperiments,](#page-114-0) [YadaGrammars,](#page-152-0) [YadaMachines,](#page-177-0) and [YadaRunner.](#page-266-0) Definition at line 113 of file YadaPlainDocument.tcl. Referenced by YadaPlainDocument::setToggle().

### <span id="page-215-0"></span>**8.31.3.47 YadaOneOnOne::load (TclList** *args***)**

load

Definition at line 518 of file YadaOneOnOne.tcl.

**8.31.3.48 YadaRunnableDocument::loadUpdatedWordgraphs (TclList** *args***)** [protected, inherited]

loadUpdatedWordgraphs

Reimplemented from [YadaDocument.](#page-95-0)

Definition at line 903 of file YadaRunnableDocument.tcl.

#### **8.31.3.49 YadaRunnableDocument::markWordgraph (TclString** *wordgraph***)** [inherited]

markWordgraph

Definition at line 863 of file YadaRunnableDocument.tcl.

# **8.31.3.50 YadaDocument::newDocument (TclString** *className***, TclString** *name***)** [static, inherited]

#### newDocument

Definition at line 319 of file YadaDocument.tcl.
#### **8.31.3.51 YadaRunnableDocument::print (TclString** *message***)** [inherited]

print

Definition at line 895 of file YadaRunnableDocument.tcl.

## **8.31.3.52 YadaRunnableDocument::reload ()** [inherited]

reload

Reimplemented in [YadaRunner.](#page-266-0)

Definition at line 567 of file YadaRunnableDocument.tcl.

#### **8.31.3.53 YadaPlainDocument::resetModified ()** [inherited]

Removes modification mark.

Definition at line 183 of file YadaPlainDocument.tcl.

References YadaPlainDocument::hasSavedState().

Referenced by YadaPlainDocument::setModified().

#### **8.31.3.54 YadaRunnableDocument::resortRows ()** [inherited]

resortRows

Definition at line 999 of file YadaRunnableDocument.tcl. References YadaRunnableDocument::sortRows().

#### **8.31.3.55 YadaRunnableDocument::run [\(YadaExperiment](#page-102-0)** *experiment* **=** ""**)** [inherited]

run

Definition at line 1206 of file YadaRunnableDocument.tcl.

## **8.31.3.56 YadaOneOnOne::run ()**

run

<span id="page-216-0"></span>Definition at line 1138 of file YadaOneOnOne.tcl.

## **8.31.3.57 YadaOneOnOne::runall ()**

runall

Reimplemented from [YadaRunnableDocument.](#page-133-0)

Definition at line 1200 of file YadaOneOnOne.tcl.

## **8.31.3.58 YadaRunnableDocument::save ()** [inherited]

Overridden method.

Reimplemented from [YadaPlainDocument.](#page-74-0)

Definition at line 1858 of file YadaRunnableDocument.tcl.

## **8.31.3.59 YadaOneOnOne::save (TclString** *fileName* **=** ""**)**

save

Definition at line 625 of file YadaOneOnOne.tcl.

#### **8.31.3.60 YadaRunnableDocument::selectExperiment (TclString** *experimentName* **=** ""**)** [inherited]

selectExperiment

Set initial modification time to react to concurrent file changes Definition at line 1502 of file YadaRunnable-Document.tcl.

#### **8.31.3.61 YadaOneOnOne::selectExperiment (TclNumber** *experimentNo***, TclString** *experimentName* **=** ""**)**

selectExperiment

Definition at line 821 of file YadaOneOnOne.tcl.

#### **8.31.3.62 YadaPlainDocument::setModified ()** [inherited]

Marks item as modified.

Definition at line 175 of file YadaPlainDocument.tcl.

References YadaPlainDocument::resetModified().

Referenced by YadaPlainDocument::isModified().

# **8.31.3.63 YadaRunnableDocument::setToggle (TclString** *name***, TclRef** *value* **=** ""**)**

[inherited]

setToggle

Reimplemented from [YadaDocument.](#page-66-0)

Definition at line 1770 of file YadaRunnableDocument.tcl.

## **8.31.3.64 YadaRunnableDocument::sortRows (TclNumber** *colNo***, TclList** *args***)** [inherited]

sortRows

Reimplemented in [YadaGlsStats.](#page-134-0)

Definition at line 1008 of file YadaRunnableDocument.tcl.

<span id="page-217-0"></span>Referenced by YadaRunnableDocument::resortRows().

#### **8.31.3.65 YadaOneOnOne::step (TclString** *wordgraph* **=** ""**)**

step

Reimplemented from [YadaRunnableDocument.](#page-134-1)

Definition at line 1063 of file YadaOneOnOne.tcl.

#### **8.31.3.66 YadaRunnableDocument::termJob ()** [inherited]

termJob

Definition at line 535 of file YadaRunnableDocument.tcl.

#### **8.31.3.67 YadaRunnableDocument::unbreakJob ()** [inherited]

unbreakJob

Definition at line 633 of file YadaRunnableDocument.tcl.

#### **8.31.3.68 YadaRunnableDocument::unmarkWordgraph (TclString** *wordgraph***)** [inherited]

unmarkWordgraph

Definition at line 850 of file YadaRunnableDocument.tcl.

#### **8.31.3.69 YadaPlainDocument::updateModificationTime ()** [protected, inherited]

Synchronizes internal modification attribute with modification time of document's XML file Definition at line 234 of file YadaPlainDocument.tcl.

## **8.31.4 Member Data Documentation**

#### **8.31.4.1 TclArray [YadaRunnableDocument::\\_analyseResult](#page-92-0)** [protected, inherited]

results of [\\_analyseDocument\(\).](#page-82-0) This variable is modified by [\\_analyseDocument\(\)](#page-82-0) in a sideeffect. Outside this method we only read \_analyseResult. The filled values are:

- wordgraph: the name of the wordgraph in the DomDocument
- noValues: the number of levelvalues in a computed constraintnet
- score: the score of a found parse
- totalTime: the total amount of time needed to terminate the solution method
- solutionTime: the time to find the parse
- softTime: the time to find the first parse without any hard violations
- tries: the number of tried items in the solution parse
- structHits: the number of structural correct items in the solution parse
- labelledHits: the number of structural correct and correctly labelled items
- lexicalHits: the number of structural, labelled and lexically correct items
- strictHits: the number of identical dependency edges

Definition at line 52 of file YadaRunnableDocument.tcl.

## **8.31.4.2 TclArray [YadaRunnableDocument::\\_doneWordgraph](#page-93-0)** [protected, inherited]

hash mapping wordgraph ids to 0 or 1. This indicates whether a wordgraph has been computed or not. Definition at line 60 of file YadaRunnableDocument.tcl.

**8.31.4.3 TclNumber [YadaRunnableDocument::\\_gotBreak](#page-93-1) = 0** [protected, inherited]

flag to indicate a received break signal

Definition at line 32 of file YadaRunnableDocument.tcl.

#### **8.31.4.4 TclNumber [YadaPlainDocument::\\_isInitialized](#page-67-0) = 0** [protected, inherited]

flag indicating initialization. Possible falues are 0 and 1. [init\(\)](#page-98-0) sets this to 1 when it is called in the init chain calls of inheriting classes, i.e. [YadaConfigDocument::init\(\)](#page-73-0) or [YadaRunnableDocument::init\(\).](#page-88-0) Definition at line 36 of file YadaPlainDocument.tcl.

**8.31.4.5 TclNumber [YadaRunnableDocument::\\_isRunning](#page-93-2) = 0** [protected, inherited]

flag to indicate that the document is currently busy

Definition at line 35 of file YadaRunnableDocument.tcl.

## **8.31.4.6 TclNumber [YadaPlainDocument::\\_lastModificationTime](#page-67-1) = 0** [protected, inherited]

Denotes time of most recent modification of document's XML file CAUSED by this object. This allows recognizing cases where a second object modifies the same file concurrently, in which case the need may arise to synchronize the object with the new file contents. Definition at line 44 of file YadaPlainDocument.tcl.

#### **8.31.4.7 TclString [YadaRunnableDocument::\\_selectedContextWordgraph](#page-93-3) = ""** [protected, inherited]

the wordgraph selected by a right mouse click on the table.

Definition at line 56 of file YadaRunnableDocument.tcl.

## **8.31.4.8 TclString [YadaPlainDocument::hasView](#page-67-2) = "true"** [inherited]

flag indicating whether this object functions as combined model-view object (value "true"), or as a pure model object (value "false": has to be set explicitly when instantiating object) Definition at line 29 of file YadaPlainDocument.tcl.

#### **8.31.4.9 TclString [YadaPlainDocument::name](#page-67-3) = ""** [inherited]

name of the document Definition at line 25 of file YadaPlainDocument.tcl.

**8.31.4.10 [YadaDocument::nextDocument](#page-67-4)** [inherited]

link to the next YadaDocument registered to [YadaMain](#page-180-0) Definition at line 265 of file YadaDocument.tcl.

# **8.31.4.11 [YadaDocument::prevDocument](#page-67-5)** [inherited]

link to the previous YadaDocument registered to [YadaMain](#page-180-0) Definition at line 250 of file YadaDocument.tcl. Referenced by YadaDocument::forward().

# **8.31.4.12 TclString [YadaRunnableDocument::selectedExperiment](#page-94-0) = ""** [inherited]

Needed for instantiations without view.

Definition at line 28 of file YadaRunnableDocument.tcl.

The documentation for this class was generated from the following file:

• YadaOneOnOne.tcl

# <span id="page-221-0"></span>**8.32 YadaPlainDocument Class Reference**

Inheritance diagram for YadaPlainDocument:

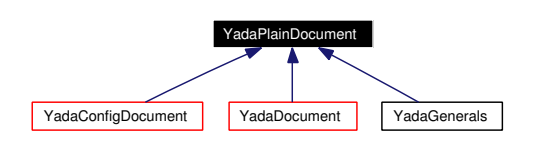

Collaboration diagram for YadaPlainDocument:

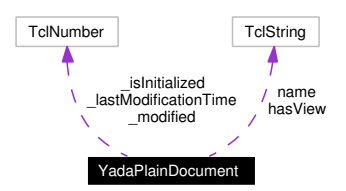

# **8.32.1 Detailed Description**

YadaPlainDocument - abstract yada document.

# **Author:**

Michael Daum

## **Id**

[YadaPlainDocument.tcl,](#page-0-0)v 1.11 2004/05/11 14:30:47 ddreyer Exp

Definition at line 19 of file YadaPlainDocument.tcl.

# **Public Member Functions**

- virtual [activationHandle](#page-222-0) ()
- virtual [deActivationHandle](#page-72-0) ()
- [displayTitle](#page-64-0) ()
- **fromDOM** (domNode node)
- **getPersistanceFileName** ()
- [hasSavedState](#page-65-0) ()
- virtual  $\text{init}()$  $\text{init}()$  $\text{init}()$
- [isModified](#page-65-1) ()
- [lastChanged](#page-65-2) ()
- $\bullet$  [load](#page-73-1) ()
- [resetModified](#page-66-1) ()
- [save](#page-74-0) ()
- [setModified](#page-66-2) ()
- [setToggle](#page-74-1) (TclString [name,](#page-67-3) TclRef value="")
- **toDOM** ()

# **Public Attributes**

- TclString has View = "true"
- TclString  $name = "$  $name = "$

# **Protected Member Functions**

- [updateModificationTime](#page-66-3) ()
- [YadaPlainDocument](#page-222-1) ()

# **Protected Attributes**

- TclNumber  $\text{is}$ Initialized = 0
- TclNumber  $lastModificationTime = 0$
- TclNumber  $\text{\_}modified = 0$

# **8.32.2 Constructor & Destructor Documentation**

## <span id="page-222-1"></span>**8.32.2.1 YadaPlainDocument::YadaPlainDocument ()** [protected]

constructor

Definition at line 76 of file YadaPlainDocument.tcl.

References activationHandle().

## **8.32.3 Member Function Documentation**

#### <span id="page-222-0"></span>**8.32.3.1 YadaPlainDocument::activationHandle ()** [virtual]

activationHandle

Reimplemented in [YadaMethods,](#page-200-0) [YadaOneOnOne,](#page-213-0) [YadaConfig,](#page-64-1) [YadaConfigDocument,](#page-71-0) [YadaDifference,](#page-87-0) [YadaDocument,](#page-97-0) [YadaExperiments,](#page-112-0) [YadaGenerals,](#page-118-0) [YadaGlsStats,](#page-130-0) [YadaRanking,](#page-232-0) and [YadaRunner.](#page-262-0)

Definition at line 83 of file YadaPlainDocument.tcl.

References deActivationHandle().

Referenced by YadaPlainDocument().

#### **8.32.3.2 YadaPlainDocument::deActivationHandle ()** [virtual]

deActivationHandle

Reimplemented in [YadaConfig.](#page-64-2)

Definition at line 91 of file YadaPlainDocument.tcl.

References init().

Referenced by activationHandle().

# **8.32.3.3 YadaPlainDocument::displayTitle ()**

Displays title in main window (reflecting modification state of document).

Reimplemented in [YadaConfigDocument,](#page-72-1) [YadaGenerals,](#page-119-0) [YadaRanking,](#page-232-1) and [YadaRunner.](#page-263-0)

Definition at line 207 of file YadaPlainDocument.tcl.

## **8.32.3.4 YadaPlainDocument::hasSavedState ()**

Predicate returning 1, if file containing persistant state of [YadaGrammar](#page-138-0) exists, otherwise 0 Definition at line 192 of file YadaPlainDocument.tcl.

Referenced by resetModified().

#### **8.32.3.5 YadaPlainDocument::init ()** [virtual]

init

Reimplemented in [YadaMethods,](#page-201-0) [YadaConfig,](#page-65-3) [YadaConfigDocument,](#page-73-0) [YadaExperiments,](#page-113-0) [YadaGenerals,](#page-119-1) [YadaGrammars,](#page-151-0) [YadaMachines,](#page-177-0) [YadaRanking,](#page-233-0) and [YadaRunnableDocument.](#page-88-0)

Definition at line 97 of file YadaPlainDocument.tcl.

Referenced by deActivationHandle().

### **8.32.3.6 YadaPlainDocument::isModified ()**

Predicate returning 1, if configuration data has changed, 0 otherwise.

Definition at line 168 of file YadaPlainDocument.tcl.

References setModified().

## **8.32.3.7 YadaPlainDocument::lastChanged ()**

Returns time of last update to document XML file or an empty string, if there is no such file Definition at line 219 of file YadaPlainDocument.tcl.

#### **8.32.3.8 YadaPlainDocument::load ()**

Loads current document from file (file name depends on document name).

reset in case there is some value left from last load operation;

Modified state may be changed by overridden fromDOM methods

Reimplemented in [YadaConfig,](#page-65-4) [YadaExperiments,](#page-114-0) [YadaGrammars,](#page-152-0) [YadaMachines,](#page-177-1) and [YadaRunner.](#page-266-1)

Definition at line 113 of file YadaPlainDocument.tcl.

Referenced by setToggle().

#### **8.32.3.9 YadaPlainDocument::resetModified ()**

Removes modification mark.

Definition at line 183 of file YadaPlainDocument.tcl. References hasSavedState(). Referenced by setModified().

## **8.32.3.10 YadaPlainDocument::save ()**

Saves current document to file (file name depends on document name).

Reimplemented in [YadaConfig,](#page-66-4) [YadaExperiments,](#page-114-1) [YadaGrammars,](#page-152-1) [YadaMachines,](#page-177-2) and [YadaRunnable-](#page-90-0)[Document.](#page-90-0)

Definition at line 140 of file YadaPlainDocument.tcl.

# **8.32.3.11 YadaPlainDocument::setModified ()**

Marks item as modified. Definition at line 175 of file YadaPlainDocument.tcl. References resetModified(). Referenced by isModified().

# **8.32.3.12 YadaPlainDocument::setToggle (TclString** *name***, TclRef** *value* **=** ""**)**

setToggle

Reimplemented in [YadaDocument,](#page-66-0) and [YadaRunnableDocument.](#page-91-0)

Definition at line 106 of file YadaPlainDocument.tcl.

References load().

## **8.32.3.13 YadaPlainDocument::updateModificationTime ()** [protected]

Synchronizes internal modification attribute with modification time of document's XML file Definition at line 234 of file YadaPlainDocument.tcl.

# **8.32.4 Member Data Documentation**

# **8.32.4.1 TclNumber [YadaPlainDocument::\\_isInitialized](#page-67-0) = 0** [protected]

flag indicating initialization. Possible falues are 0 and 1. [init\(\)](#page-98-0) sets this to 1 when it is called in the init chain calls of inheriting classes, i.e. [YadaConfigDocument::init\(\)](#page-73-0) or [YadaRunnableDocument::init\(\).](#page-88-0) Definition at line 36 of file YadaPlainDocument.tcl.

## 8.32.4.2 TclNumber **YadaPlainDocument::** lastModificationTime = 0 [protected]

Denotes time of most recent modification of document's XML file CAUSED by this object. This allows recognizing cases where a second object modifies the same file concurrently, in which case the need may arise to synchronize the object with the new file contents. Definition at line 44 of file YadaPlainDocument.tcl.

# **8.32.4.3 TclString [YadaPlainDocument::hasView](#page-67-2) = "true"**

flag indicating whether this object functions as combined model-view object (value "true"), or as a pure model object (value "false": has to be set explicitly when instantiating object) Definition at line 29 of file YadaPlainDocument.tcl.

# **8.32.4.4 TclString [YadaPlainDocument::name](#page-67-3) = ""**

name of the document

Definition at line 25 of file YadaPlainDocument.tcl.

The documentation for this class was generated from the following file:

• YadaPlainDocument.tcl

# <span id="page-226-0"></span>**8.33 YadaRanking Class Reference**

Inheritance diagram for YadaRanking:

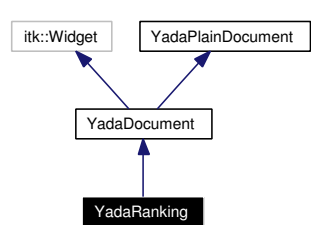

Collaboration diagram for YadaRanking:

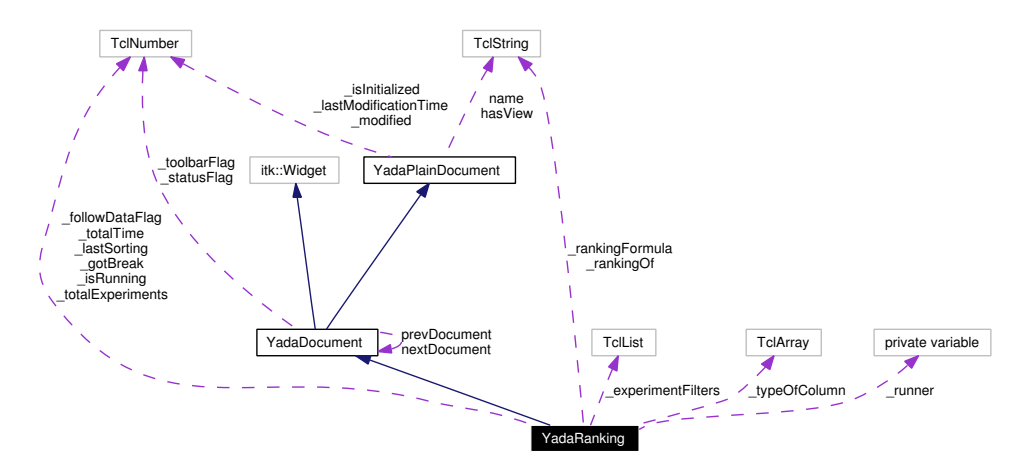

# **8.33.1 Detailed Description**

YadaRanking - load sets of results.

## **Author:**

Michael Daum

#### **Id**

[YadaRanking.tcl,](#page-0-0)v 1.18 2004/09/06 13:41:13 micha Exp

Definition at line 19 of file YadaRanking.tcl.

# **Public Member Functions**

- [activationHandle](#page-232-0) ()
- [backward](#page-64-3) ()
- [breakProcess](#page-232-2) ()
- [clear](#page-232-3) ()
- virtual [deActivationHandle](#page-72-0) ()
- [displayTitle](#page-232-1) ()
- [forward](#page-64-4) ()
- [fromDOM](#page-233-1) (domNode node)
- [getPersistanceFileName](#page-233-2) ()
- [hasSavedState](#page-65-0) ()
- $\cdot$  [init](#page-233-0) ()
- [interruptProcess](#page-233-3) ()
- [isFollowData](#page-234-0) ()
- [isModified](#page-65-1) ()
- [lastChanged](#page-65-2) ()
- $\bullet$  [load](#page-73-1) ()
- **loadUpdatedWordgraphs** (TclList args)
- [reload](#page-234-1) ()
- [resetModified](#page-66-1) ()
- [resortRows](#page-235-0) ()
- [save](#page-74-0)  $()$
- [setModified](#page-66-2) ()
- [setToggle](#page-66-0) (TclString [name,](#page-67-3) TclRef value="")
- [sortRows](#page-235-1) (TclNumber colNo, TclList args)
- [toDOM](#page-235-2) ()
- [toggleFollowData](#page-236-0) ()
- [unbreakProcess](#page-236-1) ()
- [YadaRanking](#page-228-0) (TclList args)
- ∼[YadaRanking](#page-228-1) ()

# **Static Public Member Functions**

• [newDocument](#page-65-5) (TclString className, TclString [name\)](#page-67-3)

# **Public Attributes**

- TclString has View = "true"
- TelString [name](#page-67-3) = ""
- [YadaDocument](#page-95-0) [nextDocument](#page-67-4)
- [YadaDocument](#page-95-0) [prevDocument](#page-67-5)

# **Protected Member Functions**

- [askNewLoad](#page-64-5) ()
- [updateModificationTime](#page-66-3) ()

# **Protected Attributes**

- TclNumber  $\text{isInitialized} = 0$
- TclNumber [\\_lastModificationTime](#page-67-1) = 0
- TclNumber  $\mod$  **modified** = 0

# **Private Member Functions**

- [\\_analyseDocument](#page-229-0) (DomDocument document, [YadaExperiment](#page-102-0) experiment, TclString wordgraph)
- **[\\_breakButtonAction](#page-229-1)** ()
- [\\_computeStatistics](#page-229-2) ()
- [\\_escapeCommand](#page-229-3) ()
- getActiveWork ()
- **[\\_getCurrentGrammar](#page-229-5) ()**
- **[\\_getDoneWork](#page-229-6)** ()
- [\\_getRankingOfExperiment](#page-229-7) (TclString experimentName)
- [\\_getRowOfExperimentName](#page-230-0) (TclString experimentName)
- **\_getRunners** (TclArray runners, TclList listExperiments, TclList listExperimentsInDocument)
- [\\_getSelectedWork](#page-230-1) ()
- **getUndoneWork** ()
- $getWork()$
- [\\_insertData](#page-230-4) [\(YadaExperiment](#page-102-0) experiment)
- **[\\_leaveTableCommand](#page-230-5) ()**
- [\\_normalizeRankings](#page-230-6) ()
- **\_reloadFromRunner** ()
- returnCommand ()
- rowTagCommand (TclNumber row)
- [\\_selectFilter](#page-231-0) (TclString filters="")
- [\\_selectFilterCommand](#page-231-1) ()
- [\\_selectGrammar](#page-231-2) (TclString grammarName="")
- [\\_selectRanking](#page-231-3) (TclString formula="")
- [\\_selectRankingCommand](#page-231-4) ()
- setRankingOfExperiment (TclString experimentName, TclNumber ranking)
- showStatistics ()
- [\\_unsetRankingOfExperiment](#page-231-7) (TclString experimentName)

# **Private Attributes**

- TclList **experimentFilters** =  $\{\}$
- TclNumber **\_followDataFlag** = 1
- TclNumber **\_gotBreak** = 0
- TclNumber  $\mathbf{isRuning} = 0$
- TclNumber **lastSorting** = 1
- TclString **\_rankingFormula** = ""
- TclString **\_rankingOf** = ""
- private variable **\_runner**
- TclNumber **\_totalExperiments** = 0
- TclNumber **totalTime**  $= 0$
- TclArray **typeOfColumn**

# **8.33.2 Constructor & Destructor Documentation**

# <span id="page-228-0"></span>**8.33.2.1 YadaRanking::YadaRanking (TclList** *args***)**

#### constructor

<span id="page-228-1"></span>Definition at line 91 of file YadaRanking.tcl.

#### **8.33.2.2 YadaRanking::**∼**[YadaRanking](#page-226-0) ()**

Destructor.

Definition at line 334 of file YadaRanking.tcl.

# **8.33.3 Member Function Documentation**

## <span id="page-229-0"></span>**8.33.3.1 YadaRanking::\_analyseDocument (DomDocument** *document***, [YadaExperiment](#page-102-0)** *experiment***, TclString** *wordgraph***)** [private]

\_analyseDocument

substitute key value pair with value

<span id="page-229-1"></span>substitute key value pair with value Definition at line 697 of file YadaRanking.tcl.

#### **8.33.3.2 YadaRanking::\_breakButtonAction ()** [private]

\_breakButtonAction

<span id="page-229-2"></span>Definition at line 631 of file YadaRanking.tcl.

#### **8.33.3.3 YadaRanking::\_computeStatistics ()** [private]

<span id="page-229-3"></span>\_computeStatistics Definition at line 1053 of file YadaRanking.tcl.

### 8.33.3.4 YadaRanking:: escapeCommand () [private]

<span id="page-229-4"></span>\_escapeCommand Definition at line 675 of file YadaRanking.tcl.

#### 8.33.3.5 YadaRanking::\_getActiveWork () [private]

\_getActiveWork

<span id="page-229-5"></span>Definition at line 489 of file YadaRanking.tcl.

## 8.33.3.6 YadaRanking:: getCurrentGrammar () [private]

<span id="page-229-6"></span>Returns name of currently selected grammar or the empty string, if selection box not initialized yet Definition at line 1360 of file YadaRanking.tcl.

## **8.33.3.7 YadaRanking::\_getDoneWork ()** [private]

\_getDoneWork

<span id="page-229-7"></span>Definition at line 552 of file YadaRanking.tcl.

#### **8.33.3.8 YadaRanking::\_getRankingOfExperiment (TclString** *experimentName***)** [private]

\_getRankingOfExperiment

<span id="page-230-0"></span>Definition at line 995 of file YadaRanking.tcl.

## **8.33.3.9 YadaRanking::\_getRowOfExperimentName (TclString** *experimentName***)** [private]

\_getRowOfExperimentName Definition at line 845 of file YadaRanking.tcl.

## <span id="page-230-1"></span>**8.33.3.10 YadaRanking::\_getSelectedWork ()** [private]

\_getSelectedWork Definition at line 527 of file YadaRanking.tcl.

#### <span id="page-230-2"></span>**8.33.3.11 YadaRanking::\_getUndoneWork ()** [private]

\_getUndoneWork Definition at line 570 of file YadaRanking.tcl.

#### <span id="page-230-3"></span>**8.33.3.12 YadaRanking::\_getWork ()** [private]

\_getWork

<span id="page-230-4"></span>Definition at line 587 of file YadaRanking.tcl.

## **8.33.3.13 YadaRanking::\_insertData [\(YadaExperiment](#page-102-0)** *experiment***)** [private]

\_insertData

<span id="page-230-5"></span>Definition at line 799 of file YadaRanking.tcl.

## **8.33.3.14 YadaRanking::\_leaveTableCommand ()** [private]

\_leaveTableCommand Definition at line 661 of file YadaRanking.tcl.

#### <span id="page-230-6"></span>**8.33.3.15 YadaRanking::\_normalizeRankings ()** [private]

\_normalizeRankings Definition at line 969 of file YadaRanking.tcl.

## <span id="page-230-7"></span>8.33.3.16 YadaRanking:: returnCommand () [private]

<span id="page-230-8"></span>\_returnCommand Definition at line 858 of file YadaRanking.tcl.

#### 8.33.3.17 YadaRanking:: rowTagCommand (TclNumber *row*) [private]

\_rowTagCommand Definition at line 1042 of file YadaRanking.tcl.

## <span id="page-231-0"></span>**8.33.3.18 YadaRanking::\_selectFilter (TclString** *filters* **=** ""**)** [private]

\_selectFilter Definition at line 927 of file YadaRanking.tcl.

## <span id="page-231-1"></span>8.33.3.19 YadaRanking:: selectFilterCommand () [private]

<span id="page-231-2"></span>\_selectFilterCommand Definition at line 919 of file YadaRanking.tcl.

## **8.33.3.20 YadaRanking::\_selectGrammar (TclString** *grammarName* **=** ""**)** [private]

<span id="page-231-3"></span>\_selectGrammar Definition at line 452 of file YadaRanking.tcl.

## **8.33.3.21 YadaRanking::\_selectRanking (TclString** *formula* **=** ""**)** [private]

\_selectRanking

<span id="page-231-4"></span>Definition at line 897 of file YadaRanking.tcl.

#### **8.33.3.22 YadaRanking::\_selectRankingCommand ()** [private]

<span id="page-231-5"></span>\_selectRankingCommand Definition at line 888 of file YadaRanking.tcl.

## **8.33.3.23 YadaRanking::\_setRankingOfExperiment (TclString** *experimentName***, TclNumber** *ranking***)** [private]

\_setRankingOfExperiment Definition at line 1006 of file YadaRanking.tcl.

## <span id="page-231-6"></span>8.33.3.24 YadaRanking:: showStatistics () [private]

\_showStatistics Definition at line 1075 of file YadaRanking.tcl.

## <span id="page-231-7"></span>**8.33.3.25 YadaRanking:: unsetRankingOfExperiment (TclString** *experimentName***) [private]**

\_unsetRankingOfExperiment

<span id="page-232-0"></span>Definition at line 1014 of file YadaRanking.tcl.

#### **8.33.3.26 YadaRanking::activationHandle ()** [virtual]

activationHandle

Reimplemented from [YadaDocument.](#page-97-0)

Definition at line 432 of file YadaRanking.tcl.

#### **8.33.3.27 YadaDocument::askNewLoad ()** [protected, inherited]

Pops up a yes/no message dialog and returns the result (i.e. which button has been pressed) Definition at line 330 of file YadaDocument.tcl.

#### **8.33.3.28 YadaDocument::backward ()** [inherited]

backward

Definition at line 236 of file YadaDocument.tcl.

<span id="page-232-2"></span>References YadaDocument::forward().

#### **8.33.3.29 YadaRanking::breakProcess ()**

breakProcess

<span id="page-232-3"></span>Definition at line 642 of file YadaRanking.tcl.

#### **8.33.3.30 YadaRanking::clear ()**

clear

Definition at line 342 of file YadaRanking.tcl.

## **8.33.3.31 YadaPlainDocument::deActivationHandle ()** [virtual, inherited]

deActivationHandle

Reimplemented in [YadaConfig.](#page-64-2)

Definition at line 91 of file YadaPlainDocument.tcl.

References YadaPlainDocument::init().

<span id="page-232-1"></span>Referenced by YadaPlainDocument::activationHandle().

## **8.33.3.32 YadaRanking::displayTitle ()**

Update toolbar, menubar and titlebar.

Reimplemented from [YadaPlainDocument.](#page-64-0)

Definition at line 1300 of file YadaRanking.tcl.

#### **8.33.3.33 YadaDocument::forward ()** [inherited]

forward

Definition at line 243 of file YadaDocument.tcl.

References YadaDocument::prevDocument.

<span id="page-233-1"></span>Referenced by YadaDocument::backward().

#### **8.33.3.34 YadaRanking::fromDOM (domNode** *rootNode***)**

Implements specific load functionality using following policy: Try to load each completed experiment in the selected grammar. 1. If there is no data in ranking.xml, load from runner.

2. If a runner has updated data, i.e. the runner.xml has modification time later than ranking.xml, load runner document.

3. If runner.xml has no updated data, ignore it.

4. If a runner has no runner.xml file, regenerate it by loading from the runner object and use that data for the ranking document.

If a runner has been loaded and is in a modified state after that, save it.

## **Parameters:**

*rootNode* root DOM-Node (Tag <yada>)

get list of experiment names in XML document

set whole set of experiments to evaluate

set total time attribute of each experiment, so that method \_computeStatistics may use that information

Reimplemented from [YadaPlainDocument.](#page-221-0)

<span id="page-233-2"></span>Definition at line 1167 of file YadaRanking.tcl.

#### **8.33.3.35 YadaRanking::getPersistanceFileName ()**

Gets unique file name from [YadaMain](#page-180-0) application object to save object state.

Reimplemented from [YadaPlainDocument.](#page-221-0)

Definition at line 1344 of file YadaRanking.tcl.

## **8.33.3.36 YadaPlainDocument::hasSavedState ()** [inherited]

Predicate returning 1, if file containing persistant state of [YadaGrammar](#page-138-0) exists, otherwise 0 Definition at line 192 of file YadaPlainDocument.tcl.

<span id="page-233-0"></span>Referenced by YadaPlainDocument::resetModified().

## **8.33.3.37 YadaRanking::init ()** [virtual]

single runner object to load persistant experiment data from

Reimplemented from [YadaPlainDocument.](#page-98-0)

<span id="page-233-3"></span>Definition at line 401 of file YadaRanking.tcl.

#### **8.33.3.38 YadaRanking::interruptProcess ()**

interruptProcess Definition at line 690 of file YadaRanking.tcl.

## <span id="page-234-0"></span>**8.33.3.39 YadaRanking::isFollowData ()**

isFollowData Definition at line 949 of file YadaRanking.tcl.

#### **8.33.3.40 YadaPlainDocument::isModified ()** [inherited]

Predicate returning 1, if configuration data has changed, 0 otherwise. Definition at line 168 of file YadaPlainDocument.tcl. References YadaPlainDocument::setModified().

#### **8.33.3.41 YadaPlainDocument::lastChanged ()** [inherited]

Returns time of last update to document XML file or an empty string, if there is no such file Definition at line 219 of file YadaPlainDocument.tcl.

#### **8.33.3.42 YadaPlainDocument::load ()** [inherited]

Loads current document from file (file name depends on document name). reset in case there is some value left from last load operation; Modified state may be changed by overridden fromDOM methods Reimplemented in [YadaConfig,](#page-65-4) [YadaExperiments,](#page-114-0) [YadaGrammars,](#page-152-0) [YadaMachines,](#page-177-1) and [YadaRunner.](#page-266-1) Definition at line 113 of file YadaPlainDocument.tcl. Referenced by YadaPlainDocument::setToggle().

# **8.33.3.43 YadaDocument::newDocument (TclString** *className***, TclString** *name***)** [static, inherited]

newDocument

<span id="page-234-1"></span>Definition at line 319 of file YadaDocument.tcl.

#### **8.33.3.44 YadaRanking::reload ()**

reload

Definition at line 479 of file YadaRanking.tcl.

#### **8.33.3.45 YadaPlainDocument::resetModified ()** [inherited]

Removes modification mark.

Definition at line 183 of file YadaPlainDocument.tcl. References YadaPlainDocument::hasSavedState(). Referenced by YadaPlainDocument::setModified().

## <span id="page-235-0"></span>**8.33.3.46 YadaRanking::resortRows ()**

resortRows

Definition at line 1031 of file YadaRanking.tcl.

#### **8.33.3.47 YadaPlainDocument::save ()** [inherited]

Saves current document to file (file name depends on document name).

Reimplemented in [YadaConfig,](#page-66-4) [YadaExperiments,](#page-114-1) [YadaGrammars,](#page-152-1) [YadaMachines,](#page-177-2) and [YadaRunnable-](#page-90-0)[Document.](#page-90-0)

Definition at line 140 of file YadaPlainDocument.tcl.

#### **8.33.3.48 YadaPlainDocument::setModified ()** [inherited]

Marks item as modified.

Definition at line 175 of file YadaPlainDocument.tcl.

References YadaPlainDocument::resetModified().

Referenced by YadaPlainDocument::isModified().

#### **8.33.3.49 YadaDocument::setToggle (TclString** *name***, TclRef** *value* **=** ""**)** [inherited]

toggle toolbar or status. This method switches the toolbar or the status bar on or off depending on its arguments.

#### **Parameters:**

*name* the element to be toggled: toolbar or status *value* the value to which to switch to: 1 or 0

Reimplemented from [YadaPlainDocument.](#page-74-1)

Reimplemented in [YadaRunnableDocument.](#page-91-0)

<span id="page-235-1"></span>Definition at line 300 of file YadaDocument.tcl.

## **8.33.3.50 YadaRanking::sortRows (TclNumber** *colNo***, TclList** *args***)**

sortRows

<span id="page-235-2"></span>Definition at line 877 of file YadaRanking.tcl.

## **8.33.3.51 YadaRanking::toDOM ()**

Serializes Object into a DOM-XML-Node

#### **Returns:**

root DOM node representing the Ranking-Document (root tag  $\langle \text{vada} \rangle$ )

Add Filter Element

Add Ranking Formula Element read data from table row by row get time statistics from experiment Reimplemented from [YadaPlainDocument.](#page-221-0)

<span id="page-236-0"></span>Definition at line 1087 of file YadaRanking.tcl.

#### **8.33.3.52 YadaRanking::toggleFollowData ()**

toggleFollowData

<span id="page-236-1"></span>Definition at line 956 of file YadaRanking.tcl.

#### **8.33.3.53 YadaRanking::unbreakProcess ()**

unbreakProcess

Definition at line 653 of file YadaRanking.tcl.

#### **8.33.3.54 YadaPlainDocument::updateModificationTime ()** [protected, inherited]

Synchronizes internal modification attribute with modification time of document's XML file Definition at line 234 of file YadaPlainDocument.tcl.

# **8.33.4 Member Data Documentation**

**8.33.4.1 TclNumber [YadaPlainDocument::\\_isInitialized](#page-67-0) = 0** [protected, inherited]

flag indicating initialization. Possible falues are 0 and 1. [init\(\)](#page-98-0) sets this to 1 when it is called in the init chain calls of inheriting classes, i.e. [YadaConfigDocument::init\(\)](#page-73-0) or [YadaRunnableDocument::init\(\).](#page-88-0) Definition at line 36 of file YadaPlainDocument.tcl.

### **8.33.4.2 TclNumber [YadaPlainDocument::\\_lastModificationTime](#page-67-1) = 0** [protected, inherited]

Denotes time of most recent modification of document's XML file CAUSED by this object. This allows recognizing cases where a second object modifies the same file concurrently, in which case the need may arise to synchronize the object with the new file contents. Definition at line 44 of file YadaPlainDocument.tcl.

## **8.33.4.3 TclString [YadaPlainDocument::hasView](#page-67-2) = "true"** [inherited]

flag indicating whether this object functions as combined model-view object (value "true"), or as a pure model object (value "false": has to be set explicitly when instantiating object) Definition at line 29 of file YadaPlainDocument.tcl.

# **8.33.4.4 TclString [YadaPlainDocument::name](#page-67-3) = ""** [inherited]

name of the document

Definition at line 25 of file YadaPlainDocument.tcl.

# **8.33.4.5 [YadaDocument::nextDocument](#page-67-4)** [inherited]

link to the next YadaDocument registered to [YadaMain](#page-180-0) Definition at line 265 of file YadaDocument.tcl.

# **8.33.4.6 [YadaDocument::prevDocument](#page-67-5)** [inherited]

link to the previous YadaDocument registered to [YadaMain](#page-180-0) Definition at line 250 of file YadaDocument.tcl. Referenced by YadaDocument::forward(). The documentation for this class was generated from the following file:

• YadaRanking.tcl

# **8.34 YadaRunnableDocument Class Reference**

Inheritance diagram for YadaRunnableDocument:

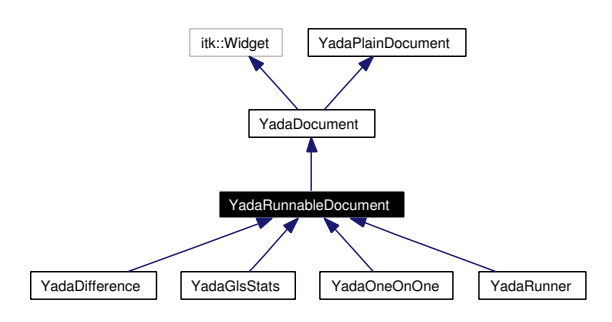

Collaboration diagram for YadaRunnableDocument:

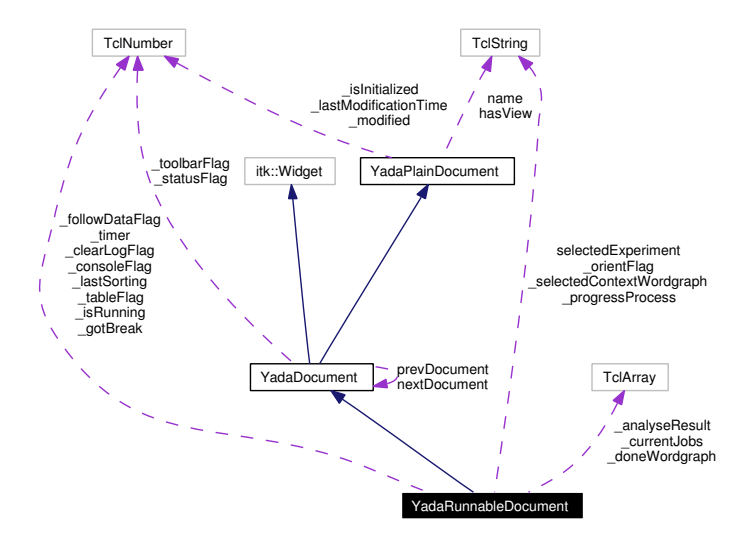

# **8.34.1 Detailed Description**

YadaRunnableDocument - abstract document able to launch YadaJobs. This document offers all functionality to launch one or a whole bunch of YadaJobs. Most notably [YadaRunner](#page-254-0) inherits this abstract class and implements the left virtual methods.

#### **Author:**

Michael Daum

**Id**

[YadaRunnableDocument.tcl,](#page-0-0)v 1.17 2004/05/11 14:30:48 ddreyer Exp

Definition at line 22 of file YadaRunnableDocument.tcl.

# **Public Member Functions**

• virtual [activationHandle](#page-97-0) ()

**Generated on Thu Oct 28 17:38:52 2004 for YADA by Doxygen**

- [askRunall](#page-87-1) ()
- [backward](#page-64-3) ()
- [breakJob](#page-87-2) ()
- [clear](#page-246-0) ()
- virtual [deActivationHandle](#page-72-0) ()
- [displayTitle](#page-64-0) ()
- [forward](#page-64-4) ()
- **fromDOM** (domNode node)
- **getPersistanceFileName** ()
- [hasSavedState](#page-65-0) ()
- virtual [init](#page-88-0) ()
- [interruptJobs](#page-88-1) ()
- [isModified](#page-65-1) ()
- [killJob](#page-89-0) ()
- [lastChanged](#page-65-2) ()
- $\bullet$  [load](#page-73-1) ()
- [markWordgraph](#page-89-1) (TclString wordgraph)
- [print](#page-89-2) (TclString message)
- [reload](#page-90-1) ()
- [resetModified](#page-66-1) ()
- [resortRows](#page-90-2) ()
- [run](#page-90-3) [\(YadaExperiment](#page-102-0) experiment="")
- [runall](#page-133-0) ()
- [save](#page-90-0) ()
- [selectExperiment](#page-91-1) (TclString experimentName="")
- [setModified](#page-66-2) ()
- [setToggle](#page-91-0) (TclString [name,](#page-67-3) TclRef value="")
- [sortRows](#page-91-2) (TclNumber colNo, TclList args)
- [step](#page-134-1) (TclString wordgraph="")
- [termJob](#page-92-1) ()
- **toDOM** ()
- [unbreakJob](#page-92-2) ()
- [unmarkWordgraph](#page-92-3) (TclString wordgraph)
- [YadaRunnableDocument](#page-241-0) (TclList args)

# **Static Public Member Functions**

• [newDocument](#page-65-5) (TclString className, TclString [name\)](#page-67-3)

# **Public Attributes**

- TclString has View = "true"
- TclString  $name = "$  $name = "$
- [YadaDocument](#page-95-0) [nextDocument](#page-67-4)
- [YadaDocument](#page-95-0) [prevDocument](#page-67-5)
- TclString [selectedExperiment](#page-94-0) = ""

# **Protected Member Functions**

- analyseDocument (DomDocument document, TclExperiment experiment)
- clearRow ()
- [\\_computeSpeedup](#page-83-1) (TclNumber time1, TclNumber time2)
- computeStatistics ()
- deleteData ()
- **[\\_getActiveWordgraphs](#page-83-3) ()**
- [\\_getDoneWork](#page-127-0) ()
- getRowOfWordgraph (TclString wordgraph)
- **getSelectedExperiment ()**
- [\\_getSelectedWork](#page-84-2) ()
- **\_getTypeOfColumn** (TclNumber colNo)
- **getUndoneWork** ()
- getWordgraphs ()
- [\\_getXMLFileName](#page-85-0) (TclString wordgraph)
- [\\_insertData](#page-85-1) (TclString wordgraph, TclList args)
- jobConsumer [\(YadaJob](#page-156-0) job)
- registerJob [\(YadaJob](#page-156-0) job)
- resetDataOf (TclList wordgraphs)
- [\\_showContextMenu](#page-86-0) (TclNumber x, TclNumber y, TclNumber xroot, TclNumber yroot)
- traceProcess ()
- [\\_unregisterJob](#page-86-1) [\(YadaJob](#page-156-0) job)
- viewLogfile (TclList experiments="")
- [\\_viewXmlfile](#page-86-3) (TclList experiments="")
- [askNewLoad](#page-64-5) ()
- [loadUpdatedWordgraphs](#page-89-3) (TclList args)
- [updateModificationTime](#page-66-3) ()

# **Protected Attributes**

- TclArray [\\_analyseResult](#page-92-0)
- TclArray doneWordgraph
- TclNumber  $gotBreak = 0$
- TclNumber  $\text{isInitialized} = 0$
- TclNumber  $\text{isRunning} = 0$
- TclNumber  $lastModificationTime = 0$
- TclNumber  $\text{modified} = 0$
- TclString [\\_selectedContextWordgraph](#page-93-3) = ""

# **Private Member Functions**

- breakButtonAction ()
- computeETA [\(YadaMachine](#page-166-0) machine, TclNumber noJobs)
- [\\_escapeCommand](#page-242-1) ()
- **[\\_leaveTableCommand](#page-244-1) ()**
- [\\_returnCommand](#page-244-2) ()
- runButtonAction ()

# **Private Attributes**

- TclNumber  $clearLogFlag = 0$
- TclNumber  $_{consoleFlag} = 1$
- TclArray [\\_currentJobs](#page-251-2)
- TclNumber  $followDataFlag = 1$
- TclNumber  $lastSorting = 0$
- TclString [\\_orientFlag](#page-252-1) = "horizontal"
- TclString [\\_progressProcess](#page-252-2) = ""
- TclNumber  $_tableFlag = 1$  $_tableFlag = 1$
- TclNumber  $time = 0$

# **8.34.2 Constructor & Destructor Documentation**

## <span id="page-241-0"></span>**8.34.2.1 YadaRunnableDocument::YadaRunnableDocument (TclList** *args***)**

#### constructor

Definition at line 165 of file YadaRunnableDocument.tcl.

# **8.34.3 Member Function Documentation**

## **8.34.3.1 YadaRunnableDocument::\_analyseDocument (DomDocument** *document***, TclExperiment** *experiment***)** [protected]

analyse a given DomDocument produced with the help of a [YadaExperiment.](#page-102-0) This method extracts all the information that we normaly are interested in in runnable documents. Classes (like [YadaGlsStats\)](#page-123-0) overload this function and extract extra information not analysed here. So as a sideeffect the resulting data is stored into the protected variable analyseResult as documented above. In some cases where the DomDocument is illformed we still try to extract as many information as possible. In case of any error you will notice that by a return code of 0. Error messages are give by [print\(\).](#page-89-2) The *experiment* is consulted especialy when no evaluation data is contained in the *document* in order to get the number of tries in the statistics correctly an which is only provided by the used CDG grammar, especialy the contained annotation of the lattice.

#### **Parameters:**

<span id="page-241-1"></span>*document* the DomDocument resulting from a dom parse *experiment* the experiment with which we produced this document

Definition at line 1051 of file YadaRunnableDocument.tcl.

#### **8.34.3.2 YadaRunnableDocument::\_breakButtonAction ()** [private]

\_breakButtonAction

Definition at line 482 of file YadaRunnableDocument.tcl.

#### 8.34.3.3 YadaRunnableDocument:: clearRow () [protected]

\_clearRow

<span id="page-241-2"></span>Definition at line 1641 of file YadaRunnableDocument.tcl.

#### **8.34.3.4 YadaRunnableDocument::\_computeETA [\(YadaMachine](#page-166-0)** *machine***, TclNumber** *noJobs***)** [private]

compute the estimated time of arrival. This method tries to compute the left duration of given number of jobs that might run on a [YadaMachine.](#page-166-0) This is done by querying the time-per-job statistics via [Yada-](#page-169-0)[Machine::getTimePerJob\(\).](#page-169-0) This figure is being tracked by the [YadaMachine](#page-166-0) itself and might change the more YadaJobs are executed by that machine.

## **Parameters:**

*machine* the [YadaMachine](#page-166-0) which we are interested in

*noJobs* the number of jobs that we still need to do

## **Returns:**

the estimation

Definition at line 1026 of file YadaRunnableDocument.tcl.

## **8.34.3.5 YadaRunnableDocument::\_computeSpeedup (TclNumber** *time1***, TclNumber** *time2***)** [protected]

\_computeSpeedup

<span id="page-242-0"></span>Definition at line 718 of file YadaRunnableDocument.tcl.

#### **8.34.3.6 YadaRunnableDocument::\_computeStatistics ()** [protected]

\_computeStatistics

Reimplemented in [YadaOneOnOne,](#page-209-0) [YadaDifference,](#page-83-4) [YadaGlsStats,](#page-127-1) and [YadaRunner.](#page-258-0) Definition at line 732 of file YadaRunnableDocument.tcl.

## 8.34.3.7 YadaRunnableDocument:: deleteData () [protected]

#### \_deleteData

<span id="page-242-1"></span>Definition at line 1717 of file YadaRunnableDocument.tcl.

#### **8.34.3.8 YadaRunnableDocument::\_escapeCommand ()** [private]

\_escapeCommand

Definition at line 641 of file YadaRunnableDocument.tcl.

#### **8.34.3.9 YadaRunnableDocument::\_getActiveWordgraphs ()** [protected]

\_getActiveWordgraphs

Definition at line 960 of file YadaRunnableDocument.tcl.

#### 8.34.3.10 YadaRunnableDocument:: getDoneWork () [protected]

\_getDoneWork

Reimplemented in [YadaOneOnOne,](#page-209-1) and [YadaDifference.](#page-83-5)

Definition at line 819 of file YadaRunnableDocument.tcl.

## **8.34.3.11 YadaRunnableDocument::\_getRowOfWordgraph (TclString** *wordgraph***)** [protected]

\_getRowOfWordgraph

Definition at line 449 of file YadaRunnableDocument.tcl.

## **8.34.3.12 YadaRunnableDocument::\_getSelectedExperiment ()** [protected]

\_getSelectedExperiment

Definition at line 784 of file YadaRunnableDocument.tcl.

#### **8.34.3.13 YadaRunnableDocument::\_getSelectedWork ()** [protected]

\_getSelectedWork

Definition at line 795 of file YadaRunnableDocument.tcl.

#### **8.34.3.14 YadaRunnableDocument::\_getUndoneWork ()** [protected]

\_getUndoneWork Reimplemented in [YadaOneOnOne,](#page-210-0) and [YadaDifference.](#page-84-3) Definition at line 835 of file YadaRunnableDocument.tcl.

## **8.34.3.15 YadaRunnableDocument::\_getWordgraphs ()** [protected]

\_getWordgraphs: get all wordgraphs of a experiments grammar handle the case that only the 'data model' of the document is being used Reimplemented in [YadaOneOnOne,](#page-210-1) and [YadaDifference.](#page-84-4) Definition at line 764 of file YadaRunnableDocument.tcl.

#### **8.34.3.16 YadaRunnableDocument::\_getXMLFileName (TclString** *wordgraph***)** [protected]

Returns wordgraph file name for selected experiment. Definition at line 1845 of file YadaRunnableDocument.tcl. Referenced by \_resetDataOf().

**8.34.3.17 YadaRunnableDocument::\_insertData (TclString** *wordgraph***, TclList** *args***)** [protected]

\_insertData

Definition at line 977 of file YadaRunnableDocument.tcl.

#### **8.34.3.18 YadaRunnableDocument::\_jobConsumer [\(YadaJob](#page-156-0)** *job***)** [protected]

\_jobConsumer

Reimplemented in [YadaOneOnOne,](#page-211-0) and [YadaDifference.](#page-85-3)

<span id="page-244-1"></span>Definition at line 1378 of file YadaRunnableDocument.tcl.

#### **8.34.3.19 YadaRunnableDocument::\_leaveTableCommand ()** [private]

\_leaveTableCommand

Definition at line 656 of file YadaRunnableDocument.tcl.

#### **8.34.3.20 YadaRunnableDocument::\_registerJob [\(YadaJob](#page-156-0)** *job***)** [protected]

\_registerJob

<span id="page-244-0"></span>Definition at line 1430 of file YadaRunnableDocument.tcl.

## **8.34.3.21 YadaRunnableDocument::\_resetDataOf (TclList** *wordgraphs***)** [protected]

\_resetDataOf

Reimplemented in [YadaOneOnOne,](#page-211-1) [YadaDifference,](#page-85-4) [YadaGlsStats,](#page-129-1) and [YadaRunner.](#page-261-0) Definition at line 1835 of file YadaRunnableDocument.tcl. References \_getXMLFileName().

#### <span id="page-244-2"></span>8.34.3.22 YadaRunnableDocument:: returnCommand () [private]

\_returnCommand

<span id="page-244-3"></span>Definition at line 670 of file YadaRunnableDocument.tcl.

#### **8.34.3.23 YadaRunnableDocument::\_runButtonAction ()** [private]

\_runButtonAction

Definition at line 464 of file YadaRunnableDocument.tcl.

## **8.34.3.24 YadaRunnableDocument::\_showContextMenu (TclNumber** *x***, TclNumber** *y***, TclNumber** *xroot***, TclNumber** *yroot***)** [protected]

\_showContextMenu

Definition at line 1538 of file YadaRunnableDocument.tcl.

#### 8.34.3.25 YadaRunnableDocument:: traceProcess () [protected]

\_traceProcess

Reimplemented in [YadaOneOnOne,](#page-212-0) and [YadaDifference.](#page-86-4)

Definition at line 1655 of file YadaRunnableDocument.tcl.

## **8.34.3.26 YadaRunnableDocument::\_unregisterJob [\(YadaJob](#page-156-0)** *job***)** [protected]

\_unregisterJob

Definition at line 1438 of file YadaRunnableDocument.tcl.

#### **8.34.3.27 YadaRunnableDocument::\_viewLogfile (TclList** *experiments* **=** ""**)** [protected]

display logfile of a experiment. This method reads the logfiles of one or more experiments given a selected wordgraph in \_selectedContextWordgraph.

#### **Parameters:**

*experiments* the optional list of experiments that we want to display. if the list is empty the we fetch the currently selected experiments via <u>\_getSelectedExperiment</u>().

Definition at line 1554 of file YadaRunnableDocument.tcl.

### **8.34.3.28 YadaRunnableDocument::\_viewXmlfile (TclList** *experiments* **=** ""**)** [protected]

\_viewXmlfile

Definition at line 1597 of file YadaRunnableDocument.tcl.

#### **8.34.3.29 YadaDocument::activationHandle ()** [virtual, inherited]

activationHandle

Reimplemented from [YadaPlainDocument.](#page-222-0)

Reimplemented in [YadaOneOnOne,](#page-213-0) [YadaConfig,](#page-64-1) [YadaDifference,](#page-87-0) [YadaGlsStats,](#page-130-0) [YadaRanking,](#page-232-0) and [Yada-](#page-262-0)[Runner.](#page-262-0)

Definition at line 280 of file YadaDocument.tcl.

## **8.34.3.30 YadaDocument::askNewLoad ()** [protected, inherited]

Pops up a yes/no message dialog and returns the result (i.e. which button has been pressed) Definition at line 330 of file YadaDocument.tcl.

#### **8.34.3.31 YadaRunnableDocument::askRunall ()**

### askRunall

Definition at line 1456 of file YadaRunnableDocument.tcl.

#### **8.34.3.32 YadaDocument::backward ()** [inherited]

backward Definition at line 236 of file YadaDocument.tcl. References YadaDocument::forward().

#### **8.34.3.33 YadaRunnableDocument::breakJob ()**

breakJob Definition at line 493 of file YadaRunnableDocument.tcl. References printMessage().

#### <span id="page-246-0"></span>**8.34.3.34 YadaRunnableDocument::clear ()**

clear

Reimplemented in [YadaOneOnOne,](#page-213-1) [YadaDifference,](#page-87-3) [YadaGlsStats,](#page-130-1) and [YadaRunner.](#page-263-1) Definition at line 581 of file YadaRunnableDocument.tcl.

## **8.34.3.35 YadaPlainDocument::deActivationHandle ()** [virtual, inherited]

deActivationHandle Reimplemented in [YadaConfig.](#page-64-2) Definition at line 91 of file YadaPlainDocument.tcl. References YadaPlainDocument::init(). Referenced by YadaPlainDocument::activationHandle().

## **8.34.3.36 YadaPlainDocument::displayTitle ()** [inherited]

Displays title in main window (reflecting modification state of document). Reimplemented in [YadaConfigDocument,](#page-72-1) [YadaGenerals,](#page-119-0) [YadaRanking,](#page-232-1) and [YadaRunner.](#page-263-0) Definition at line 207 of file YadaPlainDocument.tcl.

## **8.34.3.37 YadaDocument::forward ()** [inherited]

forward

Definition at line 243 of file YadaDocument.tcl.

References YadaDocument::prevDocument.

Referenced by YadaDocument::backward().

#### **8.34.3.38 YadaPlainDocument::hasSavedState ()** [inherited]

Predicate returning 1, if file containing persistant state of [YadaGrammar](#page-138-0) exists, otherwise 0 Definition at line 192 of file YadaPlainDocument.tcl.

Referenced by YadaPlainDocument::resetModified().

#### **8.34.3.39 YadaRunnableDocument::init ()** [virtual]

init

Reimplemented from [YadaPlainDocument.](#page-98-0)

Definition at line 689 of file YadaRunnableDocument.tcl.

#### **8.34.3.40 YadaRunnableDocument::interruptJobs ()**

interruptJobs

Definition at line 519 of file YadaRunnableDocument.tcl.

#### **8.34.3.41 YadaPlainDocument::isModified ()** [inherited]

Predicate returning 1, if configuration data has changed, 0 otherwise. Definition at line 168 of file YadaPlainDocument.tcl. References YadaPlainDocument::setModified().

## **8.34.3.42 YadaRunnableDocument::killJob ()**

killJob

Definition at line 551 of file YadaRunnableDocument.tcl.

## **8.34.3.43 YadaPlainDocument::lastChanged ()** [inherited]

Returns time of last update to document XML file or an empty string, if there is no such file Definition at line 219 of file YadaPlainDocument.tcl.

## **8.34.3.44 YadaPlainDocument::load ()** [inherited]

Loads current document from file (file name depends on document name).

reset in case there is some value left from last load operation;

Modified state may be changed by overridden fromDOM methods

Reimplemented in [YadaConfig,](#page-65-4) [YadaExperiments,](#page-114-0) [YadaGrammars,](#page-152-0) [YadaMachines,](#page-177-1) and [YadaRunner.](#page-266-1)

Definition at line 113 of file YadaPlainDocument.tcl.

Referenced by YadaPlainDocument::setToggle().

#### **8.34.3.45 YadaRunnableDocument::loadUpdatedWordgraphs (TclList** *args***)** [protected]

loadUpdatedWordgraphs

Reimplemented from [YadaDocument.](#page-95-0)

Definition at line 903 of file YadaRunnableDocument.tcl.

### **8.34.3.46 YadaRunnableDocument::markWordgraph (TclString** *wordgraph***)**

markWordgraph Definition at line 863 of file YadaRunnableDocument.tcl.

## **8.34.3.47 YadaDocument::newDocument (TclString** *className***, TclString** *name***)** [static, inherited]

newDocument Definition at line 319 of file YadaDocument.tcl.

#### **8.34.3.48 YadaRunnableDocument::print (TclString** *message***)**

print

Definition at line 895 of file YadaRunnableDocument.tcl.

#### **8.34.3.49 YadaRunnableDocument::reload ()**

reload Reimplemented in [YadaRunner.](#page-266-0) Definition at line 567 of file YadaRunnableDocument.tcl.

## **8.34.3.50 YadaPlainDocument::resetModified ()** [inherited]

Removes modification mark.

Definition at line 183 of file YadaPlainDocument.tcl.

References YadaPlainDocument::hasSavedState().

Referenced by YadaPlainDocument::setModified().

#### **8.34.3.51 YadaRunnableDocument::resortRows ()**

resortRows

Definition at line 999 of file YadaRunnableDocument.tcl.

References sortRows().

# **8.34.3.52 YadaRunnableDocument::run [\(YadaExperiment](#page-102-0)** *experiment* **=** ""**)**

run

Definition at line 1206 of file YadaRunnableDocument.tcl.

# **8.34.3.53 YadaRunnableDocument::runall ()**

runall

Reimplemented in [YadaOneOnOne,](#page-216-0) and [YadaDifference.](#page-90-4)

Definition at line 1260 of file YadaRunnableDocument.tcl.

# **8.34.3.54 YadaRunnableDocument::save ()**

Overridden method.

Reimplemented from [YadaPlainDocument.](#page-74-0)

Definition at line 1858 of file YadaRunnableDocument.tcl.

# **8.34.3.55 YadaRunnableDocument::selectExperiment (TclString** *experimentName* **=** ""**)**

selectExperiment

Set initial modification time to react to concurrent file changes Definition at line 1502 of file YadaRunnable-Document.tcl.

## **8.34.3.56 YadaPlainDocument::setModified ()** [inherited]

Marks item as modified. Definition at line 175 of file YadaPlainDocument.tcl. References YadaPlainDocument::resetModified(). Referenced by YadaPlainDocument::isModified().

# **8.34.3.57 YadaRunnableDocument::setToggle (TclString** *name***, TclRef** *value* **=** ""**)**

setToggle

Reimplemented from [YadaDocument.](#page-66-0)

Definition at line 1770 of file YadaRunnableDocument.tcl.

# **8.34.3.58 YadaRunnableDocument::sortRows (TclNumber** *colNo***, TclList** *args***)**

sortRows

Reimplemented in [YadaGlsStats.](#page-134-0)

Definition at line 1008 of file YadaRunnableDocument.tcl.

Referenced by resortRows().

#### **8.34.3.59 YadaRunnableDocument::step (TclString** *wordgraph* **=** ""**)**

step

Reimplemented in [YadaOneOnOne,](#page-217-0) and [YadaDifference.](#page-91-3)

Definition at line 1149 of file YadaRunnableDocument.tcl.

#### **8.34.3.60 YadaRunnableDocument::termJob ()**

termJob

Definition at line 535 of file YadaRunnableDocument.tcl.

#### **8.34.3.61 YadaRunnableDocument::unbreakJob ()**

unbreakJob

Definition at line 633 of file YadaRunnableDocument.tcl.

#### **8.34.3.62 YadaRunnableDocument::unmarkWordgraph (TclString** *wordgraph***)**

unmarkWordgraph

Definition at line 850 of file YadaRunnableDocument.tcl.

#### **8.34.3.63 YadaPlainDocument::updateModificationTime ()** [protected, inherited]

Synchronizes internal modification attribute with modification time of document's XML file Definition at line 234 of file YadaPlainDocument.tcl.

#### **8.34.4 Member Data Documentation**

## **8.34.4.1 TclArray [YadaRunnableDocument::\\_analyseResult](#page-92-0)** [protected]

results of [\\_analyseDocument\(\).](#page-82-0) This variable is modified by [\\_analyseDocument\(\)](#page-82-0) in a sideeffect. Outside this method we only read \_analyseResult. The filled values are:

- wordgraph: the name of the wordgraph in the DomDocument
- noValues: the number of levelvalues in a computed constraintnet
- score: the score of a found parse
- totalTime: the total amount of time needed to terminate the solution method
- solutionTime: the time to find the parse
- softTime: the time to find the first parse without any hard violations
- tries: the number of tried items in the solution parse
- structHits: the number of structural correct items in the solution parse
- labelledHits: the number of structural correct and correctly labelled items
- lexicalHits: the number of structural, labelled and lexically correct items
- <span id="page-251-0"></span>• strictHits: the number of identical dependency edges

Definition at line 52 of file YadaRunnableDocument.tcl.

#### **8.34.4.2 TclNumber [YadaRunnableDocument::\\_clearLogFlag](#page-251-0) = 0** [private]

flag indicating whether we clear the log window on each new computation. Definition at line 84 of file YadaRunnableDocument.tcl.

#### <span id="page-251-1"></span>**8.34.4.3 TclNumber [YadaRunnableDocument::\\_consoleFlag](#page-251-1) = 1** [private]

flag indicating whether we display the log window

<span id="page-251-2"></span>Definition at line 90 of file YadaRunnableDocument.tcl.

### 8.34.4.4 TclArray **YadaRunnableDocument::** currentJobs [private]

hash of registered YadaJobs. This structure hashes a [YadaExperiment](#page-102-0) to all YadaJobs that have been constructed for it and therefor holds all jobs scheduled by this document.

#### **See also:**

[\\_registerJob\(\).](#page-85-2)

Definition at line 67 of file YadaRunnableDocument.tcl.

#### **8.34.4.5 TclArray [YadaRunnableDocument::\\_doneWordgraph](#page-93-0)** [protected]

<span id="page-251-3"></span>hash mapping wordgraph ids to 0 or 1. This indicates whether a wordgraph has been computed or not. Definition at line 60 of file YadaRunnableDocument.tcl.

### **8.34.4.6 TclNumber [YadaRunnableDocument::\\_followDataFlag](#page-251-3) = 1** [private]

flag indicating whether the display should focus on new data.

Definition at line 73 of file YadaRunnableDocument.tcl.

#### **8.34.4.7 TclNumber [YadaRunnableDocument::\\_gotBreak](#page-93-1) = 0** [protected]

flag to indicate a received break signal

Definition at line 32 of file YadaRunnableDocument.tcl.

## **8.34.4.8 TclNumber [YadaPlainDocument::\\_isInitialized](#page-67-0) = 0** [protected, inherited]

flag indicating initialization. Possible falues are 0 and 1. [init\(\)](#page-98-0) sets this to 1 when it is called in the init chain calls of inheriting classes, i.e. [YadaConfigDocument::init\(\)](#page-73-0) or [YadaRunnableDocument::init\(\).](#page-88-0) Definition at line 36 of file YadaPlainDocument.tcl.
#### 8.34.4.9 TclNumber **YadaRunnableDocument::** isRunning = 0 [protected]

flag to indicate that the document is currently busy

Definition at line 35 of file YadaRunnableDocument.tcl.

#### **8.34.4.10 TclNumber [YadaPlainDocument::\\_lastModificationTime](#page-67-0) = 0** [protected, inherited]

Denotes time of most recent modification of document's XML file CAUSED by this object. This allows recognizing cases where a second object modifies the same file concurrently, in which case the need may arise to synchronize the object with the new file contents. Definition at line 44 of file YadaPlainDocument.tcl.

#### <span id="page-252-0"></span>**8.34.4.11 TclNumber YadaRunnableDocument::** lastSorting = 0 [private]

<span id="page-252-1"></span>current sorting state. This variable stores the column number allong which the table is sorted. Definition at line 77 of file YadaRunnableDocument.tcl.

#### **8.34.4.12 TclString [YadaRunnableDocument::\\_orientFlag](#page-252-1) = "horizontal"** [private]

<span id="page-252-2"></span>flag indicating the orientation of the splitted window. Possible values are horizontal and vertical Definition at line 94 of file YadaRunnableDocument.tcl.

#### **8.34.4.13 TclString [YadaRunnableDocument::\\_progressProcess](#page-252-2) = ""** [private]

traced process. This variable stores the YadaProcess that we currently trace. Definition at line 81 of file YadaRunnableDocument.tcl.

#### **8.34.4.14 TclString [YadaRunnableDocument::\\_selectedContextWordgraph](#page-93-1) = ""** [protected]

the wordgraph selected by a right mouse click on the table.

<span id="page-252-3"></span>Definition at line 56 of file YadaRunnableDocument.tcl.

#### **8.34.4.15 TclNumber [YadaRunnableDocument::\\_tableFlag](#page-252-3) = 1** [private]

flag indicating whether we display the table

<span id="page-252-4"></span>Definition at line 87 of file YadaRunnableDocument.tcl.

#### **8.34.4.16 TclNumber YadaRunnableDocument:: timer = 0** [private]

profiler for job execution time.

Definition at line 70 of file YadaRunnableDocument.tcl.

#### **8.34.4.17 TclString [YadaPlainDocument::hasView](#page-67-1) = "true"** [inherited]

flag indicating whether this object functions as combined model-view object (value "true"), or as a pure model object (value "false": has to be set explicitly when instantiating object) Definition at line 29 of file YadaPlainDocument.tcl.

## **8.34.4.18 TclString [YadaPlainDocument::name](#page-67-2) = ""** [inherited]

name of the document Definition at line 25 of file YadaPlainDocument.tcl.

## **8.34.4.19 [YadaDocument::nextDocument](#page-67-3)** [inherited]

link to the next YadaDocument registered to [YadaMain](#page-180-0) Definition at line 265 of file YadaDocument.tcl.

#### **8.34.4.20 [YadaDocument::prevDocument](#page-67-4)** [inherited]

link to the previous YadaDocument registered to [YadaMain](#page-180-0) Definition at line 250 of file YadaDocument.tcl. Referenced by YadaDocument::forward().

#### **8.34.4.21 TclString [YadaRunnableDocument::selectedExperiment](#page-94-0) = ""**

Needed for instantiations without view.

Definition at line 28 of file YadaRunnableDocument.tcl.

The documentation for this class was generated from the following file:

• YadaRunnableDocument.tcl

# **8.35 YadaRunner Class Reference**

Inheritance diagram for YadaRunner:

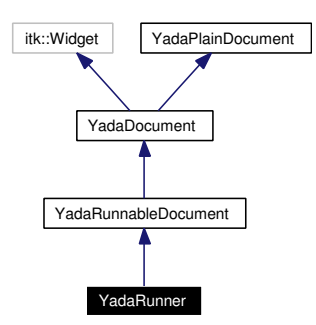

Collaboration diagram for YadaRunner:

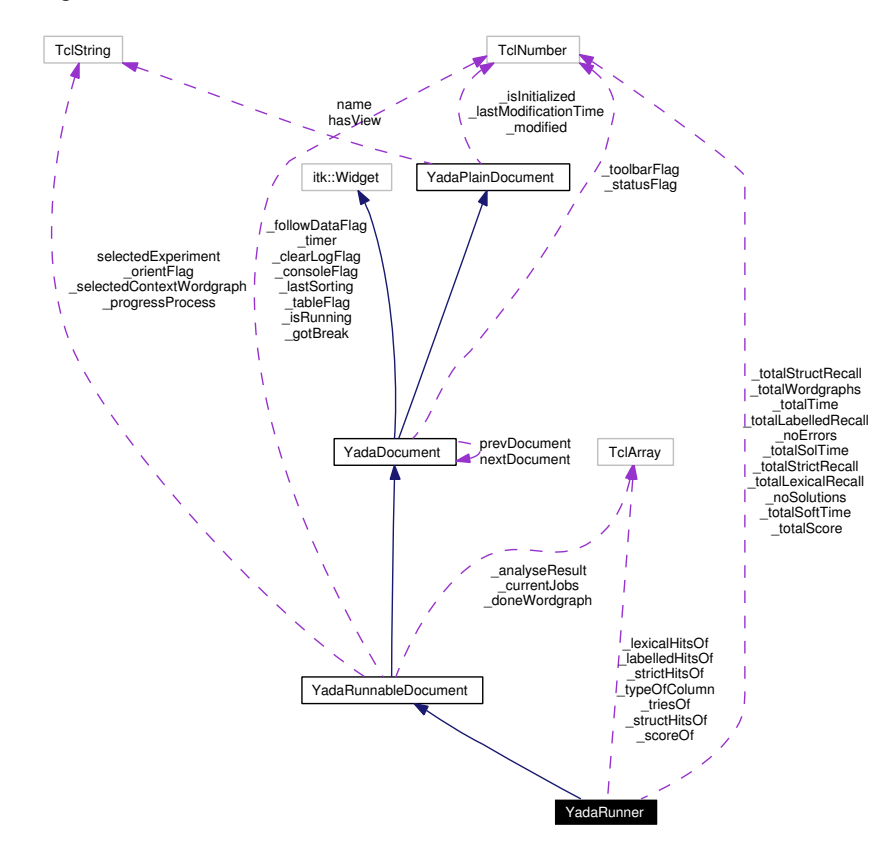

## **8.35.1 Detailed Description**

YadaRunner - document to run YadaJobs. This document is the basic implementation of a [YadaRunnable-](#page-238-0)[Document.](#page-238-0) A more specific implementation of a [YadaRunnableDocument](#page-238-0) is for example the [YadaGlsStats.](#page-123-0) We implement here the basic functionality to select an schedule YadaJobs that run on [YadaMachines.](#page-172-0)

**Author:**

Michael Daum

**Generated on Thu Oct 28 17:38:52 2004 for YADA by Doxygen**

## **Id**

[YadaRunner.tcl,](#page-0-0)v 1.27 2004/09/06 13:41:13 micha Exp

Definition at line 23 of file YadaRunner.tcl.

## **Public Member Functions**

- [activationHandle](#page-262-0) ()
- [askRunall](#page-87-0) ()
- [backward](#page-64-0) ()
- [breakJob](#page-87-1) ()
- [clear](#page-263-0) ()
- virtual [deActivationHandle](#page-72-0) ()
- [displayTitle](#page-263-1) ()
- [forward](#page-64-1) ()
- [fromDOM](#page-263-2) (domNode rootNode)
- [getPersistanceFileName](#page-264-0) ()
- [getTotalLabelRecall](#page-264-1) ()
- [getTotalLexRecall](#page-264-2) ()
- [getTotalScore](#page-264-3) ()
- [getTotalSoftTime](#page-264-4) ()
- [getTotalSolTime](#page-265-0) ()
- [getTotalStructRecall](#page-265-1) ()
- [getTotalTime](#page-265-2) ()
- [hasSavedState](#page-65-0) ()
- virtual [init](#page-88-0) ()
- [interruptJobs](#page-88-1) ()
- [isModified](#page-65-1) ()
- [killJob](#page-89-0) ()
- [lastChanged](#page-65-2) ()
- $\bullet$  [load](#page-266-0) ()
- [markWordgraph](#page-89-1) (TclString wordgraph)
- [print](#page-89-2) (TclString message)
- [reload](#page-266-1) ()
- [resetModified](#page-66-0) ()
- [resortRows](#page-90-0) ()
- [run](#page-90-1) [\(YadaExperiment](#page-102-0) experiment="")
- [runall](#page-133-0) ()
- [save](#page-90-2)  $()$
- [selectExperiment](#page-91-0) (TclString experimentName="")
- [setModified](#page-66-1) ()
- [setToggle](#page-91-1) (TclString [name,](#page-67-2) TclRef value="")
- [sortRows](#page-91-2) (TclNumber colNo, TclList args)
- [step](#page-134-0) (TclString wordgraph="")
- [termJob](#page-92-0) ()
- [toDOM](#page-268-0) ()
- [unbreakJob](#page-92-1) ()
- [unmarkWordgraph](#page-92-2) (TclString wordgraph)
- [YadaRunner](#page-257-0) (TclList args)

## **Static Public Member Functions**

• [newDocument](#page-65-3) (TclString className, TclString [name\)](#page-67-2)

## **Public Attributes**

- TclString has View = "true"
- TelString [name](#page-67-2) = ""
- [YadaDocument](#page-95-0) [nextDocument](#page-67-3)
- [YadaDocument](#page-95-0) [prevDocument](#page-67-4)
- TclString [selectedExperiment](#page-94-0) = ""

## **Protected Member Functions**

- analyseDocument (DomDocument document, TclExperiment experiment)
- $clearRow()$
- [\\_computeSpeedup](#page-83-1) (TclNumber time1, TclNumber time2)
- [\\_deleteData](#page-83-2) ()
- **[\\_getActiveWordgraphs](#page-83-3) ()**
- [\\_getDoneWork](#page-127-0) ()
- [\\_getRowOfWordgraph](#page-84-0) (TclString wordgraph)
- **getSelectedExperiment ()**
- [\\_getSelectedWork](#page-84-2) ()
- [\\_getUndoneWork](#page-128-0) ()
- **getWordgraphs** ()
- [\\_getXMLFileName](#page-85-0) (TclString wordgraph)
- [\\_insertData](#page-85-1) (TclString wordgraph, TclList args)
- [\\_jobConsumer](#page-128-2) [\(YadaJob](#page-156-0) job)
- [\\_registerJob](#page-85-2) [\(YadaJob](#page-156-0) job)
- [\\_showContextMenu](#page-86-0) (TclNumber x, TclNumber y, TclNumber xroot, TclNumber yroot)
- traceProcess ()
- [\\_unregisterJob](#page-86-1) [\(YadaJob](#page-156-0) job)
- [\\_viewLogfile](#page-86-2) (TclList experiments="")
- [\\_viewXmlfile](#page-86-3) (TclList experiments="")
- [askNewLoad](#page-64-2) ()
- [loadUpdatedWordgraphs](#page-89-3) (TclList args)
- [updateModificationTime](#page-66-2) ()

## **Protected Attributes**

- TclArray analyseResult
- TclArray [\\_doneWordgraph](#page-93-2)
- TclNumber  $gotBreak = 0$
- TclNumber  $\text{isInitialize} d = 0$
- TclNumber  $\text{isRunning} = 0$
- TclNumber  $lastModificationTime = 0$
- TclNumber **\_modified** = 0
- TclString [\\_selectedContextWordgraph](#page-93-1) = ""

## **Private Member Functions**

- analyseDocument (DomDocument document, [YadaExperiment](#page-102-0) experiment)
- [\\_computeStatistics](#page-258-1) ()
- [\\_getLoadedWordgraphNames](#page-259-0) ()
- [\\_getSavedWordgraphNames](#page-259-1) (domNode rootNode)
- **getTypeOfColumn** (TclNumber colNo)
- [\\_getUpdatedWordgraphNames](#page-260-0) ()
- [\\_isModified](#page-260-1) (domNode rootNode)
- judgeRow (TclNumber row)
- [\\_resetDataOf](#page-261-1) (TclList wordgraphs)
- showStatistics ()
- $\bullet$  [\\_toHtml](#page-261-3)()

## **Private Attributes**

- TclArray labelledHitsOf
- TclArray **\_lexicalHitsOf**
- TclNumber **\_noErrors** = 0
- TclNumber **\_noSolutions** = 0
- TclArray **scoreOf**
- TclArray **\_strictHitsOf**
- TclArray **\_structHitsOf**
- TclNumber **totalLabelledRecall** = 0
- TclNumber **\_totalLexicalRecall** = 0
- TclNumber  $\text{totalScore} = 0$
- TclNumber **totalSoftTime** = 0
- TclNumber  $\text{totalSolTime} = 0$
- TclNumber **totalStrictRecall** = 0
- TclNumber **\_totalStructRecall** = 0
- TclNumber **\_totalTime** = 0
- TclNumber **totalWordgraphs** =  $0$
- TclArray **triesOf**
- TclArray **\_typeOfColumn**

## **8.35.2 Constructor & Destructor Documentation**

#### <span id="page-257-0"></span>**8.35.2.1 YadaRunner::YadaRunner (TclList** *args***)**

#### constructor

Definition at line 91 of file YadaRunner.tcl.

## **8.35.3 Member Function Documentation**

## **8.35.3.1 YadaRunnableDocument::\_analyseDocument (DomDocument** *document***, TclExperiment** *experiment***)** [protected, inherited]

analyse a given DomDocument produced with the help of a [YadaExperiment.](#page-102-0) This method extracts all the information that we normaly are interested in in runnable documents. Classes (like [YadaGlsStats\)](#page-123-0) overload this function and extract extra information not analysed here. So as a sideeffect the resulting data is stored into the protected variable \_analyseResult as documented above. In some cases where the DomDocument is illformed we still try to extract as many information as possible. In case of any error you will notice that by a return code of 0. Error messages are give by [print\(\).](#page-89-2) The *experiment* is consulted especialy when no evaluation data is contained in the *document* in order to get the number of tries in the statistics correctly an which is only provided by the used CDG grammar, especialy the contained annotation of the lattice.

#### **Parameters:**

*document* the DomDocument resulting from a dom parse

<span id="page-258-0"></span>*experiment* the experiment with which we produced this document

Definition at line 1051 of file YadaRunnableDocument.tcl.

## **8.35.3.2 YadaRunner::\_analyseDocument (DomDocument** *document***, [YadaExperiment](#page-102-0)** *experiment***)** [private]

\_analyseDocument

Definition at line 383 of file YadaRunner.tcl.

### 8.35.3.3 YadaRunnableDocument:: clearRow () [protected, inherited]

\_clearRow

Definition at line 1641 of file YadaRunnableDocument.tcl.

## **8.35.3.4 YadaRunnableDocument::\_computeSpeedup (TclNumber** *time1***, TclNumber** *time2***)** [protected, inherited]

\_computeSpeedup

<span id="page-258-1"></span>Definition at line 718 of file YadaRunnableDocument.tcl.

## **8.35.3.5 YadaRunner::\_computeStatistics ()** [private]

\_computeStatistics

Reimplemented from [YadaRunnableDocument.](#page-242-0)

Definition at line 427 of file YadaRunner.tcl.

#### 8.35.3.6 YadaRunnableDocument:: deleteData () [protected, inherited]

\_deleteData

Definition at line 1717 of file YadaRunnableDocument.tcl.

#### **8.35.3.7 YadaRunnableDocument::\_getActiveWordgraphs ()** [protected, inherited]

\_getActiveWordgraphs

Definition at line 960 of file YadaRunnableDocument.tcl.

#### **8.35.3.8 YadaRunnableDocument::\_getDoneWork ()** [protected, inherited]

\_getDoneWork

Reimplemented in [YadaOneOnOne,](#page-209-0) and [YadaDifference.](#page-83-4)

<span id="page-259-0"></span>Definition at line 819 of file YadaRunnableDocument.tcl.

#### **8.35.3.9 YadaRunner::\_getLoadedWordgraphNames ()** [private]

Gets all loaded wordgraphs (i.e. the wordgraphs that appear in the document's table)

#### **Returns:**

list of currently loaded wordgraphs

Definition at line 1072 of file YadaRunner.tcl.

**8.35.3.10 YadaRunnableDocument::\_getRowOfWordgraph (TclString** *wordgraph***)** [protected, inherited]

#### \_getRowOfWordgraph

Definition at line 449 of file YadaRunnableDocument.tcl.

#### **8.35.3.11 YadaRunner::\_getSavedWordgraphNames (domNode** *rootNode***)** [private]

Returns list of wordgraph names saved in the runner document xml file

#### **Parameters:**

<span id="page-259-1"></span>*rootNode* root domNode of document's xml file

Definition at line 1030 of file YadaRunner.tcl.

#### **8.35.3.12 YadaRunnableDocument:: getSelectedExperiment ()** [protected, inherited]

\_getSelectedExperiment

Definition at line 784 of file YadaRunnableDocument.tcl.

## **8.35.3.13 YadaRunnableDocument::\_getSelectedWork ()** [protected, inherited]

\_getSelectedWork

<span id="page-259-2"></span>Definition at line 795 of file YadaRunnableDocument.tcl.

## **8.35.3.14 YadaRunner::\_getTypeOfColumn (TclNumber** *colNo***)** [private]

\_getTypeOfColumn

Reimplemented from [YadaRunnableDocument.](#page-238-0)

Definition at line 555 of file YadaRunner.tcl.

#### **8.35.3.15 YadaRunnableDocument::\_getUndoneWork ()** [protected, inherited]

\_getUndoneWork

Reimplemented in [YadaOneOnOne,](#page-210-0) and [YadaDifference.](#page-84-3)

<span id="page-260-0"></span>Definition at line 835 of file YadaRunnableDocument.tcl.

### **8.35.3.16 YadaRunner::\_getUpdatedWordgraphNames ()** [private]

Returns a list of selected wordgraphs that are not in the xml document in their most recent state and have to be loaded from wordgraph xml file; a wordgraph is in the list, if there exists some corresponding wordgraph xml file and it is newer than the document xml file

for invisible runner objects, selected experiment has to be set by configure command Definition at line 988 of file YadaRunner.tcl.

#### 8.35.3.17 YadaRunnableDocument::\_getWordgraphs () [protected, inherited]

\_getWordgraphs: get all wordgraphs of a experiments grammar

handle the case that only the 'data model' of the document is being used

Reimplemented in [YadaOneOnOne,](#page-210-1) and [YadaDifference.](#page-84-4)

Definition at line 764 of file YadaRunnableDocument.tcl.

## **8.35.3.18 YadaRunnableDocument::\_getXMLFileName (TclString** *wordgraph***)** [protected, inherited]

Returns wordgraph file name for selected experiment.

Definition at line 1845 of file YadaRunnableDocument.tcl.

Referenced by YadaRunnableDocument::\_resetDataOf().

#### **8.35.3.19 YadaRunnableDocument::\_insertData (TclString** *wordgraph***, TclList** *args***)** [protected, inherited]

\_insertData

<span id="page-260-1"></span>Definition at line 977 of file YadaRunnableDocument.tcl.

#### **8.35.3.20 YadaRunner::\_isModified (domNode** *rootNode***)** [private]

Returns true, if document file is not synchronized with actual document, false otherwise

#### **Parameters:**

*rootNode* root domNode of document's xml file

Definition at line 1049 of file YadaRunner.tcl.

## **8.35.3.21 YadaRunnableDocument::\_jobConsumer [\(YadaJob](#page-156-0)** *job***)** [protected, inherited]

\_jobConsumer

Reimplemented in [YadaOneOnOne,](#page-211-0) and [YadaDifference.](#page-85-3)

<span id="page-261-0"></span>Definition at line 1378 of file YadaRunnableDocument.tcl.

#### **8.35.3.22 YadaRunner::\_judgeRow (TclNumber** *row***)** [private]

\_judgeRow

Definition at line 538 of file YadaRunner.tcl.

#### 8.35.3.23 YadaRunnableDocument::\_registerJob [\(YadaJob](#page-156-0) *job*) [protected, inherited]

\_registerJob

<span id="page-261-1"></span>Definition at line 1430 of file YadaRunnableDocument.tcl.

#### 8.35.3.24 YadaRunner:: resetDataOf (TclList *wordgraphs*) [private]

\_resetDataOf Reimplemented from [YadaRunnableDocument.](#page-244-0) Definition at line 562 of file YadaRunner.tcl.

## **8.35.3.25 YadaRunnableDocument::\_showContextMenu (TclNumber** *x***, TclNumber** *y***, TclNumber** *xroot***, TclNumber** *yroot***)** [protected, inherited]

\_showContextMenu

<span id="page-261-2"></span>Definition at line 1538 of file YadaRunnableDocument.tcl.

#### **8.35.3.26 YadaRunner::\_showStatistics ()** [private]

\_showStatistics

<span id="page-261-3"></span>Definition at line 497 of file YadaRunner.tcl.

## **8.35.3.27 YadaRunner::\_toHtml ()** [private]

toHtml

Definition at line 837 of file YadaRunner.tcl.

#### **8.35.3.28 YadaRunnableDocument::\_traceProcess ()** [protected, inherited]

\_traceProcess

Reimplemented in [YadaOneOnOne,](#page-212-0) and [YadaDifference.](#page-86-4)

Definition at line 1655 of file YadaRunnableDocument.tcl.

#### **8.35.3.29 YadaRunnableDocument::\_unregisterJob [\(YadaJob](#page-156-0)** *job***)** [protected, inherited]

\_unregisterJob

Definition at line 1438 of file YadaRunnableDocument.tcl.

## **8.35.3.30 YadaRunnableDocument::\_viewLogfile (TclList** *experiments* **=** ""**)** [protected, inherited]

display logfile of a experiment. This method reads the logfiles of one or more experiments given a selected wordgraph in \_selectedContextWordgraph.

#### **Parameters:**

*experiments* the optional list of experiments that we want to display. if the list is empty the we fetch the currently selected experiments via [\\_getSelectedExperiment\(\).](#page-84-1)

Definition at line 1554 of file YadaRunnableDocument.tcl.

#### **8.35.3.31 YadaRunnableDocument::** viewXmlfile (TclList *experiments* = "") [protected, inherited]

\_viewXmlfile

<span id="page-262-0"></span>Definition at line 1597 of file YadaRunnableDocument.tcl.

#### **8.35.3.32 YadaRunner::activationHandle ()** [virtual]

activationHandle

Reimplemented from [YadaDocument.](#page-97-0)

Definition at line 306 of file YadaRunner.tcl.

#### **8.35.3.33 YadaDocument::askNewLoad ()** [protected, inherited]

Pops up a yes/no message dialog and returns the result (i.e. which button has been pressed) Definition at line 330 of file YadaDocument.tcl.

#### **8.35.3.34 YadaRunnableDocument::askRunall ()** [inherited]

askRunall

Definition at line 1456 of file YadaRunnableDocument.tcl.

## **8.35.3.35 YadaDocument::backward ()** [inherited]

backward

Definition at line 236 of file YadaDocument.tcl.

References YadaDocument::forward().

#### **8.35.3.36 YadaRunnableDocument::breakJob ()** [inherited]

breakJob

Definition at line 493 of file YadaRunnableDocument.tcl.

<span id="page-263-0"></span>References printMessage().

#### **8.35.3.37 YadaRunner::clear ()**

clear Reimplemented from [YadaRunnableDocument.](#page-246-0) Definition at line 342 of file YadaRunner.tcl.

## **8.35.3.38 YadaPlainDocument::deActivationHandle ()** [virtual, inherited]

deActivationHandle Reimplemented in [YadaConfig.](#page-64-3) Definition at line 91 of file YadaPlainDocument.tcl. References YadaPlainDocument::init(). Referenced by YadaPlainDocument::activationHandle().

#### <span id="page-263-1"></span>**8.35.3.39 YadaRunner::displayTitle ()**

Update toolbar, menubar and titlebar. Do not display, if runner document invisible Reimplemented from [YadaPlainDocument.](#page-64-4) Definition at line 942 of file YadaRunner.tcl.

#### **8.35.3.40 YadaDocument::forward ()** [inherited]

forward Definition at line 243 of file YadaDocument.tcl. References YadaDocument::prevDocument. Referenced by YadaDocument::backward().

#### <span id="page-263-2"></span>**8.35.3.41 YadaRunner::fromDOM (domNode** *rootNode***)**

Initialize Object with DOM node (that has saved the object state)

#### **Parameters:**

*rootNode* root DOM-Node (Tag <yada>)

handles case, when no XML file is available

list of wordgraph names that must not be loaded from xml document file

if there is no selection, all wordgraphs are active

if wordgraph is marked and not in the document file, try to load it from separate wordgraph file

list of marked wordgraphs, that are not saved in the DOM node ;

determine wordgraphs that can be loaded from a file

list of wordgraphs, that are not in the DOM node, but there exists some alternative wordgraph XML file to load from;

try to load active wordgraphs from <wordgraph-id>.xml.gz<p>

only load wordgraphs from the document file, if there is no updated wordgraph xml file and if it is also active

Do not load from document file if it is not active

load updated wordgraph xml files instead of corresponding document file's entries

if only a subset of wordgraphs has been loaded from the document file, you need to recompute statistics

use saved statistics from document

Reimplemented from [YadaPlainDocument.](#page-221-0)

<span id="page-264-0"></span>Definition at line 658 of file YadaRunner.tcl.

#### **8.35.3.42 YadaRunner::getPersistanceFileName ()**

Gets unique file name from [YadaMain](#page-180-0) application object to save object state.

may fail, if gui is not fully initialized

Reimplemented from [YadaPlainDocument.](#page-221-0)

<span id="page-264-1"></span>Definition at line 929 of file YadaRunner.tcl.

#### **8.35.3.43 YadaRunner::getTotalLabelRecall ()**

Returns value of private attribute. Definition at line 1132 of file YadaRunner.tcl.

#### <span id="page-264-2"></span>**8.35.3.44 YadaRunner::getTotalLexRecall ()**

Returns value of private attribute.

<span id="page-264-3"></span>Definition at line 1140 of file YadaRunner.tcl.

#### **8.35.3.45 YadaRunner::getTotalScore ()**

<span id="page-264-4"></span>Returns value of private attribute. Definition at line 1147 of file YadaRunner.tcl.

#### **8.35.3.46 YadaRunner::getTotalSoftTime ()**

Returns value of private attribute.

<span id="page-265-0"></span>Definition at line 1117 of file YadaRunner.tcl.

#### **8.35.3.47 YadaRunner::getTotalSolTime ()**

Returns value of private attribute.

<span id="page-265-1"></span>Definition at line 1110 of file YadaRunner.tcl.

#### **8.35.3.48 YadaRunner::getTotalStructRecall ()**

Returns value of private attribute.

<span id="page-265-2"></span>Definition at line 1124 of file YadaRunner.tcl.

#### **8.35.3.49 YadaRunner::getTotalTime ()**

accessor methods

Definition at line 1103 of file YadaRunner.tcl.

#### **8.35.3.50 YadaPlainDocument::hasSavedState ()** [inherited]

Predicate returning 1, if file containing persistant state of [YadaGrammar](#page-138-0) exists, otherwise 0 Definition at line 192 of file YadaPlainDocument.tcl.

Referenced by YadaPlainDocument::resetModified().

#### **8.35.3.51 YadaRunnableDocument::init ()** [virtual, inherited]

init

Reimplemented from [YadaPlainDocument.](#page-98-0)

Definition at line 689 of file YadaRunnableDocument.tcl.

#### **8.35.3.52 YadaRunnableDocument::interruptJobs ()** [inherited]

interruptJobs

Definition at line 519 of file YadaRunnableDocument.tcl.

## **8.35.3.53 YadaPlainDocument::isModified ()** [inherited]

Predicate returning 1, if configuration data has changed, 0 otherwise. Definition at line 168 of file YadaPlainDocument.tcl. References YadaPlainDocument::setModified().

## **8.35.3.54 YadaRunnableDocument::killJob ()** [inherited]

killJob

Definition at line 551 of file YadaRunnableDocument.tcl.

### **8.35.3.55 YadaPlainDocument::lastChanged ()** [inherited]

<span id="page-266-0"></span>Returns time of last update to document XML file or an empty string, if there is no such file Definition at line 219 of file YadaPlainDocument.tcl.

#### **8.35.3.56 YadaRunner::load ()**

Overridden to handle missing file to load from.

save change date of document file, may be overridden in method fromDOM, if it loads more recent data from other files

Modified state may be changed by overridden fromDOM methods

Reimplemented from [YadaPlainDocument.](#page-73-0)

Definition at line 1154 of file YadaRunner.tcl.

References setBusy().

## **8.35.3.57 YadaRunnableDocument::loadUpdatedWordgraphs (TclList** *args***)** [protected, inherited]

loadUpdatedWordgraphs

Reimplemented from [YadaDocument.](#page-95-0)

Definition at line 903 of file YadaRunnableDocument.tcl.

## **8.35.3.58 YadaRunnableDocument::markWordgraph (TclString** *wordgraph***)** [inherited]

markWordgraph

Definition at line 863 of file YadaRunnableDocument.tcl.

## **8.35.3.59 YadaDocument::newDocument (TclString** *className***, TclString** *name***)** [static, inherited]

newDocument

Definition at line 319 of file YadaDocument.tcl.

## **8.35.3.60 YadaRunnableDocument::print (TclString** *message***)** [inherited]

print

<span id="page-266-1"></span>Definition at line 895 of file YadaRunnableDocument.tcl.

## **8.35.3.61 YadaRunner::reload ()**

Override base class implementation.

Reimplemented from [YadaRunnableDocument.](#page-90-3)

Definition at line 1096 of file YadaRunner.tcl.

## **8.35.3.62 YadaPlainDocument::resetModified ()** [inherited]

Removes modification mark. Definition at line 183 of file YadaPlainDocument.tcl. References YadaPlainDocument::hasSavedState(). Referenced by YadaPlainDocument::setModified().

## **8.35.3.63 YadaRunnableDocument::resortRows ()** [inherited]

resortRows

Definition at line 999 of file YadaRunnableDocument.tcl.

References YadaRunnableDocument::sortRows().

## **8.35.3.64 YadaRunnableDocument::run [\(YadaExperiment](#page-102-0)** *experiment* **=** ""**)** [inherited]

run

Definition at line 1206 of file YadaRunnableDocument.tcl.

## **8.35.3.65 YadaRunnableDocument::runall ()** [inherited]

runall

Reimplemented in [YadaOneOnOne,](#page-216-0) and [YadaDifference.](#page-90-4)

Definition at line 1260 of file YadaRunnableDocument.tcl.

## **8.35.3.66 YadaRunnableDocument::save ()** [inherited]

Overridden method.

Reimplemented from [YadaPlainDocument.](#page-74-0)

Definition at line 1858 of file YadaRunnableDocument.tcl.

**8.35.3.67 YadaRunnableDocument::selectExperiment (TclString** *experimentName* **=** ""**)** [inherited]

selectExperiment

Set initial modification time to react to concurrent file changes Definition at line 1502 of file YadaRunnable-Document.tcl.

## **8.35.3.68 YadaPlainDocument::setModified ()** [inherited]

Marks item as modified.

Definition at line 175 of file YadaPlainDocument.tcl.

References YadaPlainDocument::resetModified().

Referenced by YadaPlainDocument::isModified().

```
8.35.3.69 YadaRunnableDocument::setToggle (TclString name, TclRef value = "")
  [inherited]
```
setToggle

Reimplemented from [YadaDocument.](#page-66-3)

Definition at line 1770 of file YadaRunnableDocument.tcl.

#### **8.35.3.70 YadaRunnableDocument::sortRows (TclNumber** *colNo***, TclList** *args***)** [inherited]

sortRows

Reimplemented in [YadaGlsStats.](#page-134-1)

Definition at line 1008 of file YadaRunnableDocument.tcl.

Referenced by YadaRunnableDocument::resortRows().

#### **8.35.3.71 YadaRunnableDocument::step (TclString** *wordgraph* **=** ""**)** [inherited]

step

Reimplemented in [YadaOneOnOne,](#page-217-0) and [YadaDifference.](#page-91-3) Definition at line 1149 of file YadaRunnableDocument.tcl.

#### **8.35.3.72 YadaRunnableDocument::termJob ()** [inherited]

termJob

Definition at line 535 of file YadaRunnableDocument.tcl.

#### **8.35.3.73 YadaRunner::toDOM ()**

Serializes Object into a DOM-XML-Node

#### **Returns:**

<span id="page-268-0"></span>root DOM node representing the Grammar-Object (root tag <yada>)

Reimplemented from [YadaPlainDocument.](#page-221-0)

Definition at line 578 of file YadaRunner.tcl.

#### **8.35.3.74 YadaRunnableDocument::unbreakJob ()** [inherited]

unbreakJob

Definition at line 633 of file YadaRunnableDocument.tcl.

#### **8.35.3.75 YadaRunnableDocument::unmarkWordgraph (TclString** *wordgraph***)** [inherited]

unmarkWordgraph

Definition at line 850 of file YadaRunnableDocument.tcl.

#### **8.35.3.76 YadaPlainDocument::updateModificationTime ()** [protected, inherited]

Synchronizes internal modification attribute with modification time of document's XML file Definition at line 234 of file YadaPlainDocument.tcl.

## **8.35.4 Member Data Documentation**

## **8.35.4.1 TclArray [YadaRunnableDocument::\\_analyseResult](#page-92-3)** [protected, inherited]

results of [\\_analyseDocument\(\).](#page-82-0) This variable is modified by [\\_analyseDocument\(\)](#page-82-0) in a sideeffect. Outside this method we only read \_analyseResult. The filled values are:

- wordgraph: the name of the wordgraph in the DomDocument
- noValues: the number of levelvalues in a computed constraintnet
- score: the score of a found parse
- totalTime: the total amount of time needed to terminate the solution method
- solutionTime: the time to find the parse
- softTime: the time to find the first parse without any hard violations
- tries: the number of tried items in the solution parse
- structHits: the number of structural correct items in the solution parse
- labelledHits: the number of structural correct and correctly labelled items
- lexicalHits: the number of structural, labelled and lexically correct items
- strictHits: the number of identical dependency edges

Definition at line 52 of file YadaRunnableDocument.tcl.

#### **8.35.4.2 TclArray [YadaRunnableDocument::\\_doneWordgraph](#page-93-2)** [protected, inherited]

hash mapping wordgraph ids to 0 or 1. This indicates whether a wordgraph has been computed or not. Definition at line 60 of file YadaRunnableDocument.tcl.

#### **8.35.4.3 TclNumber [YadaRunnableDocument::\\_gotBreak](#page-93-3) = 0** [protected, inherited]

flag to indicate a received break signal

Definition at line 32 of file YadaRunnableDocument.tcl.

#### **8.35.4.4 TclNumber [YadaPlainDocument::\\_isInitialized](#page-67-5) = 0** [protected, inherited]

flag indicating initialization. Possible falues are 0 and 1.  $init()$  sets this to 1 when it is called in the init chain calls of inheriting classes, i.e. [YadaConfigDocument::init\(\)](#page-73-1) or [YadaRunnableDocument::init\(\).](#page-88-0) Definition at line 36 of file YadaPlainDocument.tcl.

**8.35.4.5 TclNumber YadaRunnableDocument:: isRunning = 0** [protected, inherited]

flag to indicate that the document is currently busy

Definition at line 35 of file YadaRunnableDocument.tcl.

Denotes time of most recent modification of document's XML file CAUSED by this object. This allows recognizing cases where a second object modifies the same file concurrently, in which case the need may arise to synchronize the object with the new file contents. Definition at line 44 of file YadaPlainDocument.tcl.

```
8.35.4.7 TclString YadaRunnableDocument::_selectedContextWordgraph = "" [protected,
inherited]
```
the wordgraph selected by a right mouse click on the table.

Definition at line 56 of file YadaRunnableDocument.tcl.

#### **8.35.4.8 TclString [YadaPlainDocument::hasView](#page-67-1) = "true"** [inherited]

flag indicating whether this object functions as combined model-view object (value "true"), or as a pure model object (value "false": has to be set explicitly when instantiating object) Definition at line 29 of file YadaPlainDocument.tcl.

#### **8.35.4.9 TclString [YadaPlainDocument::name](#page-67-2) = ""** [inherited]

name of the document

Definition at line 25 of file YadaPlainDocument.tcl.

#### **8.35.4.10 [YadaDocument::nextDocument](#page-67-3)** [inherited]

link to the next YadaDocument registered to [YadaMain](#page-180-0) Definition at line 265 of file YadaDocument.tcl.

#### **8.35.4.11 [YadaDocument::prevDocument](#page-67-4)** [inherited]

link to the previous YadaDocument registered to [YadaMain](#page-180-0) Definition at line 250 of file YadaDocument.tcl. Referenced by YadaDocument::forward().

#### **8.35.4.12 TclString [YadaRunnableDocument::selectedExperiment](#page-94-0) = ""** [inherited]

Needed for instantiations without view.

Definition at line 28 of file YadaRunnableDocument.tcl.

The documentation for this class was generated from the following file:

**<sup>8.35.4.6</sup> TclNumber YadaPlainDocument:: lastModificationTime = 0** [protected, inherited]

• YadaRunner.tcl

# **8.36 YadaStartUp Class Reference**

Inheritance diagram for YadaStartUp:

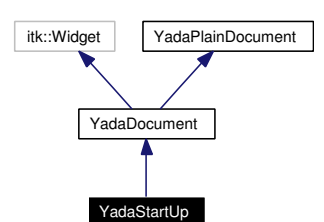

Collaboration diagram for YadaStartUp:

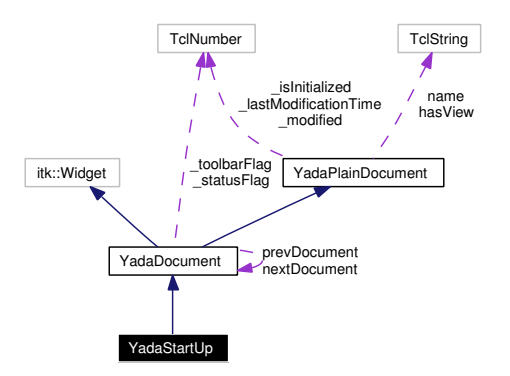

## **8.36.1 Detailed Description**

YadaStartUp - the YADA splash screen.

#### **Author:**

Michael Daum

#### **Id**

[YadaStartUp.tcl,](#page-0-0)v 1.10 2004/02/25 14:42:08 micha Exp

Definition at line 19 of file YadaStartUp.tcl.

## **Public Member Functions**

- virtual [activationHandle](#page-97-0) ()
- [backward](#page-64-0) ()
- virtual [deActivationHandle](#page-72-0) ()
- [displayTitle](#page-64-4) ()
- [forward](#page-64-1) ()
- **fromDOM** (domNode node)
- **getPersistanceFileName** ()
- [hasSavedState](#page-65-0) ()
- virtual [init](#page-98-0) ()
- [isModified](#page-65-1) ()
- [lastChanged](#page-65-2) ()
- $\bullet$  [load](#page-73-0) ()
- **loadUpdatedWordgraphs** (TclList args)
- [resetModified](#page-66-0) ()
- [save](#page-74-0)  $()$
- [setModified](#page-66-1) ()
- [setToggle](#page-66-3) (TclString [name,](#page-67-2) TclRef value="")
- **toDOM** ()

## **Static Public Member Functions**

• [newDocument](#page-65-3) (TclString className, TclString [name\)](#page-67-2)

## **Public Attributes**

- TclString has View = "true"
- TelString  $name = "$  $name = "$
- [YadaDocument](#page-95-0) [nextDocument](#page-67-3)
- [YadaDocument](#page-95-0) [prevDocument](#page-67-4)

## **Protected Member Functions**

- [askNewLoad](#page-64-2) ()
- [updateModificationTime](#page-66-2) ()

## **Protected Attributes**

- TclNumber  $\text{isInitialized} = 0$
- TclNumber  $lastModificationTime = 0$
- TclNumber  $\text{modified} = 0$

## **Private Member Functions**

• [YadaStartUp](#page-273-0) (TclList args)

## **8.36.2 Constructor & Destructor Documentation**

## <span id="page-273-0"></span>**8.36.2.1 YadaStartUp::YadaStartUp (TclList** *args***)** [private]

constructor

Definition at line 27 of file YadaStartUp.tcl.

## **8.36.3 Member Function Documentation**

#### **8.36.3.1 YadaDocument::activationHandle ()** [virtual, inherited]

activationHandle

Reimplemented from [YadaPlainDocument.](#page-222-0)

Reimplemented in [YadaOneOnOne,](#page-213-0) [YadaConfig,](#page-64-5) [YadaDifference,](#page-87-2) [YadaGlsStats,](#page-130-0) [YadaRanking,](#page-232-0) and [Yada-](#page-262-0)[Runner.](#page-262-0)

Definition at line 280 of file YadaDocument.tcl.

### **8.36.3.2 YadaDocument::askNewLoad ()** [protected, inherited]

Pops up a yes/no message dialog and returns the result (i.e. which button has been pressed) Definition at line 330 of file YadaDocument.tcl.

#### **8.36.3.3 YadaDocument::backward ()** [inherited]

backward

Definition at line 236 of file YadaDocument.tcl.

References YadaDocument::forward().

## **8.36.3.4 YadaPlainDocument::deActivationHandle ()** [virtual, inherited]

deActivationHandle Reimplemented in [YadaConfig.](#page-64-3) Definition at line 91 of file YadaPlainDocument.tcl. References YadaPlainDocument::init(). Referenced by YadaPlainDocument::activationHandle().

#### **8.36.3.5 YadaPlainDocument::displayTitle ()** [inherited]

Displays title in main window (reflecting modification state of document). Reimplemented in [YadaConfigDocument,](#page-72-1) [YadaGenerals,](#page-119-0) [YadaRanking,](#page-232-1) and [YadaRunner.](#page-263-1) Definition at line 207 of file YadaPlainDocument.tcl.

#### **8.36.3.6 YadaDocument::forward ()** [inherited]

forward

Definition at line 243 of file YadaDocument.tcl.

References YadaDocument::prevDocument.

Referenced by YadaDocument::backward().

#### **8.36.3.7 YadaPlainDocument::hasSavedState ()** [inherited]

Predicate returning 1, if file containing persistant state of [YadaGrammar](#page-138-0) exists, otherwise 0 Definition at line 192 of file YadaPlainDocument.tcl.

Referenced by YadaPlainDocument::resetModified().

#### **8.36.3.8 YadaPlainDocument::init ()** [virtual, inherited]

init

Reimplemented in [YadaMethods,](#page-201-0) [YadaConfig,](#page-65-4) [YadaConfigDocument,](#page-73-1) [YadaExperiments,](#page-113-0) [YadaGenerals,](#page-119-1) [YadaGrammars,](#page-151-0) [YadaMachines,](#page-177-0) [YadaRanking,](#page-233-0) and [YadaRunnableDocument.](#page-88-0)

Definition at line 97 of file YadaPlainDocument.tcl.

Referenced by YadaPlainDocument::deActivationHandle().

#### **8.36.3.9 YadaPlainDocument::isModified ()** [inherited]

Predicate returning 1, if configuration data has changed, 0 otherwise.

Definition at line 168 of file YadaPlainDocument.tcl.

References YadaPlainDocument::setModified().

#### **8.36.3.10 YadaPlainDocument::lastChanged ()** [inherited]

Returns time of last update to document XML file or an empty string, if there is no such file Definition at line 219 of file YadaPlainDocument.tcl.

#### **8.36.3.11 YadaPlainDocument::load ()** [inherited]

Loads current document from file (file name depends on document name).

reset in case there is some value left from last load operation;

Modified state may be changed by overridden fromDOM methods

Reimplemented in [YadaConfig,](#page-65-5) [YadaExperiments,](#page-114-0) [YadaGrammars,](#page-152-0) [YadaMachines,](#page-177-1) and [YadaRunner.](#page-266-0)

Definition at line 113 of file YadaPlainDocument.tcl.

Referenced by YadaPlainDocument::setToggle().

#### **8.36.3.12 YadaDocument::newDocument (TclString** *className***, TclString** *name***)** [static, inherited]

newDocument

Definition at line 319 of file YadaDocument.tcl.

#### **8.36.3.13 YadaPlainDocument::resetModified ()** [inherited]

Removes modification mark.

Definition at line 183 of file YadaPlainDocument.tcl. References YadaPlainDocument::hasSavedState(). Referenced by YadaPlainDocument::setModified().

#### **8.36.3.14 YadaPlainDocument::save ()** [inherited]

Saves current document to file (file name depends on document name).

Reimplemented in [YadaConfig,](#page-66-4) [YadaExperiments,](#page-114-1) [YadaGrammars,](#page-152-1) [YadaMachines,](#page-177-2) and [YadaRunnable-](#page-90-2)[Document.](#page-90-2)

Definition at line 140 of file YadaPlainDocument.tcl.

#### **8.36.3.15 YadaPlainDocument::setModified ()** [inherited]

Marks item as modified. Definition at line 175 of file YadaPlainDocument.tcl. References YadaPlainDocument::resetModified().

Referenced by YadaPlainDocument::isModified().

#### **8.36.3.16 YadaDocument::setToggle (TclString** *name***, TclRef** *value* **=** ""**)** [inherited]

toggle toolbar or status. This method switches the toolbar or the status bar on or off depending on its arguments.

#### **Parameters:**

*name* the element to be toggled: toolbar or status

*value* the value to which to switch to: 1 or 0

Reimplemented from [YadaPlainDocument.](#page-74-1)

Reimplemented in [YadaRunnableDocument.](#page-91-1)

Definition at line 300 of file YadaDocument.tcl.

#### **8.36.3.17 YadaPlainDocument::updateModificationTime ()** [protected, inherited]

Synchronizes internal modification attribute with modification time of document's XML file Definition at line 234 of file YadaPlainDocument.tcl.

#### **8.36.4 Member Data Documentation**

**8.36.4.1 TclNumber [YadaPlainDocument::\\_isInitialized](#page-67-5) = 0** [protected, inherited]

flag indicating initialization. Possible falues are 0 and 1. [init\(\)](#page-98-0) sets this to 1 when it is called in the init chain calls of inheriting classes, i.e. [YadaConfigDocument::init\(\)](#page-73-1) or [YadaRunnableDocument::init\(\).](#page-88-0) Definition at line 36 of file YadaPlainDocument.tcl.

## 8.36.4.2 TclNumber **YadaPlainDocument::** lastModificationTime = 0 [protected, inherited]

Denotes time of most recent modification of document's XML file CAUSED by this object. This allows recognizing cases where a second object modifies the same file concurrently, in which case the need may arise to synchronize the object with the new file contents. Definition at line 44 of file YadaPlainDocument.tcl.

#### **8.36.4.3 TclString [YadaPlainDocument::hasView](#page-67-1) = "true"** [inherited]

flag indicating whether this object functions as combined model-view object (value "true"), or as a pure model object (value "false": has to be set explicitly when instantiating object) Definition at line 29 of file YadaPlainDocument.tcl.

**8.36.4.4 TclString [YadaPlainDocument::name](#page-67-2) = ""** [inherited]

name of the document

Definition at line 25 of file YadaPlainDocument.tcl.

#### **8.36.4.5 [YadaDocument::nextDocument](#page-67-3)** [inherited]

link to the next YadaDocument registered to [YadaMain](#page-180-0) Definition at line 265 of file YadaDocument.tcl.

#### **8.36.4.6 [YadaDocument::prevDocument](#page-67-4)** [inherited]

link to the previous YadaDocument registered to [YadaMain](#page-180-0)

Definition at line 250 of file YadaDocument.tcl.

Referenced by YadaDocument::forward().

The documentation for this class was generated from the following file:

• YadaStartUp.tcl

# **8.37 YadaWordgraph Class Reference**

Collaboration diagram for YadaWordgraph:

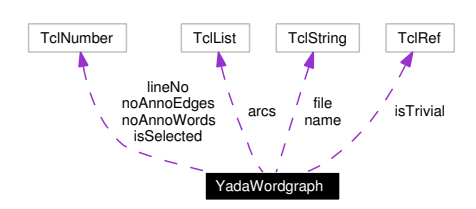

## **8.37.1 Detailed Description**

YadaWordgraph - bundled information about a wordgraph. This class represents a wordgraph in a [Yada-](#page-138-0)[Grammar.](#page-138-0) Scanning a [YadaGrammar](#page-138-0) (see [YadaGrammar::scan\(\)\)](#page-141-0) results in bunch of YadaWordgraph s being constructed.

## **Author:**

Michael Daum

**Id**

[YadaWordgraph.tcl,](#page-0-0)v 1.10 2004/02/26 14:23:37 ddreyer Exp

Definition at line 21 of file YadaWordgraph.tcl.

## **Public Member Functions**

- [clone](#page-279-0) (TclList args)
- [fromDOM](#page-279-1) (domNode rootNode)
- [getWords](#page-279-2) ()
- [readXmlAnno](#page-279-3) (DomNode annoNode)
- [readXmlNode](#page-279-4) (DomNode latticeNode)
- [toDOM](#page-279-5) ()
- [writeXmlNode](#page-279-6) (FileHandle [file\)](#page-280-0)
- [YadaWordgraph](#page-279-7) (TclList args)

## **Public Attributes**

- TelList  $\arcs = \{\}$  $\arcs = \{\}$  $\arcs = \{\}$
- TclString  $file = ""$  $file = ""$
- TclNumber is Selected  $= 0$
- TclRef [isTrivial](#page-280-3)  $=$  false
- TclNumber  $lineNo = 0$  $lineNo = 0$
- TelString [name](#page-280-5) = ""
- TclNumber  $noAnnoEdges = 0$  $noAnnoEdges = 0$
- TclNumber  $noAnnoWords = 0$  $noAnnoWords = 0$

## **8.37.2 Constructor & Destructor Documentation**

#### <span id="page-279-7"></span>**8.37.2.1 YadaWordgraph::YadaWordgraph (TclList** *args***)**

constructor

Definition at line 65 of file YadaWordgraph.tcl.

## **8.37.3 Member Function Documentation**

#### <span id="page-279-0"></span>**8.37.3.1 YadaWordgraph::clone (TclList** *args***)**

clone

<span id="page-279-1"></span>Definition at line 242 of file YadaWordgraph.tcl.

## **8.37.3.2 YadaWordgraph::fromDOM (domNode** *rootNode***)**

Initialize wordgraph with DOM node (that saves the object state)

#### **Parameters:**

<span id="page-279-2"></span>*rootNode* root DOM-Node (Tag <yadawordgraph>)

Definition at line 110 of file YadaWordgraph.tcl.

## **8.37.3.3 YadaWordgraph::getWords ()**

getWords

<span id="page-279-3"></span>Definition at line 230 of file YadaWordgraph.tcl.

#### **8.37.3.4 YadaWordgraph::readXmlAnno (DomNode** *annoNode***)**

readXmlAnno

<span id="page-279-4"></span>Definition at line 164 of file YadaWordgraph.tcl.

#### **8.37.3.5 YadaWordgraph::readXmlNode (DomNode** *latticeNode***)**

readXmlNode

<span id="page-279-5"></span>Definition at line 176 of file YadaWordgraph.tcl.

## **8.37.3.6 YadaWordgraph::toDOM ()**

Serializes Object into a DOM-XML-Node

#### **Returns:**

<span id="page-279-6"></span>root DOM node representing the wordgraph

Definition at line 73 of file YadaWordgraph.tcl.

### **8.37.3.7 YadaWordgraph::writeXmlNode (FileHandle** *file***)**

writeXmlNode

Definition at line 216 of file YadaWordgraph.tcl.

### **8.37.4 Member Data Documentation**

#### <span id="page-280-1"></span>**8.37.4.1 TclList [YadaWordgraph::arcs](#page-280-1) = {}**

<span id="page-280-0"></span>list of word arcs making up the wordgraph Definition at line 42 of file YadaWordgraph.tcl.

#### **8.37.4.2 TclString [YadaWordgraph::file](#page-280-0) = ""**

<span id="page-280-2"></span>filename which this wordgraph has been extracted from Definition at line 30 of file YadaWordgraph.tcl.

## **8.37.4.3 TclNumber [YadaWordgraph::isSelected](#page-280-2) = 0**

<span id="page-280-3"></span>flag indicating whether wordgraph has been selected Definition at line 39 of file YadaWordgraph.tcl.

#### **8.37.4.4 TclRef [YadaWordgraph::isTrivial](#page-280-3) = false**

<span id="page-280-4"></span>flag indicating whether the wordgraph is trivial (linear) or not Definition at line 36 of file YadaWordgraph.tcl.

#### **8.37.4.5 TclNumber [YadaWordgraph::lineNo](#page-280-4) = 0**

<span id="page-280-5"></span>linenumber in the file where this wordgraph has been defined Definition at line 33 of file YadaWordgraph.tcl.

#### **8.37.4.6 TclString [YadaWordgraph::name](#page-280-5) = ""**

<span id="page-280-6"></span>name of the wordgraph Definition at line 27 of file YadaWordgraph.tcl.

#### **8.37.4.7 TclNumber [YadaWordgraph::noAnnoEdges](#page-280-6) = 0**

<span id="page-280-7"></span>number of edges in the related annotation Definition at line 45 of file YadaWordgraph.tcl.

## **8.37.4.8 TclNumber [YadaWordgraph::noAnnoWords](#page-280-7) = 0**

number of words in the related annotation

Definition at line 48 of file YadaWordgraph.tcl.

The documentation for this class was generated from the following file:

• YadaWordgraph.tcl

# **Chapter 9**

# **YADA File Documentation**

# <span id="page-282-0"></span>**9.1 bugfixes.tcl File Reference**

## **9.1.1 Detailed Description**

TclTk Enhancements. Fixes for some common errors in the TclTk, Itcl/Itk/Iwidges toolkits. Til now the most importand fix here is the iwidgets::Shell:activate{} fix to get arround the display delay of a shell dialog before it gets accessable. You might have noticed that before in other TclTk apps, that sometimes you get a white box dialog. Whatever this is the activate() method below overwrites the Shell method in a way that things work better now. I don't clame to understand what I actually do here ;)

**Author:** Michael Daum

\$Id [bugfixes.tcl\\$](#page-282-0)

Definition in file [bugfixes.tcl.](#page-0-0)

# **9.2 itcl-hierarchy.tcl File Reference**

## **9.2.1 Detailed Description**

A small part of the itk/iwidges class hierarchy. This has the nice effect of a more integrated class hierarchy graph in doxygen.

## **Author:**

Michael Daum

**Id**

itcl-hierarchy.tcl,v 1.4 2004/02/25 14:06:46 micha Exp

Definition in file [itcl-hierarchy.tcl.](#page-0-0)

## **Classes**

- class **itk::Toplevel**
- class **itk::Widget**
- class **iwidgets::Dialog**
- class **iwidgets::Dialogshell**
- class **iwidgets::Labeledwidget**
- class **iwidgets::Messagedialog**
- class **iwidgets::Pushbutton**
- class **iwidgets::Scrolledcanvas**
- class **iwidgets::Scrolledtext**
- class **iwidgets::Scrolledwidget**
- class **iwidgets::Shell**

# **9.3 yada.tcl File Reference**

## **9.3.1 Detailed Description**

The yada startup script. From here on the shell environment is examined and the [YadaMain](#page-180-0) object is created. Afterwards the application is initialized via [YadaMain::init\(\).](#page-185-0)

Definition in file [yada.tcl.](#page-0-0)

## **Variables**

• source[file join \$env(YADA\_LIB) YadaOptions.tcl] wm withdraw scan **maxy** [wm maxsize.] d d maxx maxy TclRef = [expr \$maxy - 50]

## <span id="page-285-0"></span>**9.4 YadaProc.tcl File Reference**

## **9.4.1 Detailed Description**

Bunch of small helper functions. This module collects all helpers that don't fit in a proper class for them-selves. Actually for those cases the [YadaMain](#page-180-0) might be taken, but ...

#### **Author:**

Michael Daum

\$Id [YadaProc.tcl\\$](#page-285-0)

Definition in file [YadaProc.tcl.](#page-0-0)

## **Functions**

- [getAllNotifications](#page-285-1) (DomDocument document, TclString severity="")
- [getIndexOfName](#page-285-2) (TclCommand listBox, TclString entry)
- [printMessage](#page-286-0) (TclString message, TclString image="info")
- [resetBusy](#page-286-1) (TclList listPrevSettings)
- [setBusy](#page-286-2) ()
- [timeToString](#page-286-3) (TclNumber time)

## **9.4.2 Function Documentation**

#### <span id="page-285-1"></span>**9.4.2.1 getAllNotifications (DomDocument** *document***, TclString** *severity* **=** ""**)**

extract notifications. This helper extracts all notifications in a cdgp DomDocument. That is, it searches for \<notify ...\> nodes and gets the *desc* attribute from it.

#### **Parameters:**

*document* the DomDocument that we are interested in

*severity* optionally specify the type attribute of the notification that we want to extract

#### **Returns:**

<span id="page-285-2"></span>the TclList of all messages in all notifications

Definition at line 108 of file YadaProc.tcl.

References getAllNotifications().

Referenced by getAllNotifications().

## **9.4.2.2 getIndexOfName (TclCommand** *listBox***, TclString** *entry***)**

get the index of an entry in a listbox.

#### **Parameters:**

*listBox* the tcl command of the list box

*entry* an entry in the *listBox*

#### **Returns:**

the index  $> 0$  if the *entry* exists,  $-1$  if not so

Definition at line 70 of file YadaProc.tcl.

References getIndexOfName().

<span id="page-286-0"></span>Referenced by getIndexOfName().

## **9.4.2.3 printMessage (TclString** *message***, TclString** *image* **=** "info"**)**

open a message dialog with a given text.

#### **Parameters:**

<span id="page-286-1"></span>*message* the notification text *image* an image name, see [YadaImages](#page-155-0) for possible values

Definition at line 81 of file YadaProc.tcl.

References printMessage().

Referenced by YadaRunnableDocument::breakJob(), and printMessage().

#### **9.4.2.4 resetBusy (TclList** *listPrevSettings***)**

Restores mouse cursor settings for widget hierarchy corresponding to saved settings in first argument (should be identical to return value of proc setBusy) Definition at line 170 of file YadaProc.tcl.

References resetBusy().

<span id="page-286-2"></span>Referenced by resetBusy().

## **9.4.2.5 setBusy ()**

Sets mouse cursor to indicate busy processing

#### **Returns:**

<span id="page-286-3"></span>list of changed widgets and previous cursor settings ( $\{\langle \text{widget}\rangle \langle \text{cursor}\rangle ...\}$ )

Definition at line 135 of file YadaProc.tcl.

References setBusy().

Referenced by YadaRunner::load(), and setBusy().

#### **9.4.2.6 timeToString (TclNumber** *time***)**

convert a time in numerical format to a human readeable format.

#### **Parameters:**

*time* time in milliseconds

#### **Returns:**

a string representation

**Generated on Thu Oct 28 17:38:52 2004 for YADA by Doxygen**

Definition at line 27 of file YadaProc.tcl. References timeToString(). Referenced by timeToString().
### **Chapter 10**

# **YADA Page Documentation**

### **10.1 Todo List**

**Member [ListDialog::\\_selectionAction\(](#page-38-0))** not yet implemented

**Member [YadaMachines::\\_delete\(](#page-174-0))** not yet implemented

**Member [YadaMachines::\\_new\(](#page-175-0))** not yet implemented

## **Index**

∼CdgProcess CdgProcess, [23](#page-28-0) ∼Process Process, [42](#page-47-0) ∼VisDirectory VisDirectory, [48](#page-53-0) ∼YadaConfigDocument YadaConfigDocument, [65](#page-70-0) ∼YadaDocument YadaDocument, [91](#page-96-0) ∼YadaGrammar YadaGrammar, [134](#page-139-0) ∼YadaJob YadaJob, [152](#page-157-0) ∼YadaMachine YadaMachine, [162](#page-167-0) ∼YadaMain YadaMain, [177](#page-182-0) ∼YadaRanking YadaRanking, [223](#page-228-0) \_about YadaMain, [177](#page-182-0) \_activateDocument YadaConfig, [59](#page-64-0) \_addTime YadaMachine, [163](#page-168-0) \_analyseDocument YadaDifference, [77,](#page-82-0) [78](#page-83-0) YadaGlsStats, [121](#page-126-0) YadaOneOnOne, [203,](#page-208-0) [204](#page-209-0) YadaRanking, [224](#page-229-0) YadaRunnableDocument, [236](#page-241-0) YadaRunner, [252,](#page-257-0) [253](#page-258-0) \_analyseResult YadaDifference, [87](#page-92-0) YadaGlsStats, [130](#page-135-0) YadaOneOnOne, [213](#page-218-0) YadaRunnableDocument, [245](#page-250-0) YadaRunner, [264](#page-269-0) \_askChange YadaConfigDocument, [65](#page-70-0) YadaExperiments, [105](#page-110-0) YadaGrammars, [141](#page-146-0) YadaMachines, [169](#page-174-1) YadaMethods, [193](#page-198-0)

\_b1Click VisDirectory, [48](#page-53-0) \_backwardHistory FileSelector, [28](#page-33-0) \_breakButtonAction YadaRanking, [224](#page-229-0) YadaRunnableDocument, [236](#page-241-0) \_cancelAction ListDialog, [33](#page-38-1) \_cancelCommand FileSelector, [28](#page-33-0) \_chdirHandle FileSelector, [28](#page-33-0) \_checkExperiment YadaExperiments, [105](#page-110-0) \_checkMethod YadaMethods, [193](#page-198-0) \_clearLogFlag YadaRunnableDocument, [246](#page-251-0) \_clearRow YadaDifference, [78](#page-83-0) YadaGlsStats, [121](#page-126-0) YadaOneOnOne, [204](#page-209-0) YadaRunnableDocument, [236](#page-241-0) YadaRunner, [253](#page-258-0) \_cmpFiles VisDirectory, [48](#page-53-0) \_commit YadaConfigDocument, [65](#page-70-0) YadaExperiments, [105](#page-110-0) YadaGenerals, [113](#page-118-0) YadaGrammars, [141](#page-146-0) YadaMachines, [169](#page-174-1) YadaMethods, [193](#page-198-0) \_computeETA YadaRunnableDocument, [236](#page-241-0) \_computeSpeedup YadaDifference, [78](#page-83-0) YadaGlsStats, [121](#page-126-0) YadaOneOnOne, [204](#page-209-0) YadaRunnableDocument, [237](#page-242-0) YadaRunner, [253](#page-258-0) \_computeStatistics YadaDifference, [78](#page-83-0) YadaGlsStats, [122](#page-127-0)

YadaOneOnOne, [204](#page-209-0) YadaRanking, [224](#page-229-0) YadaRunnableDocument, [237](#page-242-0) YadaRunner, [253](#page-258-0) \_consoleFlag YadaRunnableDocument, [246](#page-251-0) \_ctrlB1Click VisDirectory, [48](#page-53-0) \_currentDocument YadaMain, [181](#page-186-0) \_currentDocumentName YadaMain, [181](#page-186-0) \_currentJobs YadaRunnableDocument, [246](#page-251-0) \_currentToolbar YadaMain, [182](#page-187-0) \_dataDirChooser YadaExperiments, [105](#page-110-0) YadaMethods, [193](#page-198-0) \_defaults YadaExperiments, [105](#page-110-0) YadaGrammars, [141](#page-146-0) YadaMachines, [169](#page-174-1) YadaMethods, [193](#page-198-0) \_delete YadaExperiments, [106](#page-111-0) YadaGrammars, [142](#page-147-0) YadaMachines, [169](#page-174-1) YadaMethods, [193](#page-198-0) \_deleteCommand FileSelector, [29](#page-34-0) \_deleteData YadaDifference, [78](#page-83-0) YadaGlsStats, [122](#page-127-0) YadaOneOnOne, [204](#page-209-0) YadaRunnableDocument, [237](#page-242-0) YadaRunner, [253](#page-258-0) \_directoryCommand FileSelector, [29](#page-34-0) \_doit Balloon, [20](#page-25-0) \_doneWordgraph YadaDifference, [88](#page-93-0) YadaGlsStats, [130](#page-135-0) YadaOneOnOne, [214](#page-219-0) YadaRunnableDocument, [246](#page-251-0) YadaRunner, [264](#page-269-0) \_doubleB1Click VisDirectory, [48](#page-53-0) \_draw VisDirectory, [48](#page-53-0) \_editGrammar YadaGrammars, [142](#page-147-0) \_entryAbortCommand

VisDirectory, [48](#page-53-0) \_entryOkCommand VisDirectory, [49](#page-54-0) \_escapeCommand YadaGrammars, [142](#page-147-0) YadaRanking, [224](#page-229-0) YadaRunnableDocument, [237](#page-242-0) \_fileChooser YadaGrammars, [142](#page-147-0) \_firstDocument YadaMain, [182](#page-187-0) \_followDataFlag YadaRunnableDocument, [246](#page-251-0) \_forwardHistory FileSelector, [29](#page-34-0) \_getActiveWordgraphs YadaDifference, [78](#page-83-0) YadaGlsStats, [122](#page-127-0) YadaOneOnOne, [204](#page-209-0) YadaRunnableDocument, [237](#page-242-0) YadaRunner, [253](#page-258-0) \_getActiveWork YadaRanking, [224](#page-229-0) \_getCurrentGrammar YadaRanking, [224](#page-229-0) \_getDoneWork YadaDifference, [78](#page-83-0) YadaGlsStats, [122](#page-127-0) YadaOneOnOne, [204](#page-209-0) YadaRanking, [224](#page-229-0) YadaRunnableDocument, [237](#page-242-0) YadaRunner, [253](#page-258-0) \_getJudgeOfRow YadaDifference, [78](#page-83-0) YadaOneOnOne, [204](#page-209-0) \_getLoadedWordgraphNames YadaRunner, [254](#page-259-0) \_getMarked YadaConfigDocument, [65](#page-70-0) YadaExperiments, [106](#page-111-0) YadaGrammars, [142](#page-147-0) YadaMachines, [169](#page-174-1) YadaMethods, [194](#page-199-0) \_getNextNode YadaMachine, [163](#page-168-0) \_getRankingOfExperiment YadaRanking, [224](#page-229-0) \_getRowOfExperimentName YadaRanking, [225](#page-230-0) \_getRowOfWordgraph YadaDifference, [79](#page-84-0) YadaGlsStats, [122](#page-127-0) YadaOneOnOne, [205](#page-210-0) YadaRunnableDocument, [238](#page-243-0)

YadaRunner, [254](#page-259-0) \_getSavedWordgraphNames YadaRunner, [254](#page-259-0) \_getSelectedExperiment YadaDifference, [79](#page-84-0) YadaGlsStats, [122](#page-127-0) YadaOneOnOne, [205](#page-210-0) YadaRunnableDocument, [238](#page-243-0) YadaRunner, [254](#page-259-0) \_getSelectedExperiments YadaDifference, [79](#page-84-0) YadaOneOnOne, [205](#page-210-0) \_getSelectedWordgraphs YadaGrammars, [142](#page-147-0) \_getSelectedWork YadaDifference, [79](#page-84-0) YadaGlsStats, [122](#page-127-0) YadaOneOnOne, [205](#page-210-0) YadaRanking, [225](#page-230-0) YadaRunnableDocument, [238](#page-243-0) YadaRunner, [254](#page-259-0) \_getTypeOfColumn YadaDifference, [79](#page-84-0) YadaGlsStats, [122](#page-127-0) YadaOneOnOne, [205](#page-210-0) YadaRunner, [254](#page-259-0) \_getUndoneWork YadaDifference, [79](#page-84-0) YadaGlsStats, [123](#page-128-0) YadaOneOnOne, [205](#page-210-0) YadaRanking, [225](#page-230-0) YadaRunnableDocument, [238](#page-243-0) YadaRunner, [254](#page-259-0) \_getUpdatedWordgraphNames YadaRunner, [255](#page-260-0) \_getWordgraphs YadaDifference, [79](#page-84-0) YadaGlsStats, [123](#page-128-0) YadaOneOnOne, [205](#page-210-0) YadaRunnableDocument, [238](#page-243-0) YadaRunner, [255](#page-260-0) \_getWork YadaRanking, [225](#page-230-0) \_getXMLFileName YadaDifference, [80](#page-85-0) YadaGlsStats, [123](#page-128-0) YadaOneOnOne, [206](#page-211-0) YadaRunnableDocument, [238](#page-243-0) YadaRunner, [255](#page-260-0) \_gotBreak YadaDifference, [88](#page-93-0) YadaGlsStats, [130](#page-135-0) YadaOneOnOne, [214](#page-219-0) YadaRunnableDocument, [246](#page-251-0)

YadaRunner, [264](#page-269-0) \_homeCommand FileSelector, [29](#page-34-0) \_iconTag VisFile, [54](#page-59-0) \_images YadaImages, [150](#page-155-0) \_insertData YadaDifference, [80](#page-85-0) YadaGlsStats, [123](#page-128-0) YadaOneOnOne, [206](#page-211-0) YadaRanking, [225](#page-230-0) YadaRunnableDocument, [238](#page-243-0) YadaRunner, [255](#page-260-0) \_invertWordgraphs YadaGrammars, [142](#page-147-0) \_isInitialized YadaConfig, [62](#page-67-0) YadaConfigDocument, [70](#page-75-0) YadaDifference, [88](#page-93-0) YadaDocument, [94](#page-99-0) YadaExperiments, [110](#page-115-0) YadaGenerals, [116](#page-121-0) YadaGlsStats, [130](#page-135-0) YadaGrammars, [148](#page-153-0) YadaMachines, [174](#page-179-0) YadaMethods, [198](#page-203-0) YadaOneOnOne, [214](#page-219-0) YadaPlainDocument, [219](#page-224-0) YadaRanking, [231](#page-236-0) YadaRunnableDocument, [246](#page-251-0) YadaRunner, [264](#page-269-0) YadaStartUp, [271](#page-276-0) \_isModified YadaRunner, [255](#page-260-0) \_isRunning YadaDifference, [88](#page-93-0) YadaGlsStats, [130](#page-135-0) YadaOneOnOne, [214](#page-219-0) YadaRunnableDocument, [246](#page-251-0) YadaRunner, [264](#page-269-0) \_isSelected VisFile, [54](#page-59-0) \_isUpToDate YadaGrammar, [137](#page-142-0) \_jobConsumer YadaDifference, [80](#page-85-0) YadaGlsStats, [123](#page-128-0) YadaOneOnOne, [206](#page-211-0) YadaRunnableDocument, [239](#page-244-0) YadaRunner, [255](#page-260-0) \_jobQueue YadaMachine, [165](#page-170-0) \_jobsOnNode

YadaMachine, [165](#page-170-0) \_judgeData YadaDifference, [80](#page-85-0) YadaOneOnOne, [206](#page-211-0) \_judgeEnter YadaJudgeBar, [157](#page-162-0) \_judgeLeave YadaJudgeBar, [157](#page-162-0) \_judgeRow YadaDifference, [80](#page-85-0) YadaGlsStats, [123](#page-128-0) YadaOneOnOne, [206](#page-211-0) YadaRunner, [256](#page-261-0) \_lastDocument YadaMain, [182](#page-187-0) \_lastModificationTime YadaConfig, [62](#page-67-0) YadaConfigDocument, [70](#page-75-0) YadaDifference, [88](#page-93-0) YadaDocument, [94](#page-99-0) YadaExperiments, [110](#page-115-0) YadaGenerals, [116](#page-121-0) YadaGlsStats, [131](#page-136-0) YadaGrammars, [148](#page-153-0) YadaMachines, [174](#page-179-0) YadaMethods, [198](#page-203-0) YadaOneOnOne, [214](#page-219-0) YadaPlainDocument, [219](#page-224-0) YadaRanking, [231](#page-236-0) YadaRunnableDocument, [247](#page-252-0) YadaRunner, [265](#page-270-0) YadaStartUp, [271](#page-276-0) \_lastSorting YadaRunnableDocument, [247](#page-252-0) \_leaveTableCommand YadaGrammars, [142](#page-147-0) YadaRanking, [225](#page-230-0) YadaRunnableDocument, [239](#page-244-0) \_lengthSelection YadaGrammars, [143](#page-148-0) \_mark YadaConfigDocument, [65](#page-70-0) YadaExperiments, [106](#page-111-0) YadaGrammars, [143](#page-148-0) YadaMachines, [169](#page-174-1) YadaMethods, [194](#page-199-0) \_myArray MyTable, [40](#page-45-0) \_needsLineFeed YadaLog, [159](#page-164-0) \_new YadaExperiments, [106](#page-111-0) YadaGrammars, [143](#page-148-0) YadaMachines, [170](#page-175-1)

YadaMethods, [194](#page-199-0) \_newCommand FileSelector, [29](#page-34-0) \_next YadaConfigDocument, [65](#page-70-0) \_noComputedJobs YadaMachine, [165](#page-170-0) \_normalizeRankings YadaRanking, [225](#page-230-0) \_okAction ListDialog, [33](#page-38-1) \_okCommand FileSelector, [29](#page-34-0) \_orientFlag YadaRunnableDocument, [247](#page-252-0) \_passedStates YadaJob, [153](#page-158-0) \_prev YadaConfigDocument, [66](#page-71-0) \_print CdgProcess, [23](#page-28-0) Process, [42](#page-47-0) \_progressProcess YadaRunnableDocument, [247](#page-252-0) \_randomSelection YadaGrammars, [143](#page-148-0) \_readPipe Process, [42](#page-47-0) \_recTag VisFile, [54](#page-59-0) \_registerJob YadaDifference, [80](#page-85-0) YadaGlsStats, [123](#page-128-0) YadaOneOnOne, [206](#page-211-0) YadaRunnableDocument, [239](#page-244-0) YadaRunner, [256](#page-261-0) \_registeredDocument YadaMain, [182](#page-187-0) \_reloadCommand FileSelector, [29](#page-34-0) \_rescanGrammar YadaGrammars, [143](#page-148-0) \_resetDataOf YadaDifference, [80](#page-85-0) YadaGlsStats, [124](#page-129-0) YadaOneOnOne, [206](#page-211-0) YadaRunnableDocument, [239](#page-244-0) YadaRunner, [256](#page-261-0) \_returnCommand YadaGrammars, [144](#page-149-0) YadaRanking, [225](#page-230-0) YadaRunnableDocument, [239](#page-244-0) \_rowTagCommand YadaRanking, [225](#page-230-0)

\_runButtonAction YadaRunnableDocument, [239](#page-244-0) \_runQueue YadaMachine, [165](#page-170-0) \_select VisDirectory, [49](#page-54-0) YadaExperiments, [106](#page-111-0) YadaGrammars, [144](#page-149-0) YadaMachines, [170](#page-175-1) YadaMethods, [194](#page-199-0) \_selectCommand YadaConfigDocument, [66](#page-71-0) \_selectFilter YadaRanking, [226](#page-231-0) \_selectFilterCommand YadaRanking, [226](#page-231-0) \_selectGrammar YadaRanking, [226](#page-231-0) \_selectHandle FileSelector, [29](#page-34-0) \_selectRanking YadaRanking, [226](#page-231-0) \_selectRankingCommand YadaRanking, [226](#page-231-0) \_selectWordgraphs YadaGrammars, [144](#page-149-0) \_selected YadaGrammar, [137](#page-142-0) \_selectedContextWordgraph YadaDifference, [88](#page-93-0) YadaGlsStats, [131](#page-136-0) YadaOneOnOne, [214](#page-219-0) YadaRunnableDocument, [247](#page-252-0) YadaRunner, [265](#page-270-0) \_selection YadaGrammar, [137](#page-142-0) \_selectionAction ListDialog, [33](#page-38-1) \_selectionCommand FileSelector, [30](#page-35-0) \_setCounter YadaConfigDocument, [66](#page-71-0) \_setRankingOfExperiment YadaRanking, [226](#page-231-0) \_shiftB1Click VisDirectory, [49](#page-54-0) \_show YadaGrammars, [144](#page-149-0) \_showContextMenu YadaDifference, [81](#page-86-0) YadaGlsStats, [124](#page-129-0) YadaOneOnOne, [207](#page-212-0) YadaRunnableDocument, [239](#page-244-0) YadaRunner, [256](#page-261-0)

\_showStatistics YadaGlsStats, [124](#page-129-0) YadaRanking, [226](#page-231-0) YadaRunner, [256](#page-261-0) \_startJob YadaMachine, [163](#page-168-0) \_state YadaJob, [153](#page-158-0) \_status YadaMain, [182](#page-187-0) \_statusFlag YadaDocument, [95](#page-100-0) YadaMain, [182](#page-187-0) \_tableFlag YadaRunnableDocument, [247](#page-252-0) \_tagging YadaLog, [159](#page-164-0) \_textTag VisFile, [55](#page-60-0) \_timePerJob YadaMachine, [166](#page-171-0) \_timer YadaRunnableDocument, [247](#page-252-0) \_timerOfJob YadaMachine, [166](#page-171-0) \_toHtml YadaRunner, [256](#page-261-0) \_toolbarFlag YadaDocument, [95](#page-100-0) YadaMain, [182](#page-187-0) \_traceProcess YadaDifference, [81](#page-86-0) YadaGlsStats, [124](#page-129-0) YadaOneOnOne, [207](#page-212-0) YadaRunnableDocument, [239](#page-244-0) YadaRunner, [256](#page-261-0) \_undo YadaConfigDocument, [66](#page-71-0) \_unmark YadaConfigDocument, [66](#page-71-0) YadaExperiments, [106](#page-111-0) YadaGrammars, [144](#page-149-0) YadaMachines, [170](#page-175-1) YadaMethods, [194](#page-199-0) \_unregisterJob YadaDifference, [81](#page-86-0) YadaGlsStats, [124](#page-129-0) YadaOneOnOne, [207](#page-212-0) YadaRunnableDocument, [240](#page-245-0) YadaRunner, [256](#page-261-0) \_unselect VisDirectory, [49](#page-54-0) \_unselectWordgraphs YadaGrammars, [144](#page-149-0)

\_unsetRankingOfExperiment YadaRanking, [226](#page-231-0) \_upCommand FileSelector, [30](#page-35-0) \_updateHistory FileSelector, [30](#page-35-0) \_validateCommand YadaConfigDocument, [66](#page-71-0) YadaExperiments, [107](#page-112-0) YadaGrammars, [144](#page-149-0) YadaMachines, [170](#page-175-1) YadaMethods, [194](#page-199-0) \_viewLogfile YadaDifference, [81](#page-86-0) YadaGlsStats, [124](#page-129-0) YadaOneOnOne, [207](#page-212-0) YadaRunnableDocument, [240](#page-245-0) YadaRunner, [257](#page-262-0) \_viewXmlfile YadaDifference, [81](#page-86-0) YadaGlsStats, [124](#page-129-0) YadaOneOnOne, [207](#page-212-0) YadaRunnableDocument, [240](#page-245-0) YadaRunner, [257](#page-262-0) \_visDirectory VisFile, [55](#page-60-0) \_wordgraphs YadaGrammar, [137](#page-142-0) \_xCoord VisFile, [55](#page-60-0) \_yCoord VisFile, [55](#page-60-0) access YadaMachine, [166](#page-171-0) activate FileSelector, [30](#page-35-0) ListDialog, [33](#page-38-1) MyTable, [37](#page-42-0) activateDocument YadaMain, [177](#page-182-0) activationHandle YadaConfig, [59](#page-64-0) YadaConfigDocument, [66](#page-71-0) YadaDifference, [82](#page-87-0) YadaDocument, [92](#page-97-0) YadaExperiments, [107](#page-112-0) YadaGenerals, [113](#page-118-0) YadaGlsStats, [125](#page-130-0) YadaGrammars, [145](#page-150-0) YadaMachines, [170](#page-175-1) YadaMethods, [195](#page-200-0) YadaOneOnOne, [208](#page-213-0) YadaPlainDocument, [217](#page-222-0)

YadaRanking, [227](#page-232-0) YadaRunnableDocument, [240](#page-245-0) YadaRunner, [257](#page-262-0) YadaStartUp, [269](#page-274-0) apply YadaMethod, [185](#page-190-0) arcs YadaWordgraph, [275](#page-280-0) askNewLoad YadaConfig, [59](#page-64-0) YadaDifference, [82](#page-87-0) YadaDocument, [92](#page-97-0) YadaGlsStats, [125](#page-130-0) YadaOneOnOne, [208](#page-213-0) YadaRanking, [227](#page-232-0) YadaRunnableDocument, [240](#page-245-0) YadaRunner, [257](#page-262-0) YadaStartUp, [269](#page-274-0) askRunall YadaDifference, [82](#page-87-0) YadaGlsStats, [125](#page-130-0) YadaOneOnOne, [208](#page-213-0) YadaRunnableDocument, [240](#page-245-0) YadaRunner, [257](#page-262-0) autotag YadaLog, [159](#page-164-0) backward YadaConfig, [59](#page-64-0) YadaDifference, [82](#page-87-0) YadaDocument, [92](#page-97-0) YadaGlsStats, [125](#page-130-0) YadaOneOnOne, [208](#page-213-0) YadaRanking, [227](#page-232-0) YadaRunnableDocument, [240](#page-245-0) YadaRunner, [257](#page-262-0) YadaStartUp, [269](#page-274-0) Balloon, [19](#page-24-0) \_doit, [20](#page-25-0) Balloon, [20](#page-25-0) balloonId, [21](#page-26-0) off, [20](#page-25-0) on, [20](#page-25-0) balloonId Balloon, [21](#page-26-0) breakJob YadaDifference, [82](#page-87-0) YadaGlsStats, [125](#page-130-0) YadaOneOnOne, [208](#page-213-0) YadaRunnableDocument, [241](#page-246-0) YadaRunner, [257](#page-262-0) breakProcess YadaRanking, [227](#page-232-0) bugfixes.tcl, [277](#page-282-0)

cdgp CdgProcess, [25](#page-30-0) CdgProcess, [22](#page-27-0) CdgProcess, [23](#page-28-0) **CdgProcess** ∼CdgProcess, [23](#page-28-0) \_print, [23](#page-28-0) cdgp, [25](#page-30-0) CdgProcess, [23](#page-28-0) getJobState, [23](#page-28-0) getPassedJobStates, [23](#page-28-0) getPid, [24](#page-29-0) initFile, [25](#page-30-0) interrupt, [24](#page-29-0) isAlive, [24](#page-29-0) kill, [24](#page-29-0) nice, [24](#page-29-0) showProgress, [26](#page-31-0) signal, [24](#page-29-0) start, [24](#page-29-0) stop, [25](#page-30-0) tell, [25](#page-30-0) term, [25](#page-30-0) useCopy, [26](#page-31-0) wait, [25](#page-30-0) xmlFile, [26](#page-31-0) check YadaMethod, [185](#page-190-0) childsite MyTable, [37](#page-42-0) clear MyTable, [37](#page-42-0) YadaDifference, [82](#page-87-0) YadaGlsStats, [125](#page-130-0) YadaLog, [159](#page-164-0) YadaOneOnOne, [208](#page-213-0) YadaRanking, [227](#page-232-0) YadaRunnableDocument, [241](#page-246-0) YadaRunner, [258](#page-263-0) clearSelection VisDirectory, [49](#page-54-0) clone YadaGrammar, [134](#page-139-0) YadaMethod, [185](#page-190-0) YadaWordgraph, [274](#page-279-0) colorize MyTable, [37](#page-42-0) cols MyTable, [37](#page-42-0) command YadaExperiment, [100](#page-105-0) YadaMethod, [187](#page-192-0) consumerCommand YadaJob, [153](#page-158-0)

cpus YadaMachine, [166](#page-171-0) curselection MyTable, [37](#page-42-0) dataDir YadaExperiment, [100](#page-105-0) YadaMethod, [187](#page-192-0) deActivationHandle YadaConfig, [59](#page-64-0) YadaConfigDocument, [67](#page-72-0) YadaDifference, [82](#page-87-0) YadaDocument, [92](#page-97-0) YadaExperiments, [107](#page-112-0) YadaGenerals, [114](#page-119-0) YadaGlsStats, [125](#page-130-0) YadaGrammars, [145](#page-150-0) YadaMachines, [170](#page-175-1) YadaMethods, [195](#page-200-0) YadaOneOnOne, [208](#page-213-0) YadaPlainDocument, [217](#page-222-0) YadaRanking, [227](#page-232-0) YadaRunnableDocument, [241](#page-246-0) YadaRunner, [258](#page-263-0) YadaStartUp, [269](#page-274-0) delete MyTable, [37](#page-42-0) deleteWordgraphs YadaGrammar, [134](#page-139-0) displayTitle YadaConfig, [59](#page-64-0) YadaConfigDocument, [67](#page-72-0) YadaConfigItem, [72](#page-77-0) YadaDifference, [83](#page-88-0) YadaDocument, [92](#page-97-0) YadaExperiment, [99](#page-104-0) YadaExperiments, [107](#page-112-0) YadaGenerals, [114](#page-119-0) YadaGlsStats, [126](#page-131-0) YadaGrammar, [135](#page-140-0) YadaGrammars, [145](#page-150-0) YadaMachine, [163](#page-168-0) YadaMachines, [171](#page-176-0) YadaMethod, [185](#page-190-0) YadaMethods, [195](#page-200-0) YadaOneOnOne, [209](#page-214-0) YadaPlainDocument, [217](#page-222-0) YadaRanking, [227](#page-232-0) YadaRunnableDocument, [241](#page-246-0) YadaRunner, [258](#page-263-0) YadaStartUp, [269](#page-274-0) document YadaConfig, [59](#page-64-0) YadaMain, [177](#page-182-0)

draw YadaJudgeBar, [157](#page-162-0) editor YadaGenerals, [116](#page-121-0) erase MyTable, [37](#page-42-0) experiment YadaJob, [153](#page-158-0) file YadaWordgraph, [275](#page-280-0) files YadaGrammar, [137](#page-142-0) FileSelector, [27](#page-32-0) FileSelector, [28](#page-33-0) FileSelector \_backwardHistory, [28](#page-33-0) \_cancelCommand, [28](#page-33-0) \_chdirHandle, [28](#page-33-0) \_deleteCommand, [29](#page-34-0) \_directoryCommand, [29](#page-34-0) \_forwardHistory, [29](#page-34-0) \_homeCommand, [29](#page-34-0) \_newCommand, [29](#page-34-0) \_okCommand, [29](#page-34-0) \_reloadCommand, [29](#page-34-0) \_selectHandle, [29](#page-34-0) \_selectionCommand, [30](#page-35-0) \_upCommand, [30](#page-35-0) \_updateHistory, [30](#page-35-0) activate, [30](#page-35-0) FileSelector, [28](#page-33-0) filter, [30](#page-35-0) show, [30](#page-35-0) filter FileSelector, [30](#page-35-0) FlatButton, [31](#page-36-0) FlatButton, [31](#page-36-0) FlatButton FlatButton, [31](#page-36-0) followData YadaLog, [159](#page-164-0) forward YadaConfig, [59](#page-64-0) YadaDifference, [83](#page-88-0) YadaDocument, [92](#page-97-0) YadaGlsStats, [126](#page-131-0) YadaOneOnOne, [209](#page-214-0) YadaRanking, [227](#page-232-0) YadaRunnableDocument, [241](#page-246-0) YadaRunner, [258](#page-263-0) YadaStartUp, [269](#page-274-0) fromDOM

YadaGenerals, [114](#page-119-0) YadaGrammar, [135](#page-140-0) YadaMachine, [163](#page-168-0) YadaRanking, [228](#page-233-0) YadaRunner, [258](#page-263-0) YadaWordgraph, [274](#page-279-0) get ListDialog, [33](#page-38-1) YadaImages, [150](#page-155-0) getActiveExperiments YadaExperiments, [107](#page-112-0) YadaMain, [178](#page-183-0) getActiveMethods YadaMethods, [195](#page-200-0) getAllItemNames YadaConfigDocument, [67](#page-72-0) YadaExperiments, [107](#page-112-0) YadaGrammars, [145](#page-150-0) YadaMachines, [171](#page-176-0) YadaMethods, [195](#page-200-0) getAllItems YadaConfigDocument, [67](#page-72-0) YadaExperiments, [107](#page-112-0) YadaGrammars, [145](#page-150-0) YadaMachines, [171](#page-176-0) YadaMethods, [195](#page-200-0) getAllNotifications YadaProc.tcl, [280](#page-285-0) getBBox VisFile, [53](#page-58-0) getCell MyTable, [38](#page-43-0) getCoords VisFile, [53](#page-58-0) getCurrentItem YadaConfigDocument, [67](#page-72-0) YadaExperiments, [108](#page-113-0) YadaGrammars, [145](#page-150-0) YadaMachines, [171](#page-176-0) YadaMethods, [195](#page-200-0) getDocFileName YadaMethod, [185](#page-190-0) getDocument YadaMain, [178](#page-183-0) getDocuments YadaMain, [178](#page-183-0) getEditor YadaMain, [178](#page-183-0) getExperiment YadaMain, [178](#page-183-0) getExperimentNames YadaMain, [178](#page-183-0) getExperiments

YadaMain, [178](#page-183-0) getFilter VisDirectory, [49](#page-54-0) getGrammar YadaMain, [178](#page-183-0) getGrammarNames YadaMain, [179](#page-184-0) getGrammarOfExperiment YadaMain, [179](#page-184-0) getGrammars YadaMain, [179](#page-184-0) getHeight VisFile, [53](#page-58-0) getIndexOfName YadaProc.tcl, [280](#page-285-0) getItem YadaConfigDocument, [67](#page-72-0) YadaExperiments, [108](#page-113-0) YadaGrammars, [146](#page-151-0) YadaMachines, [171](#page-176-0) YadaMethods, [196](#page-201-0) getItemNo YadaConfigDocument, [68](#page-73-0) YadaExperiments, [108](#page-113-0) YadaGrammars, [146](#page-151-0) YadaMachines, [171](#page-176-0) YadaMethods, [196](#page-201-0) getJobState CdgProcess, [23](#page-28-0) Process, [43](#page-48-0) getLoad YadaMachine, [163](#page-168-0) getLogFileName YadaMethod, [185](#page-190-0) getMachine YadaMain, [179](#page-184-0) getMachineNames YadaMain, [179](#page-184-0) getMachines YadaMain, [179](#page-184-0) getMaxFileHeight VisDirectory, [49](#page-54-0) getMaxFileWidth VisDirectory, [50](#page-55-0) getMode VisDirectory, [50](#page-55-0) getPassedJobStates CdgProcess, [23](#page-28-0) Process, [43](#page-48-0) getPassedStates YadaJob, [152](#page-157-0) getPersistanceFileName YadaGenerals, [114](#page-119-0) YadaGrammar, [135](#page-140-0)

YadaMachine, [163](#page-168-0) YadaRanking, [228](#page-233-0) YadaRunner, [259](#page-264-0) getPersistanceFileNameForExperiment YadaMain, [179](#page-184-0) getPersistanceFileNameForGrammar YadaMain, [179](#page-184-0) getPersistanceFileNameForMachine YadaMain, [179](#page-184-0) getPersistanceFileNameForMisc YadaMain, [180](#page-185-0) getPersistanceFileNameForRanking YadaMain, [180](#page-185-0) getPersistanceFileNameForRunner YadaMain, [180](#page-185-0) getPid CdgProcess, [24](#page-29-0) Process, [43](#page-48-0) getSelection VisDirectory, [50](#page-55-0) VisFile, [53](#page-58-0) YadaGrammar, [135](#page-140-0) getShowHidden VisDirectory, [50](#page-55-0) getSignificance YadaMain, [180](#page-185-0) getState YadaJob, [152](#page-157-0) getTimePerJob YadaMachine, [164](#page-169-0) getTimeTolerance YadaMain, [180](#page-185-0) getToggle YadaMain, [180](#page-185-0) getTotalLabelRecall YadaRunner, [259](#page-264-0) getTotalLexRecall YadaRunner, [259](#page-264-0) getTotalScore YadaRunner, [259](#page-264-0) getTotalSoftTime YadaRunner, [259](#page-264-0) getTotalSolTime YadaRunner, [260](#page-265-0) getTotalStructRecall YadaRunner, [260](#page-265-0) getTotalTime YadaRunner, [260](#page-265-0) getWeirdness YadaMain, [180](#page-185-0) getWidth VisFile, [53](#page-58-0) getWordgraph YadaGrammar, [135](#page-140-0)

getWordgraphs YadaGrammar, [135](#page-140-0) getWordgraphsOfExperiment YadaMain, [180](#page-185-0) getWords YadaWordgraph, [274](#page-279-0) getXmlFileName YadaMethod, [185](#page-190-0) grammarName YadaExperiment, [100](#page-105-0) YadaMethod, [187](#page-192-0) hasPassedState YadaJob, [152](#page-157-0) hasSavedState YadaConfig, [60](#page-65-0) YadaConfigDocument, [68](#page-73-0) YadaConfigItem, [72](#page-77-0) YadaDifference, [83](#page-88-0) YadaDocument, [93](#page-98-0) YadaExperiment, [99](#page-104-0) YadaExperiments, [108](#page-113-0) YadaGenerals, [114](#page-119-0) YadaGlsStats, [126](#page-131-0) YadaGrammar, [135](#page-140-0) YadaGrammars, [146](#page-151-0) YadaMachine, [164](#page-169-0) YadaMachines, [172](#page-177-0) YadaMethod, [186](#page-191-0) YadaMethods, [196](#page-201-0) YadaOneOnOne, [209](#page-214-0) YadaPlainDocument, [218](#page-223-0) YadaRanking, [228](#page-233-0) YadaRunnableDocument, [241](#page-246-0) YadaRunner, [260](#page-265-0) YadaStartUp, [269](#page-274-0) hasView YadaConfig, [62](#page-67-0) YadaConfigDocument, [70](#page-75-0) YadaDifference, [88](#page-93-0) YadaDocument, [95](#page-100-0) YadaExperiments, [110](#page-115-0) YadaGenerals, [116](#page-121-0) YadaGlsStats, [131](#page-136-0) YadaGrammars, [148](#page-153-0) YadaMachines, [174](#page-179-0) YadaMethods, [198](#page-203-0) YadaOneOnOne, [214](#page-219-0) YadaPlainDocument, [219](#page-224-0) YadaRanking, [231](#page-236-0) YadaRunnableDocument, [247](#page-252-0) YadaRunner, [265](#page-270-0) YadaStartUp, [272](#page-277-0) hide

VisDirectory, [50](#page-55-0) VisFile, [54](#page-59-0) hscrollmode MyTable, [38](#page-43-0) hset MyTable, [38](#page-43-0) icon VisFile, [55](#page-60-0) icursor MyTable, [38](#page-43-0) index MyTable, [38](#page-43-0) init YadaConfig, [60](#page-65-0) YadaConfigDocument, [68](#page-73-0) YadaDifference, [83](#page-88-0) YadaDocument, [93](#page-98-0) YadaExperiments, [108](#page-113-0) YadaGenerals, [114](#page-119-0) YadaGlsStats, [126](#page-131-0) YadaGrammars, [146](#page-151-0) YadaMachines, [172](#page-177-0) YadaMain, [180](#page-185-0) YadaMethods, [196](#page-201-0) YadaOneOnOne, [209](#page-214-0) YadaPlainDocument, [218](#page-223-0) YadaRanking, [228](#page-233-0) YadaRunnableDocument, [242](#page-247-0) YadaRunner, [260](#page-265-0) YadaStartUp, [270](#page-275-0) initFile CdgProcess, [25](#page-30-0) insert ListDialog, [34](#page-39-0) MyTable, [38](#page-43-0) interrupt CdgProcess, [24](#page-29-0) Process, [43](#page-48-0) interruptJobs YadaDifference, [83](#page-88-0) YadaGlsStats, [126](#page-131-0) YadaOneOnOne, [209](#page-214-0) YadaRunnableDocument, [242](#page-247-0) YadaRunner, [260](#page-265-0) interruptProcess YadaRanking, [228](#page-233-0) isActive YadaExperiment, [100](#page-105-0) YadaMethod, [187](#page-192-0) isAlive CdgProcess, [24](#page-29-0) Process, [43](#page-48-0) isComplete

YadaExperiment, [100](#page-105-0) YadaMethod, [187](#page-192-0) isFollowData YadaRanking, [229](#page-234-0) isModified YadaConfig, [60](#page-65-0) YadaConfigDocument, [68](#page-73-0) YadaConfigItem, [72](#page-77-0) YadaDifference, [83](#page-88-0) YadaDocument, [93](#page-98-0) YadaExperiment, [99](#page-104-0) YadaExperiments, [108](#page-113-0) YadaGenerals, [115](#page-120-0) YadaGlsStats, [126](#page-131-0) YadaGrammar, [135](#page-140-0) YadaGrammars, [146](#page-151-0) YadaMachine, [164](#page-169-0) YadaMachines, [172](#page-177-0) YadaMethod, [186](#page-191-0) YadaMethods, [196](#page-201-0) YadaOneOnOne, [209](#page-214-0) YadaPlainDocument, [218](#page-223-0) YadaRanking, [229](#page-234-0) YadaRunnableDocument, [242](#page-247-0) YadaRunner, [260](#page-265-0) YadaStartUp, [270](#page-275-0) isSelected YadaWordgraph, [275](#page-280-0) isTrivial YadaWordgraph, [275](#page-280-0) isUpToDate YadaExperiment, [100](#page-105-0) YadaGrammar, [136](#page-141-0) YadaMethod, [187](#page-192-0) isValidPersistanceFile YadaGrammars, [146](#page-151-0) itcl-hierarchy.tcl, [278](#page-283-0) kill CdgProcess, [24](#page-29-0) Process, [43](#page-48-0) killJob YadaDifference, [84](#page-89-0) YadaGlsStats, [126](#page-131-0) YadaOneOnOne, [210](#page-215-0) YadaRunnableDocument, [242](#page-247-0) YadaRunner, [260](#page-265-0) labelledHits YadaExperiment, [100](#page-105-0) YadaMethod, [187](#page-192-0)

lastChanged YadaConfig, [60](#page-65-0) YadaConfigDocument, [68](#page-73-0)

YadaDifference, [84](#page-89-0) YadaDocument, [93](#page-98-0) YadaExperiments, [109](#page-114-0) YadaGenerals, [115](#page-120-0) YadaGlsStats, [127](#page-132-0) YadaGrammars, [147](#page-152-0) YadaMachines, [172](#page-177-0) YadaMethods, [196](#page-201-0) YadaOneOnOne, [210](#page-215-0) YadaPlainDocument, [218](#page-223-0) YadaRanking, [229](#page-234-0) YadaRunnableDocument, [242](#page-247-0) YadaRunner, [260](#page-265-0) YadaStartUp, [270](#page-275-0) lexicalHits YadaExperiment, [100](#page-105-0) YadaMethod, [188](#page-193-0) lineNo YadaWordgraph, [275](#page-280-0) ListDialog, [32](#page-37-0) ListDialog, [33](#page-38-1) ListDialog \_cancelAction, [33](#page-38-1) \_okAction, [33](#page-38-1) selectionAction, [33](#page-38-1) activate, [33](#page-38-1) get, [33](#page-38-1) insert, [34](#page-39-0) ListDialog, [33](#page-38-1) title, [34](#page-39-0) load YadaConfig, [60](#page-65-0) YadaConfigDocument, [68](#page-73-0) YadaConfigItem, [72](#page-77-0) YadaDifference, [84](#page-89-0) YadaDocument, [93](#page-98-0) YadaExperiment, [99](#page-104-0) YadaExperiments, [109](#page-114-0) YadaGenerals, [115](#page-120-0) YadaGlsStats, [127](#page-132-0) YadaGrammar, [136](#page-141-0) YadaGrammars, [147](#page-152-0) YadaMachine, [164](#page-169-0) YadaMachines, [172](#page-177-0) YadaMethod, [186](#page-191-0) YadaMethods, [196](#page-201-0) YadaOneOnOne, [210](#page-215-0) YadaPlainDocument, [218](#page-223-0) YadaRanking, [229](#page-234-0) YadaRunnableDocument, [242](#page-247-0) YadaRunner, [261](#page-266-0) YadaStartUp, [270](#page-275-0) loadNonTclGrammars YadaGrammars, [147](#page-152-0)

loadUpdatedWordgraphs YadaDifference, [84](#page-89-0) YadaGlsStats, [127](#page-132-0) YadaOneOnOne, [210](#page-215-0) YadaRunnableDocument, [242](#page-247-0) YadaRunner, [261](#page-266-0) machine YadaJob, [153](#page-158-0) machineName YadaExperiment, [101](#page-106-0) YadaMethod, [188](#page-193-0) markWordgraph YadaDifference, [84](#page-89-0) YadaGlsStats, [127](#page-132-0) YadaOneOnOne, [210](#page-215-0) YadaRunnableDocument, [243](#page-248-0) YadaRunner, [261](#page-266-0) MyTable, [35](#page-40-0) MyTable, [36](#page-41-0) MyTable \_myArray, [40](#page-45-0) activate, [37](#page-42-0) childsite, [37](#page-42-0) clear, [37](#page-42-0) colorize, [37](#page-42-0) cols, [37](#page-42-0) curselection, [37](#page-42-0) delete, [37](#page-42-0) erase, [37](#page-42-0) getCell, [38](#page-43-0) hscrollmode, [38](#page-43-0) hset, [38](#page-43-0) icursor, [38](#page-43-0) index, [38](#page-43-0) insert, [38](#page-43-0) MyTable, [36](#page-41-0) print, [38](#page-43-0) resize, [38](#page-43-0) rows, [38](#page-43-0) selbackground, [39](#page-44-0) selection, [39](#page-44-0) selforeground, [39](#page-44-0) setCell, [39](#page-44-0) sortRows, [39](#page-44-0) spans, [39](#page-44-0) tag, [39](#page-44-0) troughcolor, [39](#page-44-0) vscrollmode, [39](#page-44-0) vset, [40](#page-45-0) width, [40](#page-45-0) xview, [40](#page-45-0) yview, [40](#page-45-0)

name VisFile, [55](#page-60-0) YadaConfig, [62](#page-67-0) YadaConfigDocument, [70](#page-75-0) YadaDifference, [88](#page-93-0) YadaDocument, [95](#page-100-0) YadaExperiments, [110](#page-115-0) YadaGenerals, [117](#page-122-0) YadaGlsStats, [131](#page-136-0) YadaGrammars, [148](#page-153-0) YadaMachines, [174](#page-179-0) YadaMethod, [188](#page-193-0) YadaMethods, [198](#page-203-0) YadaOneOnOne, [214](#page-219-0) YadaPlainDocument, [220](#page-225-0) YadaRanking, [231](#page-236-0) YadaRunnableDocument, [248](#page-253-0) YadaRunner, [265](#page-270-0) YadaStartUp, [272](#page-277-0) YadaWordgraph, [275](#page-280-0) new VisDirectory, [50](#page-55-0) newDocument YadaConfig, [60](#page-65-0) YadaDifference, [84](#page-89-0) YadaDocument, [93](#page-98-0) YadaGlsStats, [127](#page-132-0) YadaMain, [181](#page-186-0) YadaOneOnOne, [210](#page-215-0) YadaRanking, [229](#page-234-0) YadaRunnableDocument, [243](#page-248-0) YadaRunner, [261](#page-266-0) YadaStartUp, [270](#page-275-0) nextDocument YadaConfig, [62](#page-67-0) YadaDifference, [89](#page-94-0) YadaDocument, [95](#page-100-0) YadaGlsStats, [131](#page-136-0) YadaOneOnOne, [215](#page-220-0) YadaRanking, [232](#page-237-0) YadaRunnableDocument, [248](#page-253-0) YadaRunner, [265](#page-270-0) YadaStartUp, [272](#page-277-0) nice CdgProcess, [24](#page-29-0) Process, [43](#page-48-0) noAnnoEdges YadaWordgraph, [275](#page-280-0) noAnnoWords YadaWordgraph, [275](#page-280-0) node YadaJob, [153](#page-158-0) nodes

YadaMachine, [166](#page-171-0)

off Balloon, [20](#page-25-0) on Balloon, [20](#page-25-0) persistenceFileInSync YadaGrammar, [136](#page-141-0) prevDocument YadaConfig, [62](#page-67-0) YadaDifference, [89](#page-94-0) YadaDocument, [95](#page-100-0) YadaGlsStats, [131](#page-136-0) YadaOneOnOne, [215](#page-220-0) YadaRanking, [232](#page-237-0) YadaRunnableDocument, [248](#page-253-0) YadaRunner, [265](#page-270-0) YadaStartUp, [272](#page-277-0) print MyTable, [38](#page-43-0) YadaDifference, [84](#page-89-0) YadaGlsStats, [127](#page-132-0) YadaLog, [159](#page-164-0) YadaMethod, [186](#page-191-0) YadaOneOnOne, [210](#page-215-0) YadaRunnableDocument, [243](#page-248-0) YadaRunner, [261](#page-266-0) printCommand YadaExperiment, [101](#page-106-0) YadaMethod, [188](#page-193-0) printMessage YadaProc.tcl, [281](#page-286-0) printStatus YadaMain, [181](#page-186-0) Process, [41](#page-46-0) ∼Process, [42](#page-47-0) \_print, [42](#page-47-0) \_readPipe, [42](#page-47-0) getJobState, [43](#page-48-0) getPassedJobStates, [43](#page-48-0) getPid, [43](#page-48-0) interrupt, [43](#page-48-0) isAlive, [43](#page-48-0) kill, [43](#page-48-0) nice, [43](#page-48-0) Process, [42](#page-47-0) showProgress, [45](#page-50-0) signal, [44](#page-49-0) start, [44](#page-49-0) stop, [44](#page-49-0) tell, [44](#page-49-0) term, [44](#page-49-0) wait, [44](#page-49-0) process YadaJob, [153](#page-158-0)

queueJob YadaMachine, [164](#page-169-0) quit YadaMain, [181](#page-186-0) readXmlAnno YadaWordgraph, [274](#page-279-0) readXmlNode YadaWordgraph, [274](#page-279-0) registerDocument YadaMain, [181](#page-186-0) reload YadaDifference, [85](#page-90-0) YadaGlsStats, [127](#page-132-0) YadaOneOnOne, [211](#page-216-0) YadaRanking, [229](#page-234-0) YadaRunnableDocument, [243](#page-248-0) YadaRunner, [261](#page-266-0) rescan YadaGrammar, [136](#page-141-0) resetBusy YadaProc.tcl, [281](#page-286-0) resetModified YadaConfig, [61](#page-66-0) YadaConfigDocument, [69](#page-74-0) YadaConfigItem, [72](#page-77-0) YadaDifference, [85](#page-90-0) YadaDocument, [93](#page-98-0) YadaExperiment, [99](#page-104-0) YadaExperiments, [109](#page-114-0) YadaGenerals, [115](#page-120-0) YadaGlsStats, [128](#page-133-0) YadaGrammar, [136](#page-141-0) YadaGrammars, [147](#page-152-0) YadaMachine, [164](#page-169-0) YadaMachines, [172](#page-177-0) YadaMethod, [186](#page-191-0) YadaMethods, [197](#page-202-0) YadaOneOnOne, [211](#page-216-0) YadaPlainDocument, [218](#page-223-0) YadaRanking, [229](#page-234-0) YadaRunnableDocument, [243](#page-248-0) YadaRunner, [261](#page-266-0) YadaStartUp, [270](#page-275-0) resetStatistics YadaMethod, [186](#page-191-0) resize MyTable, [38](#page-43-0) resortRows YadaDifference, [85](#page-90-0) YadaGlsStats, [128](#page-133-0) YadaOneOnOne, [211](#page-216-0) YadaRanking, [230](#page-235-0) YadaRunnableDocument, [243](#page-248-0)

**Generated on Thu Oct 28 17:38:52 2004 for YADA by Doxygen**

YadaRunner, [262](#page-267-0) rows MyTable, [38](#page-43-0) run YadaDifference, [85](#page-90-0) YadaGlsStats, [128](#page-133-0) YadaOneOnOne, [211](#page-216-0) YadaRunnableDocument, [243](#page-248-0) YadaRunner, [262](#page-267-0) runall YadaDifference, [85](#page-90-0) YadaGlsStats, [128](#page-133-0) YadaOneOnOne, [211](#page-216-0) YadaRunnableDocument, [244](#page-249-0) YadaRunner, [262](#page-267-0) runner YadaJob, [154](#page-159-0)

#### save

YadaConfig, [61](#page-66-0) YadaConfigDocument, [69](#page-74-0) YadaConfigItem, [72](#page-77-0) YadaDifference, [85,](#page-90-0) [86](#page-91-0) YadaDocument, [94](#page-99-0) YadaExperiment, [99](#page-104-0) YadaExperiments, [109](#page-114-0) YadaGenerals, [115](#page-120-0) YadaGlsStats, [128](#page-133-0) YadaGrammar, [136](#page-141-0) YadaGrammars, [147](#page-152-0) YadaMachine, [164](#page-169-0) YadaMachines, [172](#page-177-0) YadaMethod, [186](#page-191-0) YadaMethods, [197](#page-202-0) YadaOneOnOne, [211,](#page-216-0) [212](#page-217-0) YadaPlainDocument, [219](#page-224-0) YadaRanking, [230](#page-235-0) YadaRunnableDocument, [244](#page-249-0) YadaRunner, [262](#page-267-0) YadaStartUp, [271](#page-276-0) scan YadaGrammar, [136](#page-141-0) script YadaExperiment, [101](#page-106-0) YadaMethod, [188](#page-193-0) selbackground MyTable, [39](#page-44-0) select VisDirectory, [50](#page-55-0) selectedExperiment YadaDifference, [89](#page-94-0) YadaGlsStats, [131](#page-136-0) YadaOneOnOne, [215](#page-220-0) YadaRunnableDocument, [248](#page-253-0)

YadaRunner, [265](#page-270-0) selectExperiment YadaDifference, [86](#page-91-0) YadaGlsStats, [128](#page-133-0) YadaOneOnOne, [212](#page-217-0) YadaRunnableDocument, [244](#page-249-0) YadaRunner, [262](#page-267-0) selection MyTable, [39](#page-44-0) selforeground MyTable, [39](#page-44-0) setBusy YadaProc.tcl, [281](#page-286-0) setCell MyTable, [39](#page-44-0) setCoords VisFile, [54](#page-59-0) setCurrentItem YadaConfigDocument, [69](#page-74-0) YadaExperiments, [109](#page-114-0) YadaGrammars, [147](#page-152-0) YadaMachines, [173](#page-178-0) YadaMethods, [197](#page-202-0) setFilter VisDirectory, [50](#page-55-0) setItem YadaConfigDocument, [69](#page-74-0) YadaExperiments, [109](#page-114-0) YadaGrammars, [147](#page-152-0) YadaMachines, [173](#page-178-0) YadaMethods, [197](#page-202-0) setMode VisDirectory, [51](#page-56-0) setModified YadaConfig, [61](#page-66-0) YadaConfigDocument, [69](#page-74-0) YadaConfigItem, [72](#page-77-0) YadaDifference, [86](#page-91-0) YadaDocument, [94](#page-99-0) YadaExperiment, [99](#page-104-0) YadaExperiments, [109](#page-114-0) YadaGenerals, [115](#page-120-0) YadaGlsStats, [128](#page-133-0) YadaGrammar, [136](#page-141-0) YadaGrammars, [147](#page-152-0) YadaMachine, [164](#page-169-0) YadaMachines, [173](#page-178-0) YadaMethod, [187](#page-192-0) YadaMethods, [197](#page-202-0) YadaOneOnOne, [212](#page-217-0) YadaPlainDocument, [219](#page-224-0) YadaRanking, [230](#page-235-0) YadaRunnableDocument, [244](#page-249-0) YadaRunner, [262](#page-267-0)

YadaStartUp, [271](#page-276-0) setSelection VisFile, [54](#page-59-0) YadaGrammar, [136](#page-141-0) setShowHidden VisDirectory, [51](#page-56-0) setState YadaJob, [152](#page-157-0) setToggle YadaConfig, [61](#page-66-0) YadaConfigDocument, [69](#page-74-0) YadaDifference, [86](#page-91-0) YadaDocument, [94](#page-99-0) YadaExperiments, [110](#page-115-0) YadaGenerals, [116](#page-121-0) YadaGlsStats, [129](#page-134-0) YadaGrammars, [148](#page-153-0) YadaMachines, [173](#page-178-0) YadaMain, [181](#page-186-0) YadaMethods, [197](#page-202-0) YadaOneOnOne, [212](#page-217-0) YadaPlainDocument, [219](#page-224-0) YadaRanking, [230](#page-235-0) YadaRunnableDocument, [244](#page-249-0) YadaRunner, [262](#page-267-0) YadaStartUp, [271](#page-276-0) setWordgraph YadaGrammar, [137](#page-142-0) show FileSelector, [30](#page-35-0) VisDirectory, [51](#page-56-0) VisFile, [54](#page-59-0) showProgress CdgProcess, [26](#page-31-0) Process, [45](#page-50-0) signal CdgProcess, [24](#page-29-0) Process, [44](#page-49-0) significance YadaGenerals, [117](#page-122-0) sortRows MyTable, [39](#page-44-0) YadaDifference, [86](#page-91-0) YadaGlsStats, [129](#page-134-0) YadaOneOnOne, [212](#page-217-0) YadaRanking, [230](#page-235-0) YadaRunnableDocument, [244](#page-249-0) YadaRunner, [263](#page-268-0) spans MyTable, [39](#page-44-0) start CdgProcess, [24](#page-29-0) Process, [44](#page-49-0) startJob

YadaMachine, [165](#page-170-0) step YadaDifference, [86](#page-91-0) YadaGlsStats, [129](#page-134-0) YadaOneOnOne, [212](#page-217-0) YadaRunnableDocument, [244](#page-249-0) YadaRunner, [263](#page-268-0) stop CdgProcess, [25](#page-30-0) Process, [44](#page-49-0) stopJob YadaMachine, [165](#page-170-0) strictHits YadaExperiment, [101](#page-106-0) YadaMethod, [188](#page-193-0) structHits YadaExperiment, [101](#page-106-0) YadaMethod, [188](#page-193-0) tag MyTable, [39](#page-44-0) tell CdgProcess, [25](#page-30-0) Process, [44](#page-49-0) term CdgProcess, [25](#page-30-0) Process, [44](#page-49-0) termJob YadaDifference, [87](#page-92-0) YadaGlsStats, [129](#page-134-0) YadaOneOnOne, [213](#page-218-0) YadaRunnableDocument, [245](#page-250-0) YadaRunner, [263](#page-268-0) timeTolerance YadaGenerals, [117](#page-122-0) timeToString YadaProc.tcl, [281](#page-286-0) title ListDialog, [34](#page-39-0) toDOM YadaGenerals, [116](#page-121-0) YadaGrammar, [137](#page-142-0) YadaMachine, [165](#page-170-0) YadaRanking, [230](#page-235-0) YadaRunner, [263](#page-268-0) YadaWordgraph, [274](#page-279-0) toggleFollowData YadaRanking, [231](#page-236-0) totalScore YadaExperiment, [101](#page-106-0) YadaMethod, [188](#page-193-0) totalSoftTime YadaExperiment, [101](#page-106-0) YadaMethod, [189](#page-194-0)

totalSolTime YadaExperiment, [101](#page-106-0) YadaMethod, [189](#page-194-0) totalTime YadaExperiment, [101](#page-106-0) YadaMethod, [189](#page-194-0) totalTries YadaExperiment, [102](#page-107-0) YadaMethod, [189](#page-194-0) troughcolor MyTable, [39](#page-44-0) type VisFile, [55](#page-60-0) YadaExperiment, [102](#page-107-0) YadaMethod, [189](#page-194-0) unbreakJob YadaDifference, [87](#page-92-0) YadaGlsStats, [129](#page-134-0) YadaOneOnOne, [213](#page-218-0) YadaRunnableDocument, [245](#page-250-0) YadaRunner, [263](#page-268-0) unbreakProcess YadaRanking, [231](#page-236-0) unmarkWordgraph YadaDifference, [87](#page-92-0) YadaGlsStats, [129](#page-134-0) YadaOneOnOne, [213](#page-218-0) YadaRunnableDocument, [245](#page-250-0) YadaRunner, [263](#page-268-0) unregisterDocument YadaMain, [181](#page-186-0) unsetItem YadaConfigDocument, [69](#page-74-0) YadaExperiments, [110](#page-115-0) YadaGrammars, [148](#page-153-0) YadaMachines, [173](#page-178-0) YadaMethods, [198](#page-203-0) updateModificationTime YadaConfig, [61](#page-66-0) YadaConfigDocument, [70](#page-75-0) YadaDifference, [87](#page-92-0) YadaDocument, [94](#page-99-0) YadaExperiments, [110](#page-115-0) YadaGenerals, [116](#page-121-0) YadaGlsStats, [129](#page-134-0) YadaGrammars, [148](#page-153-0) YadaMachines, [173](#page-178-0) YadaMethods, [198](#page-203-0) YadaOneOnOne, [213](#page-218-0) YadaPlainDocument, [219](#page-224-0) YadaRanking, [231](#page-236-0) YadaRunnableDocument, [245](#page-250-0) YadaRunner, [263](#page-268-0)

YadaStartUp, [271](#page-276-0) useCopy CdgProcess, [26](#page-31-0) VisDirectory, [46](#page-51-0) VisDirectory, [48](#page-53-0) VisDirectory ∼VisDirectory, [48](#page-53-0) \_b1Click, [48](#page-53-0) \_cmpFiles, [48](#page-53-0) \_ctrlB1Click, [48](#page-53-0) doubleB1Click, [48](#page-53-0)  $draw, 48$  $draw, 48$ \_entryAbortCommand, [48](#page-53-0) \_entryOkCommand, [49](#page-54-0) \_select, [49](#page-54-0) \_shiftB1Click, [49](#page-54-0) \_unselect, [49](#page-54-0) clearSelection, [49](#page-54-0) getFilter, [49](#page-54-0) getMaxFileHeight, [49](#page-54-0) getMaxFileWidth, [50](#page-55-0) getMode, [50](#page-55-0) getSelection, [50](#page-55-0) getShowHidden, [50](#page-55-0) hide, [50](#page-55-0) new, [50](#page-55-0) select, [50](#page-55-0) setFilter, [50](#page-55-0) setMode, [51](#page-56-0) setShowHidden, [51](#page-56-0) show, [51](#page-56-0) VisDirectory, [48](#page-53-0) VisFile, [52](#page-57-0) VisFile, [53](#page-58-0) VisFile \_iconTag, [54](#page-59-0) \_isSelected, [54](#page-59-0) \_recTag, [54](#page-59-0) \_textTag, [55](#page-60-0) \_visDirectory, [55](#page-60-0) \_xCoord, [55](#page-60-0) \_yCoord, [55](#page-60-0) getBBox, [53](#page-58-0) getCoords, [53](#page-58-0) getHeight, [53](#page-58-0) getSelection, [53](#page-58-0) getWidth, [53](#page-58-0) hide, [54](#page-59-0) icon, [55](#page-60-0) name, [55](#page-60-0) setCoords, [54](#page-59-0) setSelection, [54](#page-59-0) show, [54](#page-59-0)

**Generated on Thu Oct 28 17:38:52 2004 for YADA by Doxygen**

type, [55](#page-60-0) VisFile, [53](#page-58-0) vscrollmode MyTable, [39](#page-44-0) vset MyTable, [40](#page-45-0) wait CdgProcess, [25](#page-30-0) Process, [44](#page-49-0) YadaMachine, [165](#page-170-0) weirdness YadaGenerals, [117](#page-122-0) width MyTable, [40](#page-45-0) wordgraphName YadaJob, [154](#page-159-0) writeXmlNode YadaWordgraph, [274](#page-279-0) xmlFile CdgProcess, [26](#page-31-0) xview MyTable, [40](#page-45-0) yada.tcl, [279](#page-284-0) YadaAbout, [56](#page-61-0) YadaAbout, [56](#page-61-0) YadaAbout YadaAbout, [56](#page-61-0) YadaConfig, [57](#page-62-0) YadaConfig, [58](#page-63-0) YadaConfig \_activateDocument, [59](#page-64-0) isInitialized, [62](#page-67-0) \_lastModificationTime, [62](#page-67-0) activationHandle, [59](#page-64-0) askNewLoad, [59](#page-64-0) backward, [59](#page-64-0) deActivationHandle, [59](#page-64-0) displayTitle, [59](#page-64-0) document, [59](#page-64-0) forward, [59](#page-64-0) hasSavedState, [60](#page-65-0) hasView, [62](#page-67-0) init, [60](#page-65-0) isModified, [60](#page-65-0) lastChanged, [60](#page-65-0) load, [60](#page-65-0) name, [62](#page-67-0) newDocument, [60](#page-65-0) nextDocument, [62](#page-67-0) prevDocument, [62](#page-67-0) resetModified, [61](#page-66-0)

save, [61](#page-66-0) setModified, [61](#page-66-0) setToggle, [61](#page-66-0) updateModificationTime, [61](#page-66-0) YadaConfig, [58](#page-63-0) YadaConfigDocument, [63](#page-68-0) YadaConfigDocument, [65](#page-70-0) YadaConfigDocument ∼YadaConfigDocument, [65](#page-70-0) askChange, [65](#page-70-0) \_commit, [65](#page-70-0) \_getMarked, [65](#page-70-0) \_isInitialized, [70](#page-75-0) \_lastModificationTime, [70](#page-75-0)  $\_mark$ , [65](#page-70-0)  $n$ ext, [65](#page-70-0) prev, [66](#page-71-0) selectCommand, [66](#page-71-0) setCounter, [66](#page-71-0) undo,  $66$ \_unmark, [66](#page-71-0) \_validateCommand, [66](#page-71-0) activationHandle, [66](#page-71-0) deActivationHandle, [67](#page-72-0) displayTitle, [67](#page-72-0) getAllItemNames, [67](#page-72-0) getAllItems, [67](#page-72-0) getCurrentItem, [67](#page-72-0) getItem, [67](#page-72-0) getItemNo, [68](#page-73-0) hasSavedState, [68](#page-73-0) hasView, [70](#page-75-0) init, [68](#page-73-0) isModified, [68](#page-73-0) lastChanged, [68](#page-73-0) load, [68](#page-73-0) name, [70](#page-75-0) resetModified, [69](#page-74-0) save, [69](#page-74-0) setCurrentItem, [69](#page-74-0) setItem, [69](#page-74-0) setModified, [69](#page-74-0) setToggle, [69](#page-74-0) unsetItem, [69](#page-74-0) updateModificationTime, [70](#page-75-0) YadaConfigDocument, [65](#page-70-0) YadaConfigItem, [71](#page-76-0) YadaConfigItem displayTitle, [72](#page-77-0) hasSavedState, [72](#page-77-0) isModified, [72](#page-77-0) load, [72](#page-77-0) resetModified, [72](#page-77-0) save, [72](#page-77-0)

setModified, [72](#page-77-0) YadaConfiguration - managing configurations, [16](#page-21-0) YadaDifference, [73](#page-78-0) YadaDifference, [77](#page-82-0) YadaDifference \_analyseDocument, [77,](#page-82-0) [78](#page-83-0) \_analyseResult, [87](#page-92-0) \_clearRow, [78](#page-83-0) \_computeSpeedup, [78](#page-83-0) \_computeStatistics, [78](#page-83-0) \_deleteData, [78](#page-83-0) \_doneWordgraph, [88](#page-93-0) \_getActiveWordgraphs, [78](#page-83-0) \_getDoneWork, [78](#page-83-0) \_getJudgeOfRow, [78](#page-83-0) \_getRowOfWordgraph, [79](#page-84-0) \_getSelectedExperiment, [79](#page-84-0) \_getSelectedExperiments, [79](#page-84-0) \_getSelectedWork, [79](#page-84-0) \_getTypeOfColumn, [79](#page-84-0) \_getUndoneWork, [79](#page-84-0) \_getWordgraphs, [79](#page-84-0) \_getXMLFileName, [80](#page-85-0) \_gotBreak, [88](#page-93-0) \_insertData, [80](#page-85-0) \_isInitialized, [88](#page-93-0) \_isRunning, [88](#page-93-0) \_jobConsumer, [80](#page-85-0) \_judgeData, [80](#page-85-0) \_judgeRow, [80](#page-85-0) \_lastModificationTime, [88](#page-93-0) \_registerJob, [80](#page-85-0) \_resetDataOf, [80](#page-85-0) selectedContextWordgraph, [88](#page-93-0) \_showContextMenu, [81](#page-86-0) \_traceProcess, [81](#page-86-0) \_unregisterJob, [81](#page-86-0) \_viewLogfile, [81](#page-86-0) \_viewXmlfile, [81](#page-86-0) activationHandle, [82](#page-87-0) askNewLoad, [82](#page-87-0) askRunall, [82](#page-87-0) backward, [82](#page-87-0) breakJob, [82](#page-87-0) clear, [82](#page-87-0) deActivationHandle, [82](#page-87-0) displayTitle, [83](#page-88-0) forward, [83](#page-88-0) hasSavedState, [83](#page-88-0) hasView, [88](#page-93-0) init, [83](#page-88-0) interruptJobs, [83](#page-88-0) isModified, [83](#page-88-0)

killJob, [84](#page-89-0) lastChanged, [84](#page-89-0) load, [84](#page-89-0) loadUpdatedWordgraphs, [84](#page-89-0) markWordgraph, [84](#page-89-0) name, [88](#page-93-0) newDocument, [84](#page-89-0) nextDocument, [89](#page-94-0) prevDocument, [89](#page-94-0) print, [84](#page-89-0) reload, [85](#page-90-0) resetModified, [85](#page-90-0) resortRows, [85](#page-90-0) run, [85](#page-90-0) runall, [85](#page-90-0) save, [85,](#page-90-0) [86](#page-91-0) selectedExperiment, [89](#page-94-0) selectExperiment, [86](#page-91-0) setModified, [86](#page-91-0) setToggle, [86](#page-91-0) sortRows, [86](#page-91-0) step, [86](#page-91-0) termJob, [87](#page-92-0) unbreakJob, [87](#page-92-0) unmarkWordgraph, [87](#page-92-0) updateModificationTime, [87](#page-92-0) YadaDifference, [77](#page-82-0) YadaDocument, [90](#page-95-0) YadaDocument, [91](#page-96-0) YadaDocument ∼YadaDocument, [91](#page-96-0) \_isInitialized, [94](#page-99-0) \_lastModificationTime, [94](#page-99-0) \_statusFlag, [95](#page-100-0) \_toolbarFlag, [95](#page-100-0) activationHandle, [92](#page-97-0) askNewLoad, [92](#page-97-0) backward, [92](#page-97-0) deActivationHandle, [92](#page-97-0) displayTitle, [92](#page-97-0) forward, [92](#page-97-0) hasSavedState, [93](#page-98-0) hasView, [95](#page-100-0) init, [93](#page-98-0) isModified, [93](#page-98-0) lastChanged, [93](#page-98-0) load, [93](#page-98-0) name, [95](#page-100-0) newDocument, [93](#page-98-0) nextDocument, [95](#page-100-0) prevDocument, [95](#page-100-0) resetModified, [93](#page-98-0) save, [94](#page-99-0) setModified, [94](#page-99-0)

**Generated on Thu Oct 28 17:38:52 2004 for YADA by Doxygen**

setToggle, [94](#page-99-0) updateModificationTime, [94](#page-99-0) YadaDocument, [91](#page-96-0) YadaDocuments - embedded objects, [15](#page-20-0) YadaExperiment, [97](#page-102-0) YadaExperiment, [99](#page-104-0) YadaExperiment command, [100](#page-105-0) dataDir, [100](#page-105-0) displayTitle, [99](#page-104-0) grammarName, [100](#page-105-0) hasSavedState, [99](#page-104-0) isActive, [100](#page-105-0) isComplete, [100](#page-105-0) isModified, [99](#page-104-0) isUpToDate, [100](#page-105-0) labelledHits, [100](#page-105-0) lexicalHits, [100](#page-105-0) load, [99](#page-104-0) machineName, [101](#page-106-0) printCommand, [101](#page-106-0) resetModified, [99](#page-104-0) save, [99](#page-104-0) script, [101](#page-106-0) setModified, [99](#page-104-0) strictHits, [101](#page-106-0) structHits, [101](#page-106-0) totalScore, [101](#page-106-0) totalSoftTime, [101](#page-106-0) totalSolTime, [101](#page-106-0) totalTime, [101](#page-106-0) totalTries, [102](#page-107-0) type, [102](#page-107-0) YadaExperiment, [99](#page-104-0) YadaExperiments, [103](#page-108-0) YadaExperiments, [105](#page-110-0) YadaExperiments \_askChange, [105](#page-110-0) \_checkExperiment, [105](#page-110-0) \_commit, [105](#page-110-0) dataDirChooser, [105](#page-110-0) \_defaults, [105](#page-110-0) \_delete, [106](#page-111-0) \_getMarked, [106](#page-111-0) \_isInitialized, [110](#page-115-0) \_lastModificationTime, [110](#page-115-0) \_mark, [106](#page-111-0) \_new, [106](#page-111-0) \_select, [106](#page-111-0) \_unmark, [106](#page-111-0) \_validateCommand, [107](#page-112-0) activationHandle, [107](#page-112-0) deActivationHandle, [107](#page-112-0) displayTitle, [107](#page-112-0)

getActiveExperiments, [107](#page-112-0) getAllItemNames, [107](#page-112-0) getAllItems, [107](#page-112-0) getCurrentItem, [108](#page-113-0) getItem, [108](#page-113-0) getItemNo, [108](#page-113-0) hasSavedState, [108](#page-113-0) hasView, [110](#page-115-0) init, [108](#page-113-0) isModified, [108](#page-113-0) lastChanged, [109](#page-114-0) load, [109](#page-114-0) name, [110](#page-115-0) resetModified, [109](#page-114-0) save, [109](#page-114-0) setCurrentItem, [109](#page-114-0) setItem, [109](#page-114-0) setModified, [109](#page-114-0) setToggle, [110](#page-115-0) unsetItem, [110](#page-115-0) updateModificationTime, [110](#page-115-0) YadaExperiments, [105](#page-110-0) YadaGenerals, [112](#page-117-0) YadaGenerals, [113](#page-118-0) YadaGenerals \_commit, [113](#page-118-0) \_isInitialized, [116](#page-121-0) \_lastModificationTime, [116](#page-121-0) activationHandle, [113](#page-118-0) deActivationHandle, [114](#page-119-0) displayTitle, [114](#page-119-0) editor, [116](#page-121-0) fromDOM, [114](#page-119-0) getPersistanceFileName, [114](#page-119-0) hasSavedState, [114](#page-119-0) hasView, [116](#page-121-0) init, [114](#page-119-0) isModified, [115](#page-120-0) lastChanged, [115](#page-120-0) load, [115](#page-120-0) name, [117](#page-122-0) resetModified, [115](#page-120-0) save, [115](#page-120-0) setModified, [115](#page-120-0) setToggle, [116](#page-121-0) significance, [117](#page-122-0) timeTolerance, [117](#page-122-0) toDOM, [116](#page-121-0) updateModificationTime, [116](#page-121-0) weirdness, [117](#page-122-0) YadaGenerals, [113](#page-118-0) YadaGlsStats, [118](#page-123-0) YadaGlsStats, [121](#page-126-0) YadaGlsStats

\_analyseDocument, [121](#page-126-0) \_analyseResult, [130](#page-135-0) \_clearRow, [121](#page-126-0) \_computeSpeedup, [121](#page-126-0) \_computeStatistics, [122](#page-127-0) \_deleteData, [122](#page-127-0) \_doneWordgraph, [130](#page-135-0) \_getActiveWordgraphs, [122](#page-127-0) \_getDoneWork, [122](#page-127-0) \_getRowOfWordgraph, [122](#page-127-0) \_getSelectedExperiment, [122](#page-127-0) \_getSelectedWork, [122](#page-127-0) \_getTypeOfColumn, [122](#page-127-0) \_getUndoneWork, [123](#page-128-0) \_getWordgraphs, [123](#page-128-0) \_getXMLFileName, [123](#page-128-0) \_gotBreak, [130](#page-135-0) \_insertData, [123](#page-128-0) \_isInitialized, [130](#page-135-0) \_isRunning, [130](#page-135-0) \_jobConsumer, [123](#page-128-0) \_judgeRow, [123](#page-128-0) \_lastModificationTime, [131](#page-136-0) \_registerJob, [123](#page-128-0) \_resetDataOf, [124](#page-129-0) \_selectedContextWordgraph, [131](#page-136-0) \_showContextMenu, [124](#page-129-0) \_showStatistics, [124](#page-129-0) \_traceProcess, [124](#page-129-0) \_unregisterJob, [124](#page-129-0) \_viewLogfile, [124](#page-129-0) \_viewXmlfile, [124](#page-129-0) activationHandle, [125](#page-130-0) askNewLoad, [125](#page-130-0) askRunall, [125](#page-130-0) backward, [125](#page-130-0) breakJob, [125](#page-130-0) clear, [125](#page-130-0) deActivationHandle, [125](#page-130-0) displayTitle, [126](#page-131-0) forward, [126](#page-131-0) hasSavedState, [126](#page-131-0) hasView, [131](#page-136-0) init, [126](#page-131-0) interruptJobs, [126](#page-131-0) isModified, [126](#page-131-0) killJob, [126](#page-131-0) lastChanged, [127](#page-132-0) load, [127](#page-132-0) loadUpdatedWordgraphs, [127](#page-132-0) markWordgraph, [127](#page-132-0) name, [131](#page-136-0) newDocument, [127](#page-132-0) nextDocument, [131](#page-136-0)

prevDocument, [131](#page-136-0) print, [127](#page-132-0) reload, [127](#page-132-0) resetModified, [128](#page-133-0) resortRows, [128](#page-133-0) run, [128](#page-133-0) runall, [128](#page-133-0) save, [128](#page-133-0) selectedExperiment, [131](#page-136-0) selectExperiment, [128](#page-133-0) setModified, [128](#page-133-0) setToggle, [129](#page-134-0) sortRows, [129](#page-134-0) step, [129](#page-134-0) termJob, [129](#page-134-0) unbreakJob, [129](#page-134-0) unmarkWordgraph, [129](#page-134-0) updateModificationTime, [129](#page-134-0) YadaGlsStats, [121](#page-126-0) YadaGrammar, [133](#page-138-0) YadaGrammar, [134](#page-139-0) YadaGrammar ∼YadaGrammar, [134](#page-139-0) \_isUpToDate, [137](#page-142-0) selected, [137](#page-142-0) selection, [137](#page-142-0) \_wordgraphs, [137](#page-142-0) clone, [134](#page-139-0) deleteWordgraphs, [134](#page-139-0) displayTitle, [135](#page-140-0) files, [137](#page-142-0) fromDOM, [135](#page-140-0) getPersistanceFileName, [135](#page-140-0) getSelection, [135](#page-140-0) getWordgraph, [135](#page-140-0) getWordgraphs, [135](#page-140-0) hasSavedState, [135](#page-140-0) isModified, [135](#page-140-0) isUpToDate, [136](#page-141-0) load, [136](#page-141-0) persistenceFileInSync, [136](#page-141-0) rescan, [136](#page-141-0) resetModified, [136](#page-141-0) save, [136](#page-141-0) scan, [136](#page-141-0) setModified, [136](#page-141-0) setSelection, [136](#page-141-0) setWordgraph, [137](#page-142-0) toDOM, [137](#page-142-0) YadaGrammar, [134](#page-139-0) YadaGrammars, [139](#page-144-0) YadaGrammars, [141](#page-146-0) YadaGrammars \_askChange, [141](#page-146-0)

**Generated on Thu Oct 28 17:38:52 2004 for YADA by Doxygen**

\_commit, [141](#page-146-0) \_defaults, [141](#page-146-0) \_delete, [142](#page-147-0) \_editGrammar, [142](#page-147-0) \_escapeCommand, [142](#page-147-0) \_fileChooser, [142](#page-147-0) \_getMarked, [142](#page-147-0) \_getSelectedWordgraphs, [142](#page-147-0) \_invertWordgraphs, [142](#page-147-0) \_isInitialized, [148](#page-153-0) \_lastModificationTime, [148](#page-153-0) \_leaveTableCommand, [142](#page-147-0) \_lengthSelection, [143](#page-148-0) \_mark, [143](#page-148-0) \_new, [143](#page-148-0) \_randomSelection, [143](#page-148-0) \_rescanGrammar, [143](#page-148-0) \_returnCommand, [144](#page-149-0) \_select, [144](#page-149-0) \_selectWordgraphs, [144](#page-149-0) \_show, [144](#page-149-0) \_unmark, [144](#page-149-0) \_unselectWordgraphs, [144](#page-149-0) \_validateCommand, [144](#page-149-0) activationHandle, [145](#page-150-0) deActivationHandle, [145](#page-150-0) displayTitle, [145](#page-150-0) getAllItemNames, [145](#page-150-0) getAllItems, [145](#page-150-0) getCurrentItem, [145](#page-150-0) getItem, [146](#page-151-0) getItemNo, [146](#page-151-0) hasSavedState, [146](#page-151-0) hasView, [148](#page-153-0) init, [146](#page-151-0) isModified, [146](#page-151-0) isValidPersistanceFile, [146](#page-151-0) lastChanged, [147](#page-152-0) load, [147](#page-152-0) loadNonTclGrammars, [147](#page-152-0) name, [148](#page-153-0) resetModified, [147](#page-152-0) save, [147](#page-152-0) setCurrentItem, [147](#page-152-0) setItem, [147](#page-152-0) setModified, [147](#page-152-0) setToggle, [148](#page-153-0) unsetItem, [148](#page-153-0) updateModificationTime, [148](#page-153-0) YadaGrammars, [141](#page-146-0) YadaImages, [150](#page-155-0) YadaImages \_images, [150](#page-155-0) get, [150](#page-155-0)

YadaJob, [151](#page-156-0) YadaJob, [152](#page-157-0) YadaJob ∼YadaJob, [152](#page-157-0) \_passedStates, [153](#page-158-0) \_state, [153](#page-158-0) consumerCommand, [153](#page-158-0) experiment, [153](#page-158-0) getPassedStates, [152](#page-157-0) getState, [152](#page-157-0) hasPassedState, [152](#page-157-0) machine, [153](#page-158-0) node, [153](#page-158-0) process, [153](#page-158-0) runner, [154](#page-159-0) setState, [152](#page-157-0) wordgraphName, [154](#page-159-0) YadaJob, [152](#page-157-0) YadaJudgeBar, [155](#page-160-0) YadaJudgeBar, [157](#page-162-0) YadaJudgeBar \_judgeEnter, [157](#page-162-0) \_judgeLeave, [157](#page-162-0) draw, [157](#page-162-0) YadaJudgeBar, [157](#page-162-0) YadaLog, [158](#page-163-0) YadaLog, [159](#page-164-0) YadaLog needsLineFeed, [159](#page-164-0) \_tagging, [159](#page-164-0) autotag, [159](#page-164-0) clear, [159](#page-164-0) followData, [159](#page-164-0) print, [159](#page-164-0) YadaLog, [159](#page-164-0) YadaMachine, [161](#page-166-0) YadaMachine, [162](#page-167-0) YadaMachine ∼YadaMachine, [162](#page-167-0) \_addTime, [163](#page-168-0) \_getNextNode, [163](#page-168-0) \_jobQueue, [165](#page-170-0) \_jobsOnNode, [165](#page-170-0) \_noComputedJobs, [165](#page-170-0) \_runQueue, [165](#page-170-0) \_startJob, [163](#page-168-0) \_timePerJob, [166](#page-171-0) timerOfJob, [166](#page-171-0) access, [166](#page-171-0) cpus, [166](#page-171-0) displayTitle, [163](#page-168-0) fromDOM, [163](#page-168-0) getLoad, [163](#page-168-0) getPersistanceFileName, [163](#page-168-0)

**Generated on Thu Oct 28 17:38:52 2004 for YADA by Doxygen**

getTimePerJob, [164](#page-169-0) hasSavedState, [164](#page-169-0) isModified, [164](#page-169-0) load, [164](#page-169-0) nodes, [166](#page-171-0) queueJob, [164](#page-169-0) resetModified, [164](#page-169-0) save, [164](#page-169-0) setModified, [164](#page-169-0) startJob, [165](#page-170-0) stopJob, [165](#page-170-0) toDOM, [165](#page-170-0) wait, [165](#page-170-0) YadaMachine, [162](#page-167-0) YadaMachines, [167](#page-172-0) YadaMachines, [169](#page-174-1) YadaMachines \_askChange, [169](#page-174-1) \_commit, [169](#page-174-1) defaults, [169](#page-174-1) delete, [169](#page-174-1) \_getMarked, [169](#page-174-1) \_isInitialized, [174](#page-179-0) \_lastModificationTime, [174](#page-179-0) mark, [169](#page-174-1) \_new, [170](#page-175-1) \_select, [170](#page-175-1) \_unmark, [170](#page-175-1) \_validateCommand, [170](#page-175-1) activationHandle, [170](#page-175-1) deActivationHandle, [170](#page-175-1) displayTitle, [171](#page-176-0) getAllItemNames, [171](#page-176-0) getAllItems, [171](#page-176-0) getCurrentItem, [171](#page-176-0) getItem, [171](#page-176-0) getItemNo, [171](#page-176-0) hasSavedState, [172](#page-177-0) hasView, [174](#page-179-0) init, [172](#page-177-0) isModified, [172](#page-177-0) lastChanged, [172](#page-177-0) load, [172](#page-177-0) name, [174](#page-179-0) resetModified, [172](#page-177-0) save, [172](#page-177-0) setCurrentItem, [173](#page-178-0) setItem, [173](#page-178-0) setModified, [173](#page-178-0) setToggle, [173](#page-178-0) unsetItem, [173](#page-178-0) updateModificationTime, [173](#page-178-0) YadaMachines, [169](#page-174-1) YadaMain, [175](#page-180-0)

YadaMain, [177](#page-182-0) YadaMain ∼YadaMain, [177](#page-182-0) \_about, [177](#page-182-0) \_currentDocument, [181](#page-186-0) \_currentDocumentName, [181](#page-186-0) \_currentToolbar, [182](#page-187-0) \_firstDocument, [182](#page-187-0) lastDocument, [182](#page-187-0) \_registeredDocument, [182](#page-187-0) \_status, [182](#page-187-0) \_statusFlag, [182](#page-187-0) \_toolbarFlag, [182](#page-187-0) activateDocument, [177](#page-182-0) document, [177](#page-182-0) getActiveExperiments, [178](#page-183-0) getDocument, [178](#page-183-0) getDocuments, [178](#page-183-0) getEditor, [178](#page-183-0) getExperiment, [178](#page-183-0) getExperimentNames, [178](#page-183-0) getExperiments, [178](#page-183-0) getGrammar, [178](#page-183-0) getGrammarNames, [179](#page-184-0) getGrammarOfExperiment, [179](#page-184-0) getGrammars, [179](#page-184-0) getMachine, [179](#page-184-0) getMachineNames, [179](#page-184-0) getMachines, [179](#page-184-0) getPersistanceFileNameForExperiment, [179](#page-184-0) getPersistanceFileNameForGrammar, [179](#page-184-0) getPersistanceFileNameForMachine, [179](#page-184-0) getPersistanceFileNameForMisc, [180](#page-185-0) getPersistanceFileNameForRanking, [180](#page-185-0) getPersistanceFileNameForRunner, [180](#page-185-0) getSignificance, [180](#page-185-0) getTimeTolerance, [180](#page-185-0) getToggle, [180](#page-185-0) getWeirdness, [180](#page-185-0) getWordgraphsOfExperiment, [180](#page-185-0) init, [180](#page-185-0) newDocument, [181](#page-186-0) printStatus, [181](#page-186-0) quit, [181](#page-186-0) registerDocument, [181](#page-186-0) setToggle, [181](#page-186-0) unregisterDocument, [181](#page-186-0) YadaMain, [177](#page-182-0) YadaMethod, [183](#page-188-0) YadaMethod, [184](#page-189-0) YadaMethod apply, [185](#page-190-0) check, [185](#page-190-0)

clone, [185](#page-190-0) command, [187](#page-192-0) dataDir, [187](#page-192-0) displayTitle, [185](#page-190-0) getDocFileName, [185](#page-190-0) getLogFileName, [185](#page-190-0) getXmlFileName, [185](#page-190-0) grammarName, [187](#page-192-0) hasSavedState, [186](#page-191-0) isActive, [187](#page-192-0) isComplete, [187](#page-192-0) isModified, [186](#page-191-0) isUpToDate, [187](#page-192-0) labelledHits, [187](#page-192-0) lexicalHits, [188](#page-193-0) load, [186](#page-191-0) machineName, [188](#page-193-0) name, [188](#page-193-0) print, [186](#page-191-0) printCommand, [188](#page-193-0) resetModified, [186](#page-191-0) resetStatistics, [186](#page-191-0) save, [186](#page-191-0) script, [188](#page-193-0) setModified, [187](#page-192-0) strictHits, [188](#page-193-0) structHits, [188](#page-193-0) totalScore, [188](#page-193-0) totalSoftTime, [189](#page-194-0) totalSolTime, [189](#page-194-0) totalTime, [189](#page-194-0) totalTries, [189](#page-194-0) type, [189](#page-194-0) YadaMethod, [184](#page-189-0) YadaMethods, [191](#page-196-0) YadaMethods, [193](#page-198-0) YadaMethods \_askChange, [193](#page-198-0) \_checkMethod, [193](#page-198-0) \_commit, [193](#page-198-0) \_dataDirChooser, [193](#page-198-0) \_defaults, [193](#page-198-0) \_delete, [193](#page-198-0) \_getMarked, [194](#page-199-0) \_isInitialized, [198](#page-203-0) \_lastModificationTime, [198](#page-203-0) \_mark, [194](#page-199-0) \_new, [194](#page-199-0) \_select, [194](#page-199-0) \_unmark, [194](#page-199-0) \_validateCommand, [194](#page-199-0) activationHandle, [195](#page-200-0) deActivationHandle, [195](#page-200-0) displayTitle, [195](#page-200-0)

getActiveMethods, [195](#page-200-0) getAllItemNames, [195](#page-200-0) getAllItems, [195](#page-200-0) getCurrentItem, [195](#page-200-0) getItem, [196](#page-201-0) getItemNo, [196](#page-201-0) hasSavedState, [196](#page-201-0) hasView, [198](#page-203-0) init, [196](#page-201-0) isModified, [196](#page-201-0) lastChanged, [196](#page-201-0) load, [196](#page-201-0) name, [198](#page-203-0) resetModified, [197](#page-202-0) save, [197](#page-202-0) setCurrentItem, [197](#page-202-0) setItem, [197](#page-202-0) setModified, [197](#page-202-0) setToggle, [197](#page-202-0) unsetItem, [198](#page-203-0) updateModificationTime, [198](#page-203-0) YadaMethods, [193](#page-198-0) YadaOneOnOne, [199](#page-204-0) YadaOneOnOne, [203](#page-208-0) YadaOneOnOne \_analyseDocument, [203,](#page-208-0) [204](#page-209-0) \_analyseResult, [213](#page-218-0) \_clearRow, [204](#page-209-0) \_computeSpeedup, [204](#page-209-0) \_computeStatistics, [204](#page-209-0) \_deleteData, [204](#page-209-0) \_doneWordgraph, [214](#page-219-0) \_getActiveWordgraphs, [204](#page-209-0) \_getDoneWork, [204](#page-209-0) \_getJudgeOfRow, [204](#page-209-0) \_getRowOfWordgraph, [205](#page-210-0) \_getSelectedExperiment, [205](#page-210-0) \_getSelectedExperiments, [205](#page-210-0) \_getSelectedWork, [205](#page-210-0) \_getTypeOfColumn, [205](#page-210-0) \_getUndoneWork, [205](#page-210-0) \_getWordgraphs, [205](#page-210-0) \_getXMLFileName, [206](#page-211-0) \_gotBreak, [214](#page-219-0) \_insertData, [206](#page-211-0) \_isInitialized, [214](#page-219-0) \_isRunning, [214](#page-219-0) \_jobConsumer, [206](#page-211-0) \_judgeData, [206](#page-211-0) \_judgeRow, [206](#page-211-0) \_lastModificationTime, [214](#page-219-0) \_registerJob, [206](#page-211-0) \_resetDataOf, [206](#page-211-0) \_selectedContextWordgraph, [214](#page-219-0)

\_showContextMenu, [207](#page-212-0) traceProcess, [207](#page-212-0) \_unregisterJob, [207](#page-212-0) \_viewLogfile, [207](#page-212-0) \_viewXmlfile, [207](#page-212-0) activationHandle, [208](#page-213-0) askNewLoad, [208](#page-213-0) askRunall, [208](#page-213-0) backward, [208](#page-213-0) breakJob, [208](#page-213-0) clear, [208](#page-213-0) deActivationHandle, [208](#page-213-0) displayTitle, [209](#page-214-0) forward, [209](#page-214-0) hasSavedState, [209](#page-214-0) hasView, [214](#page-219-0) init, [209](#page-214-0) interruptJobs, [209](#page-214-0) isModified, [209](#page-214-0) killJob, [210](#page-215-0) lastChanged, [210](#page-215-0) load, [210](#page-215-0) loadUpdatedWordgraphs, [210](#page-215-0) markWordgraph, [210](#page-215-0) name, [214](#page-219-0) newDocument, [210](#page-215-0) nextDocument, [215](#page-220-0) prevDocument, [215](#page-220-0) print, [210](#page-215-0) reload, [211](#page-216-0) resetModified, [211](#page-216-0) resortRows, [211](#page-216-0) run, [211](#page-216-0) runall, [211](#page-216-0) save, [211,](#page-216-0) [212](#page-217-0) selectedExperiment, [215](#page-220-0) selectExperiment, [212](#page-217-0) setModified, [212](#page-217-0) setToggle, [212](#page-217-0) sortRows, [212](#page-217-0) step, [212](#page-217-0) termJob, [213](#page-218-0) unbreakJob, [213](#page-218-0) unmarkWordgraph, [213](#page-218-0) updateModificationTime, [213](#page-218-0) YadaOneOnOne, [203](#page-208-0) YadaPlainDocument, [216](#page-221-0) YadaPlainDocument, [217](#page-222-0) YadaPlainDocument \_isInitialized, [219](#page-224-0) \_lastModificationTime, [219](#page-224-0) activationHandle, [217](#page-222-0) deActivationHandle, [217](#page-222-0) displayTitle, [217](#page-222-0)

hasSavedState, [218](#page-223-0) hasView, [219](#page-224-0) init, [218](#page-223-0) isModified, [218](#page-223-0) lastChanged, [218](#page-223-0) load, [218](#page-223-0) name, [220](#page-225-0) resetModified, [218](#page-223-0) save, [219](#page-224-0) setModified, [219](#page-224-0) setToggle, [219](#page-224-0) updateModificationTime, [219](#page-224-0) YadaPlainDocument, [217](#page-222-0) YadaProc.tcl, [280](#page-285-0) YadaProc.tcl getAllNotifications, [280](#page-285-0) getIndexOfName, [280](#page-285-0) printMessage, [281](#page-286-0) resetBusy, [281](#page-286-0) setBusy, [281](#page-286-0) timeToString, [281](#page-286-0) YadaRanking, [221](#page-226-0) YadaRanking, [223](#page-228-0) YadaRanking ∼YadaRanking, [223](#page-228-0) \_analyseDocument, [224](#page-229-0) \_breakButtonAction, [224](#page-229-0) \_computeStatistics, [224](#page-229-0) \_escapeCommand, [224](#page-229-0) \_getActiveWork, [224](#page-229-0) \_getCurrentGrammar, [224](#page-229-0) \_getDoneWork, [224](#page-229-0) \_getRankingOfExperiment, [224](#page-229-0) \_getRowOfExperimentName, [225](#page-230-0) \_getSelectedWork, [225](#page-230-0) \_getUndoneWork, [225](#page-230-0) \_getWork, [225](#page-230-0) \_insertData, [225](#page-230-0) \_isInitialized, [231](#page-236-0) \_lastModificationTime, [231](#page-236-0) \_leaveTableCommand, [225](#page-230-0) \_normalizeRankings, [225](#page-230-0) \_returnCommand, [225](#page-230-0) \_rowTagCommand, [225](#page-230-0) \_selectFilter, [226](#page-231-0) \_selectFilterCommand, [226](#page-231-0) \_selectGrammar, [226](#page-231-0) \_selectRanking, [226](#page-231-0) \_selectRankingCommand, [226](#page-231-0) \_setRankingOfExperiment, [226](#page-231-0) \_showStatistics, [226](#page-231-0) \_unsetRankingOfExperiment, [226](#page-231-0) activationHandle, [227](#page-232-0) askNewLoad, [227](#page-232-0)

backward, [227](#page-232-0) breakProcess, [227](#page-232-0) clear, [227](#page-232-0) deActivationHandle, [227](#page-232-0) displayTitle, [227](#page-232-0) forward, [227](#page-232-0) fromDOM, [228](#page-233-0) getPersistanceFileName, [228](#page-233-0) hasSavedState, [228](#page-233-0) hasView, [231](#page-236-0) init, [228](#page-233-0) interruptProcess, [228](#page-233-0) isFollowData, [229](#page-234-0) isModified, [229](#page-234-0) lastChanged, [229](#page-234-0) load, [229](#page-234-0) name, [231](#page-236-0) newDocument, [229](#page-234-0) nextDocument, [232](#page-237-0) prevDocument, [232](#page-237-0) reload, [229](#page-234-0) resetModified, [229](#page-234-0) resortRows, [230](#page-235-0) save, [230](#page-235-0) setModified, [230](#page-235-0) setToggle, [230](#page-235-0) sortRows, [230](#page-235-0) toDOM, [230](#page-235-0) toggleFollowData, [231](#page-236-0) unbreakProcess, [231](#page-236-0) updateModificationTime, [231](#page-236-0) YadaRanking, [223](#page-228-0) YadaRunnableDocument, [233](#page-238-0) YadaRunnableDocument, [236](#page-241-0) YadaRunnableDocument \_analyseDocument, [236](#page-241-0) \_analyseResult, [245](#page-250-0) \_breakButtonAction, [236](#page-241-0) \_clearLogFlag, [246](#page-251-0) \_clearRow, [236](#page-241-0) \_computeETA, [236](#page-241-0) \_computeSpeedup, [237](#page-242-0) \_computeStatistics, [237](#page-242-0) \_consoleFlag, [246](#page-251-0) \_currentJobs, [246](#page-251-0) \_deleteData, [237](#page-242-0) \_doneWordgraph, [246](#page-251-0) \_escapeCommand, [237](#page-242-0) \_followDataFlag, [246](#page-251-0) \_getActiveWordgraphs, [237](#page-242-0) \_getDoneWork, [237](#page-242-0) \_getRowOfWordgraph, [238](#page-243-0) \_getSelectedExperiment, [238](#page-243-0) \_getSelectedWork, [238](#page-243-0)

\_getUndoneWork, [238](#page-243-0) \_getWordgraphs, [238](#page-243-0) \_getXMLFileName, [238](#page-243-0) \_gotBreak, [246](#page-251-0) \_insertData, [238](#page-243-0) \_isInitialized, [246](#page-251-0) \_isRunning, [246](#page-251-0) \_jobConsumer, [239](#page-244-0) lastModificationTime, [247](#page-252-0) lastSorting, [247](#page-252-0) \_leaveTableCommand, [239](#page-244-0) \_orientFlag, [247](#page-252-0) \_progressProcess, [247](#page-252-0) \_registerJob, [239](#page-244-0) \_resetDataOf, [239](#page-244-0) \_returnCommand, [239](#page-244-0) \_runButtonAction, [239](#page-244-0) selectedContextWordgraph, [247](#page-252-0) \_showContextMenu, [239](#page-244-0) \_tableFlag, [247](#page-252-0) \_timer, [247](#page-252-0) \_traceProcess, [239](#page-244-0) \_unregisterJob, [240](#page-245-0) \_viewLogfile, [240](#page-245-0) \_viewXmlfile, [240](#page-245-0) activationHandle, [240](#page-245-0) askNewLoad, [240](#page-245-0) askRunall, [240](#page-245-0) backward, [240](#page-245-0) breakJob, [241](#page-246-0) clear, [241](#page-246-0) deActivationHandle, [241](#page-246-0) displayTitle, [241](#page-246-0) forward, [241](#page-246-0) hasSavedState, [241](#page-246-0) hasView, [247](#page-252-0) init, [242](#page-247-0) interruptJobs, [242](#page-247-0) isModified, [242](#page-247-0) killJob, [242](#page-247-0) lastChanged, [242](#page-247-0) load, [242](#page-247-0) loadUpdatedWordgraphs, [242](#page-247-0) markWordgraph, [243](#page-248-0) name, [248](#page-253-0) newDocument, [243](#page-248-0) nextDocument, [248](#page-253-0) prevDocument, [248](#page-253-0) print, [243](#page-248-0) reload, [243](#page-248-0) resetModified, [243](#page-248-0) resortRows, [243](#page-248-0) run, [243](#page-248-0) runall, [244](#page-249-0)

save, [244](#page-249-0) selectedExperiment, [248](#page-253-0) selectExperiment, [244](#page-249-0) setModified, [244](#page-249-0) setToggle, [244](#page-249-0) sortRows, [244](#page-249-0) step, [244](#page-249-0) termJob, [245](#page-250-0) unbreakJob, [245](#page-250-0) unmarkWordgraph, [245](#page-250-0) updateModificationTime, [245](#page-250-0) YadaRunnableDocument, [236](#page-241-0) YadaRunnableDocuments - also called active documents, [17](#page-22-0) YadaRunner, [249](#page-254-0) YadaRunner, [252](#page-257-0) YadaRunner \_analyseDocument, [252,](#page-257-0) [253](#page-258-0) \_analyseResult, [264](#page-269-0) \_clearRow, [253](#page-258-0) \_computeSpeedup, [253](#page-258-0) \_computeStatistics, [253](#page-258-0) \_deleteData, [253](#page-258-0) \_doneWordgraph, [264](#page-269-0) \_getActiveWordgraphs, [253](#page-258-0) \_getDoneWork, [253](#page-258-0) \_getLoadedWordgraphNames, [254](#page-259-0) \_getRowOfWordgraph, [254](#page-259-0) \_getSavedWordgraphNames, [254](#page-259-0) \_getSelectedExperiment, [254](#page-259-0) \_getSelectedWork, [254](#page-259-0) \_getTypeOfColumn, [254](#page-259-0) \_getUndoneWork, [254](#page-259-0) \_getUpdatedWordgraphNames, [255](#page-260-0) \_getWordgraphs, [255](#page-260-0) \_getXMLFileName, [255](#page-260-0) \_gotBreak, [264](#page-269-0) \_insertData, [255](#page-260-0) \_isInitialized, [264](#page-269-0) isModified, [255](#page-260-0) \_isRunning, [264](#page-269-0) \_jobConsumer, [255](#page-260-0) \_judgeRow, [256](#page-261-0) \_lastModificationTime, [265](#page-270-0) \_registerJob, [256](#page-261-0) \_resetDataOf, [256](#page-261-0) \_selectedContextWordgraph, [265](#page-270-0) \_showContextMenu, [256](#page-261-0) \_showStatistics, [256](#page-261-0) \_toHtml, [256](#page-261-0) traceProcess, [256](#page-261-0) \_unregisterJob, [256](#page-261-0) \_viewLogfile, [257](#page-262-0) viewXmlfile, [257](#page-262-0)

activationHandle, [257](#page-262-0) askNewLoad, [257](#page-262-0) askRunall, [257](#page-262-0) backward, [257](#page-262-0) breakJob, [257](#page-262-0) clear, [258](#page-263-0) deActivationHandle, [258](#page-263-0) displayTitle, [258](#page-263-0) forward, [258](#page-263-0) fromDOM, [258](#page-263-0) getPersistanceFileName, [259](#page-264-0) getTotalLabelRecall, [259](#page-264-0) getTotalLexRecall, [259](#page-264-0) getTotalScore, [259](#page-264-0) getTotalSoftTime, [259](#page-264-0) getTotalSolTime, [260](#page-265-0) getTotalStructRecall, [260](#page-265-0) getTotalTime, [260](#page-265-0) hasSavedState, [260](#page-265-0) hasView, [265](#page-270-0) init, [260](#page-265-0) interruptJobs, [260](#page-265-0) isModified, [260](#page-265-0) killJob, [260](#page-265-0) lastChanged, [260](#page-265-0) load, [261](#page-266-0) loadUpdatedWordgraphs, [261](#page-266-0) markWordgraph, [261](#page-266-0) name, [265](#page-270-0) newDocument, [261](#page-266-0) nextDocument, [265](#page-270-0) prevDocument, [265](#page-270-0) print, [261](#page-266-0) reload, [261](#page-266-0) resetModified, [261](#page-266-0) resortRows, [262](#page-267-0) run, [262](#page-267-0) runall, [262](#page-267-0) save, [262](#page-267-0) selectedExperiment, [265](#page-270-0) selectExperiment, [262](#page-267-0) setModified, [262](#page-267-0) setToggle, [262](#page-267-0) sortRows, [263](#page-268-0) step, [263](#page-268-0) termJob, [263](#page-268-0) toDOM, [263](#page-268-0) unbreakJob, [263](#page-268-0) unmarkWordgraph, [263](#page-268-0) updateModificationTime, [263](#page-268-0) YadaRunner, [252](#page-257-0) YadaScheduler - the data workhorse, [18](#page-23-0) YadaStartUp, [267](#page-272-0) YadaStartUp, [268](#page-273-0)

YadaStartUp \_isInitialized, [271](#page-276-0) \_lastModificationTime, [271](#page-276-0) activationHandle, [269](#page-274-0) askNewLoad, [269](#page-274-0) backward, [269](#page-274-0) deActivationHandle, [269](#page-274-0) displayTitle, [269](#page-274-0) forward, [269](#page-274-0) hasSavedState, [269](#page-274-0) hasView, [272](#page-277-0) init, [270](#page-275-0) isModified, [270](#page-275-0) lastChanged, [270](#page-275-0) load, [270](#page-275-0) name, [272](#page-277-0) newDocument, [270](#page-275-0) nextDocument, [272](#page-277-0) prevDocument, [272](#page-277-0) resetModified, [270](#page-275-0) save, [271](#page-276-0) setModified, [271](#page-276-0) setToggle, [271](#page-276-0) updateModificationTime, [271](#page-276-0) YadaStartUp, [268](#page-273-0) YadaWordgraph, [273](#page-278-0) YadaWordgraph, [274](#page-279-0) YadaWordgraph arcs, [275](#page-280-0) clone, [274](#page-279-0) file, [275](#page-280-0) fromDOM, [274](#page-279-0) getWords, [274](#page-279-0) isSelected, [275](#page-280-0) isTrivial, [275](#page-280-0) lineNo, [275](#page-280-0) name, [275](#page-280-0) noAnnoEdges, [275](#page-280-0) noAnnoWords, [275](#page-280-0) readXmlAnno, [274](#page-279-0) readXmlNode, [274](#page-279-0) toDOM, [274](#page-279-0) writeXmlNode, [274](#page-279-0) YadaWordgraph, [274](#page-279-0) yview MyTable, [40](#page-45-0)